**The author(s) shown below used Federal funds provided by the U.S. Department of Justice and prepared the following final report:**

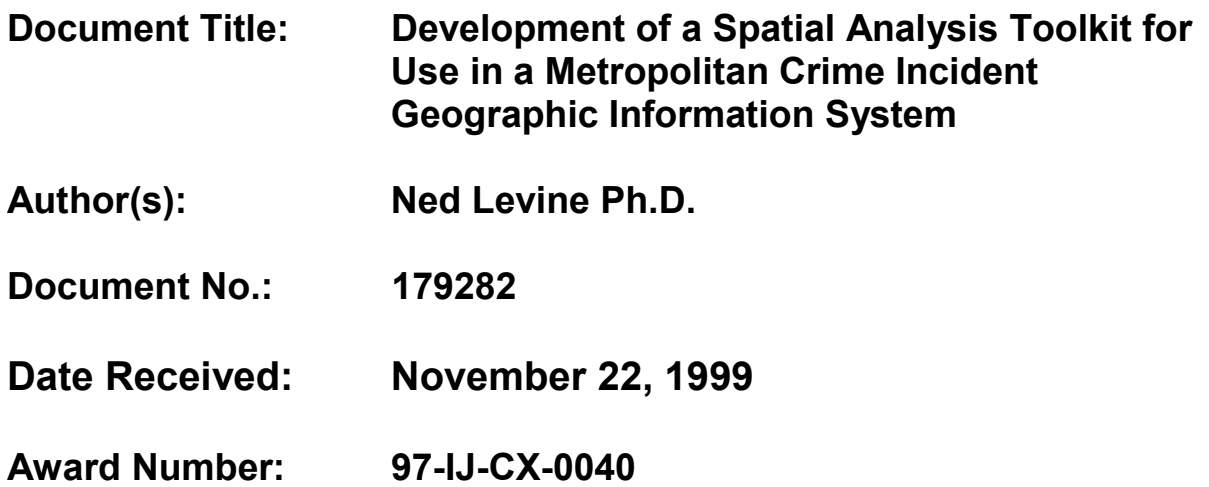

**This report has not been published by the U.S. Department of Justice. To provide better customer service, NCJRS has made this Federallyfunded grant final report available electronically in addition to traditional paper copies.**

> **Opinions or points of view expressed are those of the author(s) and do not necessarily reflect the official position or policies of the U.S. Department of Justice.**

ic envice (NO

# **The Development of A Spatial Analysis Toolkit For Use in A Metropolitan Crime Incident Geographic Information System**

**by** 

**Ned Levine, PhD**  *Ned Levine* & *Associates*  **Annandale, VA** 

**Final Report** 

### **Grant Number 97-IJ-CX-0040 National Institute of Justice Office of Justice Programs Washington, DC**

This report summarizes grant number **97-IJ-CX-0040,** the development of a spatial analysis toolkit for use in a metropolitan crime incident geographic information system. This grant had the goal of developing a Windows-based spatial statistics program that could interface with crime mapping geographic information systems (GIS) and which could be linked with the crime mapping efforts of Baltimore County Police Department. The program, *CrimStat,* was developed over a 21 month period, along with worked examples and an extensive user's manual/textbook.

#### **Products of the Study**

Attached to this final report are the products of the study. These include:

- **1.** A copy of the final version of *CrimeStat* (version **1.0)** on a CD-Rom **disk;**
- 2. **A** copy of the final version of the user's manual in printed form;
- **3.** A digital copy of the final manual in Adobe 'pdf format, also on the CD-Rom. There are nine separate 'pdf files, one for each of the seven chapters, one for the references, and one for the appendix;
- **4. A** copy of a quick instruction guide to the program *(CrimStat* Quickguide) in printed form;
- *5.* **A** digital copy of the *CrimeStat* Quickguide which is also on the CD-Rom; and

This document is a research report submitted to the U.S. Department of Justice. This report<br>has not been published by the Department. Opinions or points of view expressed are those<br>of the author(s) and do not necessarily r

**6. An** example simulated data set from the Baltimore region which is also on the CD-Rom.

#### **Description of the Project**

The *Crimestat* program was developed over a 21 month period, from November 1997 through August 1999. **Mr.** Long Doan of *Doan Associates,* Falls Church, **VA,** has been the key individual in the programming required to develop *Crimestat.* 

#### **Input and Output**

*Crimestat* is a full-featured *Windows NT@* program using a graphical interface with database and expanded statistical functions. It can read files in *dBase@* (111 or N>, which is a common file format in desktop GIS programs, as well as *ArcView* Shape *(SHP)* files directly (Borland.Com, 1998; ESRI, 1998a). In addition to printing tables, *Crimestat* can write graphical objects to the *Arcview@, MapInfo@,* and *Atlas\*GIS"* GIS programs and can write interpolation files to these and to the *Surfer@ for Windows* and *ArcView Spatial Analyst"* programs (Golden Software, 1994; ESRI, 1998a; 1998b; 1998c; 1997; MapInfo, 1998). The calculating algorithms, particularly for distances, are multi-threading, which means they can take advantage of multiple processors.

#### **Statistical Routines**

*CrimeStat* includes statistical routines for the mean center, standard distance deviation, standard deviational ellipse, center of minimum distance, Moran's I and Geary's C spatial autocorrelation indices, the angular mean and variance, Ripley's K statistic, a nearest neighbor clustering routine, a K-mean clustering routine, a local Moran test, and one and two variable kernel density interpolation routines with fixed and adaptive density estimation. Also, *CrimeStat* has Dynamic Data Exchange (DDE) capabilities so that it can be accessed from within another program. The user's manual describes the functionality of the program and the various routines.

#### **Development Process**

The program is written in Visual  $C_{++}$ . It is made up of 176 separate file modules that are linked together during the compilation. Each of the files handles a specific function within the program (e.g., reading in a *dBase*<sup>®</sup> 'dbf' file; calculating a standard deviational ellipse; outputting a reference grid into *Arcview@* 'shp' format).

*Crimestat* was developed with a series of specific compilations, what we call *builds.*  With each new *build*, new functions were added to the program or existing functions were modified. Over the 21 month period, we produced over 110 separate builds. Aside from constructing each of the routines, extensive testing was done on each. Numerous modifications were made, both based on our experience and on the experience of Baltimore County Police Department, the GIS team at the criminal division of the U. S. Department of the Justice, and numerous 'beta' testers who helped evaluate the program.

This document is a research report submitted to the U.S. Department of Justice. This report<br>has not been published by the Department. Opinions or points of view expressed are those<br>of the author(s) and do not necessarily r

The process that was followed was typically that I would design a statistical function. Then, **Mr.** Doan would do the **programming** and conduct preliminary tests of it. Then, I would conduct extensive **tests** of the routine and give feedback on how the routine needed to be modified. **Mr.** Doan would then fix any problems. Mer several iterations, the routine was then sent out to one of the program testers (see below). Upon receiving comments on individual routines, modifications were then implemented. This process was repeated until all routines were working properly and appeared to provide the required information.

#### **Linking** *Crimestat* **to Crime Mapping Efforts**

During the development, *Crimestat* was integrated into two crime mapping efforts. First, it has been used extensively by Baltimore County Police Department. Mr. Phil Canter of the Baltimore County Police Department has worked closely with us in developing the program and has developed applications using the program. Second, it has been integrated into the Regional Crime Analysis GIS (RCAGIS) that is being developed by the criminal division of the **U.S.** Department of Justice. We have worked closely with Mr. John DeVoe of USDOJ, head of the RCAGIS efforts, and Mr. Ron Wilson of Indus Corporation, who was the individual responsible for linking RCAGIS with *CrimeStat.* 

#### **Testing of the Program**

*I* 

*t* 

During the development of the program, the above individuals provided extensive testing of the routines. This was a continual process and their efforts were essential for a successful completion of the program. In addition, upon completion of the first beta version of the program (March **1999),** a number of other individuals acted as 'beta' testers. Again, as comments about the program were received, modifications to the final version was implemented. The author would like to acknowledge the efforts of Professor Karl Kim, Professor Luc Anselin, Professor Richard Block, Dr. Carolyn Block, Dr. Lee DeCola, Dr. Eric Jefferis, Professor Bob Langworthy, Professor Jim LeBeau, and Dr. Joseph Szakas Jefferis in providing these informal tests. Finally, two anonymous reviewers evaluated the draft program and manual for MJ. Again, the author would like to thank those reviewers for their efforts. Also, the continual feedback by my program manager, Ms. Cynthia Mamalian, and Dr. Nancy LaVigne, head of the crime mapping research center at NIJ throughout the development process helped to improve the program.

#### **Formal Presentations About the Program**

Finally, during the development process, the author made numerous presentations at formal meetings about the program. Each of these presentations provided an opportunity to get feedback on the program, a process that was critical in articulating the design details. **A** brief listing of the presentations is as follows:

**<sup>3</sup>** 

This document is a research report submitted to the U.S. Department of Justice. This report<br>has not been published by the Department. Opinions or points of view expressed are those<br>of the author(s) and do not necessarily r

- 1. Formal presentation and poster session at the **4th** International Conference on GeoComputation. U. S. **Army** Corps of Engineers. Fredericksburg, **VA.**  July 1999.
- 2. Presentation to the Virginia State Crime Commission. Fairfax, **VA.** June 1999.
- **3.**  Presentation at the Towson University GIs Conference. Baltimore. June 1999.
- **4.**  Presentation at the U. S. Department of Transportation, Washington, DC. May 1999.
- **5.**  Presentation at the U. S. Geological Survey, Reston, VA. March 1999.
- *6.*  Presentation at the Transportation Research Board Annual Meeting. Washington. January 1999.
- **7.**  Three presentations at the National Institute of Justice Crime Mapping Research Conference, Arlington, VA. December 1998.
- 8. Two-day course and one-day workshop at the Justice Research Statistics Association annual meeting, San Diego. September 1998.
- 9. Presentation at Research and Evaluation Conference. National Institute of Justice, Washington, DC. July 1998.
- **10.**  Presentation at the Towson University Annual Geographic Information Systems Conference, Towson, MD, June 1998.
- 11. Presentation at the NIJ Cluster Conference on the Development of Spatial Analysis Tools. Washington, DC. February 1998.
- 12. Presentation at the Applied Geography Annual Meeting. Albuquerque, NM, November 1997.

In addition, I will make a formal presentation at the National Center for Health Statistics in Hyattsville in late September (simultaneously broadcast to the Centers for Disease Control in Atlanta). In short, there have been numerous presentations where *Crimestat* was presented to an audience and in which feedback about the program **has**  been received.

#### **Distribution and Follow-Up**

Upon completion of this project, NIJ will distribute the program, most probably through a web site. The author will follow up on this distribution and will seek to make additional modifications to the program as feedback from general law enforcement and

This document is a research report submitted to the U.S. Department of Justice. This report<br>has not been published by the Department. Opinions or points of view expressed are those<br>of the author(s) and do not necessarily r

criminal justice users comes in. It is hoped that there will be a second grant whereupon improvements to the program can be made.

 $\overline{\phantom{a}}$ 

 $\overline{\phantom{a}}$ 

ć,

**4** 

 $\tilde{\phantom{a}}$ 

 $\sim$   $\sim$ 

 $\mathcal{A}$ 

This document is a research report submitted to the U.S. Department of Justice. This report<br>has not been published by the Department. Opinions or points of view expressed are those<br>of the author(s) and do not necessarily r

# **CMRC's COPY**

I

# **CrimeStat**

**(Version 1 .O)** 

# **A Spatial Statistics Program for the Analysis of Crime Incident Locations <sup>I</sup>**

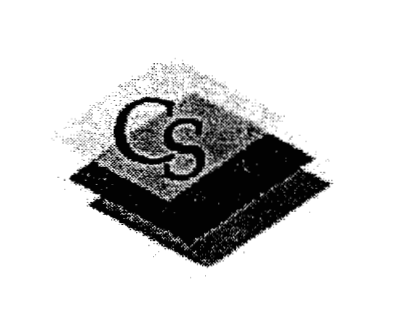

**Ned Levine** & **Associates Annandale, VA** 

**The National Institute of Justice** 

Washington, DC

**August,** 1999

# **Table of Contents**

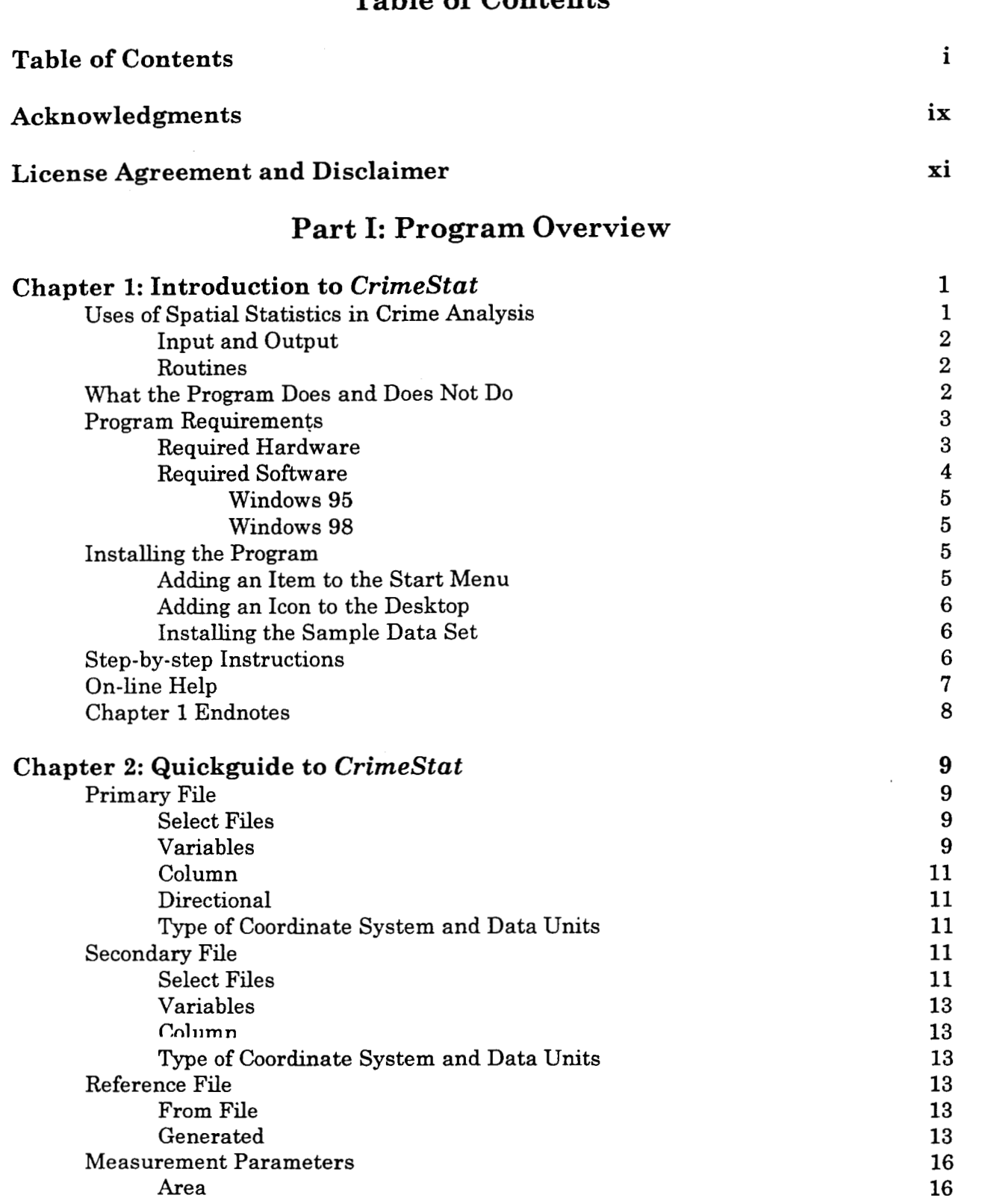

 $\cdot i$ .

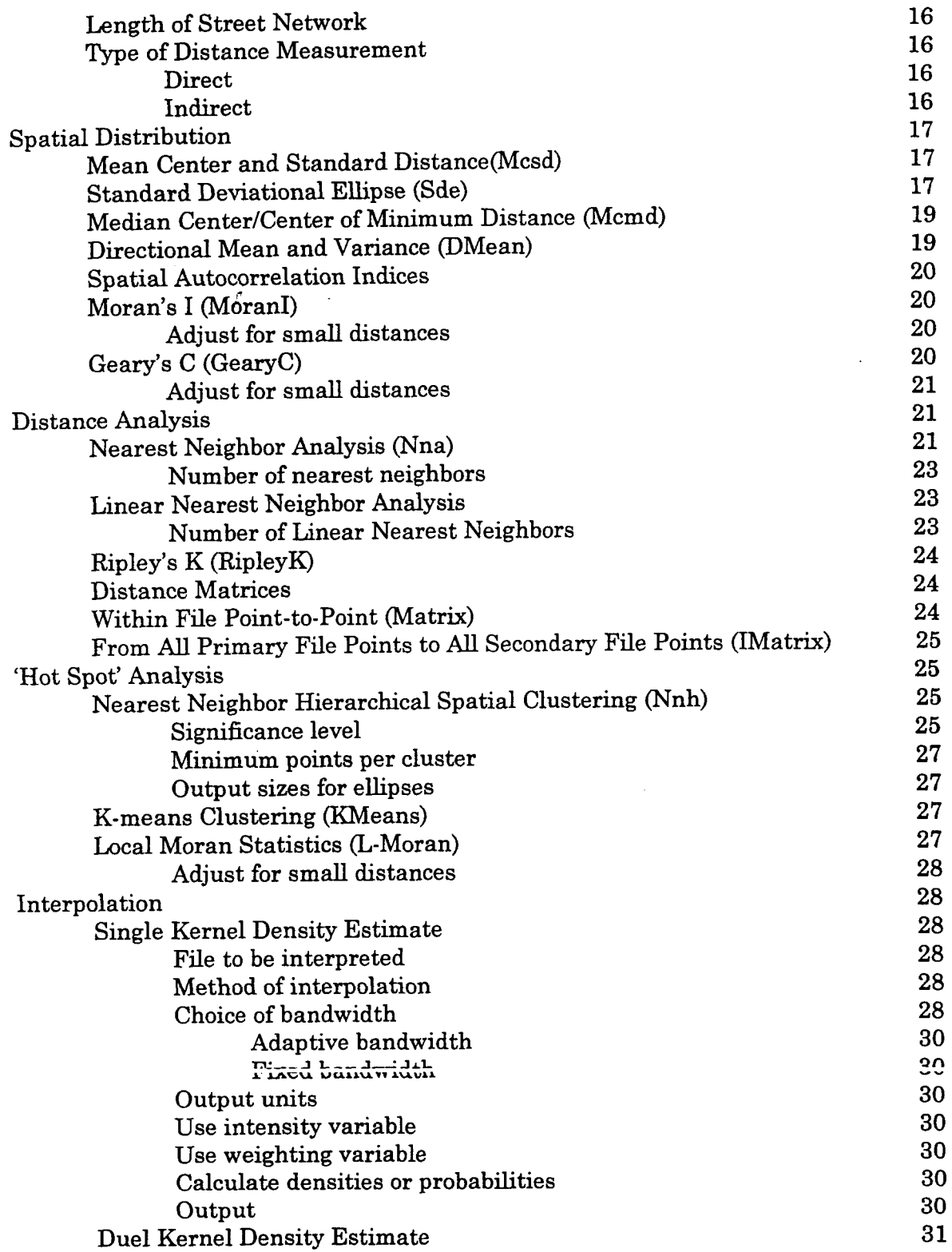

 $\hat{\mathcal{A}}$ 

This document is a research report submitted to the U.S. Department of Justice. This report<br>has not been published by the Department. Opinions or points of view expressed are those<br>of the author(s) and do not necessarily r

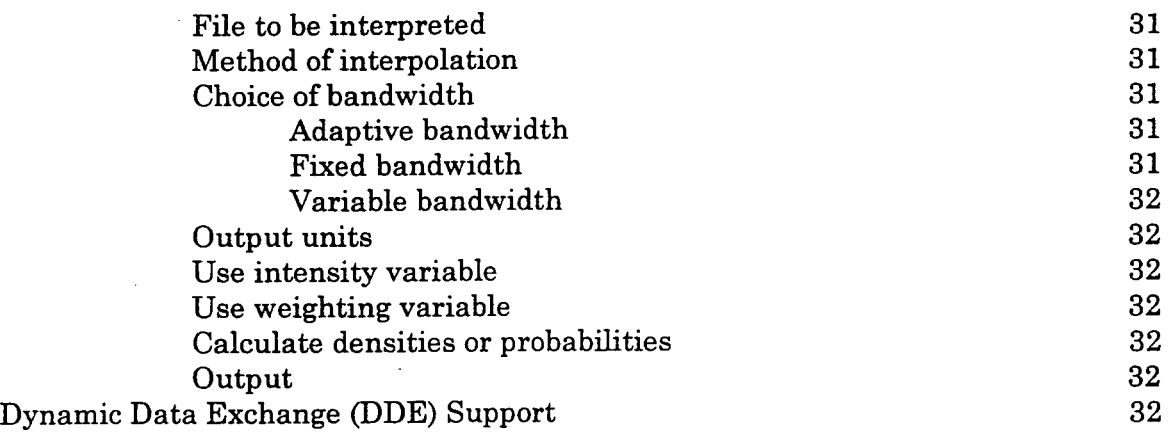

## **Part 11:** *CrirneStat* **Instructions and Statistics**

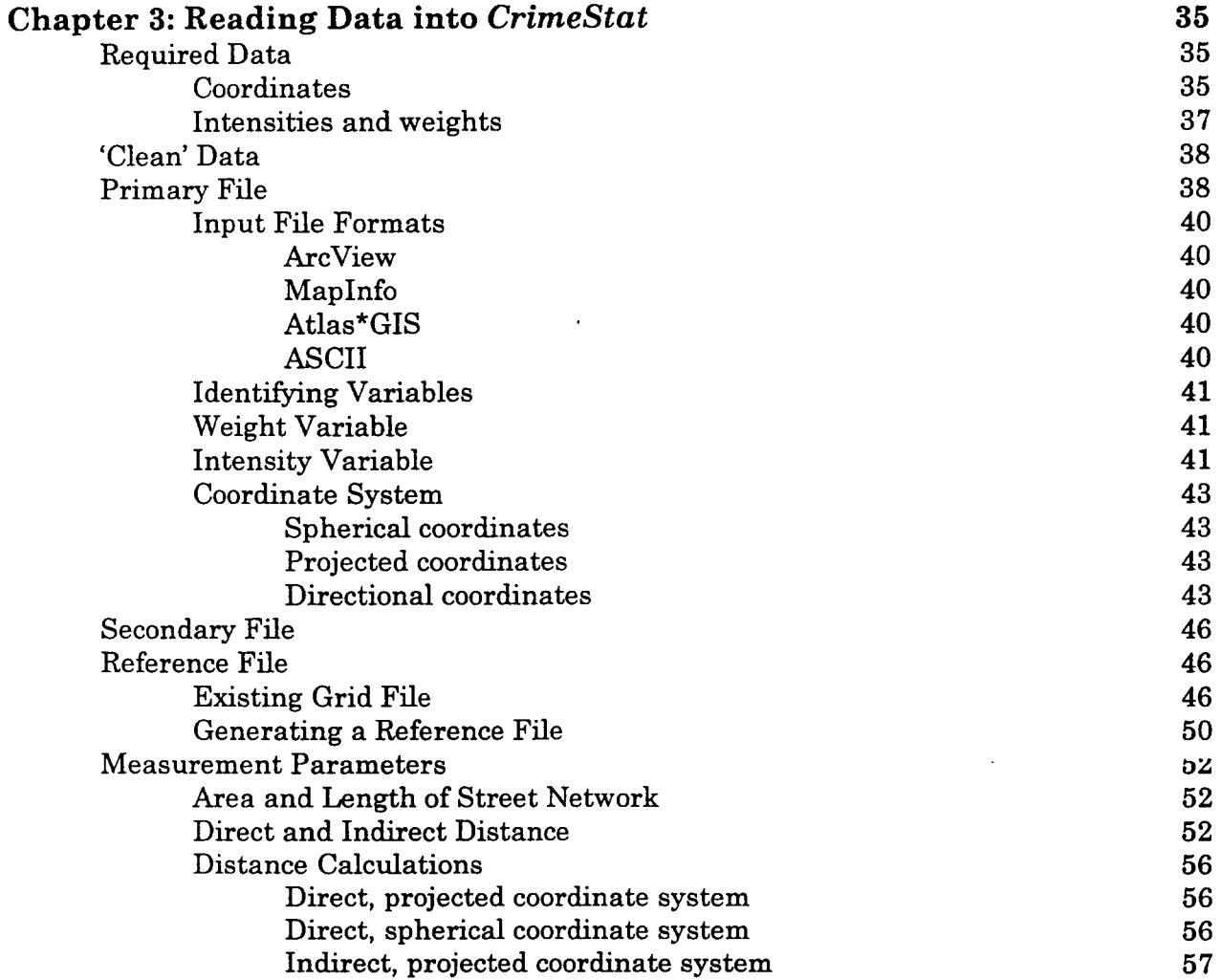

 $\sim$ 

This document is a research report submitted to the U.S. Department of Justice. This report<br>has not been published by the Department. Opinions or points of view expressed are those<br>of the author(s) and do not necessarily r

 $\bar{z}$ 

 $\mathcal{L}^{\pm}$ 

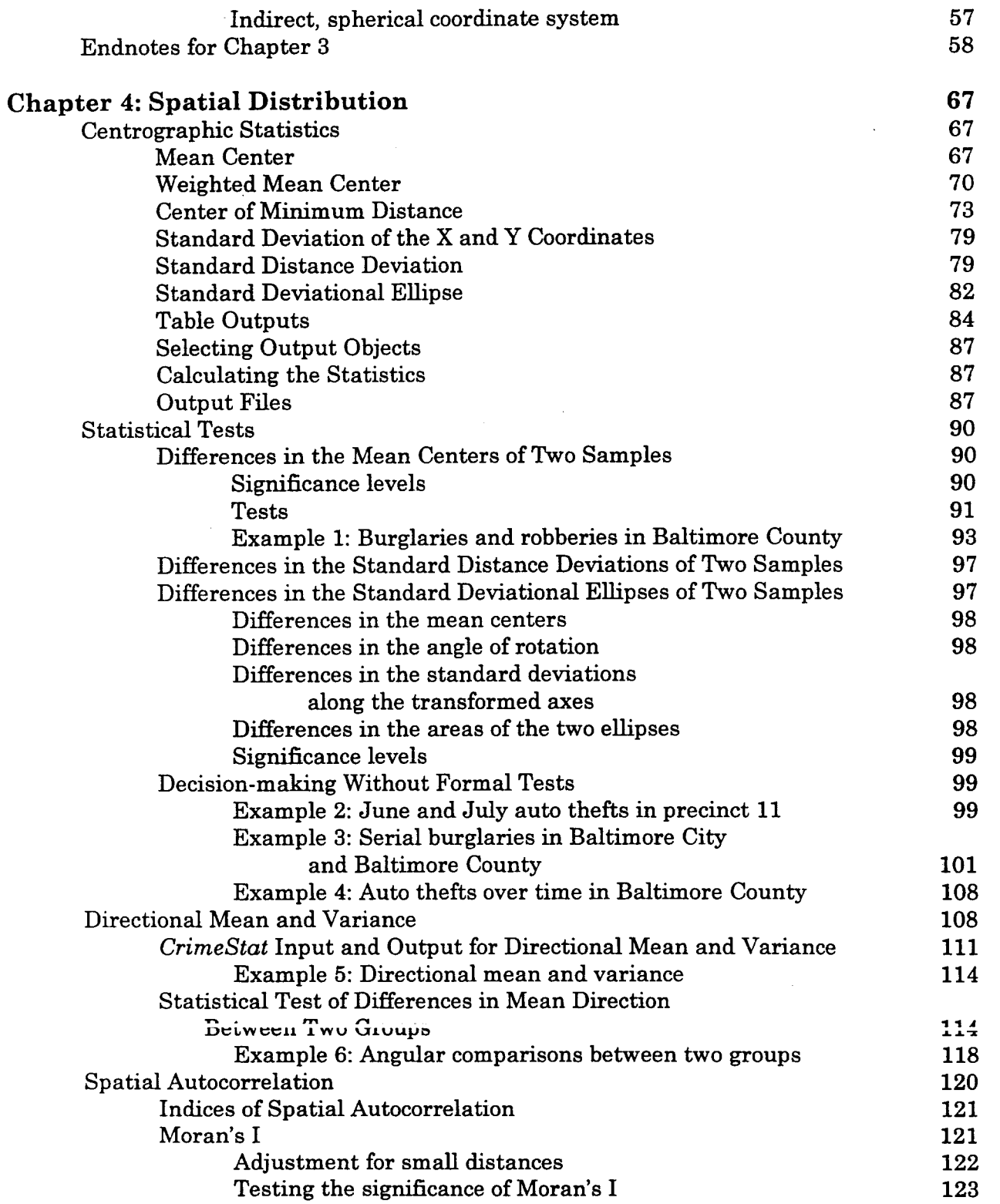

This document is a research report submitted to the U.S. Department of Justice. This report<br>has not been published by the Department. Opinions or points of view expressed are those<br>of the author(s) and do not necessarily r

 $\lambda$ 

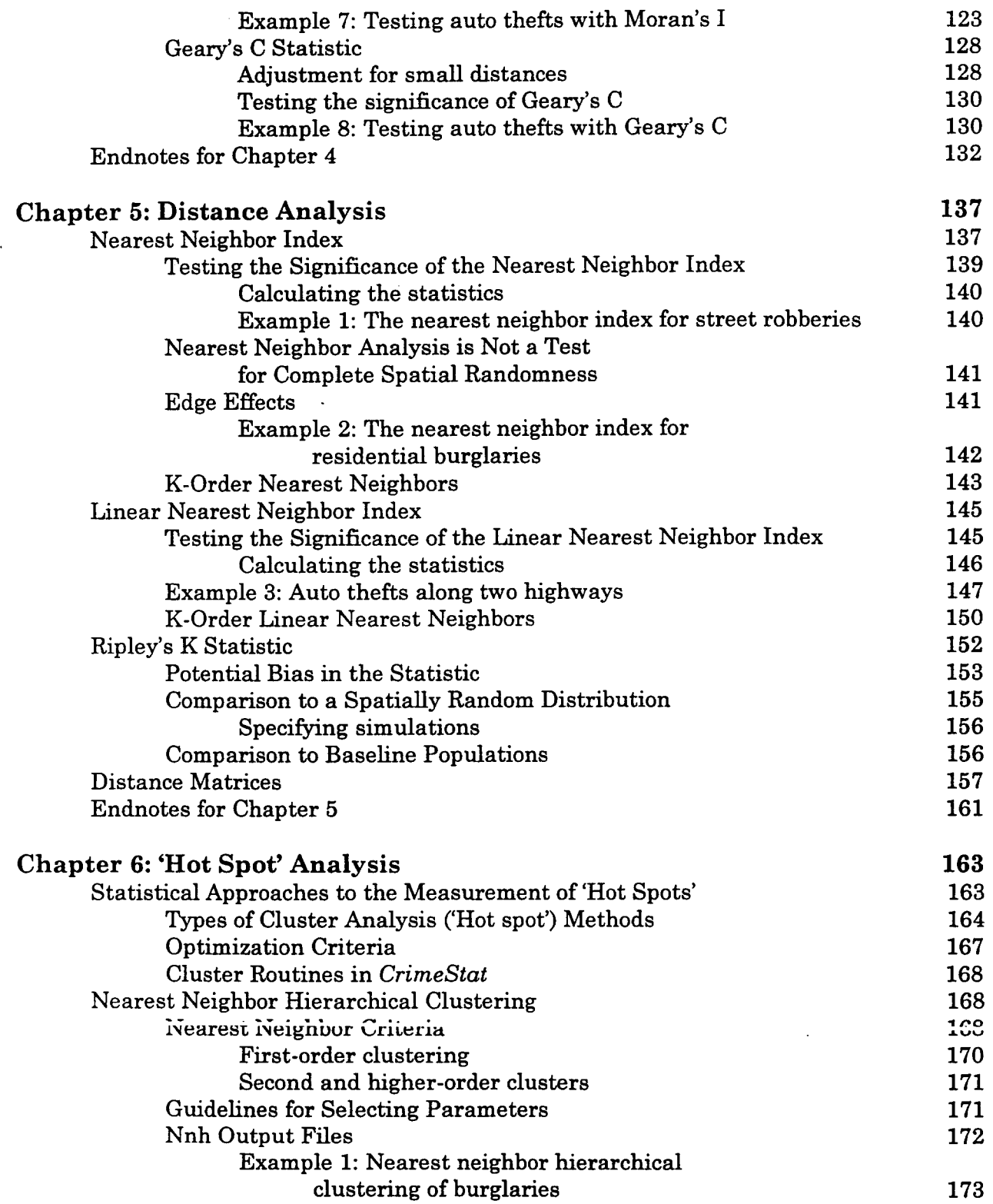

 $\hat{\mathcal{A}}$ 

 $\ddot{\phantom{a}}$ 

 $\ddot{\phantom{0}}$ 

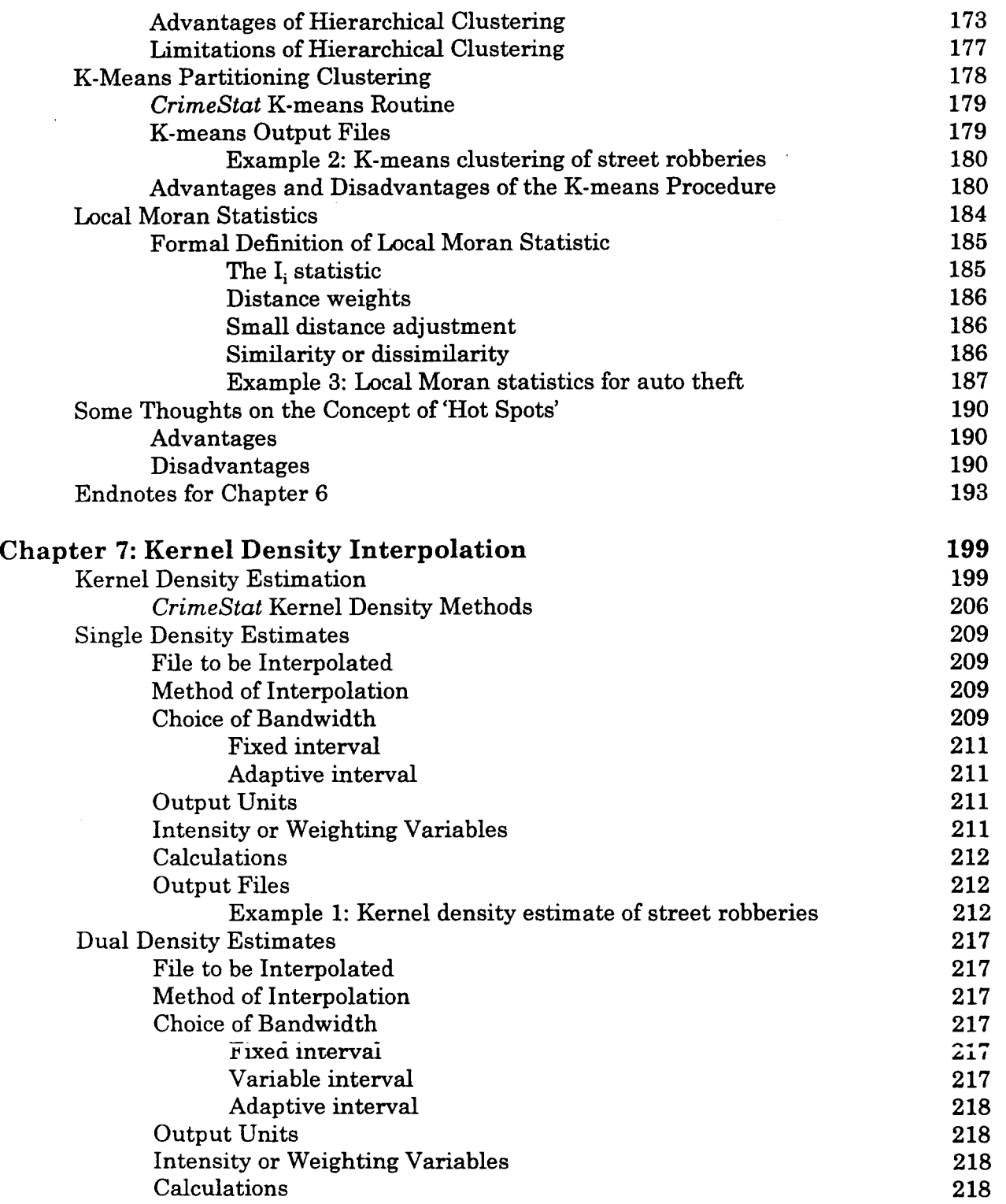

This document is a research report submitted to the U.S. Department of Justice. This report<br>has not been published by the Department. Opinions or points of view expressed are those<br>of the author(s) and do not necessarily r

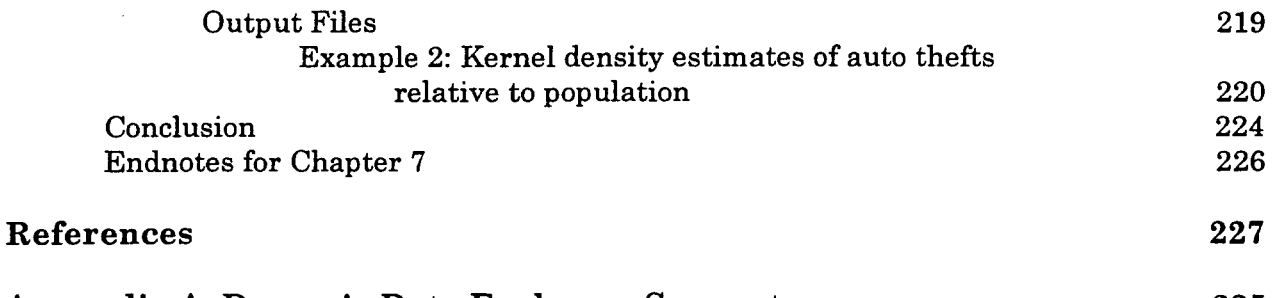

#### **Appendix A: Dynamic Data Exchange Support 235**

 $\bar{\beta}$ 

 $\Delta$ 

 $\hat{\boldsymbol{\beta}}$ 

-vii-

 $\bar{z}$ 

 $\bar{z}$ 

 $\hat{\boldsymbol{\beta}}$  $\sim$ 

 $\sim 100$ 

 $\bar{\lambda}$ 

 $\frac{\partial}{\partial t}$  , where  $\frac{\partial}{\partial t}$ 

 $\mathcal{A}^{\mathcal{A}}$ 

 $\sim$  $\sim 10$ 

-viii-

This document is a research report submitted to the U.S. Department of Justice. This report<br>has not been published by the Department. Opinions or points of view expressed are those<br>of the author(s) and do not necessarily r

 $\sim$   $\sim$ 

#### **Acknowledgments**

*Crimestat* was developed under the direction of Dr. Ned Levine of *Ned Levine* & Associates, Annandale, VA, with a grant from the *National Institute of Justice* (NIJ). The developer wishes to give special thanks to Mr. Long Doan of *Doan Consulting,* Falls Church, VA, the chief programmer for the project, and to Mr. Phil Canter of the *Baltimore County Police Department,* Towson, MD, who provided support and data for analysis. Both these individuals were completely essential to the development of the program, Mr. Doan through his talented programming and Mr. Canter through his efforts at building a regional crime analysis system. Acknowledgments are also given to Ms. Cynthia Mamalian, project director at NIJ, Dr. Nancy LaVigne, Director of the Crime Mapping Research Center at NIJ, and Mr. John DeVoe of the Criminal Division, U. S. Department of Justice, who has integrated *Crimestat* into their Regional Crime Analysis Geographic Information System. Finally, Ms. Sandra Wortham of *Wortham Design,* Wilmington, DE, designed the graphical icons used in the program.

Many others helped in the development of this program: Professor Karl Kim of the Department of Urban & Regional Planning at the University of Hawaii in Honolulu, HI, provided support for an early prototype. The early programming was conducted by Mr. Chai Khoo and Ms. Donna Okazaki of the University of Hawaii. Some refinements were made by Mr. Kwee Phua and Mr. Steven Wojnarowski of **Oz** Info Pty Ltd. of Melbourne, Australia. Professor David Wong of the Department of Geography & Earth System Sciences at George Mason University, Fairfax, VA, provided statistical advice.

Finally, I want to thank my wife, Dr. C. Elizabeth Castro, for being so supportive and analytically critical throughout this process. Without her patience, I would never have undertaken such an ordeal.

of the author(s) and do not necessarily reflect the official position or policies of the<br>U.S. Department of Justice. This document is a research report submitted to the U.S. Department of Justice. This report<br>has not been published by the Department. Opinions or points of view expressed are those

This document is a research report submitted to the U.S. Department of Justice. This report<br>has not been published by the Department. Opinions or points of view expressed are those<br>of the author(s) and do not necessarily r

 $\sim$ 

 $\bar{\beta}$ 

 $\hat{\mathcal{A}}$ 

 $\hat{\mathbf{v}}$ 

 $\ddot{\phantom{a}}$ 

 $\ddot{\phantom{a}}$ 

 $\mathcal{A}^{\mathcal{A}}$ 

 $\hat{\mathbf{r}}$ 

 $\hat{\boldsymbol{\theta}}$ 

## **License Agreement and Disclaimer**

This project was supported by Grant No. 97-IJ-CX-0040 awarded by the National Institute of Justice, Office of Justice Programs, US Department of Justice. Points of view in this document are those of the author and do not necessarily represent the official position or policies of the US Department of Justice.

The program is copyrighted by and the property of Ned Levine and Associates and is intended for the use of law enforcement agencies, criminal justice researchers, and educators. It can be distributed freely for educational or research purposes, but cannot be re-sold. It must be cited correctly in any publication or report which uses results from the program. The correct citation is:

Ned Levine, *Crimestat: A Spatial Statistics Program for the Analysis of Crime Incident Locations.* Ned Levine & Associates Annandale, VA and the National Institute of Justice Washington, DC. August **1999.** 

The National Institute of Justice, Office of Justice Programs, United States Department of Justice reserves a royalty-free, non-exclusive, and irrevocable license to reproduce, publish, or otherwise use, and authorize others to use this program for Federal government purposes. This program cannot be distributed without the permission of both Ned Levine and Associates and the National Institute of Justice, except as noted above.

With respect to this software and documentation, neither Ned Levine and Associates, the United States Government nor any of their respective employees make any warranty, express or implied, including but not limited to the warranties of merchantability and fitness for a particular purpose. In no event will Ned Levine and Associates, the United States Government or any of their respective employees be liable for direct, indirect, special, incidental, or consequential damages arising out of the use or inability to use the software or documentation. Neither Ned Levine and Associates, the United States Government nor their respective employees are responsible for any costs including, but not limited to, those incurred as a result of lost profits or revenue, loss of time or use of software, loss of data, the costs of recovering such software or data, the cost of substitute software, or other similar costs. Any actions taken or documents printed as a result of using this software and its accompanying documentation remain the responsibility of the user.

Any questions about the use of this program should be directed to either:

**D.** *. Nancy La Viene D.**D.**Maney La Viene* Ned Levine & Associates Annandale, VA nedanedlevine .corn

Crime Mapping Research Center National Institute of Justice U. S. Department of Justice 810 7th St, *NW*  Washington, DC **20531**  cmrc@ojp.usdoj .gov

-xi-

This document is a research report submitted to the U.S. Department of Justice. This report<br>has not been published by the Department. Opinions or points of view expressed are those<br>of the author(s) and do not necessarily r

This document is a research report submitted to the U.S. Department of Justice. This report<br>has not been published by the Department. Opinions or points of view expressed are those<br>of the author(s) and do not necessarily r

 $\ddot{\phantom{a}}$ 

 $\sim$ 

 $\ddot{\phantom{a}}$ 

 $\mathcal{A}$ 

 $\sim$   $\sim$ 

 $\ddot{\phantom{0}}$ 

 $\sim$ 

 $\sim 10^{11}$  km s  $^{-1}$ 

 $\ddot{\phantom{a}}$ 

**Part I: Program Overview** 

 $\sim 10^{-11}$ 

 $\sim 10^{-11}$ 

 $\mathcal{L}(\mathcal{A})$  and  $\mathcal{L}(\mathcal{A})$ 

 $\Delta \sim 10^4$ 

This document is a research report submitted to the U.S. Department of Justice. This report<br>has not been published by the Department. Opinions or points of view expressed are those<br>of the author(s) and do not necessarily r

 $\sim$   $\sim$ 

## **Chapter 1 Introduction to** *Crimestat*

*Crimestat* is a spatial statistics package which can analyze crime incident location data. Its purpose is to provide a variety of tools for the spatial analysis of crime incidents or other point locations. It is a stand-alone *Windows NT@* program that can interface with most desktop geographic information systems (GIS). It is designed *to* operate with large crime incident data sets collected by metropolitan police departments. However, it can be used for other types of applications involving point locations, such as the location of arrests, motor vehicle crashes, emergency medical service pickups, or facilities (e.g., police stations).

#### **Uses of Spatial Statistics in Crime Analysis**

Most GIS packages, such as *MapInfo<sup>®</sup>*, ArcView<sup>®</sup>, ARC/INFO<sup>®</sup>, Atlas\*GIS<sup>TM</sup>, and *Maptitude*<sup>®</sup>, have very sophisticated data base operations. They do not, however, have statistical methods other than means and standard deviations of variables. For most purposes, GIS can provide great utility for crime analysis, allowing the plotting of different incident locations and the ability to select subsets of the data (e.g., incidents by precinct, incidents by time of day). Most crime analysts visually inspect incident maps and, based on their experience, draw conclusions about shifts over time, 'hot spots' and other patterns suggested by the data.

There are times, however, when a more quantitative approach is needed. For example, an analyst wishing to examine patterns of streets robberies over time will need indices which document how the robberies may have shifted. For a neighborhood showing an apparent sudden increase in auto thefts, there needs to be a quantitative standard to define the 'typical' level of auto thefts. In assigning police cars to patrol particular major arteries, the center of minimum travel needs to be identified in order to maximize response time to calls for service. For research, as well, quantification is important. In examining correlates of burglaries, for example, a researcher needs to determine the exposure level, namely how many residences or commercial buildings exist in a community in order to establish a level of burglary risk. Or a precinct may want to target areas for which there is a high concentration of incidents occurring within a short time ('hot spots'). While some of these analyses can be conducted with GIS queries, quantification can allow a more precise identification and the ability to compare different types of incidents. In short, there are many uses for quantitative analysis for which a statistical program becomes important.

*CrimeStat* is a tool designed to provide statistical summaries and models of crime<br>i.data. The tool kit provides trive analysis and researchers with a wide commod incident data. The tool kit provides crime analysts and researchers with a wide range of spatial statistical procedures that can be linked to a GIS. The procedures vary from the simple to some very sophisticated 'cutting edge' routines. The reasoning is that different audiences vary in their needs and requirements. The program should be of benefit to different organizations. For many crime analysts, simple descriptions of the spatial distribution will be sufficient with the aim being practical intervention over a short time

This document is a research report submitted to the U.S. Department of Justice. This report<br>has not been published by the Department. Opinions or points of view expressed are those<br>of the author(s) and do not necessarily r

period. For these persons, many of the techniques provided in *Crimestat* will be unnecessary.

For other analysts, statistical tools can supplement a much larger GIS effort, such as the Regional Crime Analysis System (RCAGIS) being developed by the U.S. Department of Justice in cooperation with a number of police departments in the Baltimore-Washington metropolitan area. For other researchers, even more demanding techniques may be needed to detect the underlying spatial structure as a means for formulating a temporal-spatial theory. **A** pattern in and of itself has little meaning unless it is linked to some framework. The ability to quantify relationships with a large amount of data can address problems that previously were avoided and can be a first step in developing an explanatory framework or interventionist strategy. *Crimestat* attempts to address both types of needs by providing statistics in a 'toolbox' framework. We recognize that today's exotic statistical techniques may become tomorrow's practical hagnostics and want the program to be useful for many years.

#### **Input** and **Output**

*CrimeStat* is a full-featured *Windows NT<sup>®</sup>* program using a graphical interface with database and expanded statistical functions. It can read files in *dBase@* (I11 or IV), which is a common file format in desktop GIS programs, as well as *Arcview* Shape *(SHP)* fles directly (Borland.Com, 1998; ESRI, 1998a). In addition to **printing** tables, *Crimestat* can write graphical objects to the *Arcview@, MapInfo@,* and *Atlas\*GIS"* GIS programs and can write interpolation files to these and to the *Surfer<sup>®</sup> for Windows* and *ArcView Spatial Analysto* programs (Golden Software, 1994; ESRI, 1998a; 1998b; 1998c; 1997; MapInfo, 1998). The calculating algorithms, particularly for distances, are multi-threading, which means they can take advantage of multiple processors.

#### **Routines**

*Crimestat* includes routines for the mean center, standard distance deviation, standard deviational ellipse, center of minimum distance, Moran's I and Geary's C spatial autocorrelation indices, the angular mean and variance, Ripley's K statistic, a hierarchical nearest neighbor clustering routine, a K-mean clustering routine, a local Moran test, and one and two variable kernel density interpolation routines with fixed and adaptive density estimation. Also, *Crimestat* has Dynamic Data Exchange @DE) capabilities so that it can be accessed from within another program.

#### **What the Program Does and Does Not Do**

*Crimestat* provides descriptions of the spatial arrangements of crime incidents. There are a variety of tools that can be used to describe these arrangements from the analysis of central tendency and one- and two-dimensional dispersion to the analysis of the distances between incident locations to identification of collections of incidents which cluster together ('hot spots') to three-dimensional models of crime density. These tools are useful in helping crime analysts detect patterns of crime and provide different perspectives

This document is a research report submitted to the U.S. Department of Justice. This report<br>has not been published by the Department. Opinions or points of view expressed are those<br>of the author(s) and do not necessarily r

on the arrangements. In this sense, it is a tool for analyzing one or, at most, two variables affecting crime incidence - the incidents themselves and a secondary variable that can be used for comparison.

On the other hand, *CrimeStat* is not a standard statistical package aimed at modeling correlates or determinants of crime incidents. It does not have a regression module nor other multivariate techniques quantifying the predictors of crime locations. *Also,* it only works with point data and not with characteristics of zones or line segments. Users who want to model determinants **of** crime can use specialized regression packages, such as *SpaceStat'* (Anselin, 1992) or *S-Plus@* (Mathsoft, Inc., 1998).

*Crimestat* is a program that specializes in the analysis of point locations. Over the years, many statistical tools have been developed for analyzing point locations. Many of these have either not been implemented as computer programs or were collected together as part of a specialized statistical system. They have been typically unavailable to crime analysts and the major statistical packages (e.g., *SAS<sup>®</sup>, SPSS<sup>™</sup>, Systat<sup>®</sup>)* do not include these routines. Consequently, we have collected those that are most appropriate for crime analysis and detection and organized them into a single package with a common graphical interface. There are statistics that are not included that have been used for crime analysis (e.g., 'hot spot' analysis with the *Spatial and Temporal Analysis of Crimeo (STAC)* program or two dimensional spectral analysis). In a later version, *Crimestat* will be broadened to include such routines. Nevertheless, those that are currently in *Crimestat* represent a wide variety of tools that can be used for crime analysis.

#### **Program Requirements**

#### **Required Hardware**

*Crimestat* runs on a *Windows NT* system; it is not hardware dependent so that any processor that can run *Windows NT* will suffice. While it can run on a relatively slow computer (e.g., **75** MHZ clock speed) with limited RAM (e.g., 8 MB), it will run much better on a 200 MHZ Pentium I1 computer (or faster) with more than 16 MB of RAM. The faster the processor used, the quicker the program will run. The more RAM the computer has, the quicker the program will run. The program is very intensive with respect to calculations. Some of the statistics produce large matrices (e.g., the distance from every point to every other point). Depending on the size of the data files that will be processed, there may be hundreds of millions of calculations on any one run. It is critical, therefore, that the computer be fast and have sufficient amounts of RAM. The program was designed on an *NT* system with **64** MB of RAM, but was tested on an *NT* system with 256 MB of **RAM**.

In addition, *CrimeStat* is designed to be multi-threading which means that it will take advantage of multiple processors in a *Windows NT* environment. *Windows NT 4.0* **(to**  be known as Windows 2000 in the next version) supports multiple processors (Microsoft, 1998a). *Windows NT Workstation 4.0* supports two processors. *Windows NT Server 4.0*  (Microsoft, 1998b) supports four processors while *Windows NT Server, Enterprise Edition* 

This document is a research report submitted to the U.S. Department of Justice. This report<br>has not been published by the Department. Opinions or points of view expressed are those<br>of the author(s) and do not necessarily r

(Microsoft, 1999) supports up to 32 processors. However, neither *Windows 95* (Microsoft, 1995) nor *Windows 98* (Microsoft, 1998c) will recognize multiple processors. Thus, if there are two processors and *Windows NT* is the operating system, *CrimeStat* will calculate routines in about half the time. If there are four processors and *Windows NT Server* is the operating system, *Crimestat* will calculate routines in about a quarter of the time. The multiples are not exact since processing time must be allocated for input of data and output of tables.

For small data sets, this feature is not important as most runs will be very quick. However, for large data sets (e.g., 3000 cases or larger), the speed of calculations become important. For example, on a 266 MHZ single-processor *Pentium II* computer with 256 MB of RAM running *Windows NT,* it takes about 40 minutes to complete a nearest neighbor analysis on 19,208 cases involving the calculating of distance from every point to every other point multiple times (for different neighbors). On a dual-processor *Pentiurn L7*  computer with 256 MB **of** RAM running *Windows NT,* it takes about 20 minutes to complete the same task. On a single processor **133** MHZ Pentium computer with 48 MB of RAM running *Windows* 95, it takes about an hour and a half to finish this run. The larger the file that is being processed, the more critical becomes the calculating efficiency of the computer.

If a police department is expecting to run large data sets, it would benefit them to purchase fast multiple-processor computers with lots of RAM and fast hard disks to speed calculating times. The evolution of new processors is moving in this direction anyway so that a multi-processor computer will become the norm in the next couple of years.

#### **Required Software**

*Crimestat* needs a Windows environment to operate. The program was designed for a *Windows NT* operating system *so* it is better optimized for that system. In particular, *Windows NT* has two features that allows *Crimestat* to run more efficiently. First, it is a multi-threading operating system and can utilize multiple processors, as mentioned above. Neither *Windows* 95 nor *Windows* 98 can utilize multiple processors. Second, it addresses memory in a more efficient way, as a large flat block. *Windows* 95 cannot handle cache memory above **64** MB. *Windows* 98 can handle RAM above 64 MB, but still has poorer memory management than *NT.* Consequently, for the same machine, *Crimestat* will run more efficiently (i.e., more quickly) in *NT* than in 98 which, in turn, will run more efficiently than **95.** 

*Crimestat* is a stand-alone program. Hence, it does not require any other program an accompanying GIS program. While point data can be obtained from a non-GIS system (e.g., census files include lat/lon coordinates for the centroid of census units), the use of the GIS to assign the coordinates is almost necessary. Further, many of the outputs of *CrimeStat* are for GIS programs. Thus, to view an ellipse or to view a three dimensional interpolation produced by *Crimestat* will require an appropriate GIS package. other than a Windows operating system. However, to be maximally useful, there should be

of the author(s) and do not necessarily reflect the official position or policies of the<br>U.S. Department of Justice. This document is a research report submitted to the U.S. Department of Justice. This report<br>has not been published by the Department. Opinions or points of view expressed are those

#### **Windows 95**

While *Crimestat* was designed for a *Windows NT* (Windows *2000)* operating system, it works properly under *Windows 95.* We have run extensive tests on Windows 95 computers and have found no problems other than the routines run slightly more slowly than on a *Windows NT* system.

#### **Windows 98**

We have found problems, however, in running *Crimestat* under *Windows 98.*  While the program will run, calculating multiple routines on a single run will often crash the program. *If* it is necessary to use *Windows* 98 to run *Crimestat,* we suggest that the user run only one routine at a time.

#### **Installing the Program**

*Crimestat* comes compressed in a self-installing file called *CrimeStatExtract. Exe.*  To install the program:

- **1.** Create a directory using *Windows Explorer* and copy the file to that directory.
- 2. Double click on the file name in *Explorer.* When the name *CrimeStatExtract*  is visible in the dialog box name field, double click the name with the left mouse button. *CrimeStat* will be installed in that directory.
- **3.** Alternatively, click on the *Start* button in *Windows* followed by *Run.* In the dialog box, click on *Browse*, point to the directory where *CrimeStatExtract* resides and click on its name followed by *Open.*

#### **Adding an Item to the Start Menu**

To add *Crimestat* to the start menu:

- **1.** Click on the *Start* button in Windows followed by *Settings* then *Tuskbar.*  Click on *Start Menu Programs* followed by *Add.*
- **2.** In the dialog box, click on *Browse,* point to the directory where *Crimestat*  resides, and click on its name followed by *Open.* When the name *Crimestat* is in the dialog hov name field, click on the *Nort* button
- **3.** Double-click on the folder to which *Crimestat* is to be assigned.
- **4.** Finally, type a name for *Crimestat* (e-g., Crimestat) followed by *Finish.*

This document is a research report submitted to the U.S. Department of Justice. This report<br>has not been published by the Department. Opinions or points of view expressed are those<br>of the author(s) and do not necessarily r

#### **Adding an Icon fo the Desktop**

**To** add *Crimestat* to the desktop:

- 1. Double-click on *My Computer.*
- 2. Double-click on the drive in which *Crimestat* resides followed by the directory that it is in (it may be several levels down).
- **3.**  Click once on the name *Crimestat* with the left button and then hold down the right mouse button.
- **4.**  While holding<sup>the</sup> right mouse button, scroll to *Create Shortcut*.
- *5.*  The name *Shortcut to Crimestat* will be placed at the end of the list of files.
- *6.*  Highlight the name by clicking on it once. Hold the left mouse button down and drag this name on to the desktop.
- **7.**  You can rename it *Crimestat* by clicking on its icon with the right mouse button followed by *Rename.*
- *8.*  Alternatively, you can use *Windows Explorer* to create a shortcut and then drag the shortcut to the desktop.

#### **Installing the Sample Data Set**

There is a sample data set that can be used to run the program. It is also a selfextracting file **(ExtractSamp1eData.exe).** The data are simulated incident points from Baltimore City and Baltimore County in Maryland.' They are provided to **allow** a user to become familiar with the program quickly. However, ultimately, the value of the program must be tested on real data, rather than simulated data. To extract the data:

- **1.** In *Windows Explorer,* double-click on its name and then follow the instructions.
- **2.** Save it in the same directory in which *Crimestat* is installed.

#### **Step-byStep Instructions**

This manual will go through the program step-by-step to address how it can be used by a crime mapping/analysis unit within a police department. Chapter 2 provides a quick guide for **all** the data definition and program routines. In Part 11, detailed instructions on the program are explained, including data input, data definition, and the statistical routines. The different statistics are presented and detailed examples of each technique are shown.

This document is a research report submitted to the U.S. Department of Justice. This report<br>has not been published by the Department. Opinions or points of view expressed are those<br>of the author(s) and do not necessarily r

## **On-line Help**

 $\bar{z}$ 

In addition, there is on-line help for the program. There is a *Help* button that can be pushed to access all the help items. In addition, the program has context-sensitive help. On any page or routine, typing *FI* **will** pop up an appropriate help item.

 $\bar{\beta}$ 

 $\ddot{\phantom{0}}$ 

This document is a research report submitted to the U.S. Department of Justice. This report<br>has not been published by the Department. Opinions or points of view expressed are those<br>of the author(s) and do not necessarily r

### **Chapter 1 Endnotes**

**1.** The data were simulated by a random number generator following the distribution of several types of crime incidents. Because the data were selected by a random generator, the points do not necessarily **fall** on streets or even stay within the boundaries of Baltimore City and Baltimore County; some even fall into the Chesapeake Bay! Their purpose is to provide a simple data set so users can become familiar with the program.

This document is a research report submitted to the U.S. Department of Justice. This report<br>has not been published by the Department. Opinions or points of view expressed are those<br>of the author(s) and do not necessarily r

## **Chapter 2 Quickguide to** *CrimeSfaf*

The following are quick instructions for the use of *Crimestat,* paralleling the online help menus in the program. Detailed instructions should be obtained from Chapters **3-7.**  *Crimestat* has eight program tabs. Each tab lists routines, options and parameters. The eight tabs are:

- 1. Primary file
- **2.** Secondary file
- **3.** Reference file
- **4.** Measurement parameters
- **5.** Spatial distribution
- **6.** Distance analysis
- **7.** 'Hot Spot' analysis
- 8. Interpolation

Figure **2.1-2.8** show the eight tab screens with examples of data input and routine selection.

#### **Primary File**

**A** primary file is required for *Crimestat.* It is a point file with X and Y coordinates. For example, the primary file could be the location of street robberies, each of which has an associated X and Y coordinate. Alternatively, the primary file could be the location of police stations, again defined by an X and Y coordinate. Also, there can be weights or intensities variables associated, although these are optional. For example, if the points are the locations of police stations, then the intensity variable could be the number of calls for service at each police station while the weighting variable could be service zones. More than one file can be selected.

#### Select Files

Select the primary file. *CrimeStat* can read ASCII, dBase III/IV '.dbf', and ArcView '.shp' files. Select the tab and indicate the type of file to be selected. Use the browse button to search for the file. If the file type is ASCII, select the type of data separator (comma, semicolon, space, tab) and the number of columns.

#### Variables

Define the file which contains the X and Y coordinates. If there are weights or intensities being used, define the file which contain these variables. Certain statistics (e.g., spatial autocorrelation, local Moran) require intensity values and most other statistics can use intensity values. Other statistics (e.g., a weighted mean center) can use weights. It is

This document is a research report submitted to the U.S. Department of Justice. This report<br>has not been published by the Department. Opinions or points of view expressed are those<br>of the author(s) and do not necessarily r

# **Figure 2.1: Primary File Screen**

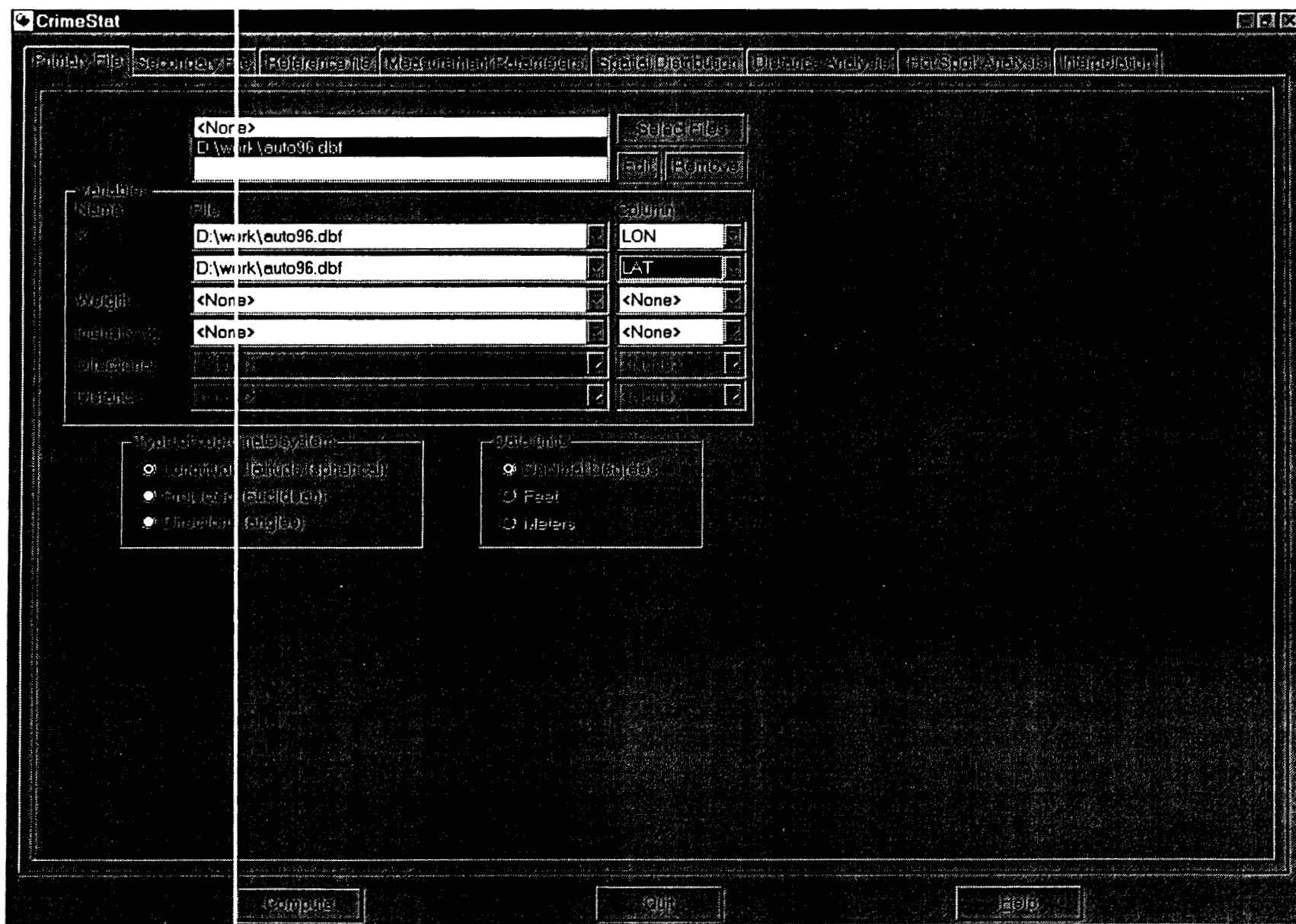

This document is a research report submitted to the U.S. Department of Justice. This report<br>has not been published by the Department. Opinions or points of view expressed are those<br>of the author(s) and do not necessarily r

 $\cdot$ 

possible to have a variable represent both intensity and a weighting; it is also possible to have separate variables for intensity and for weighting.

#### **Column**

Select the variables for the X and **Y** coordinates respectively (e.g., Lon, Lat, Xcoord, Ycoord). If weights or intensities are being used, select the appropriate variable names.

#### Directional

If the file contains directional coordinates (angles), define the file name and variable name (column) that contains the directional measurements. If directional coordinates are used, there can be an optional distance variable for the measurement. Define the file name and variable name (column) that contains the distance variable.

#### Type **of** Coordinate System **and** Data Units

Select the type of coordinate system. If the coordinates are in longitudes and latitudes, then a spherical system is being used and data units will automatically be decimal degrees. If the coordinate system is projected (e.g., State Plane, Universal Transverse Mercator - UTM), then data units could be either in feet (e.g., State Plane) or meters (e.g., UTM). If the coordinate system is directional, then the coordinates are angles and the data units box will be blanked out; if a distance variable is used with the directional coordinates, the data units are undefined.

#### **Secondary File**

**A** secondary data file is optional. It is also a point file with X and Y coordinate and is usually used in comparison with the primary file. There can be weights or intensities variables associated, though these are optional. For example, if the primary file is the location of motor vehicle thefts, the secondary file could be the centroid of census block groups that have the population of the block group as the intensity (or weight) variable. In this case, one could compare the distribution of motor vehicle thefts with the distribution of population in, for example, the Ripley's K routine or the dual kernel density estimation routine.

#### Select Files

Select the secondary file. *Crimestat* can read ASCII, dBase III/IV '.dbf, and **Arcview '.shn' files. Select. the tnh and indicate the tvne of file tn he selected. TJne the**  browse button to search for the He. If the file type is ASCII, select the type of data separator (comma, semicolon, space, tab) and the number of columns.

This document is a research report submitted to the U.S. Department of Justice. This report<br>has not been published by the Department. Opinions or points of view expressed are those<br>of the author(s) and do not necessarily r

# **Figure 2.2: Secondary File Screen**

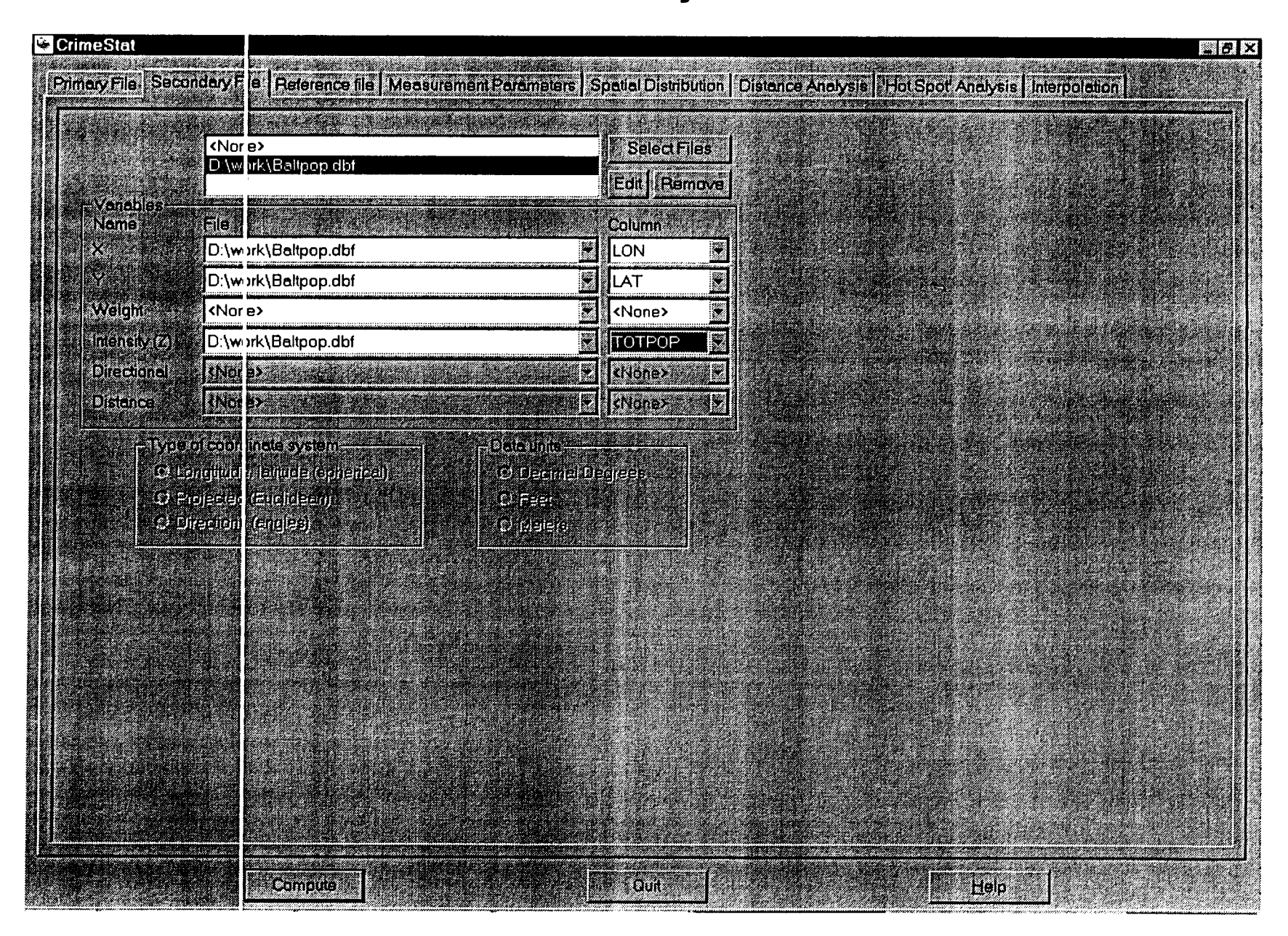

#### Variables

Define the file which contains the **X** and Y coordinates. If weights or intensities are being used, define the file which contain these variables. Certain statistics (e.g., spatial autocorrelation, local Moran) require intensity values and most other statistics can use intensity values. Other statistics (e.g., a weighted mean center) can use weights. It is possible to have a variable represent both an intensity and a weighting; it is also possible to have separate variables for intensity and for weighting.

#### Column

Select the variables for the X and Y coordinates respectively (e.g., Lon, Lat, Xcoord, Ycoord). If there are weights or intensities being used, select the appropriate variable names.

#### **Type of Coordinate System and Data Units**

The secondary file has the same coordinate system and data units as the primary file. This selection will be blanked out, indicating that the secondary file carries the same definition as the primary file.

#### **Reference File**

**A** reference file is used for single and dual variable kernel density estimation. The file can be an external file that is input or can be generated by *Crimestat.* It is usually, though not always, a grid which is overlaid on the study area.

#### From **File**

Select the reference file. *Crimestat* can read ASCII, Base III/IV '.dbf, and ArcView '.shp' files. Select the tab and indicate the type of file to be selected. Use the browse button to search for the file. If the file type is ASCII, select the type of data separator (comma, semicolon, space, tab) and the number of columns. **A** file that is read into *Crimestat* need not be a true grid (a matrix with *k* columns and *I* rows). However, if a file is read in, then the results can only be output to *Surfer for Windows.* The Grid Cells indicator **will** estimate the number of cells in the file as if it was a grid; this is an estimate since the imported file may not be a true grid.

#### Generated

*Crimestat* can generate a true grid based on the inputting of the **X** and Y coordinates of a rectangle placed over the study area. The lower left and the upper right coordinates must be defined in the same coordinate system and data units as the primary file. Cells can be defined either by cell size in the same coordinate system and data units as the primary file or by the number of columns in the grid. If the latter is selected, *Crimestat* will determine the number of rows to be generated based on the cell spacing.

This document is a research report submitted to the U.S. Department of Justice. This report<br>has not been published by the Department. Opinions or points of view expressed are those<br>of the author(s) and do not necessarily r

# **Figure 2.3: Reference File Screen**

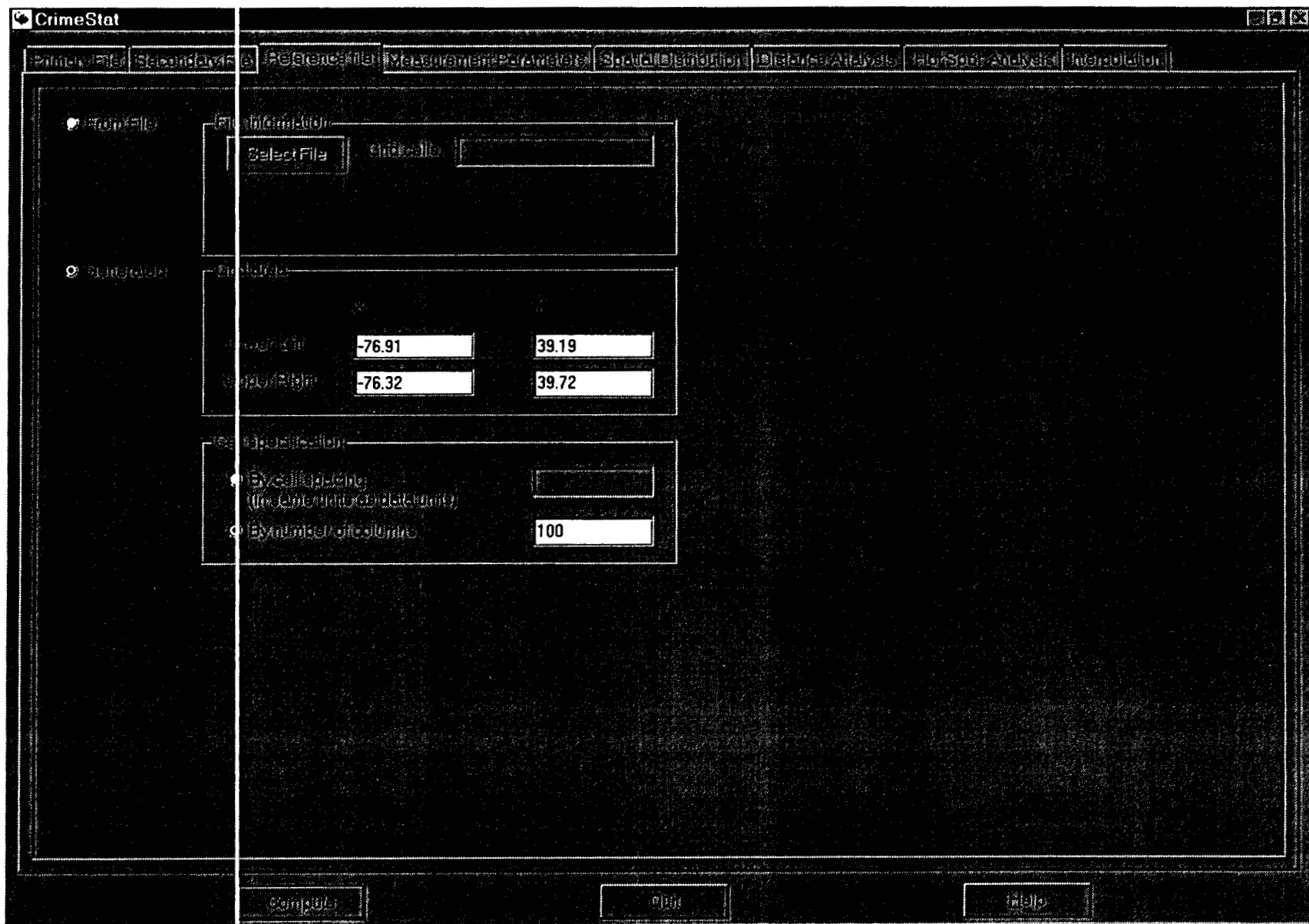

 $\Delta$ 

This document is a research report submitted to the U.S. Department of Justice. This report<br>has not been published by the Department. Opinions or points of view expressed are those<br>of the author(s) and do not necessarily r

 $\sim$ 

 $\mathcal{L}_{\mathcal{A}}$ 

# **Figure 2.4: Measurement Parameters Screen**

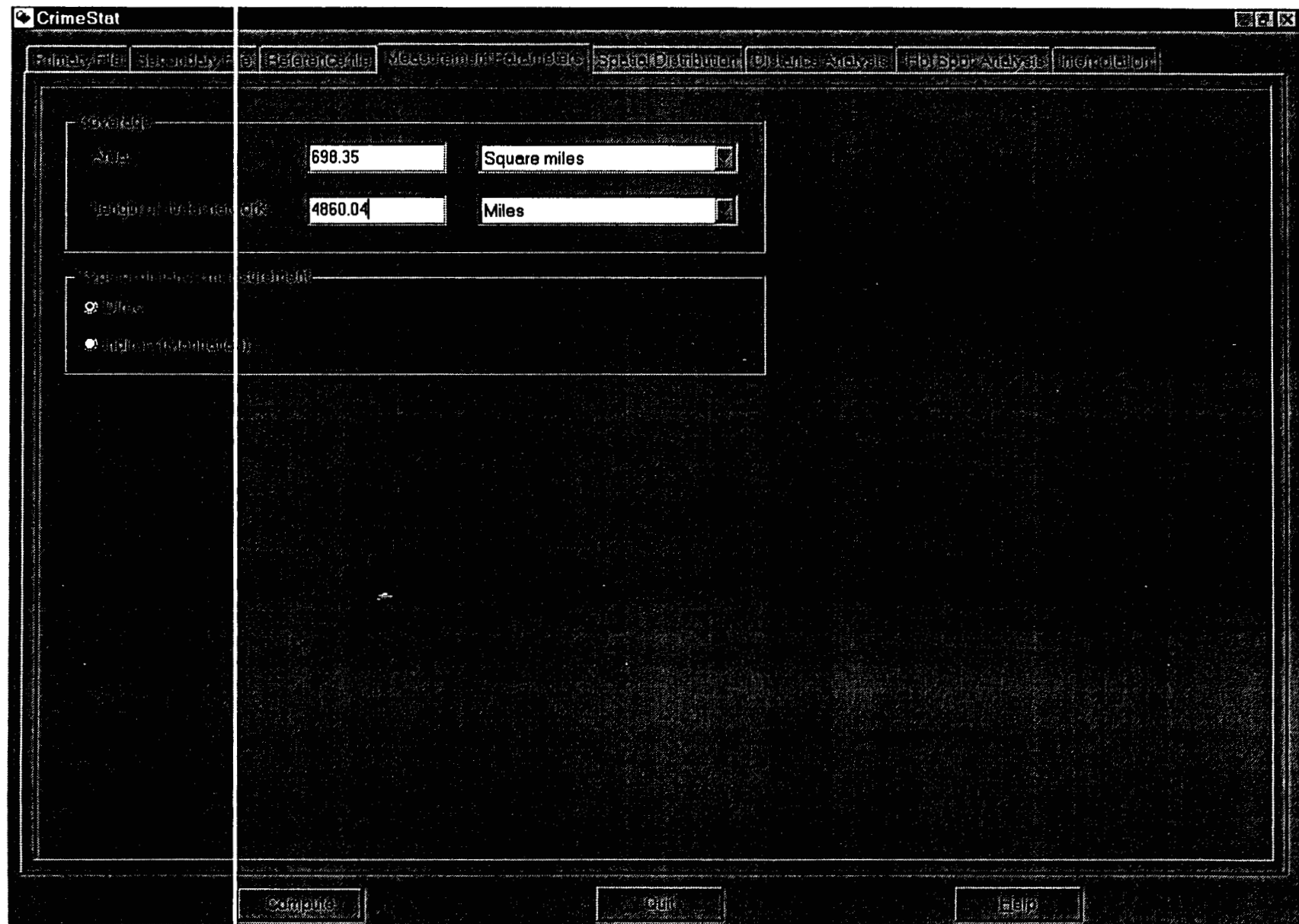

This document is a research report submitted to the U.S. Department of Justice. This report<br>has not been published by the Department. Opinions or points of view expressed are those<br>of the author(s) and do not necessarily r

#### **Measurement Parameters**

The measurement parameters define the measurement units of the coverage and the type of distance measurement to be used.

#### **Area**

Define the geographical area of the study area in area units (square miles, square nautical miles, square feet, square kilometers, square meters). Irrespective of the data units that are defined for the primary file, *CrimeStat* can convert to various area measurement units. These units are used in the nearest neighbor, Ripley's K, nearest neighbor hierarchical clustering, and K-means clustering routines. If no area units are defined, then *Crimestat* will dehe a rectangle by the minimum and maximum **X** and Y coordinates.

#### **Length of Street Network**

Define the total length of the street network within the study area or an appropriate comparison network (e.g., freeway system) in distance units (miles, nautical miles, feet, kilometers, meters). The length of the street network is used in the linear nearest neighbor routine. Irrespective of the data units that are defined for the primary file, *Crimestat* can convert to distance measurement units. The distance units should be in the same metric as the area units (e.g., miles and square miles/meters and square meters).

#### **Type of Distance Measurement**

Select the type of distance measurement to be used, direct or indirect.

#### **Direct**

If direct distances are used, each distance is calculated as the shortest distance between two points. If the coordinates are spherical (i.e., latitude, longitude), then the shortest direct distance is a 'Great Circle' arc on a sphere. If the coordinates are projected, then the shortest direct distance is a straight line on a Euclidean plane.

#### **Indirect**

If indirect distances are used, each distance is calculated as the shortest distance between two points on a grid, that is with distance being constrained to the horizontal or coordinates are spherical (i.e., latitude, longitude), then the shortest indirect distance is a modified right angle on a spherical right triangle; see the documentation for more details. If the coordinates are projected, then the shortest indirect distance is the right angle of a right triangle on a two-dimensional plane vertical directions (i.e., not diagonal). This is sometimes called 'Manhattan' metric. If the

This document is a research report submitted to the U.S. Department of Justice. This report<br>has not been published by the Department. Opinions or points of view expressed are those<br>of the author(s) and do not necessarily r
## **Spatial Distribution**

Spatial distribution provides statistics that describe the overall spatial distribution. These are sometimes called centrographic, global, or first-order spatial statistics. There are three routines for describing the spatial distribution and two routines for describing spatial autocorrelation. **An** intensity variable and a weighting variable can be used for the first three routines. **An** intensity variable is required for the two spatial autocorrelation routines; a weighting variable can also be used for the spatial autocorrelation indices. All outputs can be saved as text files. Some outputs can be saved as graphical objects for import into desktop GIS programs.

## Mean Center and Standard Distance (Mcsd)

The mean center and standard distance define the arithmetic mean location and the degree of dispersion of the distribution. The Mcsd routine calculates **11** statistics:

- 1. The sample size
- **2.** The minimum **X** value
- **3.** The minimum Y value
- **4.** The maximum X value
- 5. The maximum Y value
- **6.** The mean of the X coordinates
- **7.** The mean of the Y coordinates
- 8. The standard deviation of the X coordmates
- 9. The standard deviation of the Y coordinates
- 10. The standard distance deviation, in meters, feet and miles. This is the standard deviation of the distance of each point from the mean center.
- The circle area defined by the standard distance deviation, in square meters, square feet and square miles. **11.**

The tabular output can be printed and the mean center (mean X, mean Y), the standard deviations of the X and Y coordinates, and the standard distance deviation can be output as graphical objects to ArcView '.shp', MapInfo '.mif and Atlas\*GIS '.bna' formats. **A** root name should be provided. The mean center is output as a point (MC<root name>). The standard deviations of the X and Y coordinates are output as a rectangle  $(XYD root$ name>). The standard distance deviation is output as a circle (SDD<root name>).

## Standard Deviational Ellipse (Sde)

The standard deviational ellipse defines both the dispersion and the direction (orientation) of that dispersion. The Sde routine calculates **13** statistics:

- 1. The sample size
- **2.**  The clockwise angle of Y-axis rotation in degrees
- **3.**  The ratio of the long to the short axis after rotation
- **4.**  The standard deviation along the new Y axis in meters, feet and miles

This document is a research report submitted to the U.S. Department of Justice. This report<br>has not been published by the Department. Opinions or points of view expressed are those<br>of the author(s) and do not necessarily r

## **Figure 2.5: Spatial Distribution Screen**

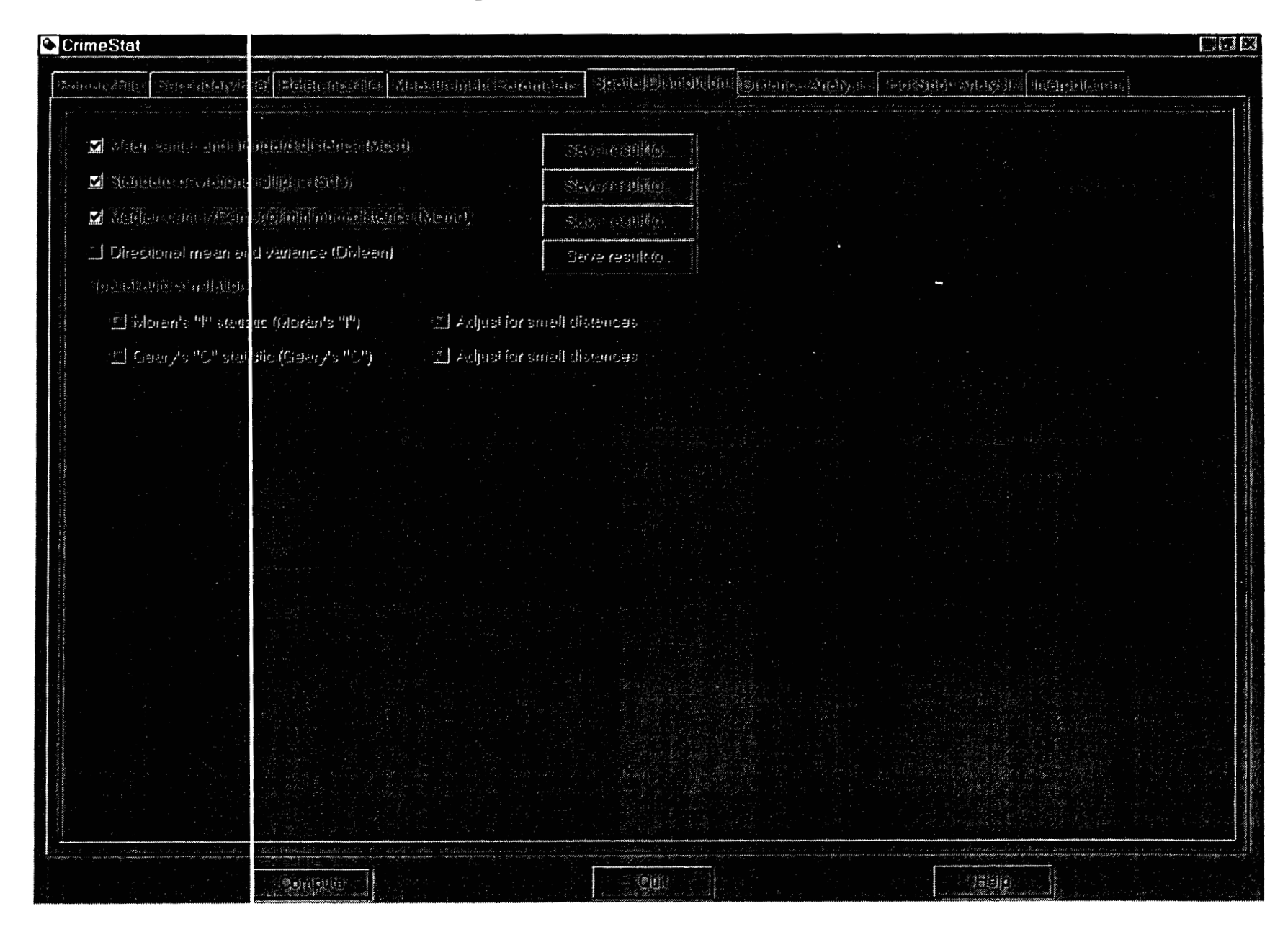

- **5.**  The standard deviation along the new X axis in meters, feet and miles
- 6. The Y axis length in meters, feet and miles
- **7.**  The **X** axis length in meters, feet and miles
- **8.**  The area of the ellipse defined by these axes in square meters, square feet and square miles
- 9. The standard deviation along the **Y** axis in meters, feet and miles for a 2X standard deviational ellipse
- **10.**  The standard deviation along the X axis in meters, feet and miles for a 2X standard deviational ellipse
- **11.**  The Y axis length in meters, feet and miles for a 2X standard deviational ellipse
- 12. The X axis length in meters, feet and miles for a 2X standard deviational ellipse
- **13.**  The area of the 2X ellipse defined by these axes in square meters, square feet and square miles.

can be output as graphical objects to Arcview '.shp', MapInfo '.mif and Atlas\*GIS '.bna' The tabular output can be printed and the 1X and 2X standard deviational ellipses formats. A root name should be provided. The  $1X$  standard deviational ellipse is output as an ellipse (SDE $\le$ root name $\ge$ ). The 2X standard deviational ellipse is output as an ellipse with axes that are twice as large as the 1X standard deviational ellipse (2SDE<root name>).

## Median Center/Center of Minimum Distance (Mcmd)

The center of minimum distance (or median center) defines the point at which the distance to all other points is at a minimum. The Mcmd routine outputs **7** statistics:

- **1.** The sample size
- 2. The mean of the Y coordinates
- **3.**  The mean of the X coordinates
- **4.**  The number of iterations required to identify a median center
- **5.**  The degree of error (tolerance) for stopping the iterations
- 6. The **Y** coordinate which defines the center of minimum distance (median center)
- **7.**  The X coordinate which defines the center of minimum distance (median center).

The tabular output can be printed and the median center can be output as a graphical object to ArcView '.shp', MapInfo '.mif' or Atlas\*GIS '.bna' files. A root name should be provided. The median center is output as a point  $(MDN<sub>root</sub>$  name>).

## Directional Mean and Variance (DMean)

The directional mean and variance are calculated if the input variable is a collection of angular measures *(0'* - **360")** and the coordinate system is defined as directions on the

This document is a research report submitted to the U.S. Department of Justice. This report<br>has not been published by the Department. Opinions or points of view expressed are those<br>of the author(s) and do not necessarily r

primary file screens. The directional mean is an angle while the directional variance is a relative indicator varying from 0 (no variance) to 1 (maximal variance). The tabular output can be printed. If an additional distance variable is input, then the mean distance of the measurements is also output.

#### **Spatial Autocorrelation Indices**

Spatial autocorrelation indices identify whether point locations are spatially related, either clustered or dispersed. Two spatial autocorrelation indices are calculated. Both require an intensity variable in the primary file.

#### **Moran's I (MoranI)**

Moran's I statistic is the classic indicator of spatial autocorrelation. It is an index of covariation between different point locations and is similar to a product moment correlation coefficient, varying from  $-1$  to  $+1$ . The MoranI routine calculates 6 statistics:

- 1. The sample size<br>2. Moran's I
- **2.** Moran's I
- **3.**  The spatially random (expected) I
- **4.**  The standard deviation of I
- 5. A significance test of I under the assumption of normality (Z-test)
- **6.**  A significance test of I under the assumption of randomization (Z-test)

Values of I greater than the expected I indicate clustering while values of I less than the expected I indicate dispersion. The significance test indicates whether these differences are greater than what would be expected by chance. The tabular output can be printed.

## **Adjust for small distances**

If checked, small distances are adjusted so that the maximum distance weighting is 1 (see documentation for details). This ensures that I **will** not become excessively large for points that are close together. This is the default setting.

## **Geary's C (GearyC)**

Geary's **C** statistic is an alternative indicator of spatial autocorrelation. It is an index of paired comparison between different point locations and varies from 0 (similar values) to **2** (dissimilar values). The GearyC routine calculates 5 statistics:

- 1. The sample size<br>2. Gearv's C
- Geary's C
- **3.**  The spatial random (expected) C
- **4.**  The standard deviation of C
- **5.**  A significance test of I under the assumption of normality (Z-test)

This document is a research report submitted to the U.S. Department of Justice. This report<br>has not been published by the Department. Opinions or points of view expressed are those<br>of the author(s) and do not necessarily r

Values of C less than the expected C indicate clustering while values of C greater than the expected C indicate dispersion. The significance test indicates whether the differences are greater than what would be expected by chance. The tabular output can be printed.

## **Adjust for small distances**

If checked, small distances are adjusted so that the maximum distance weighting is 1 (see documentation for details). This ensures that **C** will not become excessively large or excessively small for points that are close together. This is the default setting.

## **Distance Analysis**

Distance analysis provides statistics about the distances between point locations. It is useful for identlfylng the degree of clustering of points. It is sometimes called secondorder analysis. There are three routines for describing properties of the distances and there are two routines that output distance matrices.

## **Nearest Neighbor Analysis (Nna)**

The nearest neighbor index provides an approximation about whether points are more clustered or dispersed than would be expected on the basis of chance. It compares the average distance **of** the nearest other point (nearest neighbor) with a spatially random expected distance by dividing the empirical average nearest neighbor distance by the expected random distance (the nearest neighbor index). The nearest neighbor routine requires that the geographical area be entered on the Measurement Parameters page and that direct distances be used. The *Nna* routine calculates 10 statistics:

- **1.**  The sample size
- **2.**  The mean nearest neighbor distance in meters, feet and miles
- **3.**  The standard deviation of the nearest neighbor distance in meters, feet and miles
- **4.**  The minimum distance in meters, feet and miles
- **5.**  The maximum distance in meters, feet and miles
- 6. The mean random distance (for both the maximum bounding rectangle and the user input area, if provided
- **7.**  The mean dispersed distance in meters, feet and miles (for both the maximum bounding rectangle and the user input area, if provided)
- *8.*  The nearest neighbor index (for both the maximum bounding rectangle and the user input area, if provided)
- **9.**  The standard error of the nearest neighbor index (for both the maximum bounding rectangle and the user input area, if provided)
- 10. **A** sigmficance test of the nearest neighbor index (Z-test)

The tabular results can be printed, saved to a text **file,** or saved as a '.dbf 61e.

This document is a research report submitted to the U.S. Department of Justice. This report<br>has not been published by the Department. Opinions or points of view expressed are those<br>of the author(s) and do not necessarily r

## **Figure 2.6: Distance Analysis Screen**

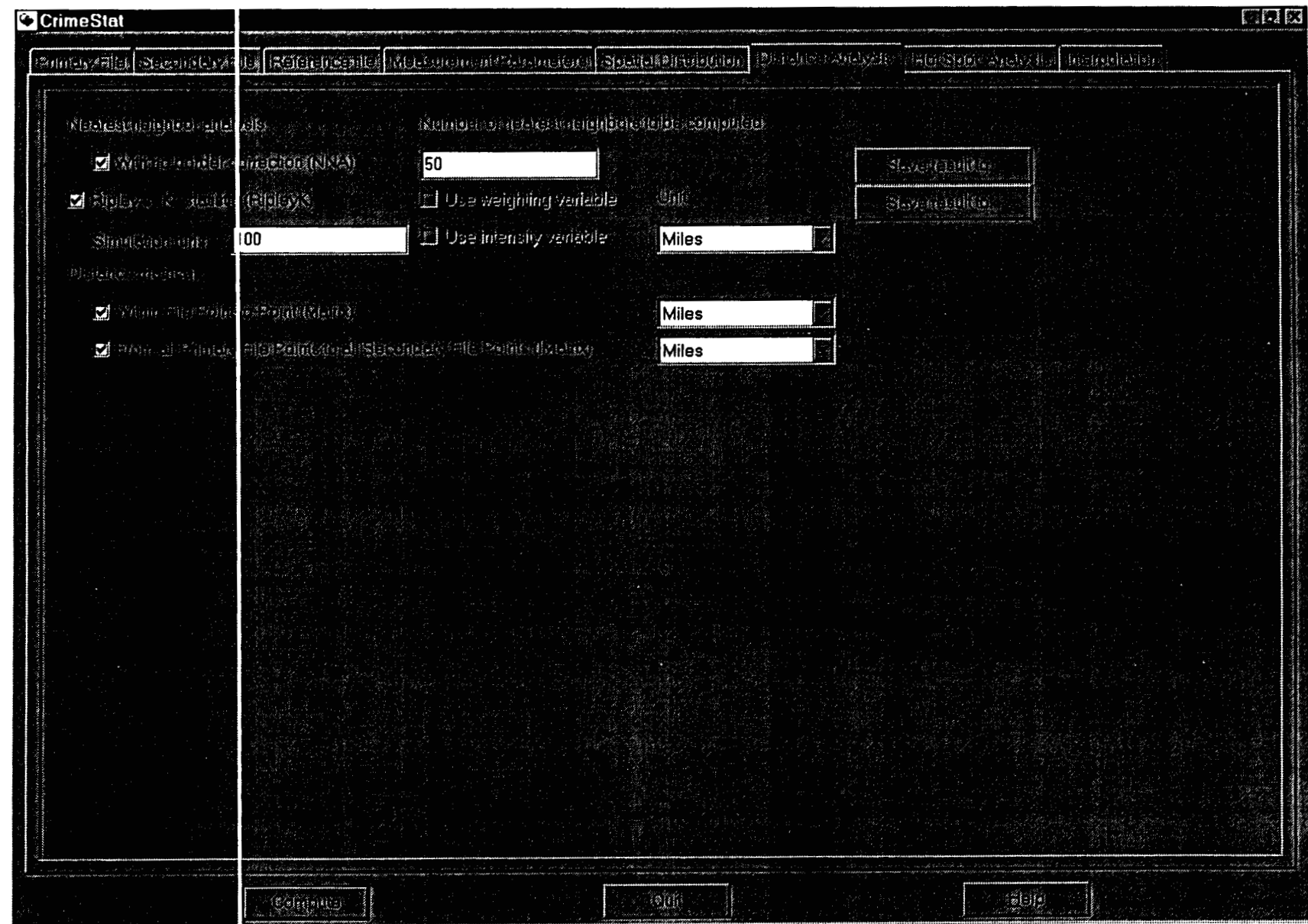

## Number **of** nearest neighbors

The K-nearest neighbor index compares the average distance to the  $K<sup>th</sup>$  nearest other point with a spatially random expected distance. The user can indicate the number of K-nearest neighbors to be calculated, if more than one are to be calculated. *Crimestat*  will calculate 3 statistics for each order specified:

- 1. The mean nearest neighbor distance in meters for the order
- **2.**  The expected nearest neighbor distance in meters for the order
- **3.**  The nearest neighbor index for the order

The *Nna* routine will use the user-defined area unless none is provided in which case it will use the maximum bounding rectangle. The tabular results can be printed, saved to a text file or output as a '.dbf file.

## Linear Nearest Neighbor Analysis

The linear nearest neighbor index provides an approximation about whether points are more clustered or dispersed along road segments than would be expected on the basis of chance. It is used with indirect (Manhattan) distances and requires the input of the total length of a road network on the measurement parameters page (see Measurement Parameters). That is, if indirect distances are checked on the measurement parameters page, then the linear nearest neighbor will be calculated. The linear nearest neighbor index is the ratio of the empirical average linear nearest neighbor distance to the expected linear random distance. The *Nna* routine calculates **9** statistics for the linear nearest neighbor index:

- 1. The sample size
- **2.**  The mean linear nearest neighbor distance in meters, feet and miles
- **3.**  The minimum distance between points along a grid network
- **4.**  The maximum distance between points along a grid network
- **5.**  The mean random linear distance
- **6.**  The linear nearest neighbor index
- **7.**  The standard deviation of the linear nearest neighbor distance in meters, feet and miles
- *8.*  The standard error of the linear nearest neighbor index
- **9. A** t-test of the difference between the empirical and expected linear nearest neighbor distance

## Number **of** linear nearest neighbors

*Nna* can calculate K-nearest linear neighbors and compare this distance the average linear distance to the K<sup>th</sup> nearest other point with a spatially random expected distance. The user can indicate the number of K-nearest linear neighbors to be calculated, if more than one are to be calculated. *Crimestat* will calculate **3** statistics for each order specified

This document is a research report submitted to the U.S. Department of Justice. This report<br>has not been published by the Department. Opinions or points of view expressed are those<br>of the author(s) and do not necessarily r

- **1.**  The mean linear nearest neighbor distance in meters for the order
- **2.**  The expected linear nearest neighbor distance in meters for the order

**3.**  The linear nearest neighbor index for the order

### Ripley's **K** Statistic (RipleyK)

Ripley's K statistic compares the number of points within any distance to an expected number for a spatially random distribution. The empirical count is transformed into a square root function, called L (see documentation for more details). Values of L that are greater than the upper limit of the simulations indicate concentration while values of L less than the lower limit of the simulations indicate dispersion. L is calculated for each of 100 distance intervals (bins). The RipleyK routine calculates **6** statistics:

- **r 1.** The sample size
- **2.**  The maximum distance in meters, feet and miles
- **3. 100** distance bins
- **4.**  The distance for each bin
- **5.**  The transformed statistic, L(t), for each distance bin
- **6.**  The expected random L under complete spatial randomness, L(csr)

In addition, *CrimeStat* can estimate the sampling distribution by running spatially random simulations over the study area. If one or more spatially random simulations are specified, there are **6** additional statistics:

- **7.**  The minimum L value for the spatially random simulations
- **8.**  The maximum L value for the spatially random simulations
- **9.**  The **2.5** percentile L value for the spatially random simulations
- **10.**  The **97.5** percentile L value for the spatially random simulations
- **11.**  The 0.5 percentile L value for the spatially random simulations
- **12.**  The **99.5** percentile L value for the spatially random simulations

The tabular results can be printed, saved to a text file, or saved as a '.dbf file.

## Distance Matrices

*CrimeStat* can calculate the distances between points for a single file or the distances between points for two different files. These matrices can be useful for examining the frequency of different distances or for providing distances for another program.

#### Within File Point-to-Point (Matrix)

This routine outputs the distance between each point in the primary file to every other point in a specified distance unit (miles, nautical miles, feet, kilometers, or meters). The Matrix output can be saved to a text file.

This document is a research report submitted to the U.S. Department of Justice. This report<br>has not been published by the Department. Opinions or points of view expressed are those<br>of the author(s) and do not necessarily r

## From All Primary File Points to All Secondary File Points (Imatrix)

This routine outputs the distance between each point in the primary file to each point in the secondary file in a specified distance unit (miles, nautical miles, feet, kilometers, or meters). The IMatrix output can be saved to a text file.

#### **'Hot Spot' Analysis**

'Hot spot' (or cluster) analysis identifies groups of incidents that are clustered together. It is a method of second-order analysis that identifies the cluster membership of points. There are three statistics that can be used to identlfy 'hot spots': **1)** Nearest neighbor hierarchical spatial clustering; **2)** K-means clustering; and **3)** Local Moran Statistics.

## Nearest Neighbor Hierarchical Spatial Clustering (Nnh)

The nearest neighbor hierarchical spatial clustering routine groups points together on the basis of spatial proximity. The user defines a significance level associated with a threshold, a minimum number of points that are required for each cluster, and an output size for displaying the clusters with ellipses.

First, the threshold distance is the lower limit of the confidence interval around a random expected distance. The default value is 0.1 (i.e., fewer than 10% of distances could be expected to be as small or smaller by chance). Pairs of points that are closer together than the threshold distance are grouped together, whereas pairs of points that are greater than the threshold distance are ignored. The smaller the significance level that is selected, the smaller the threshold distance. Move the slider bar to the desired likelihood level.

Second, the minimum number of points required for each cluster allows the user to specify a minimum number of points for each cluster. The default is 10 points. Third, the output size for the clusters can be adjusted by the second slider bar. These are the number of standard deviations dehed by the ellipse, from one standard deviation (the default value) to five standard deviations. Typically, one standard deviation will cover about 65% of the cases whereas five standard deviations will cover more than **99%** of the cases.

Clustering is hierarchical in that the first-order clusters are treated as separate points to be clustered into second-order clusters, and the second-order clusters are treated as separate points to be clustered into third-order clusters, and so on. Higher-order clusters will be identified only if the distance between their centers are closer than a new threshold distance. The results can be printed, saved to a text file, output as a 'dbf' file, or output as ellipses to *ArcView '.shp'*, *MapInfo '.mif or Atlas\*GIS '.bna' files* 

#### Significance level

The threshold distance is adjusted by a significance level on the upper slider bar that indicates the Type I error for a one-tailed lower range of a confidence interval around

This document is a research report submitted to the U.S. Department of Justice. This report<br>has not been published by the Department. Opinions or points of view expressed are those<br>of the author(s) and do not necessarily r

## **Figure 2.7: 'Hot Spot' Analysis Screen**

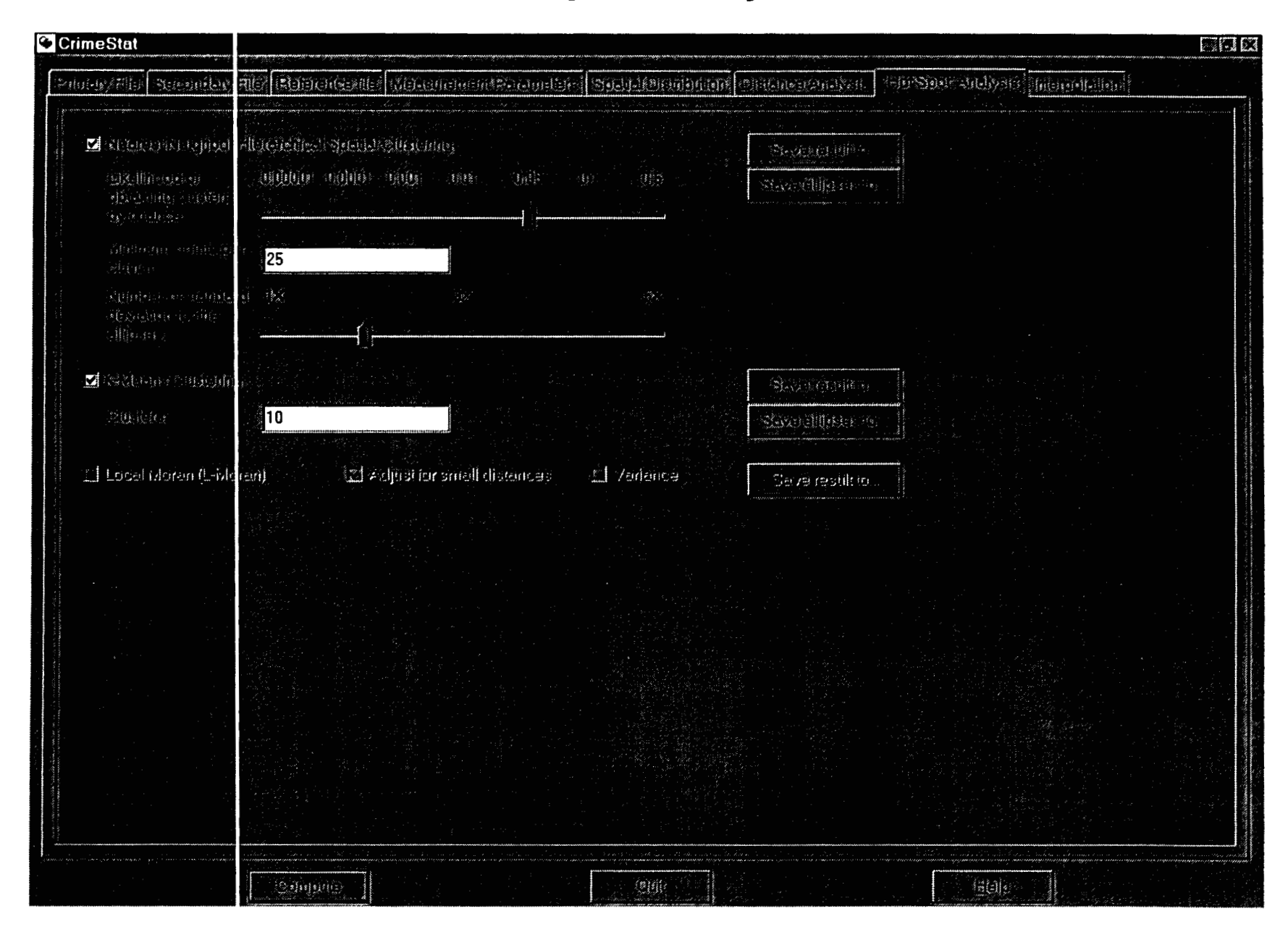

an expected spatially random distance. Distances smaller than this threshold are candidates for clustering. The range of values vary from 0.5 likelihood for a Type I error (i.e., a distance that is equal to an expected spatially random distance) to 0.0001 likelihood for a Type I error (i.e., a distance that is very unlikely to come from a spatially random process). The higher the p-level chosen, the larger the area the clusters will cover with larger ellipses. The smaller the likelihood, then clusters will cover smaller areas with smaller ellipses. However, the higher the p-level chosen, the greater the likelihood that clusters could be chance groupings. Slide the bar to choose a significance level.

### Minimum points per cluster

Restrictions on the number of clusters can be placed by defining a minimum number of points that are required. The default is 10. If there are too few points allowed, then there will be many very small clusters. By increasing the number of required points, the number of clusters will be reduced.

#### Output size for ellipses

The output size for the clusters can be adjusted by the lower slider bar. These are the number of standard deviations defined by the ellipse, from one standard deviation **(1X**  the default value) to five standard deviations **(5X).** The default value is one standard deviation. Typically, one standard deviation will cover about 60% of the cases whereas five standard deviations will cover more than *99%* of the cases, although the exact percentage will depend on the distribution. Slide the bar to select the number of standard deviations for the ellipses.

#### K-means Clustering (KMeans)

The K-means clustering routine is a procedure **for** partitioning all the points **into** K groups in which **K** is a number assigned by the user. The default K is *5.* The routine hds K seed locations in which the distance between points within a cluster are small but the distances between seed locations are large. If K is small, the clusters will typically cover larger areas. Conversely, if K is large, the clusters will typically cover smaller areas. The results can be printed, saved to a text file, output as a '.dbf' file, or output as ellipses to *ArcView* '.shp', *MapInfo* '.mif' or *Atlas\*GIS* '.bna' files

#### Local **Moran** Statistics (L-Moran)

The local Moran statistic applies the Moran's I statistic to individual points (or zones) to assess whether particular points/zones are spatially related to the nearby points (or zones). The statistic requires an intensity variable in the primary file. Unlike the global Moran's I statistic, the local Moran is applied to each individual point/zone. The index points to clustering or dispersion relative to the local neighborhood. Points (or zones) with high I values have an intensity value that is higher than their neighbors while points with **low** I values have intensity values lower than their neighbors. The output can be printed or output as a '.dbf file.

of the author(s) and do not necessarily reflect the official position or policies of the<br>U.S. Department of Justice. This document is a research report submitted to the U.S. Department of Justice. This report<br>has not been published by the Department. Opinions or points of view expressed are those

#### **Adjust for small distances**

If checked, small distances are adjusted so that the maximum distance weighting is no higher than 1 (see documentation for details). This ensures that the local I will not become excessively large for points that are grouped together. This is the default setting.

## **Interpolation**

The interpolation tab allows estimates of point density using the kernel density smoothing method. There are two types of kernel density smoothing: one applied to a single distribution of points and the other applied to two different distributions. Each type has variations on the method that can be selected. Both types require a reference file that is overlaid on the study area (see Reference File). The kernels are placed over each point and the distance between each reference cell and each point is evaluated by the kernel function. The individual kernel estimates for each cell are summed to produce an overall estimate of density for that cell. The intensity and weighting variables can be used in the kernel estimate. The densities can be converted into probabilities.

#### **Single Kernel Density Estimate (KernelDensity)**

The single kernel density routine estimates the density of points for a single distribution by overlaying a symmetrical surface over each point, evaluating the distance from the point to each reference cell by the kernel function, and summing the evaluations at each reference cell.

## **File to be interpolated**

The estimate can be applied to either the primary file (see Primary file) or a secondary file (see Secondary File). Select which file is to be interpolated. The default is the Primary.

#### **Method of interpolation**

There are two types of kernel distributions that can be used to estimate the density points. The normal distribution overlays a normal distribution over each point, whch then extends over the area defined by the reference file. This is the default kernel function. The quartic kernel overlays a surface that only extends for a limited distance from each point. The two methods produce similar results although the normal is generally smoother for any given bandwidth.

## **Choice of bandwidth**

The kernels are applied over a limited search distance, called 'bandwidth'. For the normal kernel, bandwidth is the standard deviation of the normal distribution. For the quartic kernel, bandwidth is the radius of a circle defined by the surface. For both types,

of the author(s) and do not necessarily reflect the official position or policies of the<br>U.S. Department of Justice. This document is a research report submitted to the U.S. Department of Justice. This report<br>has not been published by the Department. Opinions or points of view expressed are those

## **Figure 2.8: Interpolation Screen**

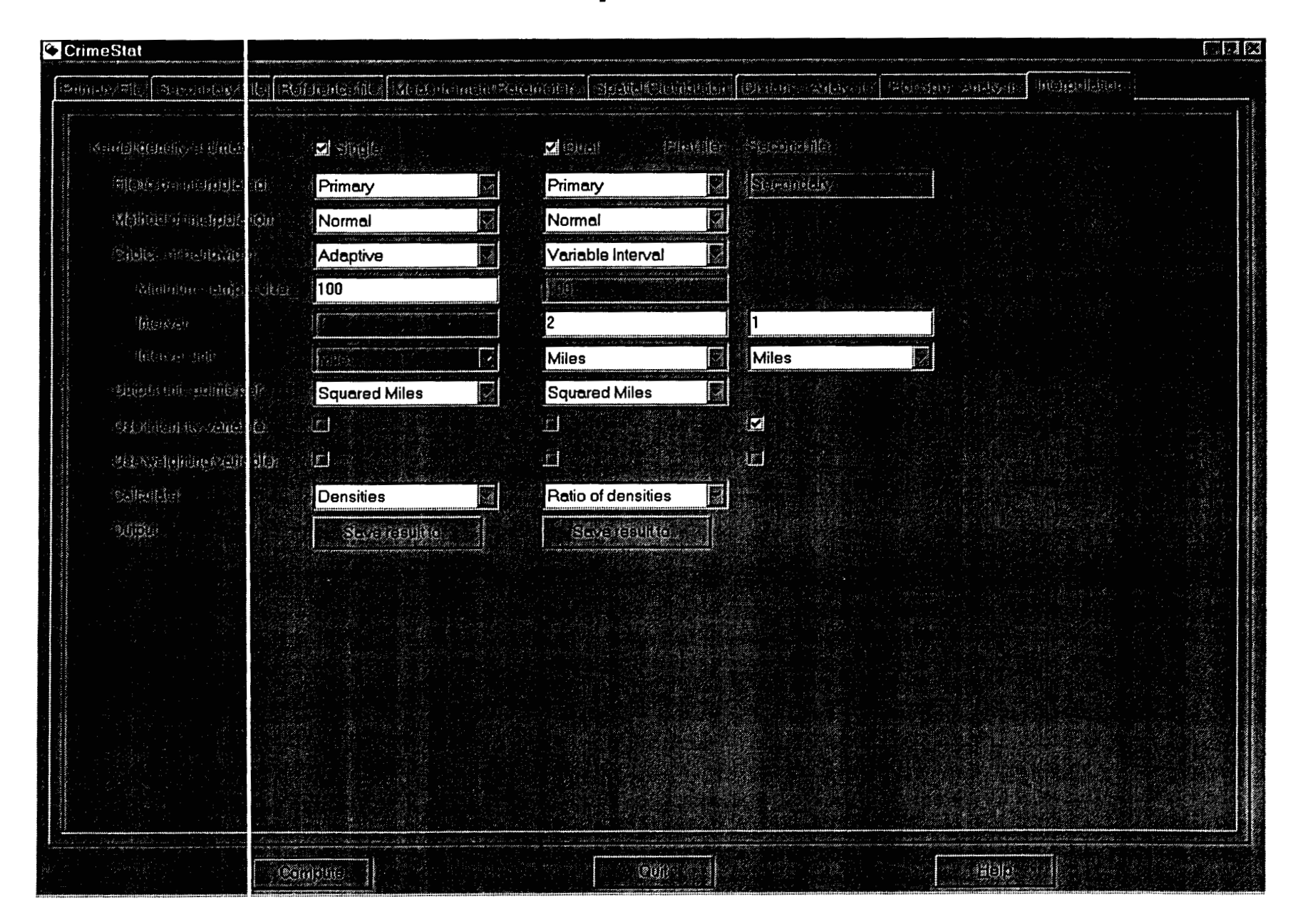

larger bandwidth will produce smoother density estimates. For each, both adaptive and fixed bandwidth intervals can be selected.

#### *Adaptive bandwidth*

*An* adaptive bandwidth distance is identified by the minimum number of other points found within a circle drawn around a single point. **A** circle is placed around each point, in turn, and the radius is increased until the minimum sample size is reached. Thus, each point has a different bandwidth interval. This is the default bandwidth setting. The user can modify the minimum sample size. The default is 100 points.

#### *Fixed bandwidth*

**A** fixed bandwidth distance is a fixed interval for each point. The user must define the interval and the distance units by which it is calculated (miles, nautical miles, feet, kilometers, meters).

#### Output units

Specify the density units as points per square mile, per squared nautical miles, per square feet, per square kilometers, or per square meters. The default is points per square mile.

## Use intensity variable

If an intensity variable is being interpolated, then this box should be checked.

### Use weighting variable

If a weighting variable is being used in the interpolation, then this box should be checked.

## Calculate densities **or** probabilities

Select whether densities (points per square unit of area) or probabilities (the proportion of all points) are to be output for each cell. The default is densities.

#### **Output**

The results can be output as a *Surfer for Windows* file (for both an external or generated reference file) or as an *ArcView* '.shp', *MapInfo* '.mif', *At1as"GIS* '.bna', *or ArcView Spatial* file (only if the reference file is generated by *Crimestat).* 

This document is a research report submitted to the U.S. Department of Justice. This report<br>has not been published by the Department. Opinions or points of view expressed are those<br>of the author(s) and do not necessarily r

## Dual Kernel Density Estimate (DuelKernel)

The dual kernel density routine compares two different distributions involving the primary and secondary files. **A** 'first' file and 'second' file need to be defined. The comparison allows the ratio of the first file divided by the second file, the logarithm of the ratio of the first file divided by the second file, the difference between the fist file and second file (i.e., first file  $-$  second file), or the sum of the first file and the second file.

#### File **to** be interpolated

Identrfy which file is to be the 'first file' (primary or secondary) and whch is to be the 'second file (primary or secondary). The default is Primary for the first file and Secondary for the second file.

#### Method **of** interpolation

There are two types of kernel distributions that can be used to estimate the density points. The normal distribution overlays a normal distribution over each point, which then extends over the area defined by the reference file. This is the default kernel function. The quartic kernel overlays a surface that extends only for a limited distance from each point. The two methods produce similar results although the normal is generally smoother for any given bandwidth.

#### Choice **of** bandwidth

The kernels are applied to a limited search distance, called 'bandwidth'. For the normal kernel, bandwidth is the standard deviation of the normal distribution. For the quartic kernel, bandwidth is the radius of a circle defined by the surface. For both types, larger bandwidth will produce smoother density estimates. For each, adaptive, fixed and variable bandwidth intervals can be selected.

#### *Adaptive bandwidth*

**An** adaptive bandwidth distance is identified by the minimum number of other points found within a circle drawn around a single point. **A** circle is placed around each point, in turn, and the radius is increased until the minimum sample size is reached. Thus, each point has a different bandwidth interval. This is the default bandwidth setting. The user can modify the minimum sample size. The default is 100 points.

#### *Fixed bandwidth*

A fixed bandwidth distance is a fixed interval for each point. The user must define the interval and the distance units by whch it is calculated (miles, nautical miles, feet, kilometers, meters). The default is one mile.

This document is a research report submitted to the U.S. Department of Justice. This report<br>has not been published by the Department. Opinions or points of view expressed are those<br>of the author(s) and do not necessarily r

## *Variable bandwidth*

A variable bandwidth allows separate fixed intervals for both the first and second files. For each, the user must define the interval and the distance units by which it is calculated (miles, nautical miles, feet, kilometers, meters). The default is one mile for both the first and second files.

#### **Output units**

Specify the density units as points per square mile, per square nautical miles, per square feet, per square kilometers, or per square meters. The default is points per square mile.

#### **Use intensity variable**

For the first and second files separately, check the appropriate **box** if an intensity variable is being interpolated.

#### **Use weighting variable**

For the first and second files separately, check the appropriate box if a weighting variable is being used in the interpolation.

#### **Calculate densities or probabilities**

Select whether densities (points per square unit **of** area) or probabilities (the proportion **of** all points) are to be output for each cell. The default is densities.

#### **output**

The results can be output as a *Surfer for Windows* file (for both an external or generated reference file) or as an *ArcView* '.shp', *MapInfo* '.mif', *Atlas\*GIS* '.bna', or *ArcView Spatial* file (only if the reference file is generated by *CrimeStat).* 

## **Dynamic Data Exchange (DDE) Support**

*CrimeStat* supports Dynamic Data Exchange @DE). See Appendix **A** in the documentation or the online help screens for more information.

This document is a research report submitted to the U.S. Department of Justice. This report<br>has not been published by the Department. Opinions or points of view expressed are those<br>of the author(s) and do not necessarily r

**Part II:** *Crimestat* **Instructions and Statistics** 

 $\mathcal{L}_{\mathcal{A}}$ 

 $\label{eq:2.1} \mathcal{L}(\mathcal{L}^{\text{max}}_{\text{max}}(\mathcal{L}^{\text{max}}_{\text{max}}(\mathcal{L}^{\text{max}}_{\text{max}}(\mathcal{L}^{\text{max}}_{\text{max}}(\mathcal{L}^{\text{max}}_{\text{max}}(\mathcal{L}^{\text{max}}_{\text{max}}(\mathcal{L}^{\text{max}}_{\text{max}}(\mathcal{L}^{\text{max}}_{\text{max}}(\mathcal{L}^{\text{max}}_{\text{max}}(\mathcal{L}^{\text{max}}_{\text{max}}(\mathcal{L}^{\text{max}}_{\text{max}}(\mathcal{L}^$ 

 $\mathcal{L}^{\text{max}}_{\text{max}}$  and  $\mathcal{L}^{\text{max}}_{\text{max}}$ 

 $\sim 10^{-1}$ 

 $\sim 10^{-1}$ 

 $\sim$ 

 $\sim$ 

This document is a research report submitted to the U.S. Department of Justice. This report<br>has not been published by the Department. Opinions or points of view expressed are those<br>of the author(s) and do not necessarily r

 $\sim$ 

## **Chapter 3 Entering Data into** *Crimestat*

The graphic user interface of *Crimestat* is a tabbed form (figure 3.1). There are eight tabs, four for data definition and four for analysis:

## Data Definition

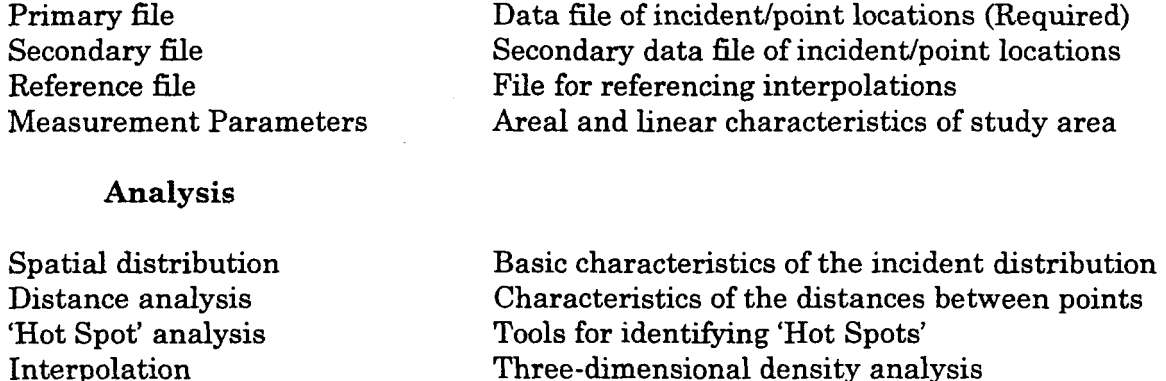

This section discusses the first four tabs.

## **Required Data**

#### Coordinates

*Crimestat* analyzes point data, defined geographcally by X and Y coordinates. These *XTY* coordinates represent a single location where either an incident occurred (e.g., a burglary) or where a building or other object can be represented as a single point. **A** point will have **X** and Y coordinates in a spherical or Cartesian system. In a spherical coordinate system, each point can be defined by longitude (for **X)** and latitude (for Y). In a projected coordinate system, such as State Plane or UTM, each X and Y is defined by feet or meters from an arbitrary reference origin. *Crimestat* can handle both spherical and projected points. For some uses, coordmates can be polar, that is defined as angles from an arbitrary reference vector, usually direct north.<sup>1</sup> One of the routines in the program calculates the angular mean and variance of a collection of angles.

Point data can be obtained from a number of sources. The most frequent would be *c'ne* various lnciaent aata bases storeu by a pohce department, whch could include calls for service, crime reports, or closed cases. Other sources of incident data can include secondary data from other agencies (e .g. , hospital records, emergency medical service records, locations of businesses) or even sampled data (Levine and Wachs, 1986a; 1986b). There are also point data from broadcast sources, such as radios, televisions, or microwaves.

This document is a research report submitted to the U.S. Department of Justice. This report<br>has not been published by the Department. Opinions or points of view expressed are those<br>of the author(s) and do not necessarily r

## **Figure 3.1: Basic** *CrheSfaf* **Program Layout**

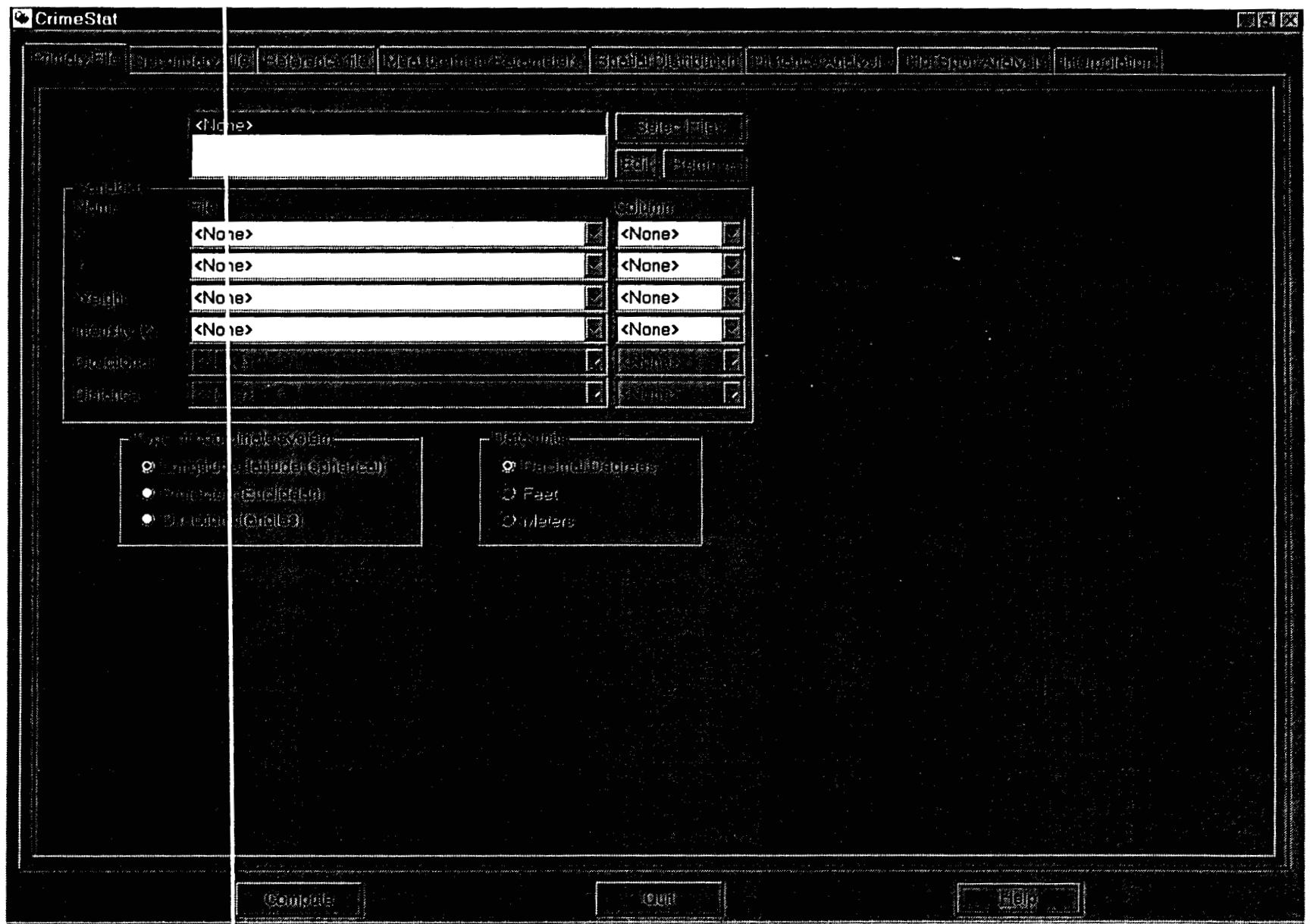

#### Intensities **and** weights

For some uses, points can have *intensity* values or *weights.* These are optional inputs in *Crimestat. An intensity* is a value assigned to a point location aside from the *X/Y* coordinates. It is another variable, typically denoted as a 2-value. For example, if the point location is the location of a police station, then the intensity could be the number of calls for service over a month at that station. Or, to use census geography, if the point is the centroid of a census tract, then the intensity could be the population of that census tract. In other words, an intensity is a variable assigned to a particular location.

Some of the routines in *Crimestat* require an intensity value (e.g., the spatial autocorrelation indices) and others can utilize a point location with an intensity value assigned (e.g., kernel density interpolation). If no intensity value is assigned, the routines which require it cannot be run while the routines which can utilize it wiU assume that the intensity is **1** (i.e., that all points have equal intensity).

.

**A** *weight* occurs when different point locations are to receive differential statistical treatment. For example, if a police department has designated different areas for service, for example 'urban' and 'rural', a value can be assigned for each of these areas (e.g., '1' for urban and *'2'* for rural). Most of the routines in *Crimestat* will use the weights in the calculations. Weights would be useful if different zones are to be evaluated on the basis of another variable. For example, suppose a police department has divided its service area **into** urban and rural. In the rural part, there are twice as many patrol officers assigned per capita than in the urban areas; the higher population densities in the urban areas are assumed to compensate for the longer travel distances in the rural areas. Let's assume that all crimes occurring in the rural areas receive a weight of **2** while those in the urban area receive a weight of 1. The police department then wants to estimate the density **of**  household burglaries relative to the population using the duel kernel density function (see Chapter **7).** But, to reflect the differential assignment of police officers, the analysts use the service area as a weight. The result would be a per capita estimate of burglary density (i.e., burglaries per person), but weighted by the service area. It would provide an estimate of burglary **risk** adjusted for differential service in rural and urban areas. In most cases, there will no weights, in which case, **all** points are assumed to have an equal weight of '1'.

It is possible to have both intensities and weights, although this would be rare. For example, if the X and Y coordinates are the centroids of census tracts, a third variable the total population of each census tract could be an intensity. There could also be an weighting based on service area. In calculating the Moran's I spatial autocorrelation index, the total population is used as an intensity while the service area is used as a weight. In this case, *Crimestat* calculates a weighted Moran's I spatial autocorrelation.

But the use of both an intensity *and* a weight would be less common. For most of the statistics, a variable could be used as *either* a weight or an intensity, and the results will be the same. However, one should **be** careful **in assigning the** same **variable** as both **an** intensity **and a** weight. **In** such instances, cases may end up being weighted twice, which will produce distorted results.<sup>2</sup>

of the author(s) and do not necessarily reflect the official position or policies of the<br>U.S. Department of Justice. This document is a research report submitted to the U.S. Department of Justice. This report<br>has not been published by the Department. Opinions or points of view expressed are those

## **'Clean' Data**

*CrimeStat* can input data in three formats - ASCII, *dbase* III/N'dbf, and *ArcView*  'shp'. It is essential that the files have X and Y coordinates as part of their structure. The program assumes that the assigned X and Y coordinates are correct. It reads a file - ASCII, 'dbf or 'shp' and takes the given **X** and Y coordinates.

There is one other requirement of the data in order to work with *CrimeStat.* The data must be 'clean', that is that all the coordinates for the  $X$  and  $Y$  fields (or, for the angles if the data are angular) be assigned. Many police departments cannot geocode **all**  addresses because of various errors. Different GIS programs will assign default values to unmatched records, for example a coordinate of **0,O** or -1,-1 for the X and Y coordinate. These records, however, may be left in the files. For GIS mapping, the unmatched records do not pose a problem because they cannot be seen within a particular view. However, for *CrimeStat,* they may pose a major problem since the program assumes the data are correct. Thus, if a record has a non-match code **of 0,O** for the X and Y coordinate respectively, *CrimeStat* will treat the **0,O** as a real coordinate since, on a spherical system, it is a legitimate coordinate (latitude **=O** is on the equator and longitude=O is at the Greenwich Meridian. The point will be assigned to a location in the Atlantic Ocean off of western Africa.

It is important that unmatched records before removed from the file before running *CrimeStat.* For most GIS packages, this is an easy operation involving the selection of legitimate cases and saving them to a separate file (e.g., SELECT IF LAT>0 AND LON<-1). Otherwise, if unmatched records are included, the calculated statistics will be meaningless (e.g., a mean center somewhere in the middle of the Atlantic Ocean). The program also assumes that the data that have been assigned are correct. Unfortunately, most geocoding routines wrongly assign some points, the consequence of which is spatial error introduced into the analysis. $<sup>3</sup>$ </sup>

Similarly, if weights or intensities are used, *CrimeStat* assumes they are correct. It is essential that the users ensure that all weights and intensities values are legitimate and that blank or special values (e.g., **-1)** are not used. There is some error checking in the program. If *CrimeStat* finds a blank value, it will return an error code to the results output. But in many cases, the program cannot tell whether the data are correct or not.

## **Primary File**

The *Primary File* is required and provides the coordinates of points of incidents. On the primary file tab, the user must first click on *Select Files.* A dialog box appears that allows the user to select which of the three file formats applies to the primary file (Figure **3.2).** For each of the file formats, the user must define two characteristics - the type of file (ASCII, '.dbf or '.shp') and the name of the file. There is a browse window which allows the user to find the file.

of the author(s) and do not necessarily reflect the official position or policies of the<br>U.S. Department of Justice. This document is a research report submitted to the U.S. Department of Justice. This report<br>has not been published by the Department. Opinions or points of view expressed are those

## **Figure 3.2: DBase File Selection**

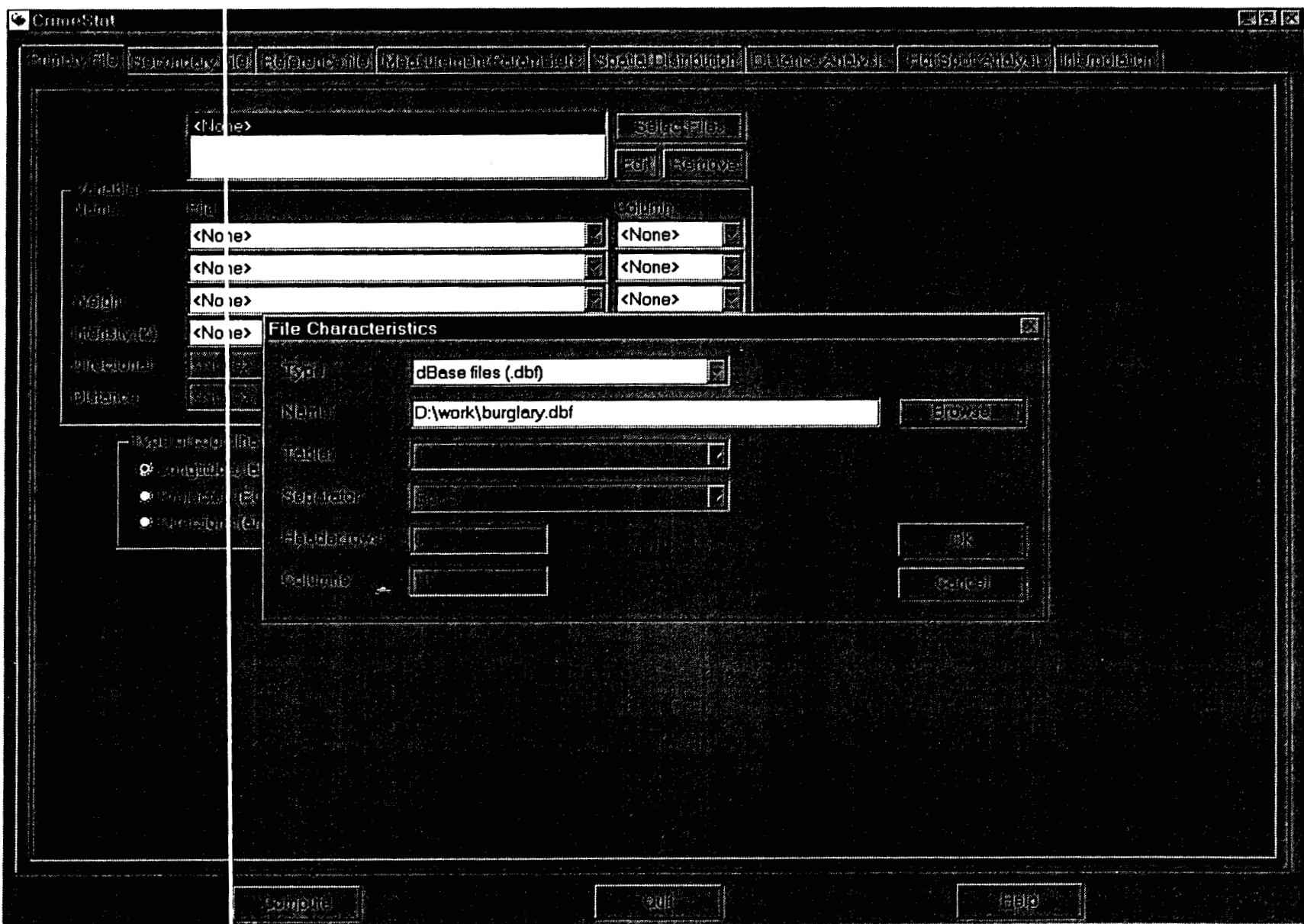

In developing this program, we have targeted it towards users ofArcView, *MupInfo*  and Atlas\*GIS. These GIS programs either store their attribute data in dBase *III/IV* format in a file with **a** 'dbf extension (e.g., precinctl.dbf) or can read and write directly 'dbf files. Many other GIS programs, however, also can read 'dbf files. ForArcView and MapInfo, the X and Y coordinates which define crime incident points are not directly part of the 'dbf file, but instead exist on the geographic file.

### Input **File Formats**

## **ArcView**

In ArcView the coordinates are stored on the 'shp' file, not the 'dbf' file. CrimeStat can read directly a 'shp' file so the 'dbf file is not required to have the **X** and Y coordmates.

#### MapInfo

However, in *MapInfo*, the coordinates are stored in 'tab' files. To use CrimeStat with MapInfo, therefore, requires that the **X** and **Y** coordinates be assigned to two fields in the 'tab' file and then saved as a 'dbf' file. See the endnotes for directions on doing this.<sup>4</sup> Even in ArcView, some users may wish to export the points as a 'dbf file because of other information that are on the records. The endnotes also list these directions.<sup>5</sup>

#### Atlas\*GIS

In Atlas\*GIS, on the other hand, a point file is already a 'dbf' file and will have fields for the X and Y coordinates.

## ASCII

For an ASCII file, however, three additional attributes must be defined. The first is the type **of** character that is used to separate the variables in the file. There are four possibilities:6

Space (one or more, the default) Comma Semicolon Tab

The second characteristic is the number of rows which have labels on them (Header *Rows).* Some ASCII files will have rows which label the names of the variables. The user should indicate the number if this is the case otherwise CrimeStat will produce an error code. The default is 0, that is the program assumes that there are no headers unless instructed otherwise. To change this, the user should insert the cursor in the appropriate cell, backspace to erase the default number and type in the correct number.

This document is a research report submitted to the U.S. Department of Justice. This report<br>has not been published by the Department. Opinions or points of view expressed are those<br>of the author(s) and do not necessarily r

The third characteristic of an ASCII file that must be defined is the number of variables (columns or fields) in the file. With spherical or projected coordinates, there will be at least two variables (the **X** and Y coordinate) and there may be more if other variables are included in the file. However, with directional coordinates (see below), there may be only one. *CrimeStat* assumes that the number of columns in the ASCII file is two unless instructed otherwise. Again, the user should insert the cursor in the appropriate cell, backspace to erase the default number and type in the correct number.

After defining the file type and name, the user should click on *OK.* 

#### Identifying Variables

After defining a file, either '.dbf, ASCII, or '.shp', it is necessary to identlfy the variables. Two variables are required and two are optional. The required variables are the **X** and Y coordinates. The user should indicate the file name that contains the coordinates by clicking on the drop down menu and highlighting the correct name. After having identified which file contains the **X** and Y coordinates, it is necessary to identlfy the variable name. Click on the drop down menu under *Column* and highhght the name of the variable for the X and Y coordinates respectively.' Figure **3.3** shows a correct defining of file and variable names for the primary file.

Multiple files can be entered on the primary He tab. However, **only** one can be utilized at a time. In theory, one can have separate files containing the X and Y coordinates, though in practice this will rarely occur.

#### Weight Variable

Sometimes, a point location is weighted. **As** mentioned above, weights are used when points represents areas and the areas are statistically treated differently. For most of the statistics, *CrirneStat* can weight the statistics during the calculation (e.g., the weighted mean center, the weighted nearest neighbor index).

By default, *CrimeStat* assigns a weight of 1 to each point. If the user does not define a weight variable, then the program assumes that each point has equal weight (i.e., 1). On the other hand, if there are weights, then the weight variable should be defined on the primary file screen and its name listed.

#### Intensity Variable

Similarly, a point location can have an intensity assigned to it. Most of the statistics in *CrzrneStat* can use an intensity variable and some statistics require it (Moran's I, Geary's C and Local Moran). If no intensity is defined, *CrimeStat* **will** not calculate statistics requiring an intensity variable and, in statistics where an intensity is optional (e.g., interpolation), will assume a default intensity of 1. On the other hand, if there is an intensity variable, then this should be defined on the primary file screen and its variable name identified.

This document is a research report submitted to the U.S. Department of Justice. This report<br>has not been published by the Department. Opinions or points of view expressed are those<br>of the author(s) and do not necessarily r

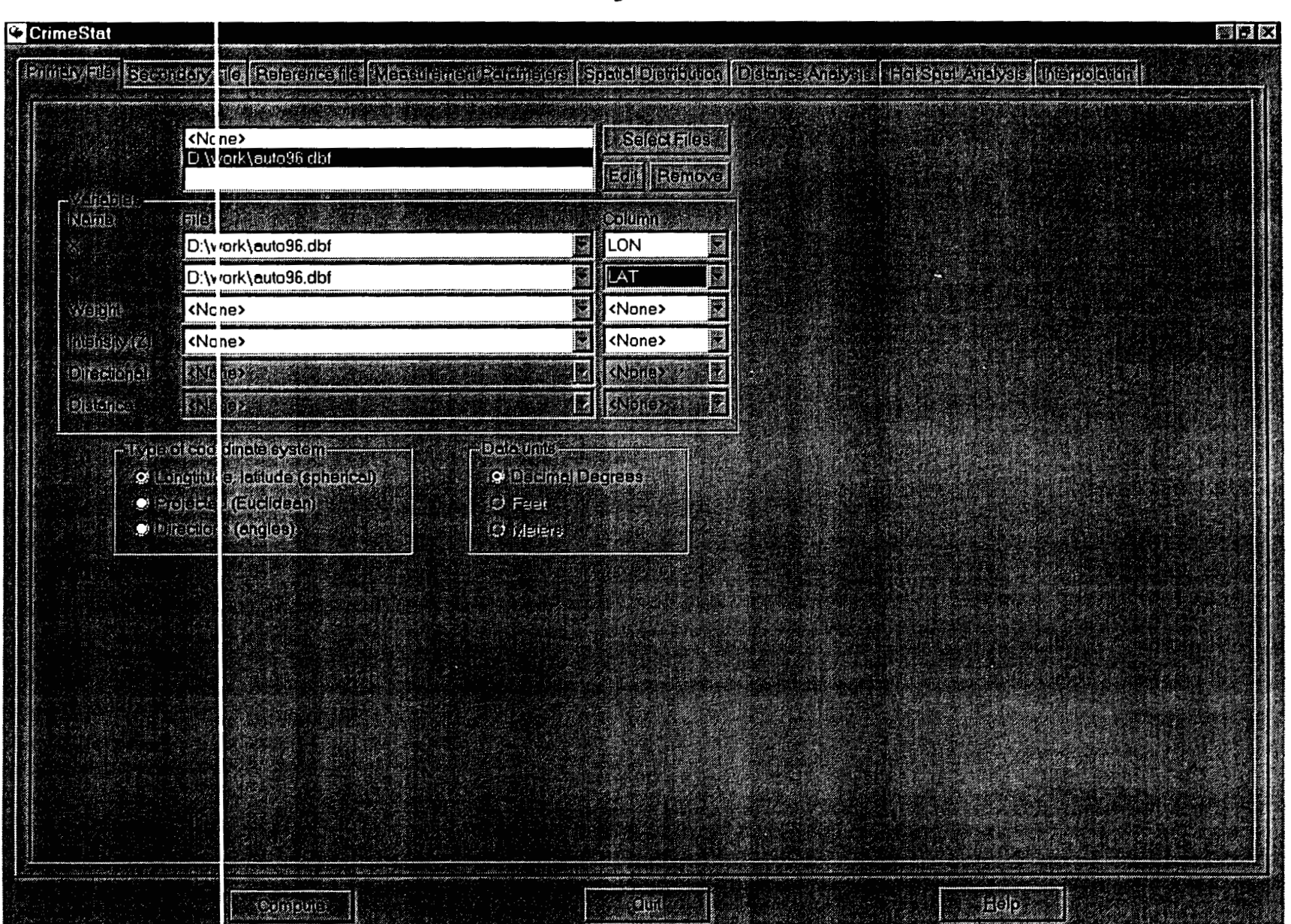

## **Figure 3.3: Primary File Definition**

In general, be very careful about using *both* an intensity variable *and* a weighting variable. Use both only when there are separate weights and intensities. Most of the routines can use both intensities and weighting and may, consequently, double-weight cases. Figure **3.4** shows a primary file screen with an intensity variable defined.

#### Coordinate System

In addition to the primary **file** name and variable assignment, it is necessary to identlfy the type of coordinate system used and the units of measurement. *CrimeStat*  recognizes three coordinate systems:

#### Spherical coordinates (longitude and latitude)

**This** is a universal coordinate system that measures location by angles from reference points on Earth?

## Projected coordinates

Projected coordinates are arbitrary coordinates based on a particular projection of the earth to a flat plane. They have an arbitrary origin (the place where X=O and **Y=O)** and are almost always defined in units of feet or meters?

*Crimestat* can work with either spherical or projected coordinates. On the primary file tab, the user indicates which coordmate system is being used. If the coordinate system is spherical, then units are automatically assumed to be latitude and longitude in decimal degrees. If the coordinate system is projected, then it is necessary to specify whether the measurement units are feet or meters.

## Directional coordinates

For some uses, a polar coordinate system can be used. Point locations are defined by angles from an arbitrary reference line, usually true north and vary between  $\theta$  and  $360^{\circ}$ in a clockwise rotation. *All* locations are measured as an angular deviation from the reference point and with distance being measured from a central location. *Crimestat* has the ability to read in angles for use in calculating the angular mean and variance. In addition, if directional coordinates are used, an optional distance variable for each measurement can be used.

If the file contains directional coordinates (angles), define the file name and variable name (column) that contains the directional measurements. If used, define the file name and variable name (column) that contains the distance variable. Figure **3.5** shows the primary file definition using directions.

This document is a research report submitted to the U.S. Department of Justice. This report<br>has not been published by the Department. Opinions or points of view expressed are those<br>of the author(s) and do not necessarily r

## **Figure 3-41: Primary File With Intensity Variable Defined**

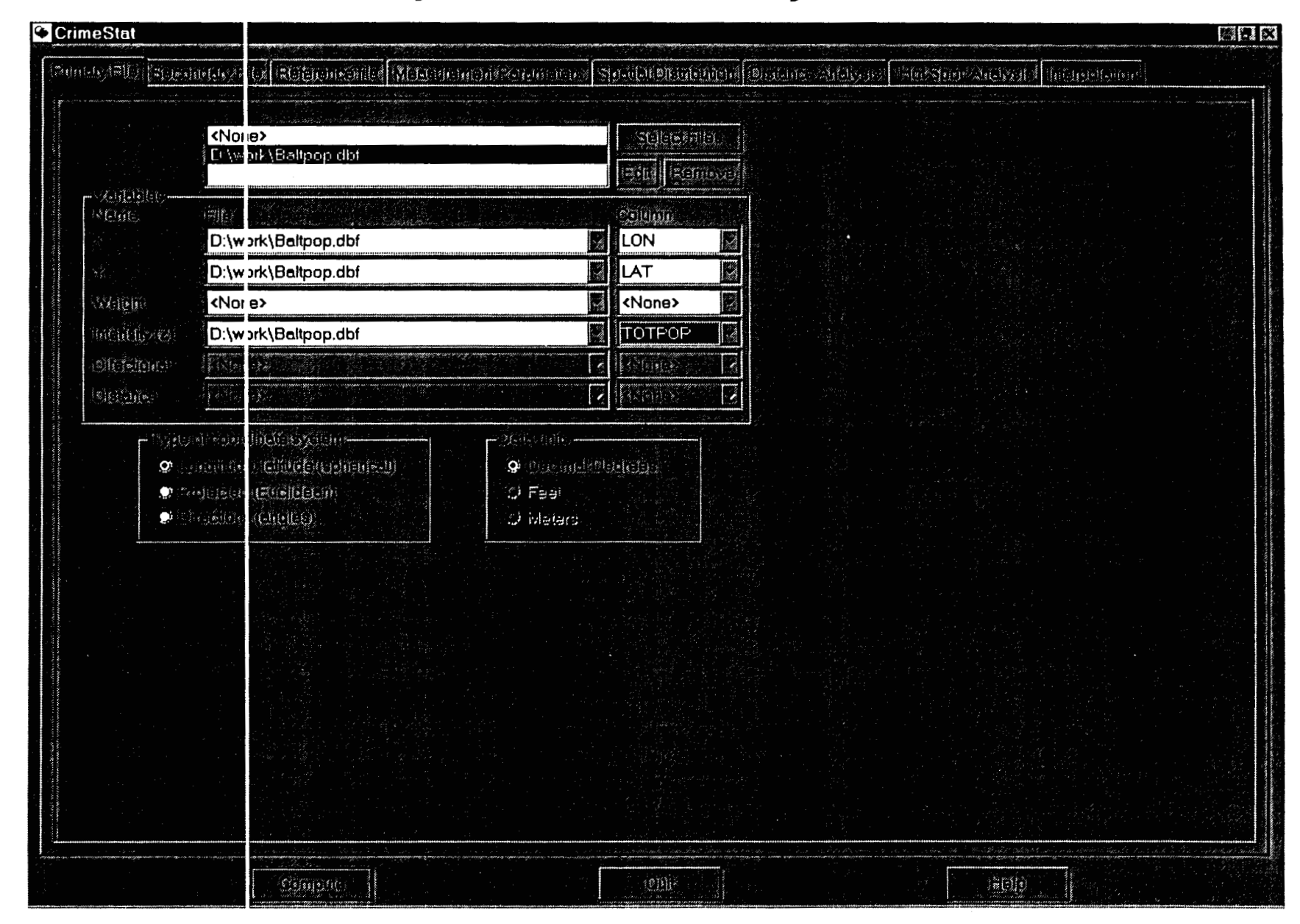

## **~igure3.5: File Definition With Angles (Directions)**

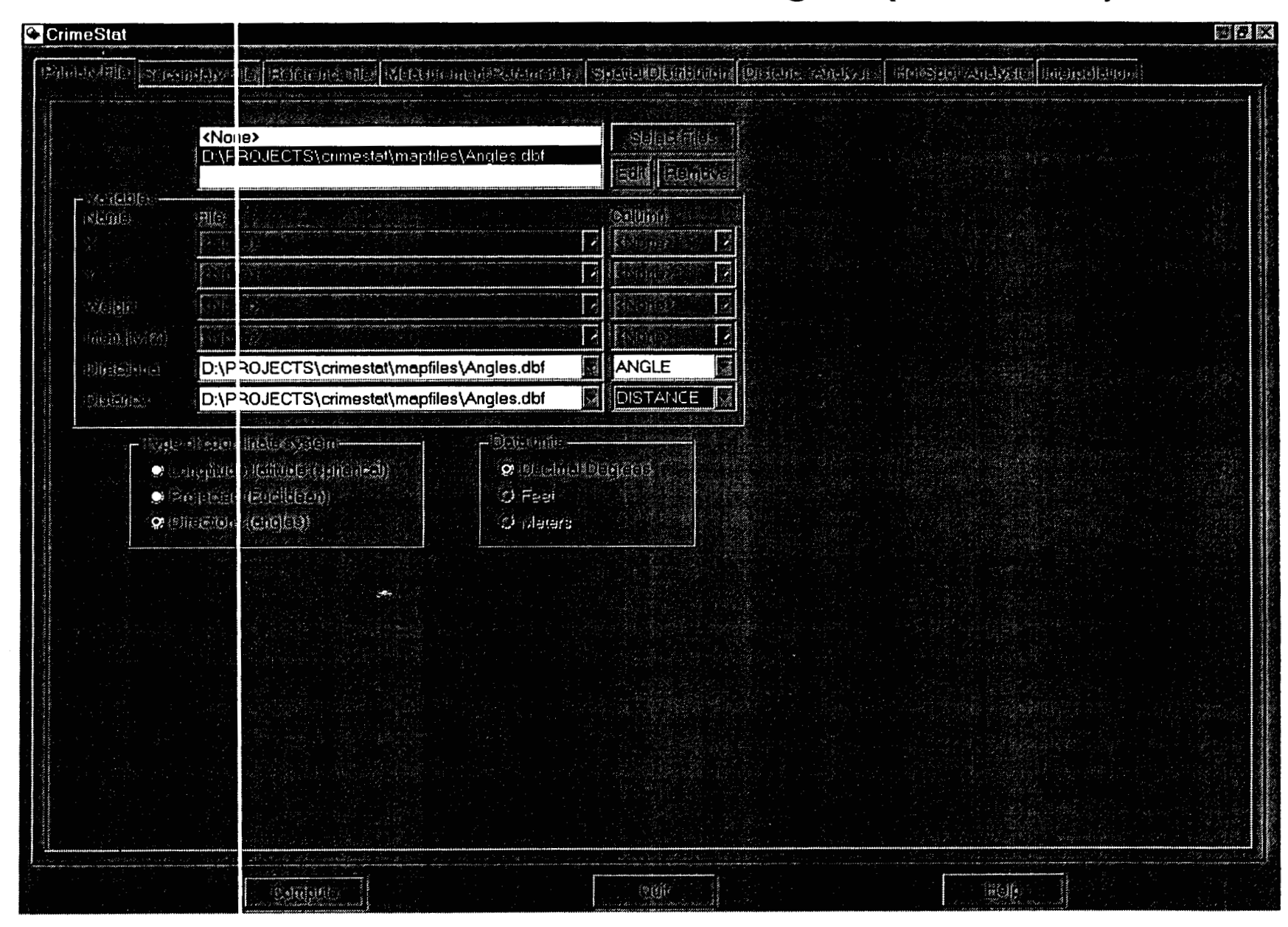

### **Secondary File**

*Crimestat* also allows for the inputting of a secondary file. For example, the primary file could be locations where motor vehicles were stolen while the secondary file could be the location where stolen vehicles were recovered. Alternatively, the primary file could be burglary locations while the secondary file could be police stations. *Crimestat* can construct two different types of indices with a secondary file. First, it can calculate the distance **from** every primary file point to every secondary file point. For example, this might be useful in assessing where to place police cars in order to minimize travel distance in response to calls for service. Second, *Crimestat* can utilize both primary and secondary Bes in estimating a three-dimensional density surface (see Chapter **7).** For example, if the primary file are residential burglaries and the secondary file contains the centroids of census block groups with the population within each block group assigned as an intensity variable, then *Crimestat* can estimate the density of burglaries relative to the density of population (i.e., burglary **risk).** 

The secondary file caq also be either a '.dbf, '.shp' or ASCII. **As** with a primary file, there must be an X and Y variable defined, but it must be in the same coordinate system and data units as the primary file. The secondary file can also have weights and intensities assigned. Figure 3.6 shows the inputting of an ASCII file for the secondary data set while figure **3.7** shows a correct definition of the secondary file characteristics.

### **Reference File**

Several of the routines in *Crimestat* generalize the point data to **all** locations in the study area, the one-variable and two-variable density interpolation routines. The generalization uses a reference file placed over the study area. Typically, it is a rectangular grid file (true grid), that is a rectangle with cells defined by columns and **rows.;**  each grid cell is a rectangle and column-row combinations are used. It is possible to use a non-rectangular grid file under special circumstances (e.g., a grid with water, mountains or other jurisdictions removed), but a rectangular grid would be used in most cases. *Crimestat* can read in a grid or can create one itself. Figure **3.8** shows a grid placed over both the County of Baltimore and the City of Baltimore in Maryland.

#### Existing **Grid File**

Many GIS programs can create uniform grids which cover a geographical area. As with the primary and secondary files, these need to be converted to either '.dbf', ASCII or '.shp' files. To use an existing grid file created in a GIS or another program, the user clicks on *From File* on the Reference File tab and selects the file.

There are three characteristics which should be identified for an existing grid file:

1. The name of the file. The user selects the file from a dialog box similar to the primary file (see figure **3.2).** 

This document is a research report submitted to the U.S. Department of Justice. This report<br>has not been published by the Department. Opinions or points of view expressed are those<br>of the author(s) and do not necessarily r

## **~ig~re3.6: ASCII File Selection of Secondary File**

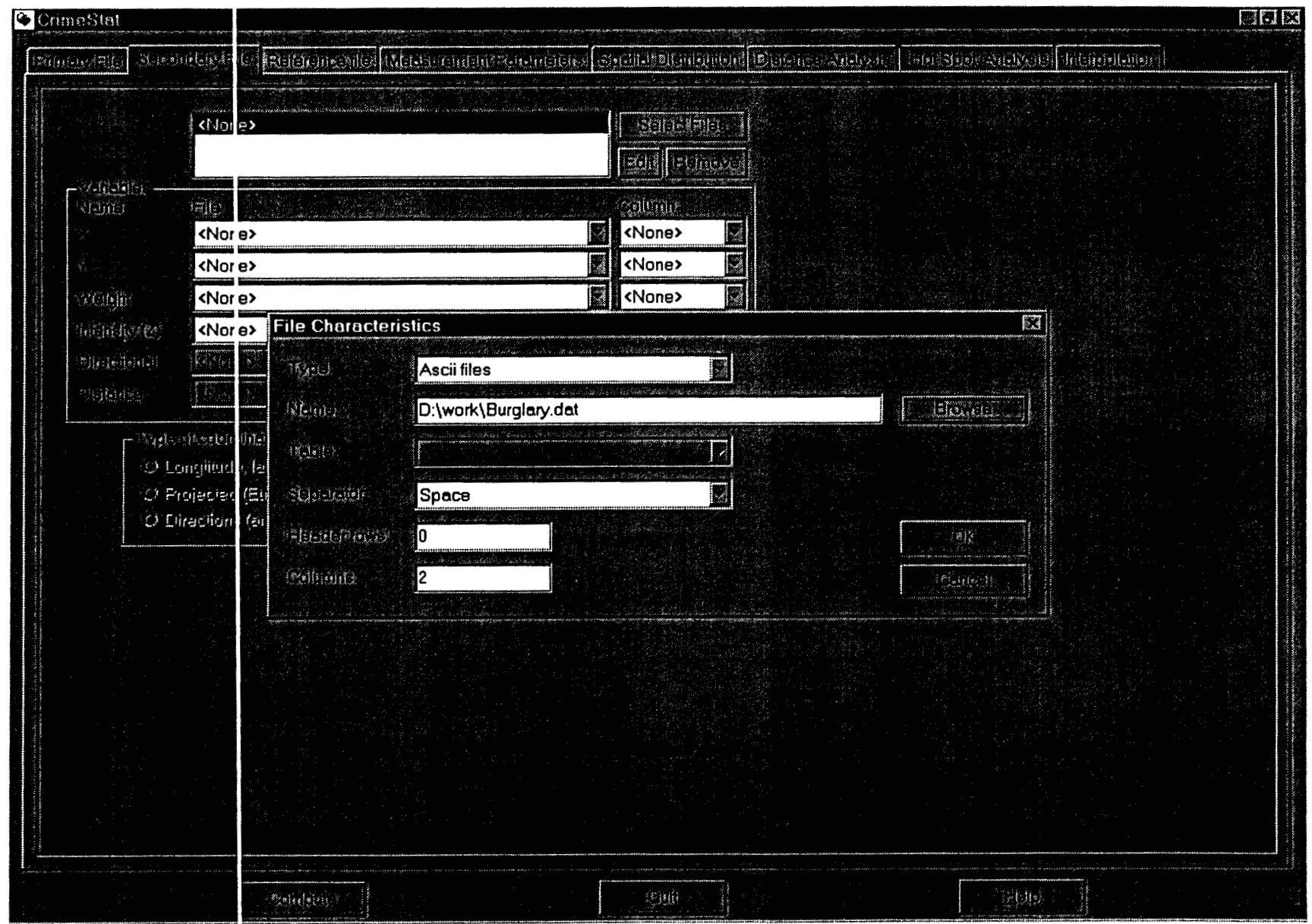

This document is a research report submitted to the U.S. Department of Justice. This report<br>has not been published by the Department. Opinions or points of view expressed are those<br>of the author(s) and do not necessarily r

 $\epsilon$ 

# **Figure 3.7: Secondary File Definition**

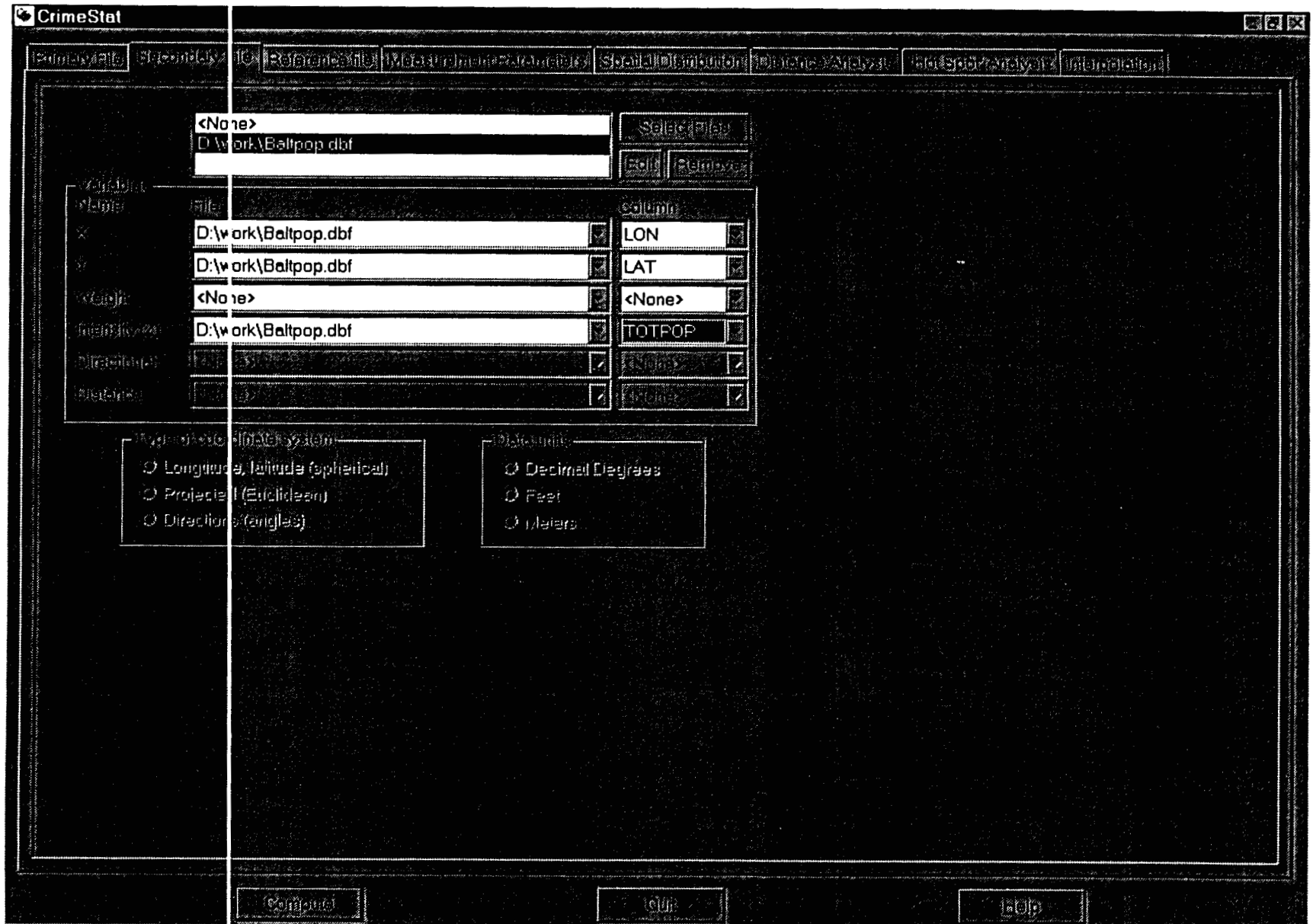

 $\sim$ 

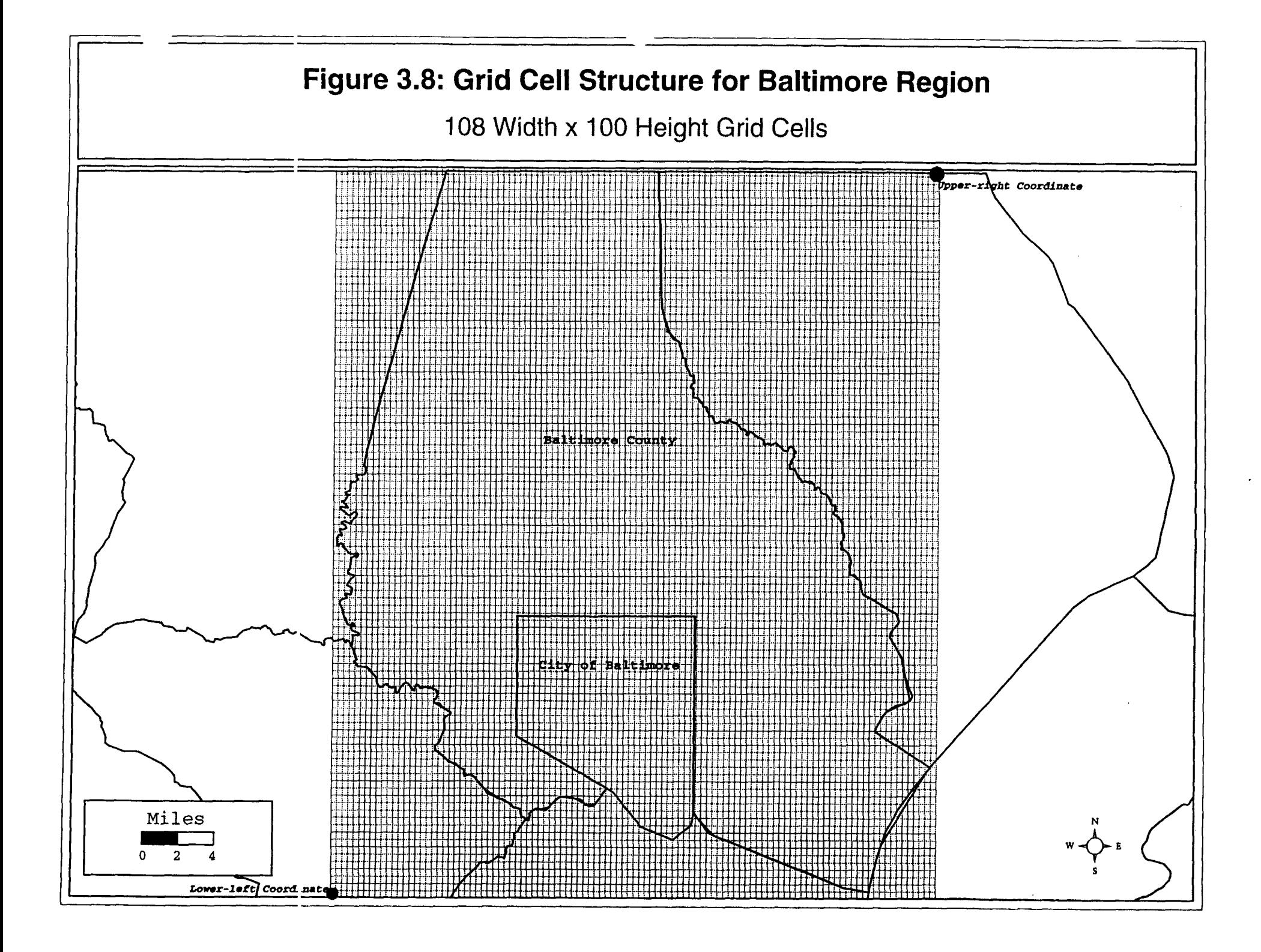

- **2.** If the existing reference file is a true grid, the *True Grid* box should be checked.
- **3.** If it is a true grid, the number of columns should be entered. *Crimestat* will automatically count the number of records in the file and place it in the *Cells*  box. When the number of columns is entered, *Crimestat* **will** automatically calculate the number of rows.

Figure **3.9** shows a correctly defined reference file using an existing grid file. One must be careful in using a file which is not a grid. *Crimestat* can output the results of the interpolation routines in several GIS formats - *Surfer for Windows, ArcView Spatial Analyst, ArcView, MapInfo* and *Atlas\*GIS.* Of these, only the output to *Surfer for Windows*  will allow the reference to be a shape other than a true grid. For the interpolation outputs of *ArcView Spatial Analyst, ArcView, MapInfo* and *Atlas\*GIS,* it is essential that the reference file be a true grid.

## **Generating a Reference File**

*CrimeStat* can also generate a true grid. There are two steps:

**1.** The user selects *Generated* from the Reference File tab and inputs the **X** and Y coordinates of the lower-left and upper-right coordinates of the grid. These coordinates must be the same as for the primary file.

Thus, if the primary file is using spherical lat/lon coordinates, then the grid file coordinates must also be lat/lon. Conversely, if the primary file coordinates are projected, then the grid file coordinates must also be projected, using the same measurement units (feet or meters). The lower-left and upper-right coordinates are those from a grid which covers the geographical area. **A** user should identify these with a GIS program **or** from a properly indexed map.

**2.** The user selects whether the grid is to be generated by cell spacing or by the number of columns.

With *By cell spacing,* the size of the cell is defined by its horizontal width, in the same units as the measurement units of the primary file. **This** would be used to maintain a certain size of spacing for a cell. For example, if the coordinate system is spherical and the lower-left coordinates are -76.90 and 39.20 degrees and the upper-right coordinates are **-76.32** and **39.73** degrees (a grid which overlaps Baltimore City and Baltimore County), then the horizontal distance - the difference in the two longitudes (0.58 degrees) must be divided into appropriate sized intervals. At this latitude, the difference in longitudes is **34.02** miles. If a user wanted cell spacing of 0.01 degrees, then this would be entered and *CrimeStat* would calculate 59 columns (cells) in the horizontal direction, one for each interval of 0.01 and one for the fractional remainder. **If** the coordinate system is projected, then similar calculations would be made using the projected units (feet or meters).

This document is a research report submitted to the U.S. Department of Justice. This report<br>has not been published by the Department. Opinions or points of view expressed are those<br>of the author(s) and do not necessarily r

#### FIEL CrimeStat Equent file Massagement and complete er in Holenandia mentare vontras Hershow niver **International** 20000000  $321 - 112$  $\mathbb{R}$  in  $\mathbb{R}$  in  $\mathbb{R}$  $Q$   $\vec{H}$   $\vec{H}$   $\vec{H}$   $\vec{H}$ **RIGGIEL**  $c$   $\left\| \cdot \right\|$  $\mathbb{Z}$ **C** Dialoc <None> **Stilling Hist** grid.dbf  $\bullet$  space.  $[53 - 18]$ **Schier**  $\mathbb{Q}$ **Reilbak**  $\lim_{x\to 0}$ 豀 Ŷ. grid.dbf HLON LAT grid.dbf **KERATU**  $\mathcal{A}$ R K  $U$  ,  $\epsilon$  ,  $\epsilon$  ,  $\epsilon$ بي الي<br>جي الي الو **MANITE** إفكارها: **KROLL** E  $\mathbb{R}$ **ULL** T. K. **BR**  $= 1.1$  $\frac{1}{2} \left( \frac{1}{2} \right) \left( \frac{1}{2} \right) \left( \frac{1}{2} \right)$ Ιš lian.  $\Box$  $K_{2}$ Π  $\mathcal{L}^{\text{B}}(\mathbb{R})$ (ite) *ating dis-***By protected in the system-**(C) Longillude Taulinde (opherical) Disclinal Dagress C Projected (Eticlideen) ಲ ಗಳು! (c) Ciractions (singlas) O Malart 4613 **Believe** fonge  $\frac{1}{2}$ **George**ur

## **Figure 3.9 Reference File Definition With An Existing File**

Probably an easier way to specify the grid is to indicate the number of columns. **By**  checking *By number of columns,* the user dehes the number of columns to be calculated. *CrimeStat* will automatically calculate the cell spacing needed and **will** calculate the required number of rows. For example, using the same coordinates as above, if a user wanted half mile squares for the cells, then they would need approximately 68 cells in the horizontal direction since **34.02** miles divided by *0.5* mile squares equals about 68 cells. Figure **3.10** shows a correctly defined reference file where *Crimestat* generates the reference grid with the number of columns being defined; in the example, **100** columns are requested.

### **Measurement Parameters**

.

The final properties that complete data definition are the measurement parameters. On the *Measurement Parameters* tab, the user defines the geographcal area and the length of street network for the study area, and indicates whether direct or indirect distances are to be used. Figure **3.11** shows the measurement parameters tab page.

### Area and Length of Street Network

In calculating distances between points for two of the statistics - the nearest neighbor index and the Ripley  $K$  index, the area for which the points fall within needs to be defined (the study area). The user indicates the area of the geographical coverage and the measurement units that distances are calculated (feet, meters, miles, nautical miles, kilometers). Unlike the data units for the coordinate system, which must be consistent, *CrirneStal* can calculate distances in any of these units. In some cases, analysis will be conducted on a subset of the study area, rather than the entire area. For each analysis, the user should identify the area of the subset for which distance statistics are to be calculated.

In addition, the linear nearest neighbor statistic uses the total length of the street network as a baseline for comparison (see chapter *5).* If this statistic is to be used, the total length of the street network should be defined. Most GIS programs can sum the total length of the street network. Again, if subsets of the study are used, the user should indicate the appropriate length of street network for the subset so that the comparison is appropriate.

#### Direct and Indirect Distance

*CrineStat* can calculate both direct and indirect distances. *Direct* distances are the shortest distance between two points. On a flat plane, that is with a projected coordinate system, the shortest distance between two points is a straight line. However, on a spnericai cooranate system, the shortest distance between two points is a Great Circle line. Depending on the coordinate system, *CrimeStat* will calculate Great Circle distances using spherical geometry for spherical coordinates and Euclidean distances **for** projected coordinates. The drawings in figure **3.12** illustrate direct distances with a projected and spherical coordinate system. The shortest distance between point **A** and point B is either a

This document is a research report submitted to the U.S. Department of Justice. This report<br>has not been published by the Department. Opinions or points of view expressed are those<br>of the author(s) and do not necessarily r

## **~igure3-10: Reference File Definition By Generating A File**

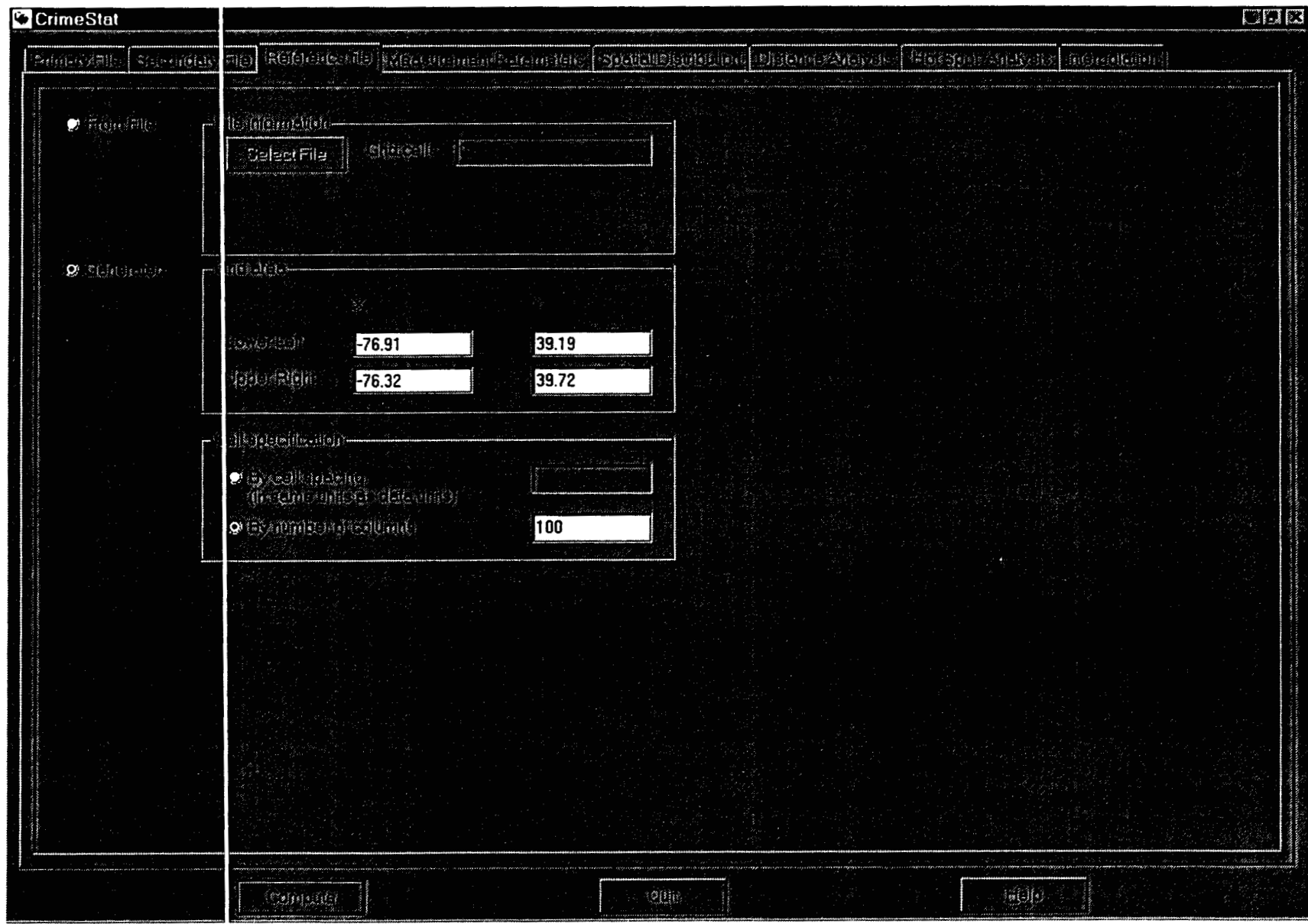
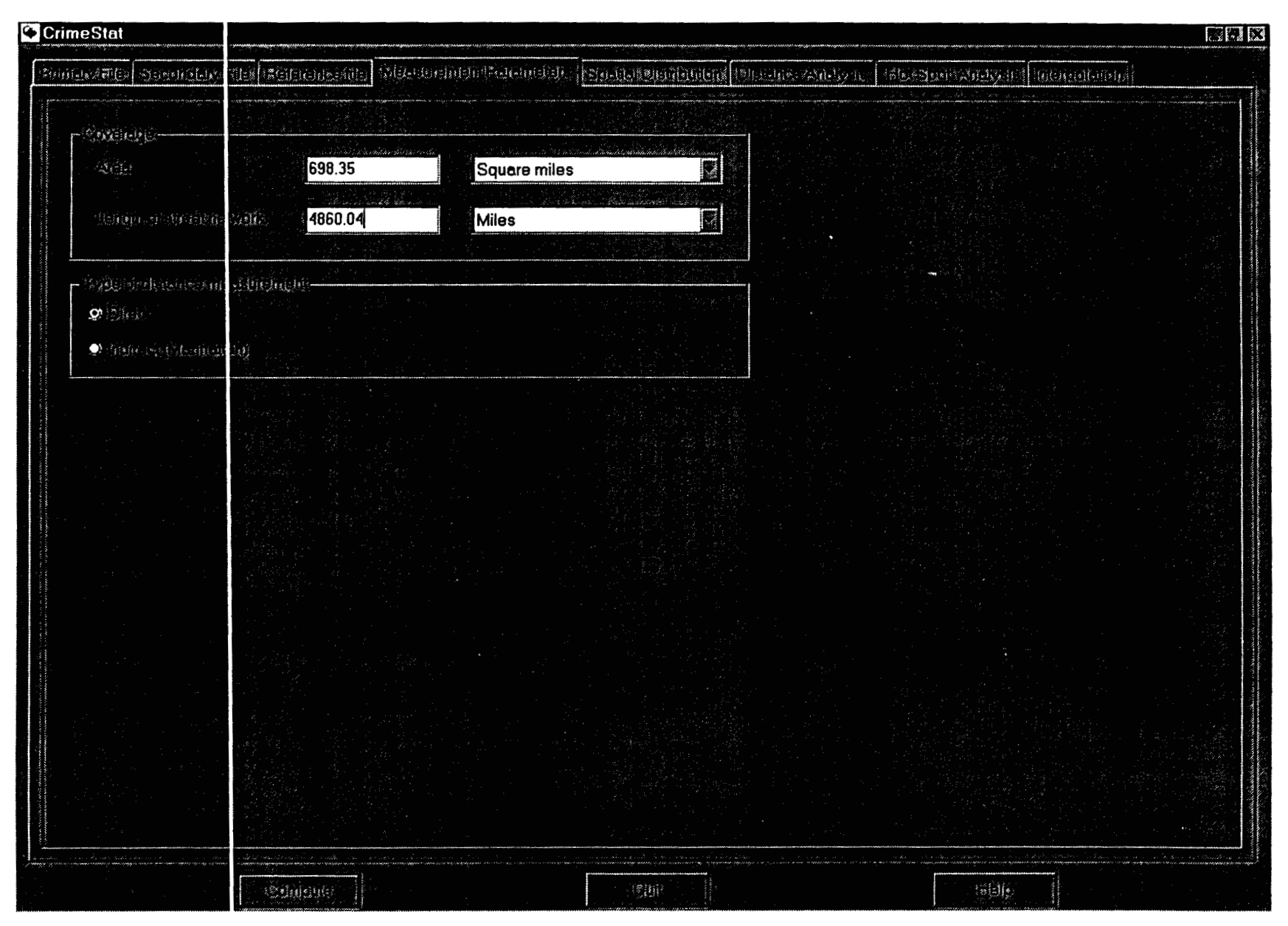

### **~il3ure 3-11: Measurement Parameters Definition**

### **F~W 3-12: Direct and indirect Distances**

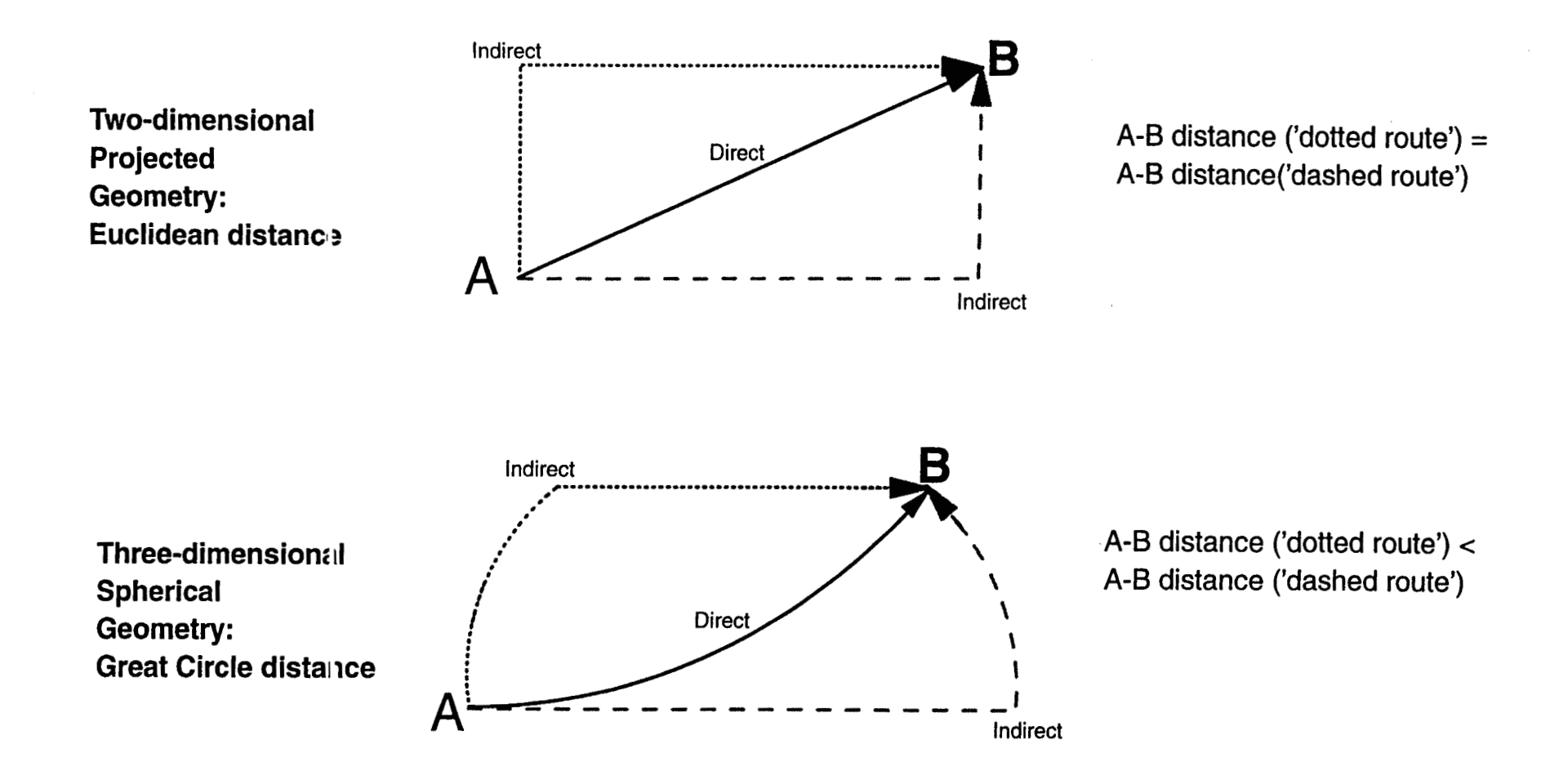

straight line (projected) or a Great Circle (spherical). For details see McDonnell, 1979 (chapter 1) or Snyder, 1987 (pp. 29-33).

*Indirect* distance is an approximation of travel on a rectangular road network. This is frequently called *Manhattan* distance, referring to the grid-hke structure of Manhattan. Many cities, but certainly not all, lay out their streets in grids. The degree in which this is true varies. Older cities will not usually have grid structures whereas newer cities tend to use grid layouts more. Of course, no real city is a perfect grid, though some come close (e.g., Salt Lake City). Distances measured over a street network are always longer than a direct line or arc. In a perfect grid, travel can only occur in horizontal or vertical directions so that distances are the sum of the horizontal and vertical street lengths that have been traveled (i.e., one cannot cut diagonally across a block). Distances are measured as the sum of horizontal and vertical distances traveled between two points.

For some purposes, it may be useful to calculate distances that approximate an actual travel pattern rather than assume the shortest distance between points. In this case, indirect distances would be a more appropriate distance measurement than direct distances. Also, there is a linear nearest neighbor index which measures the distribution of point locations in relation to the street network rather than the geographical area and uses indirect distances. This will be discussed in Chapter **5.** In this case, the use of indirect distances would be preferable than direct distances.<sup>10</sup>

### Distance Calculations

Distances in *CrimeStat* are calculated with the following formulas:

### Direct, projected coordinate system

Distance is measured as the hypotenuse of a right triangle using Euclidean geometry.

$$
d_{AB} = \sqrt{(X_A + X_B)^2 + (Y_A + Y_B)^2}
$$
 (3.1)

where  $d_{AB}$  is the distance between two points, A and B,  $X_A$  and  $X_B$  are the X-coordinates for points A and B in a projected coordinate system,  $Y_A$  and  $\tilde{Y}_B$  are the Y-coordinates for points A and B in a projected coordinate system.

### Direct, spherical coordinate system

Distance is measured as the Great Circle distance between two points. *All* latitudes *(hl* **and lnnpit1dpc (1) Qro firat mnvertarl intn mrlinna ilcinz-** -

Radians (φ) = 
$$
2π φ\n\n360
$$
\n(3.2)

This document is a research report submitted to the U.S. Department of Justice. This report<br>has not been published by the Department. Opinions or points of view expressed are those<br>of the author(s) and do not necessarily r

Radius 
$$
\lambda = \frac{2\pi \lambda}{360}
$$
 (3.3)

Then, the distance between the two points is determined from

$$
d_{AB} = 2^{\star} \operatorname{Arcsin} \left\{ \operatorname{Sin}^{2} [(\phi_{B} \cdot \phi_{A})/2] + \operatorname{Cos} \phi_{A}^{\star} \operatorname{Cos} \phi_{B}^{\star} \operatorname{Sin}^{2} [(\lambda_{B} \cdot \lambda_{A})/2]^{1/2} \right\} \tag{3.4}
$$

with all angles being defined in radians where  $d_{AB}$  is the distance between two points, A and B,  $\phi_A$  and  $\phi_B$  are the latitudes of points A and B, and  $\lambda_A$  and  $\lambda_B$  are the longitudes of points **A** and B (Snyder, **1987,** p. 30, 5-3a).

#### Indirect, projected coordinate system

Distance is measured as the sides of a right triangle **using** Euclidean geometry.

$$
d_{AB} = (X_A - X_B) + (Y_A - Y_B)
$$
 (3.5)

where  $d_{AB}$  is the distance between two points, A and B,  $X_A$  and  $X_B$  are the X-coordinates for points A and B in a projected coordinate system,  $Y_A$  and  $\tilde{Y}_B$  are the Y-coordinates for points **A** and B in a projected coordinate system.

### Indirect, spherical coordinate system

Distance is measured by the average of summed Great Circle distances of two routes, one in the east-west direction followed by a north-south direction and the other in the north-south direction followed by an east-west direction.

$$
d_{AB} = \begin{cases} [d_{AB}(1) + d_{AB}(2)] \\ 2 \end{cases}
$$
 (3.6)

where  $d_{AB}$  is the distance between two points, A and B,  $d_{AB}(1)$  is the sum of distances between points A and B by measuring the Great Circle distance of the east or west direction from a particular latitude first, and adding this to the Great Circle distance of the north or south direction from that same latitude, and  $d_{AB}(2)$  is the sum of distances between points A and B by measuring the Great Circle distance of the north or south direction from a particular longitude first, and adding this to the Great Circle distance of the east or west direction from that same longitude.

In the next chapter, the analysis of spatial distributions will be discussed.

This document is a research report submitted to the U.S. Department of Justice. This report<br>has not been published by the Department. Opinions or points of view expressed are those<br>of the author(s) and do not necessarily r

### **Endnotes for Chapter 3**

- 1. The spherical 'lat/lon' system is, of course, one type of polar coordinate system. But, it is a polar coordinate system with particular restrictions. Latitudes are angles up to *90°,* north or south of the Equator. Longitudes are angles from *0'* to 180°, east and west **of** the Greenwich Meridian. In the usual polar coordinate system, angles can vary from **0'** to **360'.**
- *2.* An alternative way to thinking about intensities and weights is to treat both as two different weights - weight #1 and weight **#2.** For example, weight #1 could be the population in a surrounding zone while weight *#2* could be the employment in that same zone. Thus, incidents (e.g., burglaries) could be weighted both by the surrounding population and the surrounding employment. The analogy with double weights is not quite correct since several of the statistics (Moran's I, Geary's C and Local Moran) use **only** an intensity, but not a weight. The distinction between intensities and weights is historical, relating to the manner in which the statistics have been derived.
- **3.** Many police departments use their **GIS** systems to assign **X** and Y coordinates, a process called *geocoding.* **If** they are using a street network which has a linear reference system (e.g., the **U.S.** Census Bureau's *TIGER* system; U.S. Census Bureau, 1996), then street addresses can be approximated using a geocoding algorithm in the **GIS** package (Xuxhold, 1991; Levine and Kim, 1999). TIGER segments are generally street **links** between one intersection and another. Because they are defined with a direction (typically the direction in which they are digitized), they have a 'left' and 'right' side. Attributes of the street segment are attached to the database including the name of the street, the prefix (e.g., S., E., W., N.) and **suffix** respectively (e.g., St., Blvd., Dr.). In addition, street segments have two address ranges, for the 'left' and 'right' sides of the segment respectively. A **GIS**  program will take an address and find the segment with the same name within which the street number falls and will select the side of the street and the approximate location along the address range. Different GIS programs have different levels of matching and accuracy, but they **alI** approximate locations by relating the address to the street range on a street segment. In other words, the assigned X and Y coordinate is the approximate location of the event.

Sometimes, police agencies will match the nearest intersection rather than the address. This is particularly true for motor vehicle crashes where a crash is defined by a primary street and a nearest reference street (Levine and Kim, 1998; Levine, Kim and Nitz, 1996a). Whether the incident location is identified by an address or<br>by a nearest intersection, there is error in the assignment. For an address, the by a nearest intersection, there is error in the assignment. For an address, the interpolated location is an approximation and could involve error. For example, most GIS geocoding algorithms assume that addresses are evenly distributed within a segment, which may not be true; they therefore assign the location on this assumption. Intersection matching also involves events do not always occur exactly at an intersection. There are more precise methods for geocoding that have been experimented with by police departments. One of these involves the use of the

This document is a research report submitted to the U.S. Department of Justice. This report<br>has not been published by the Department. Opinions or points of view expressed are those<br>of the author(s) and do not necessarily r

Global Positioning System **(GPS)** in which a police officer will take a readmg from a GPS receiver at a location (Kim and Parke, 1996; Harries and Canter, 1998). But even here there is error since GPS is vulnerable to nearby large objects (e.g., buildings, bridge) which can offset readings. Other methods for increasing geocoding precision involve the use of detailed parcel-based street maps which identify every address (Huxhold, 1991). In theory, these methods should be more precise than the algorithmic approach of geocoding packages. In time, as police departments adopt **GPS** and parcel-based street maps, the accuracy of geocoding will improve. For now, most police departments use the approximate methods.

But even with more precise methods, there is still error in the geocoding process. For example, a residential burglar will enter a building at one particular location (e.g., the back of the house). The geocoding method used will simply assign a location to the entire address, not distinguishing one part of the building with another. There have been some experiments with high-resolution overlay maps that identify buildings as polygons with particular shapes rather than as point locations (e.g., Harries and Canter, 1998). In time, this type of methodology will lead to even more accurate geocoding than current methods.

- **4.** In *Maplnfo,* point data are stored in a table. If the X and Y coordinates are not already part of the table, it will be necessary to add these fields.
	- **A.** Click on *Table Maintenance Tablestructure* <tablename>
	- B. Click on *Add Field*
	- C. Define the X field. If the coordinates are spherical, then an appropriate name might be Longitude or Lon. If the coordinates are projected, then X or XCoord might be appropriate names.
	- D. Fill in the parameters of the new name.
		- i. The type should be decimal.
		- ii. The width should be sufficient to handle the longest string. With spherical coordinates, 12 would be sufficient.
		- ... Be sure to define an appropriate number of decimals places. With longitude, there should be at least **4** decimals places with 6 providing more accuracy. In a projected coordinate system, the number of aecimal places **would** be usually **0** or 1.
	- E. Click *OK* when Gnished.
	- F. If a Map Basic Window is not already open, click on *Options ShowMapBasic Window.*

This document is a research report submitted to the U.S. Department of Justice. This report<br>has not been published by the Department. Opinions or points of view expressed are those<br>of the author(s) and do not necessarily r

- *G.* Make the Map Basic Window active by click on its top border.
- H. Inside the window, type

update <tablename> set <Xvariablename> = centroidX(obj) update <tablename> set <Yariablename> = centroidY(obj)

After each line, hit <Enter>. The appropriate names would be chosen. For example, if the point table was named robberies and the coordinates were spherical, then the statements would be

update robberies set lon=centroidX(obj) <Entér> update robberies set lat=centroidY(obj) <Enter>

- **I.** The **X** and Y field names should be populated with the correct values for each point. To view the table, click on *Window NewBrowserWindow* <filename>.
- J. Save the table as a 'dbf' with 'Save Copy As <name>'. Be sure to specify that the file is to be saved in 'dbf format.
- **5.** The following steps would be followed to add X and Y coordinates to a 'dbf file of point locations in *ArcView.* 
	- **A.** Make the point table active by clicking on it.
	- B. Open the theme table by clicking on the *Open Theme Table* button.
	- C. Click on *Table StartEditing.*
	- D. Click on *Edit AddField.*
	- E. In the Field Definition window, define a name for the **X** field (e.g., X, Longitude, Lon).
	- F. Define the parameters for the X field.
		- a. Make sure that the type is *Number*
		- b. Be sure that the width is large enough to handle the largest value. For spherical coordinates (i.e., longitude, latitude), 12 columns should be sufficient. For a projected coordinate system, the number of columns should be two larger than the largest value.

This document is a research report submitted to the U.S. Department of Justice. This report<br>has not been published by the Department. Opinions or points of view expressed are those<br>of the author(s) and do not necessarily r

- C. Be sure that there are sufficient decimal places. With a spherical coordinate system, the minimum should be **4** decimal places with **6**  being more accurate. With a projected coordinate system, 0 or 1 decimal places would be sufficient.
- G. Click *OK* when finished.
- H. Repeat steps *5* through *2* for the Y field.
- I. For the **X** and Y variable in turn, click on the field name to highlight it.
- J. Click on the *Calculate* button.
- K. Double-click on the *[Shape]* field name.
- L. In the dialog box, type *.GetX* for the X field and *.GetY* for the Y field after *[Shape],* that is

[Shape] .GetX [Shape]. GetY

- M. Click *OK* when finished. The field will be populated with the X and Y values for the points in the same units as the data (e.g., lat/lon, feet or meters for UTM or State Plane Coordinates).
- 6. Note that in an ASCII file, a tab *looks like* it is separated by spaces. However, the underlying ASCII code is different and *Crimestat* **will** treat these characteristics differently. That is, if the separator is a tab but the user indicates that it is a space, *Crimestat* will not properly read the data.
- **7.** Hint: If you type the first letter of the name (e.g., **'L'** for longitude), then the program will find the first name that begins with that letter). Typing the letter again will find the second name, and so forth.
- *8.* Since the world is approximately round, all lines are actually circles that eventually come back on to themselves. These are called *Great Circles* because they divide the Earth into two equal halves (Greenhood, **1964).** On a sphere, such as the Earth, the shortest distance between any two points is a Great Circle. There are an infinite number of Great Circles, but coordinates are only referenced to two Great Circles. North-south lines are called *Meridians* (and are half Great Circles) and east-west lines are called *Parallels.* The basic reference parallel is the Equator, which is a Great Circle, and the two reference meridians are the Greenwich Meridian and the International Date Line (which is actually the same Great Circle on two sides of the earth).

There are two coordinates - *Longitude* and *Latitude.* For longitude, all east-west

of the author(s) and do not necessarily reflect the official position or policies of the<br>U.S. Department of Justice. This document is a research report submitted to the U.S. Department of Justice. This report<br>has not been published by the Department. Opinions or points of view expressed are those

directions are defined as an angle from *0'* to 180' with *0'* being at the Greenwich Meridian and **180'** being the International Date Line. All directions east of the Greenwich Meridian have a positive longitude whereas all directions west of this meridian have a negative longitude. For example, in the United States, Washington, DC, has a longitude of approximately **-77.03** degrees because it is west of the Greenwich Meridian whereas New Delhi, India has a longitude of approximately **+77.20** degrees because it is east of the Greenwich Meridian. These locations are approximate because cities cover areas and only a single point within the city has been classified (the center or centroid of the city).

For latitude, all north-south directions are defined in terms of an angle from the equator, which has a latitude of  $0^0$ . The maximum is the North or South Poles which have latitudes of **+90°** and **-90'** respectively. Locations that are north of the Equator have a positive latitude while locations that are south have a negative latitude. Thus, in the United States, Los Angeles has a latitude of approximately **+34.06** degrees whereas Buenos Aires in Argentina has an approximate latitude **of**  34.60 degrees.

To measure variations between degrees, subdivision **of** the angles are necessary. The traditional use **of** spherical coordinates divides angles into multiples of 60 and defines angles in relation to the reference Great Circles. Thus, each degree is subdivided into 60 minutes and each minute, in turn, can be divided into 60 seconds. For example, New York City has an approximate longitude of **73** degrees **58** minute 22 seconds West and an approximate latitude of **40** degrees 52 minutes **46** seconds North. However, with the advent of computers, most coordinates are now converted into decimal degrees. Thus, New York City has an approximate longitude of **-77.973** degrees and an approximate latitude of **+40.880** degrees. The conversion is simply

Decimal degrees = Degrees + Minutes/6O + Seconds/3600

**9.** Because the Earth is curved, any two dimensional representation produces distortion. The spherical latitude/longitude system (called 'lat/lon' for short) is a universal coordinate system. It is universal because it utilizes the spherical nature of the Earth and each location has a unique set of coordinates. Most other coordinate systems are projected because they are portrayed on a two-dimensional flat plane. Strictly speaking, spherical coordmates - longitudes and latitudes, are not **X** and Y coordinates since the world is round. However, by convention, they are often referred to as X and Y coordinates, particularly if a small section of the Earth is projected on a flat plane (a computer screen **or** a printed map).

Projections differ in how they 'flatten' or *project* a sphere onto a two dimensional plane. Typically, there are four properties of maps which cannot **all** be maintained in any two dimensional representation:

 $Shape$  - maintaining correct shape of a land body

of the author(s) and do not necessarily reflect the official position or policies of the<br>U.S. Department of Justice. This document is a research report submitted to the U.S. Department of Justice. This report<br>has not been published by the Department. Opinions or points of view expressed are those

Area - if the space represented on a map covers the same area throughout the map, it is called an equal-area map, The proportionahty is maintained.

Distance - the distance between two points is in constant scale (i.e., the scale does not change)

Direction - the direction from a point towards another point is true.

Any projection creates one or more types of distortion and particular projections are chosen in order to have accuracy in one or two of these properties. Different projections portray different types of information. Most projections assume that the Earth is a sphere, a situation that is not completely true. The Earth's diameter at the equator is slightly greater than the distance between the poles (Snyder, 1987). The circumference of the Earth between the Poles is about 24,860 miles on a meridian; the circumference at the Equator is about **75** miles more.

There is an infinite number of projections. However, only a couple dozen have been used in practice (Greenhood, 1964; Snyder, **1987;** Snyder and Voxland, 1989). They are based on projections of the sphere onto a cylinder, cone or flat plane. In the United States, several common coordinate systems are used. Theoretically, the projection and the coordinate system can be distinguished (i.e., a particular projection could use one of several coordinate systems, e.g. meters or feet). However, in practice, particular projections use common coordinates. Among the most common in use in the United States are:

- **A.** Mercator The Mercator is an early projection, and one of the most famous, which is used for world maps. The projection is done on a cylinder, which is vertically centered on a meridian, but touching a parallel. The globe is projected on the cylinder as if light is emanating from the center of the globe while the Earth turns. The meridians cut the equator at equal intervals. However, they maintain parallel lines, unlike the globe where they converge at the poles. The longitudes are stretched with increasing latitude (in both north and south directions) up until the  $80<sup>th</sup>$  parallel. The effect is that shape is approximately correct and direction is true. Distance, however, is distorted. For example, on a Mercator map, Greenland appears as big as the United States, which it is not. Distances can be measured in any units for a Mercator though usually they are measured in miles or kilometers.
- B. Transverse Mercator If the Mercator is rotated 90<sup>°</sup> so that the cylinder is centered on a parallel, rather than a meridian, it is called a Transverse *Mercator.* The cylinder is projected as being horizontal but is touching a meridian. The Transverse Mercator is divided into narrow north-south zones in order to reduce distortion. The meridian that the cylinder is touching is called the Central Meridian of the zone. Distances are accurate within a limited distance from the central meridian. Thus, the boundaries of zones are selected in order to maintain reasonable distance accuracy. In the U.S.,

This document is a research report submitted to the U.S. Department of Justice. This report<br>has not been published by the Department. Opinions or points of view expressed are those<br>of the author(s) and do not necessarily r

many states use the Transverse Mercator as the basis for their state plane coordinate system including Arizona, Hawaii, Illinois, and New York.

- C. Universal Transverse Mercator *(UTM)* In 1936, the International Union of Geodesy and Geophysics established a standard use of the Transverse Mercator, called the *UniversaZ Transverse Mercator* (or UTM). In order to reduce distortion, the globe is divided into **60** zones, **6** degrees of longitude wide. For latitude, each zone is divided further into strips of **8** degrees latitude, from **84"** N to **80"** S. Within each band, there is a central meridian which, in theory, would be geodetically true. But, to reduce distortion across the area covered by each zone, scale along the central meridian is reduced to **0.9996. This** produces two parallel lines of zero distortion approximately **180**  km away from the central meridian. Scale at the boundary of the zone is approximately **1.0003** at U.S. latitudes. Coordinates are expressed in meters. By convention, the origin is the lower left corner **of** the zone. From the origin, *Eastings* are displacements eastward and from the origin, *Northings* are displacements northward. The central meridian is given an Easting of 500,000 meters. The Northing for the equator varies depends on the hemisphere. For the northern hemisphere, the equator has a Northing of 0 meters. For the southern hemisphere, the Equator has a Northing of 10,000,000 meters. The UTM system was adopted by the U.S. Army in **1947**  and has been adopted by many national and international mapping agencies. Distances are always measured in meters in UTM.
- D. Oblique Mercator There are a number of cylindrical projections which are neither centered on a meridian (as in the Mercator) or on a parallel (as in the Transverse Mercator). These are called *Oblique Mercator* projections because the cylinder is centered on a line which is oblique to parallels or meridians. In the U.S., the *Hotine Oblique Mercator* is used for Alaska.
- E. Lambert Conformal Conic The *Lambert Conformal Conic* is a projection made on a cone, rather than a cylinder. Lambert's conformal projection centers the cone over a central location (usually the North Pole) and the cone 'cuts' through the globe at parallels chosen to be standards. Within those standards, shapes are true and meridians are straight. Outside those standards, parallels are spaced at increasing intervals the further north or south they go to reduce distance distortion. The projection is the basis of many state plane coordinate systems, including California, Connecticut, Maryland, Michigan, and Virginia.
- F. Alber's Eaual-Area Another projection on a cone is the *Albers Equal-Area*  except that parallels are spaced at decreasing intervals the further north or south they are placed from the standard parallels. The map is an equal-area projection and scale is true in the east-west direction.
- *G.* State Plane Coordinates Every state in the United States has an official

This document is a research report submitted to the U.S. Department of Justice. This report<br>has not been published by the Department. Opinions or points of view expressed are those<br>of the author(s) and do not necessarily r

coordinate system, called the *State Plane Coordinate System.* Each state is divided into one or more zones and a particular projection is used for each zone. With the exception of Alaska, which uses the Hotine Oblique Mercator for one of its eight zones, **all** state plane coordinate systems use either the Transverse Mercator or the Lambert Conformal Conic. Each state's shape determines which projection is chosen to represent that state. Typically, states extending in a north-south direction use Transverse Mercator projections while states extending in an east-west direction use Lambert Conformal Conic projections. But, there are exceptions, such as California which uses the Lambert. Projections are chosen to minimize distortion over the state. Several states use both projections (Florida, New York) and Alaska uses all three. Distances are measured in feet.

See Snyder **(1987)** and Snyder and Voxland **(1989)** for more details on these and other projections including the mathematical transformations used in the various projections. Other good references are Maling **(1973),** Robinson, Sale, Morrison and Muehrcke **(1984),** and the Committee on Map Projections **(1986).** 

**10.** With a projected coordinate system, indirect distances can be measured by perpendicular horizontal or vertical lines on a flat plane because all direct paths between two points have equal distances. For example in figure **3.12,** whether the distance is measured from point **A** north to the Y-coordinate of point B and then eastward until point B is reached or, alternatively, from point **A** eastward to the Xcoordinate of point B, then northward until point B is reached, the distances will be the same. One of the advantages of a Manhattan geometry is that travel distances that are direct (i.e., that are pointed towards the **hal** direction) are equal.

With a spherical coordinate system, however, Manhattan distances are not equal with different routes. Because the distance between two points at the same latitude decreases with increasing latitude (north or south) from the equator, the path between two points will differ on the route with Manhattan rules. In figure **3.12,** for example, it is a longer distance to travel from point **A** eastward to the longitude of point B, before traveling north to point B than to travel northward from point **A** to the same latitude as point B before traveling eastward to point B. Consequently, *CrimeStat* modifies the Manhattan rules for a spherical coordinate system by calculating both routes between two points and averaging them. This is called a *Modified Spherical Manhattan Distance.* 

This document is a research report submitted to the U.S. Department of Justice. This report<br>has not been published by the Department. Opinions or points of view expressed are those<br>of the author(s) and do not necessarily r

 $\ddot{\phantom{a}}$ 

 $\ddot{\phantom{0}}$ 

 $\mathcal{L}^{\text{max}}_{\text{max}}$  , where  $\mathcal{L}^{\text{max}}_{\text{max}}$  $\hat{\mathcal{E}}$  $\mathcal{L}^{\text{max}}_{\text{max}}$  and  $\mathcal{L}^{\text{max}}_{\text{max}}$ 

 $\ddot{\phantom{0}}$ 

 $\ddot{\phantom{1}}$ 

 $\frac{1}{2} \left( \frac{1}{2} \right)$ 

 $\bar{\beta}$ 

**66** 

 $\sim 10^7$ 

This document is a research report submitted to the U.S. Department of Justice. This report<br>has not been published by the Department. Opinions or points of view expressed are those<br>of the author(s) and do not necessarily r

 $\hat{\mathcal{A}}$ 

### **Chapter 4 Spatial Distribution**

In this chapter, the spatial distribution of crime incidents will be discussed. The statistics that are used in describing the spatial distribution of crime incidents will be explained and will be illustrated with examples from *CrimeStat.* For the examples, crime incident data from Baltimore County and Baltimore City will be used. Figure **4.1** shows the user interface for the spatial distribution statistics in *Crimestat.* For each of these, the statistics will first be presented followed by examples of their use in crime analysis.

### **Centrographic Statistics**

The most basic type of descriptors for the spatial distribution of crime incidents are *centrographic statistics.* These are indices which estimate basic parameters about the distribution (Lefever, **1926;** Furfey, **1927;** Bachi, **1957;** Neft, **1962,** Hultquist, Brown and Holmes, **1971;** Ebdon, **1988).** They include:

- 1. Mean center
- **2.**  Center of minimum distance (median center)
- **3.**  Standard deviation of X and Y coordinates
- **4.** Standard distance deviation
- Standard deviational ellipse

They are called centrographic in that they are two dimensional correlates to the basic statistical moments of a single-variable distribution - mean, standard deviation, skewness, and kurtosis (see Bachi, **1957).** They have been applied to crime analysis by Stephenson (1980) and, more recently, by Langworthy and Jefferis **(1998).** 

Because two dimensions adds complexity not seen in one dimension, these statistical moments have been modified to be appropriate. Figure **4.2** shows how the centrographic statistics are selected in *Crimestat.* 

### **Mean Center**

The simplest descriptor of a distribution is the *mean center.* This is merely the mean of the X and Y coordmates. It is sometimes called a *center of gravity* in that it represents the point in a distribution where all other points are balanced if they existed on a plane and the mean center was a fulcrum (Ebdon, **1988;** Burt and Barber, **1996).** 

For a single variable, the mean is the point at which the sum of all differences between the mean and **all** other points is zero. Unfortunately, for two variables, such as the location of crime incidents, the mean center is not necessarily the point at which the sum of **all** distances to **all** other points is minimized. That property is attributed to the center of minimum distance (see below). However, the mean center can be thought of as a point where both the sum of all differences between the mean X coordinate and **all** other **X** 

This document is a research report submitted to the U.S. Department of Justice. This report<br>has not been published by the Department. Opinions or points of view expressed are those<br>of the author(s) and do not necessarily r

# **~igure4.1: Spatial Analysis Layout**

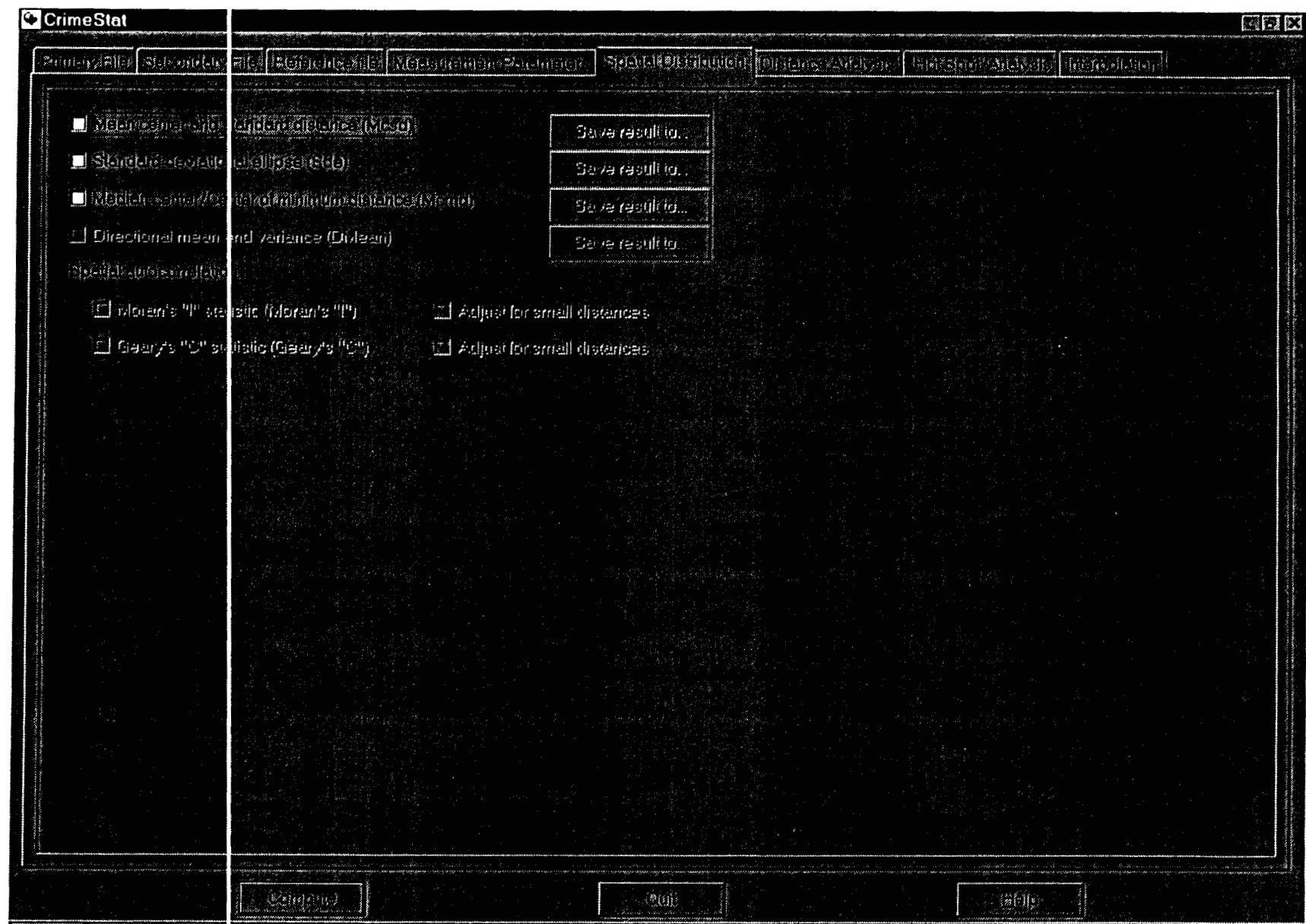

 $\mathcal{L}$ 

### **Figure 4.2: Selecting Centrographic Statistics**

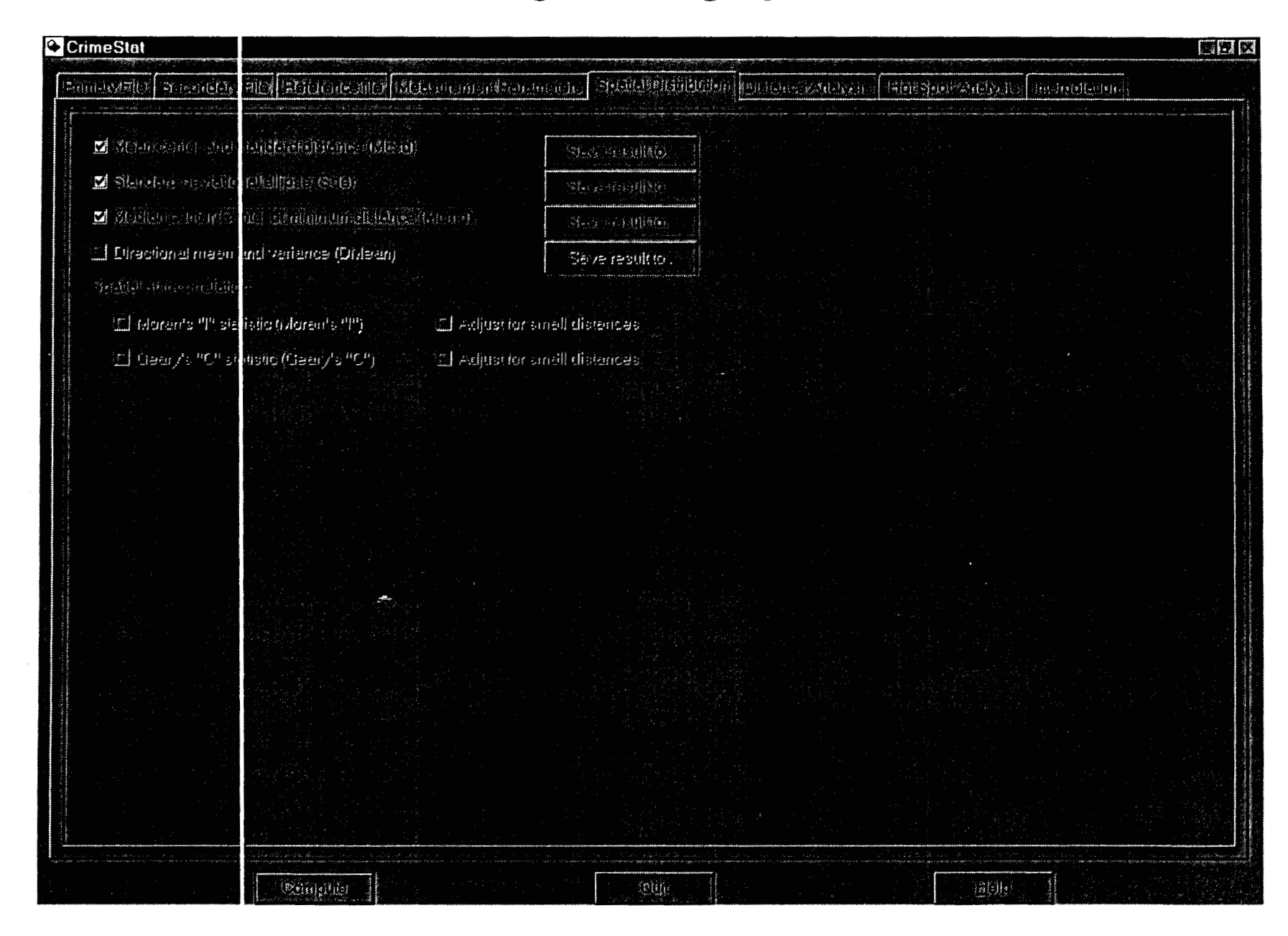

coordinates is zero and the sum of **all** differences between the mean Y coordinate and **all**  other Y coordinates is zero.

The formula for the mean center is:

$$
\bar{X} = \sum_{i=1}^{N} \frac{X_i}{N} \qquad \bar{Y} = \sum_{i=1}^{N} \frac{Y_i}{N}
$$
 (4.1)

where  $X_i$  and  $Y_i$  are the coordinates of individual locations and N is the total number of points.

To take a simple example, the mean center for burglaries in Baltimore County has spherical coordinates of longitude **-76.608482,** latitude **39.348368** and for robberies longitude **-76.620838,** latitude **39.334816.** Figure **4.3** illustrates these two mean centers.

### **Weighted Mean Center**

**A** weighted mean center can be produced by weighting each coordinate by another variable, W<sub>i</sub>. For example, if the coordinates are the centroids of census tracts, then the weight of each centroid could be the population within the census tract. Formula **4.1** is extended slightly to include a weight.

$$
\bar{X} = \sum_{i=1}^{N} \frac{W_i X_i}{N} = \sum_{i=1}^{N} \frac{W_i Y_i}{N}
$$
 (4.2)

The advantage of a weighted mean center is that points associated with areas can have the characteristics of the areas included. For example, if the coordinates are the centroids of census tracts, then the weight of each centroid could be the population within the census tract. **This** will produce a different center of gravity than, say, the unweighted center of all census tracts. *Crimestat* allows the mean to be weighted by either the weighting variable or by the intensity variable. Users should be careful, however, not to weight the mean with both the weighting and intensity variable unless there is an explicit distinction being made between weights and intensities.

To take an example, in the six jurisdictions making up the metropolitan Baltimore area (Baltimore City, and Baltimore, Carroll, Harford, Howard and Anne Arundel counties), the mean center of all census block groups is longitude **-76.619121,** latitude hand, the mean center of the **1990** population for the Baltimore metropolitan area had coordmates of longitude **-76.625186** and latitude **39.304186,** a position slightly southwest of the unweighted mean center. Weighting the block groups by median household income produces a mean center which is still more southwest. Figure **4.4** illustrates these three mean centers. **on** *C)AAOAA* **mL:- 1.1 1** . \*. - -- --. . .. **vau** *uG* **au** *~,c~~bg;rb&* **UI~XUI ceiiwr 01 me oiock** groups. un tne other

This document is a research report submitted to the U.S. Department of Justice. This report<br>has not been published by the Department. Opinions or points of view expressed are those<br>of the author(s) and do not necessarily r

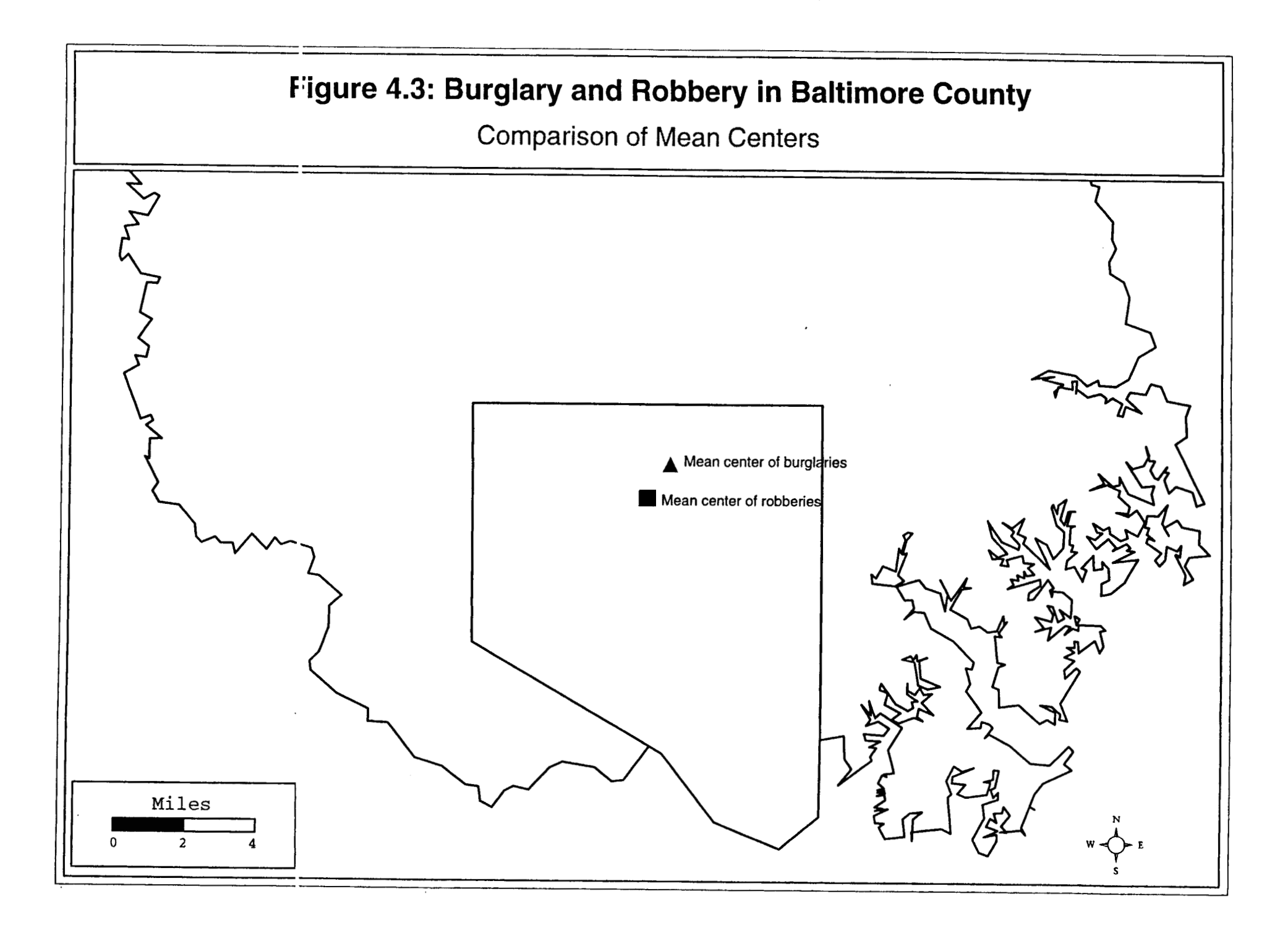

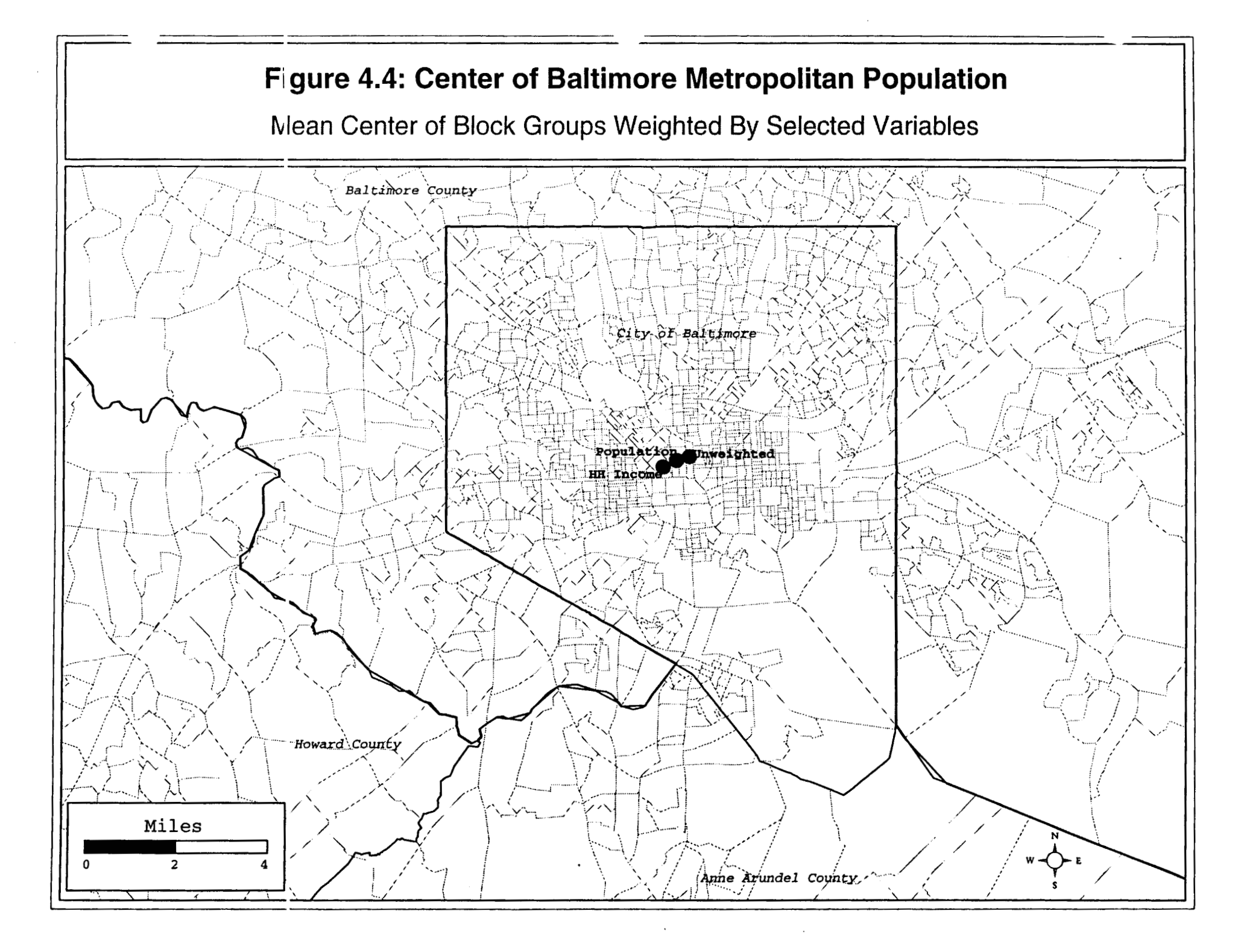

Weighted mean centers can be useful because they describe spatial differentiation in the metropolitan area and factors that may correlate with crime distributions. Another example is the weighted mean centers of different ethnic groups in the Baltimore metropolitan area (figure 4.5). The mean center of the White population is almost identical to the unweighted mean center. On the other hand, the mean center of the African-American/Black population is southwest of this and the mean center of the Hispanic/Latino population is considerably south of that for the White population. In other words, different ethnic groups tend to live in different parts **of** the Baltimore metropolitan area. Whether this has any impact on crime distributions is an empirical question. **As** we will see, there is not a simple spatial correlation between these weighted mean centers and particular crime distributions.

When the *Mcsd* box is checked, *Crimestat* will run the routine. *Crimestat* has a status bar that indicates how much of the routine has been run (Figure 4.6). The results of these statistics are shown in the *Mcsd* output table (figure 4.7).

#### **Center of Minimum-Distance**

Another centrographic statistic is the *center of minimum distance.* **This** is frequently called the *median center,* though it is not strictly a median. For a single variable, such as median household income, the median is that point at which 50% of the cases fall below and 50% fall above. On a two dimensional plane, however, there is not a single median because the location of a median is defined by the way that the axes are drawn. For example, in figure **4.8,** there are eight incident points shown. Four lines have been drawn which divide these eight points into two groups of four each. However, the four lines do not identify an exact location for a median. Instead, there is an area of nonuniqueness in which any part of it could be considered the 'median center'. This violates one of the basic properties of a statistic is that it be a unique value.

The center of minimum distance is a unique statistic in that it defines the point at which the sum of the distance to **all** other points is the smallest (Burt and Barber, 1996). Sometimes called the *Euclidean median* or *center of minimum travel,* the center of minimum distance is defined as:

Center of Minimum Distance = 
$$
C = \sum_{i=1}^{N} d_{ic}
$$
 is a minimum (4.3)

where  $d_{ic}$  is the distance between a single point, i, and C, the center of minimum distance (with an X and Y coordinate). Unfortunatelv. **there** is **nnt 3 fnrmiila that ran t-almrlatn thia**  location. Instead, an iterative algorithm is used which approximates this location (Kuhn and Kuenne, 1962; Burt and Barber, 1996). Depending on whether the coordinates are spherical or projected, *Crimestat* will calculate distance as either Great Circle (spherical) or Euclidean (projected), as discussed in the previous chapter? The results are shown in the *Mcmd* output table (figure 4.9).

This document is a research report submitted to the U.S. Department of Justice. This report<br>has not been published by the Department. Opinions or points of view expressed are those<br>of the author(s) and do not necessarily r

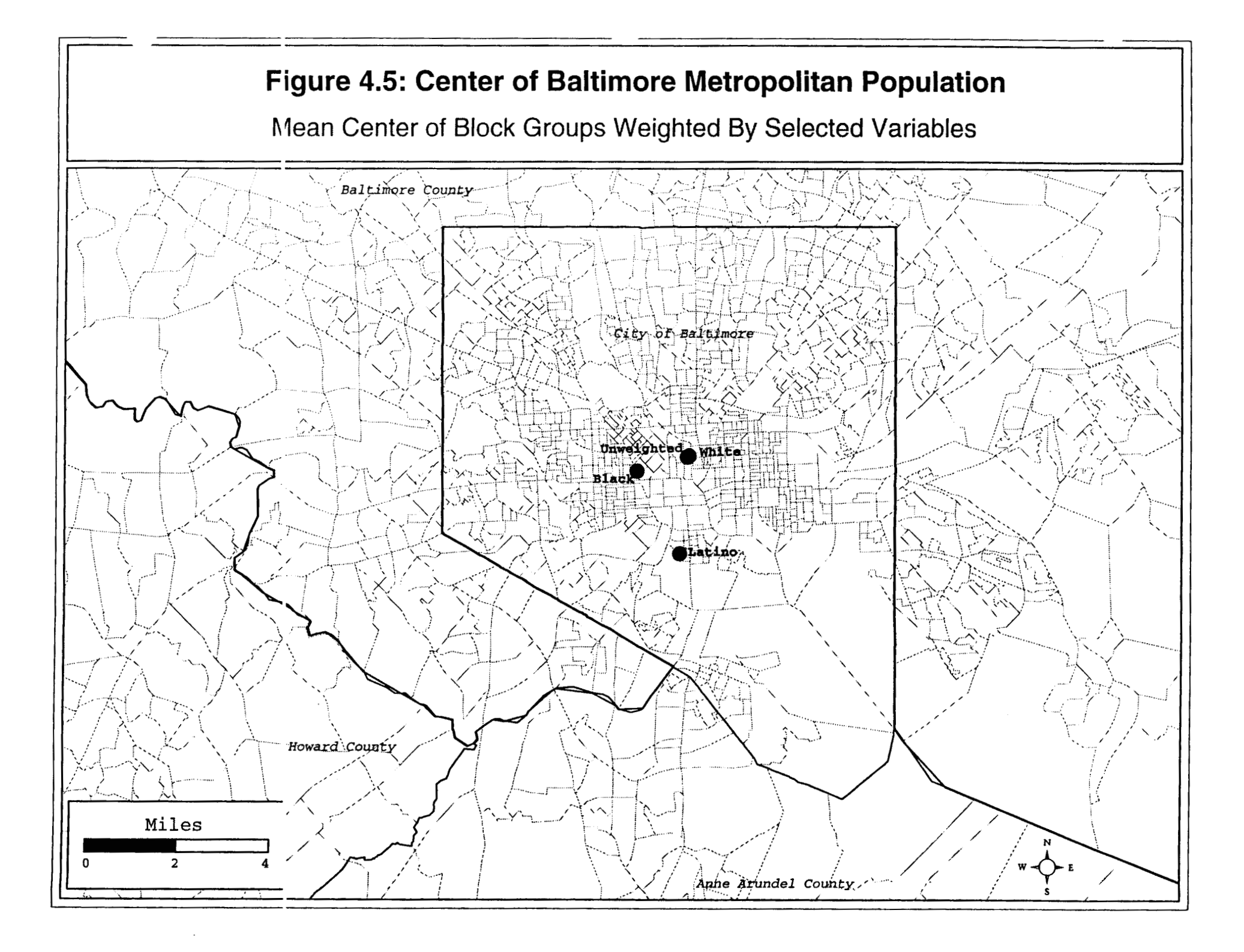

# **Figure 4.6:** *Crimestat* **Calculating A Routine**

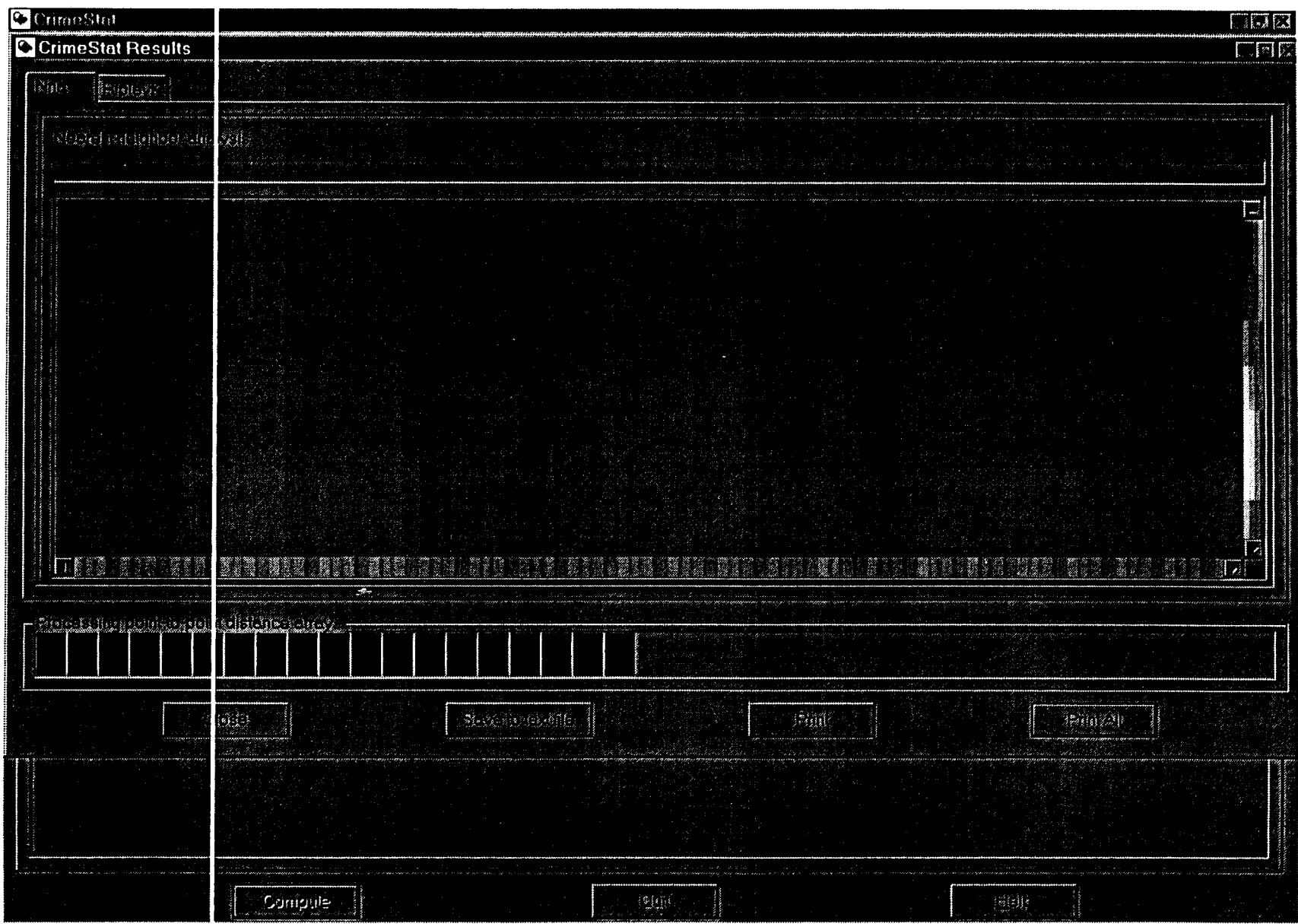

### **~igure4.7: Mean Center and Standard Distance Deviation Output**

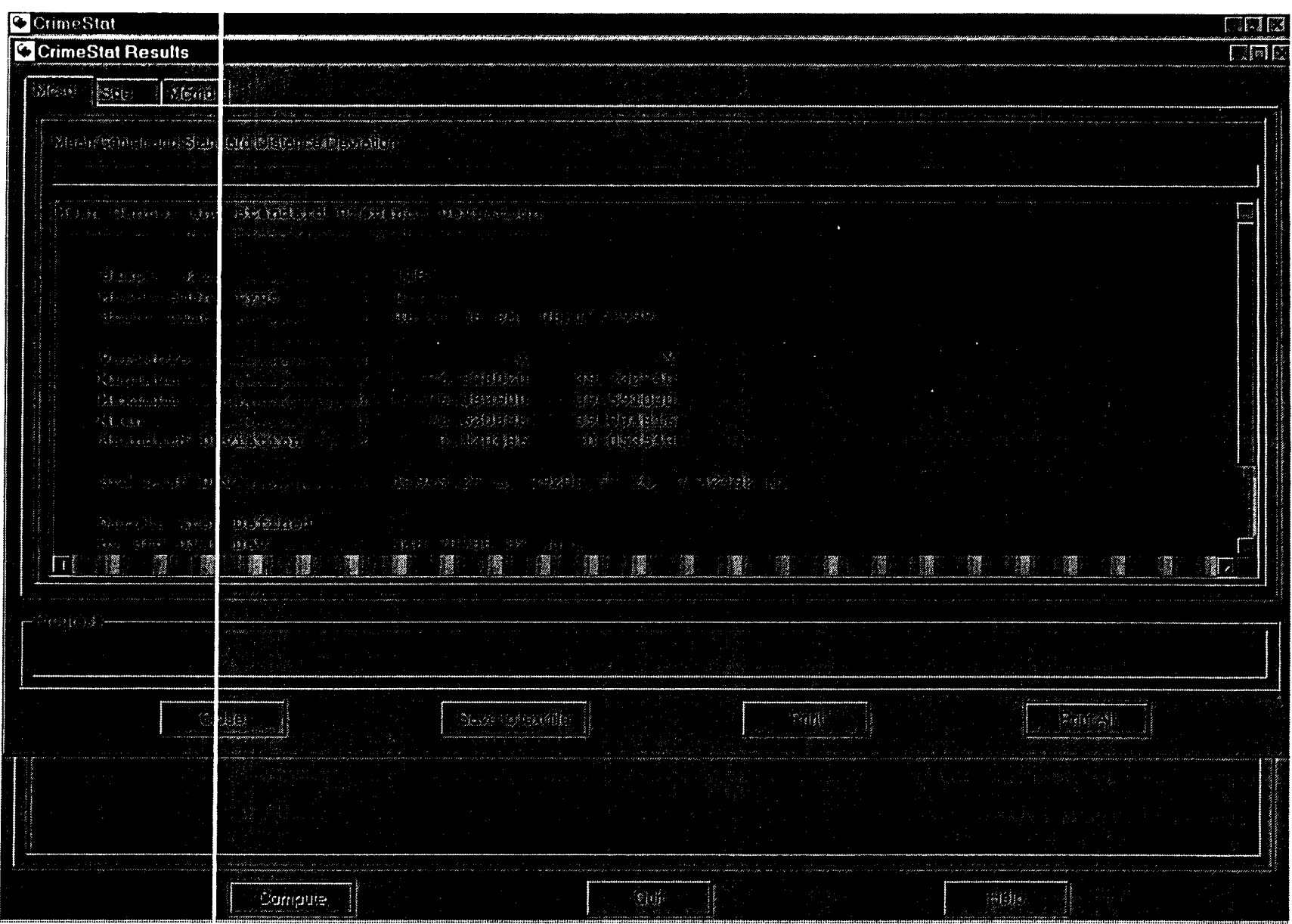

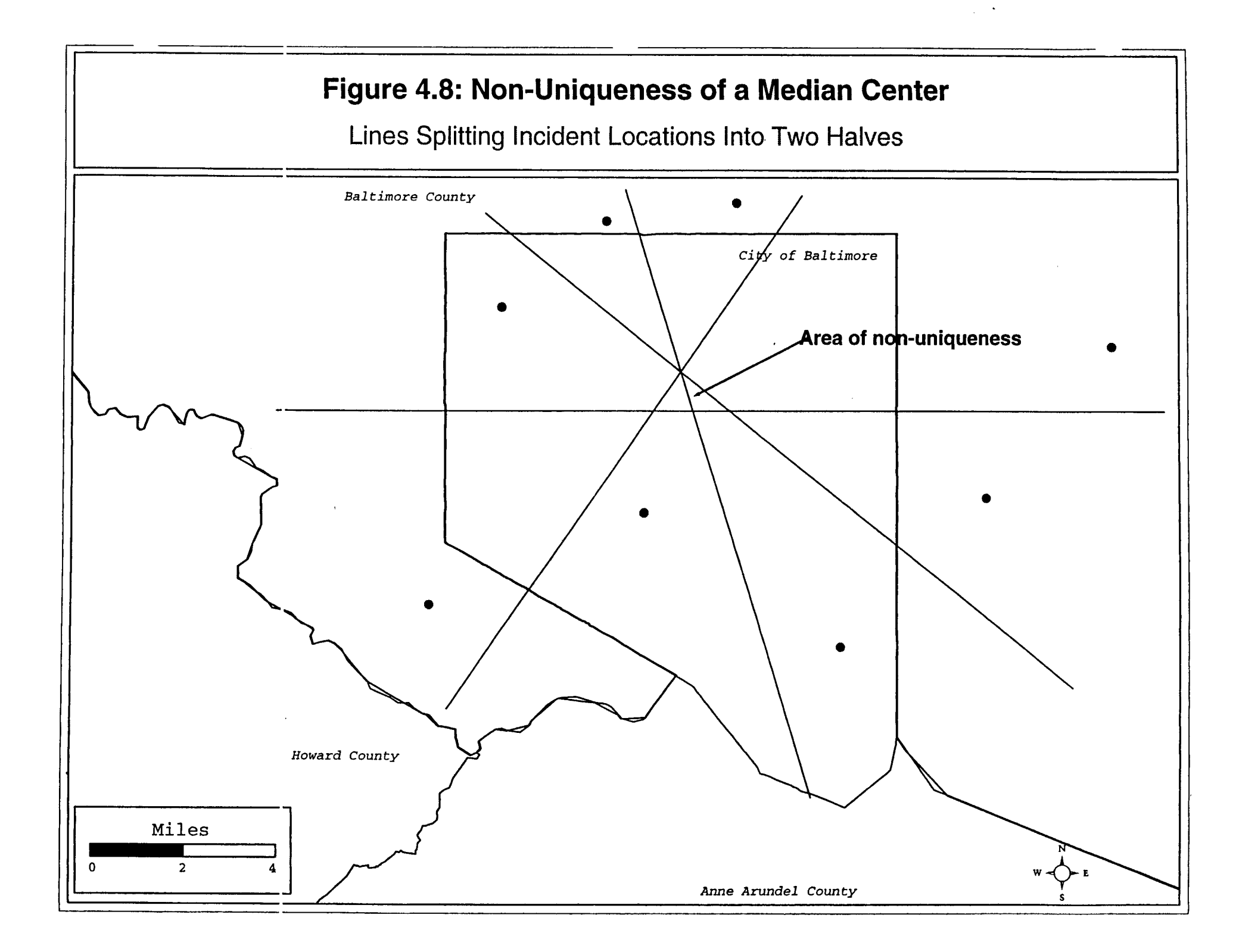

## **1rigure4.9: Center of Minimum Distance Output**

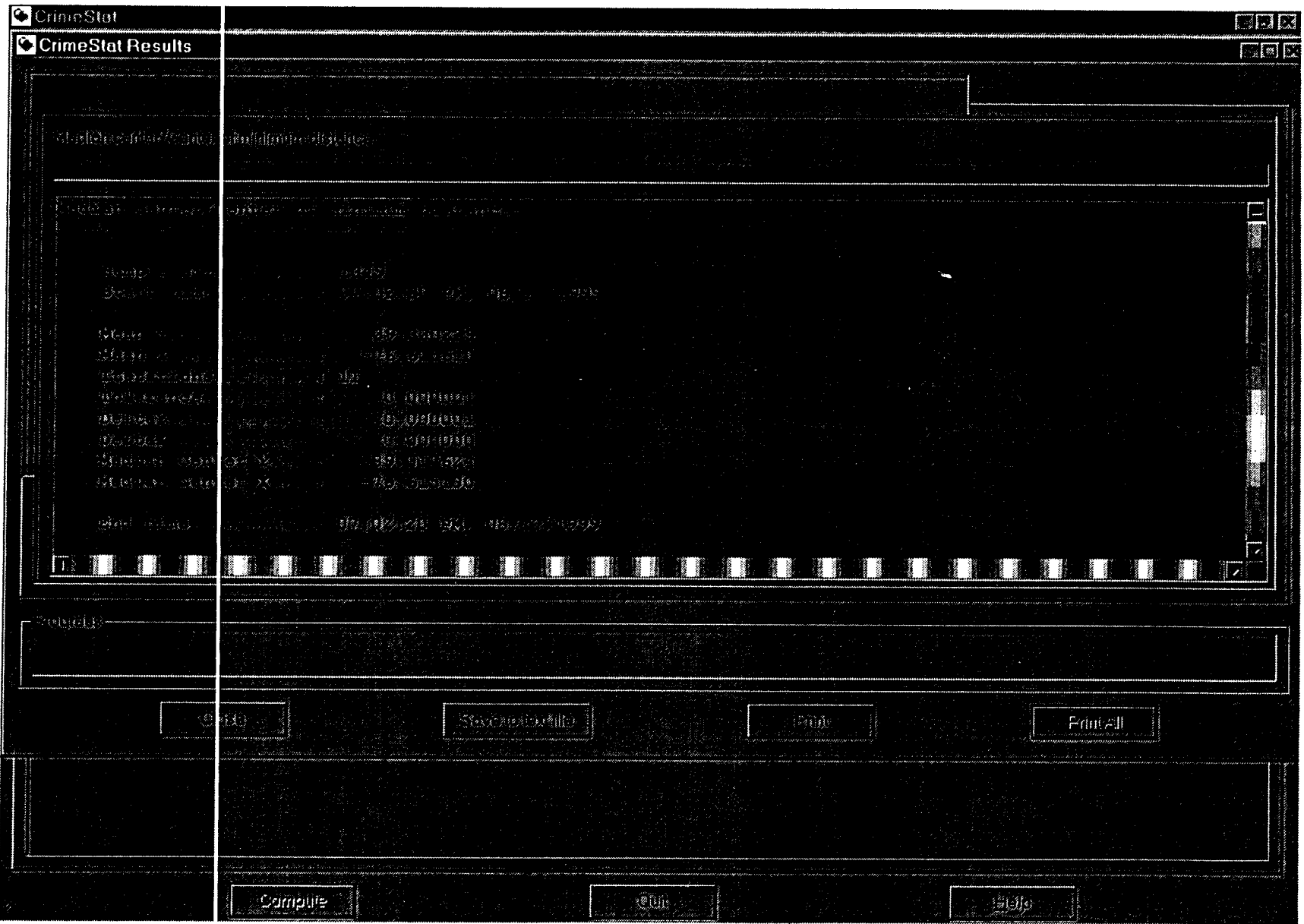

 $\sim 100$  km s  $^{-1}$ 

 $\mathcal{L}_{\text{max}}$  and  $\mathcal{L}_{\text{max}}$  .

 $\sim$   $\sim$ 

The importance of the center of minimum distance is that it is a location where distance to all the defining incidents is the smallest. Since *CrirneStat* only measures distances as either direct or indirect, actual travel time is not being calculated. But in many jurisdictions, the minimum distance to **all** points is a good approximation to the point where travel distances are minimized. For example, in a police precinct, a patrol car could be stationed at the center of minimum distance to allow it to respond quickly to calls for service.

For example, figure **4.10** maps the center of minimum distance for auto thefts in both Baltimore City and Baltimore County and compares this to the mean center. **As**  seen, the center of minimum distance is slightly south of the mean center, indicating that there are slightly more incidents in the southern part of the metropolitan area than in the northern part. However, the difference in these two statistics is very small.

### **Standard Deviation of the X and Y Coordinates**

In addition to the mean center and center of minimum distance, *CrirneStat* will calculate various measures of spatial distribution, which describe the dispersion, orientation, and shape of the distribution of a variable (Hammond and McCullogh **1978;**  Ebdon **1988).** The simplest of these is the raw standard deviations of the X and Y coordinates, respectively. The formulas used are the standard ones found in most elementary statistics books:

$$
S_{X} = \text{SQRT}[\sum_{i=1}^{N} \underbrace{(X_{i} \cdot X)^{2}}_{N-1}]
$$
\n(4.4)

$$
S_{Y} = \text{SQRT}[\sum_{i=1}^{N} \text{---} \text{---} \text{]} \tag{4.5}
$$

where  $X_i$  and  $Y_i$  are the  $X$  and  $Y$  coordinates for individual points,  $\overline{\mathbf{X}}$  and  $\overline{\mathbf{Y}}$  are the mean  $\mathbf{X}$ and mean Y, and N is the total number of points. Note that **1** is subtracted fiom the number of points to produce an unbiased estimate of the standard deviation.

The standard deviations of the X and Y coordinates indicate the degree of dispersion. Figure **4.11** shows the standard deviation of the coordinates for auto thefts and represents this as a rectangle. As seen. the distribution of auto thefts spreads more in an east-west direction than in a north-south direction.

#### **Standard Distance Deviation**

While the standard deviation of the X and Y coordinates provides some information about the dispersion of the incidents, there are two problems with it. First, it does not

This document is a research report submitted to the U.S. Department of Justice. This report<br>has not been published by the Department. Opinions or points of view expressed are those<br>of the author(s) and do not necessarily r

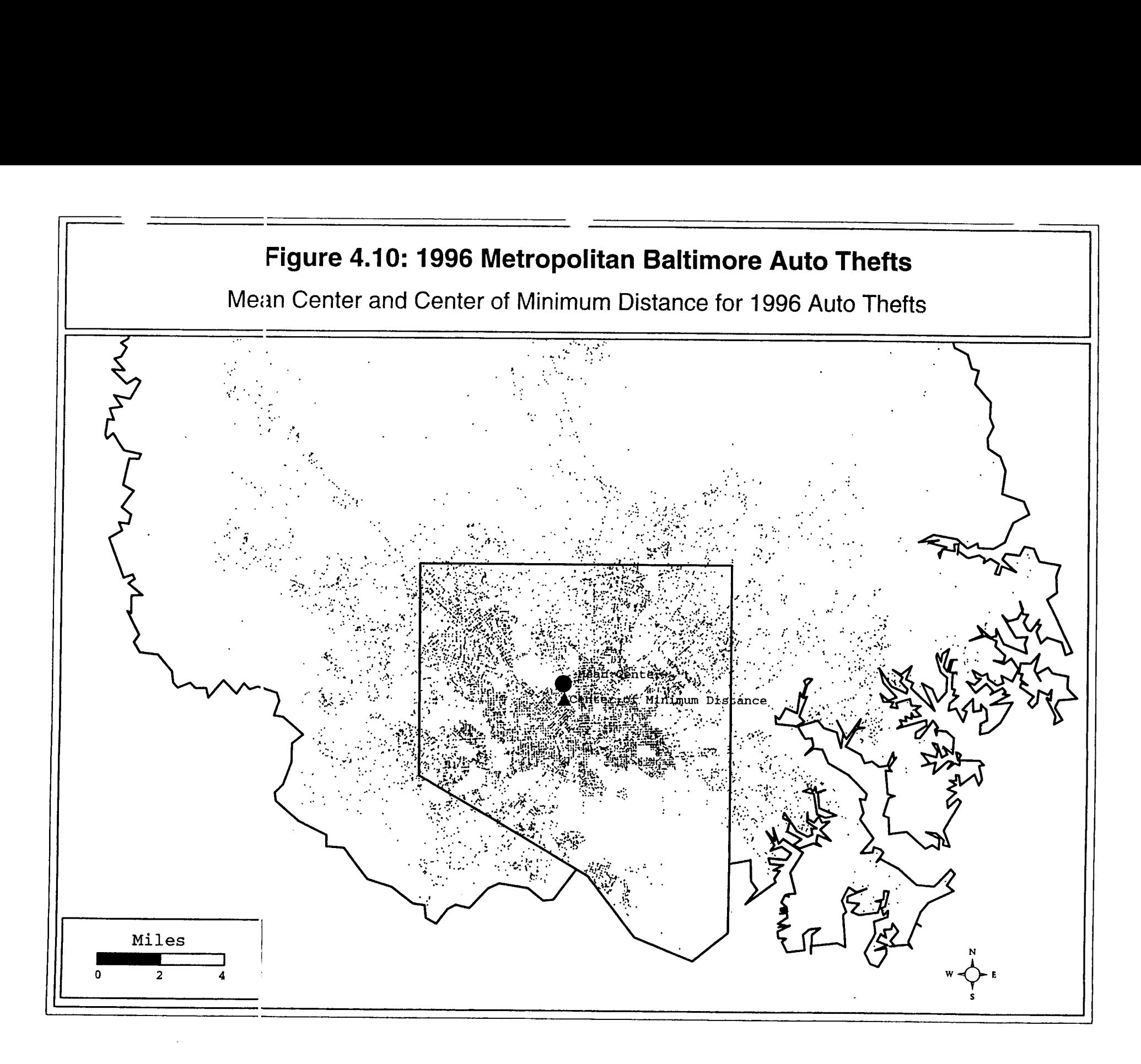

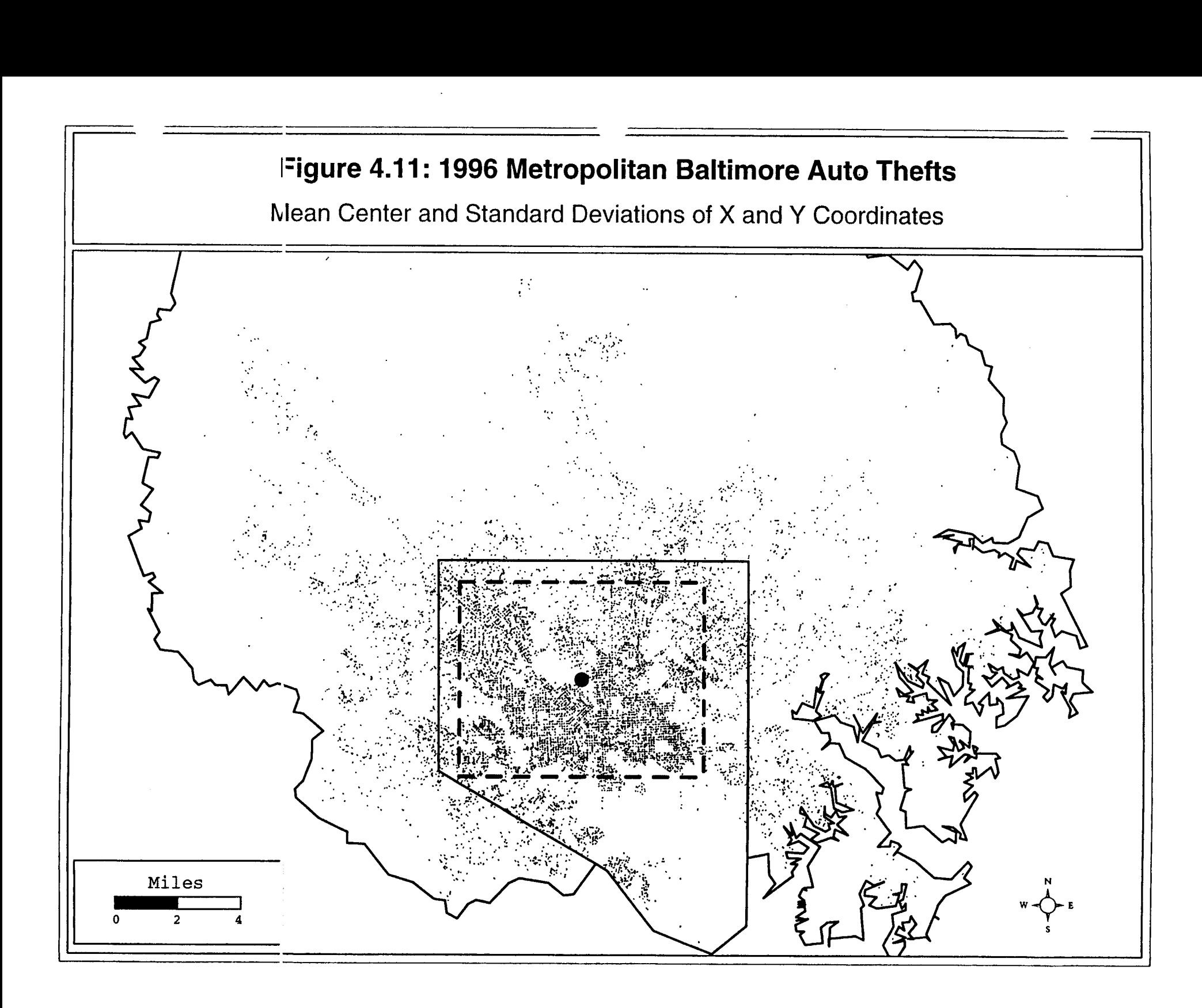

provide a single summary statistic of the dispersion in the incident locations and is actually two separate statistics (i.e., dispersion in X and dispersion in Y). Second, it provides measurements in the units of the coordinate system. Thus, if spherical coordinates are being used, then the units will be decimal degrees.

**A** measure which overcomes these problems is the *standard distance deviation* or *standard distance,* for short. This is the standard deviation of the distance of each point from the mean center and is expressed in measurement units (feet, meters, miles). It is the two-dimensional equivalent of a standard deviation.

The formula for it is

$$
S_{XY} = \sum_{i=1}^{N} \frac{(d_{iMC})^2}{N \cdot 2}
$$
 (4.6)

where  $d_{MC}$  is the distance between each point, i, and the mean center and N is the total number of points. Note that **2** is subtracted from the number of points to produce an unbiased estimate of standard distance since there are two constants from which this distance is measured (mean of X, mean of Y).

Since the standard distance is an average distance (after correction for bias) from the mean center, it can be represented as a single vector rather than two vectors as with the standard deviation of the X and Y coordinates. Figure **4.12** shows the standard distance deviations of robberies and burglaries for **1996** in Baltimore County represented as circles.

#### Standard Deviational Ellipse

The standard distance deviation is a good single measure of the dispersion of the incidents around the mean center. However, with two dimensions, distributions are frequently skewed in one direction or another (a condition called *anisotropy).* Instead, there is another statistic which gives dispersion in two dimensions, the *standard deviational ellipse* or *ellipse,* for short (Ebdon, **1988;** Cromley, **1992).** 

The standard deviational ellipse is derived from the bivariate distribution (Furfey, **1927;** Neft, **1962;** Bachhi, **1957)** and is defined by

$$
\begin{array}{rcl}\n & & [\sigma_x^2 + \sigma_y^2] \\
\text{Bivariate} & = & \text{SQRT} \dots \dots \dots \dots \dots \dots \quad (4.7) \\
\text{Distribution} & & 2\n\end{array}
$$

The two standard deviations, in the X and Y directions, are orthogonal to each other and define an ellipse. Ebdon **(1988)** rotates the **X** and Y axis so that the sum of squares of distances between points and the axes *are* minimized. By convention, it is shown as an ellipse.

This document is a research report submitted to the U.S. Department of Justice. This report<br>has not been published by the Department. Opinions or points of view expressed are those<br>of the author(s) and do not necessarily r

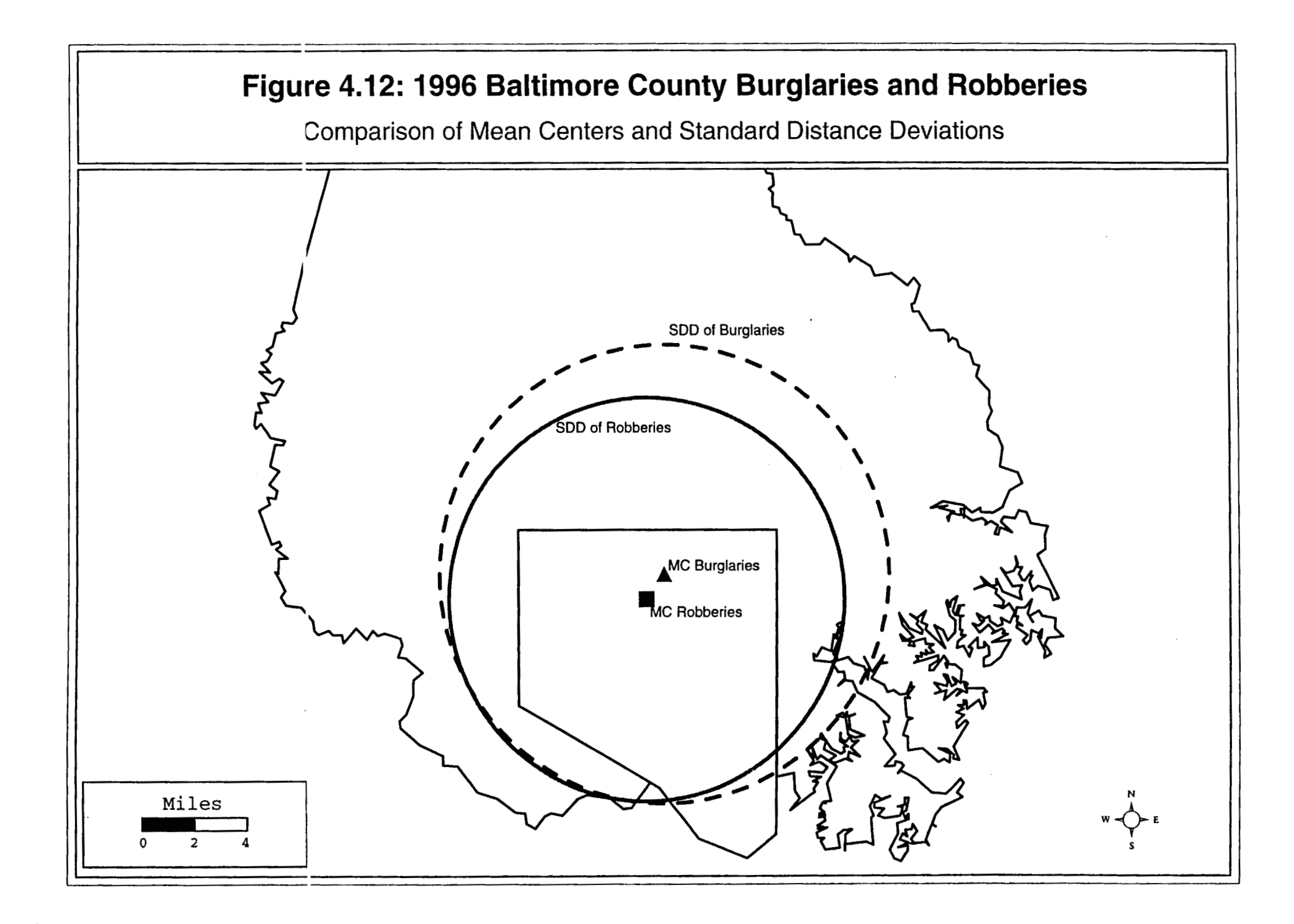

Aside from the mean X and mean Y, the formulas for these statistics are as follows:

1. The Y-axis is rotated *clockwise* through an angle, 8, where

$$
\theta = \text{ARCTAN } \{ (\Sigma(X_i - \overline{X})^2 - \Sigma(Y_i - \overline{Y})^2) + (\Sigma(X_i - \overline{X})^2 - \Sigma(Y_i - \overline{Y})^2)^2 + 4(\Sigma(X_i - \overline{X})(Y_i - \overline{Y}))^2 \}^{1/2} / (2\Sigma(X_i - \overline{X})(Y_i - \overline{Y})) \tag{4.8}
$$

where all summations are for  $i=1$  to N (Ebdon, 1988).

2. Two standard deviations are calculated, one along the transposed X-axis and one along the transposed Y-axis.

Two standard deviations are calculated, one along the transposed X-axis and one along the transposed Y-axis.  
\n
$$
S_x = SQRT(2)\left\{\sum_{i=1}^{N} (X_i \cdot \overline{X})\text{Cos}\theta \cdot (Y_i \cdot \overline{Y})\text{Sin}\theta\right\}^2/(N-2)\right\}^2
$$
\n(4.9a)

$$
S_{y} = SQRT(2)\{\sum_{i=1}^{N}[(X_{i} - \bar{X})\sin\theta - (Y_{i} - \bar{Y})\cos\theta]^{2}/(N-2)\}^{4}
$$
(4.9b)

where N is the number of points. Note, again, that **2** is subtracted from the number of points in both denominators to produce an unbiased estimate of the standard deviational ellipse since there are two constants from which the distance along each axis is measured (mean of X, mean of  $Y$ ).<sup>3</sup>

### 3. The X-axis and Y-axis of the ellipse are defined by

$$
Length_x = 2S_x \tag{4.10a}
$$

$$
Length_y = 2S_y \tag{4.10b}
$$

4. The area of the ellipse is

$$
A = \pi S_x S_y \tag{4.11}
$$

Figure 4.13 shows the output of the ellipse routine and figure 4.14 maps the standard deviational ellipse of auto thefts in Baltimore City and Baltimore County for 1996.

#### **'lable** Uutputs

For each of these statistics, *CrimeStat* produces tabular output. In *CrimeStat,* **all**  tables are labeled by symbols, for example Mcsd for the mean center and standard distance deviation or Mcmd for the mean centerlcenter of minimum distance. *All* tables present the sample size. In the Mcsd output table, there are minimum and **maximum** X and Y values

This document is a research report submitted to the U.S. Department of Justice. This report<br>has not been published by the Department. Opinions or points of view expressed are those<br>of the author(s) and do not necessarily r

# **mure 4-13: Standard Deviational Ellipse Output**

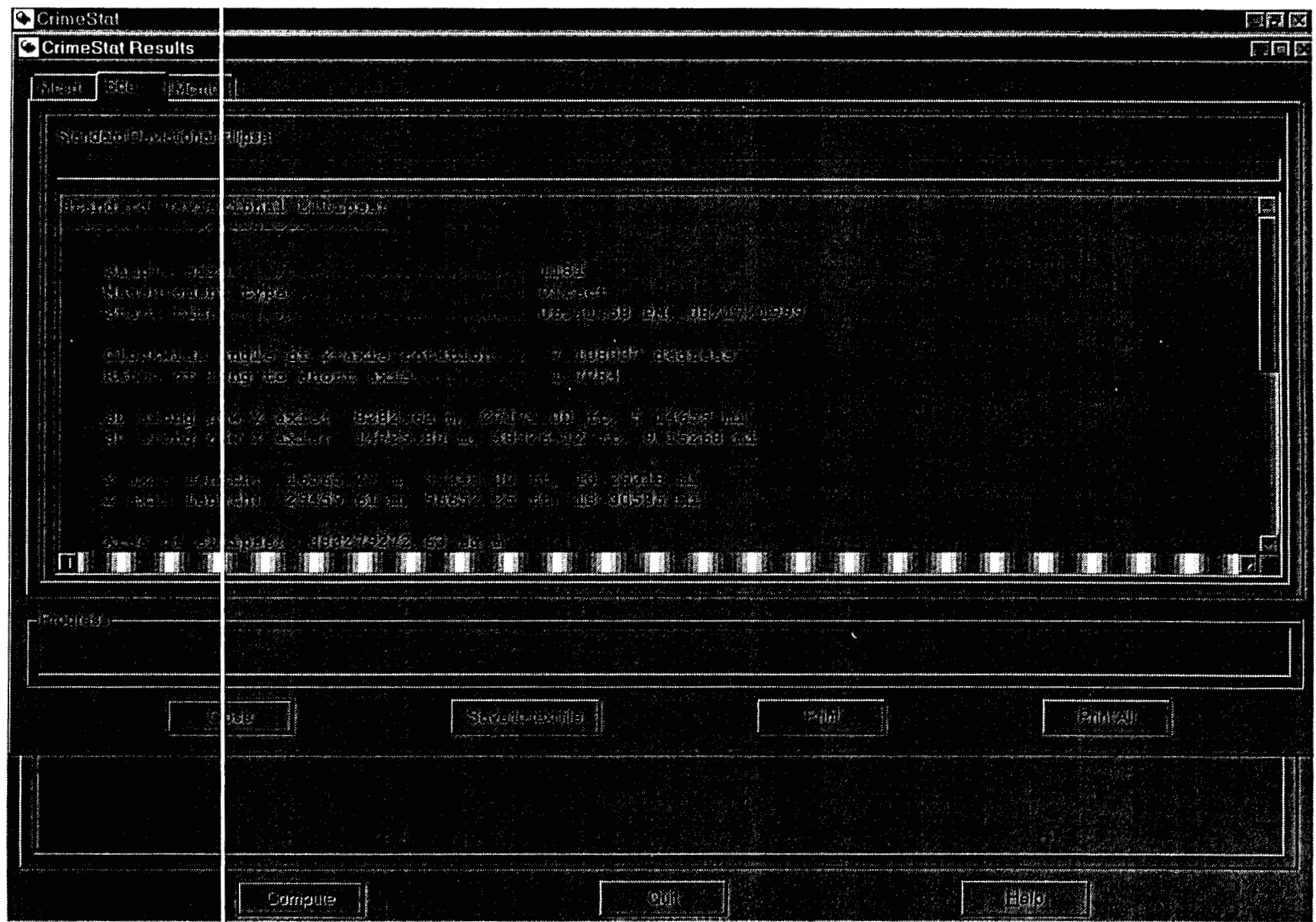

 $\sim$ 

This document is a research report submitted to the U.S. Department of Justice. This report<br>has not been published by the Department. Opinions or points of view expressed are those<br>of the author(s) and do not necessarily r

 $\cdot$ 

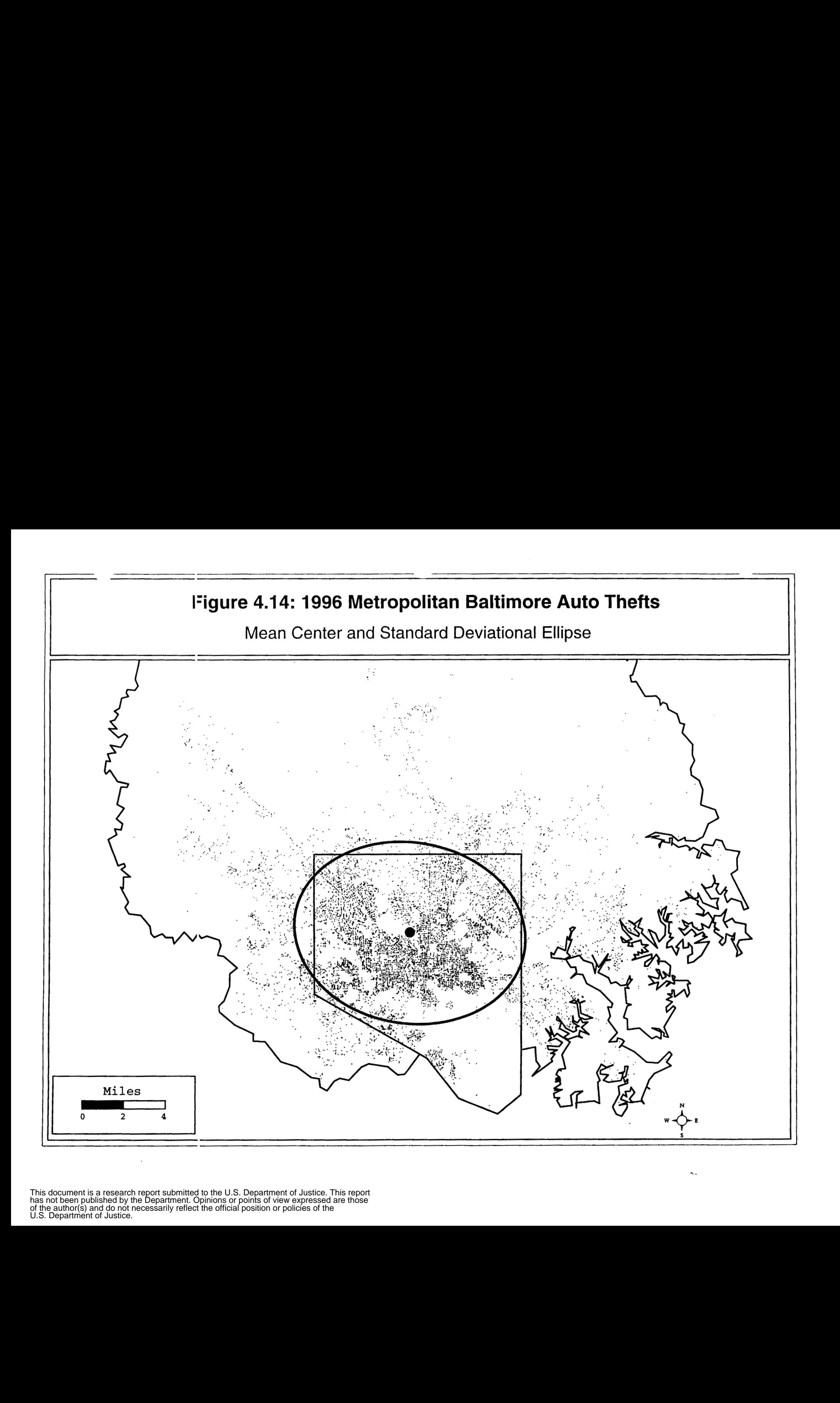

respectively, the mean X, the mean Y, the standard deviations of the X and Y values respectively, the standard distance deviation (in meters, feet and miles), and the area of a circle defined by the standard distance deviation (in square meters, square feet and square miles). In the *Mcmd* output table, there are the mean X, mean Y, median center X, median center Y, and the number of iterations. In the *Sde* output table (the standard deviational ellipse), there is clockwise angle of rotation, the standard deviation along the new Y axis (in meters, feet, and miles), the standard deviation along the new X axis (also in meters, feet, and miles), the ratio of the long to short axis, and the area of the ellipse defined by the transformed axes (in square meters, square feet, and square miles).

### Selecting Output Objects

The five centrographic statistics can be output as graphical objects to three GIS packages. The mean center and center of minimum distance are output as single points. The standard deviation **of** the X and Y coordinates is output as a rectangle. The standard distance deviation is output as a circle and the standard deviational ellipse is output as an ellipse.

*Crimestat* currently supports graphical outputs to *ArcView* '.shp' files, to MupInfo '.mif' and to *Atlas*\**GIS* '.bna' files. Before running the calculation, the user should select the desired output files and specify a root name (e.g., PrecinctlBurglaries). Figure **4.15**  shows a dialog box for selecting for the GIS program output. For *MapInfo* output only, the user has to also indicate the name of the projection, the projection number and the datum number. These can be found in the *MapInfo* users guide. By default, *CrimeStat* will use the standard parameters for a spherical coordinate system (Earth projection, projection number 1, and datum number **33).** If a user requires a different coordinate system, the appropriate values should be typed into the space. Figure 4.16 shows the selection of the MapInfo coordinate parameters.

#### Calculating the Statistics

Once the statistics have been selected, the user **clicks** on *Compute* to run the routine. The results are shown in a results table.

### Output Files

If requested, the output files are saved in the specified directory under the specified (root) name. For each statistic, *Crimestat* will add prefix letters to the root name.

*MC<root>* for the mean center **MDN**<root> for center of minimum distance XYD<*root>* for the standard deviation of the X and Y coordinates SDD<root> for the standard distance deviation **SDE<root> for** the standard deviational ellipse.

This document is a research report submitted to the U.S. Department of Justice. This report<br>has not been published by the Department. Opinions or points of view expressed are those<br>of the author(s) and do not necessarily r

## **~i~re4.15: Outputting Objects to A GIS Program**

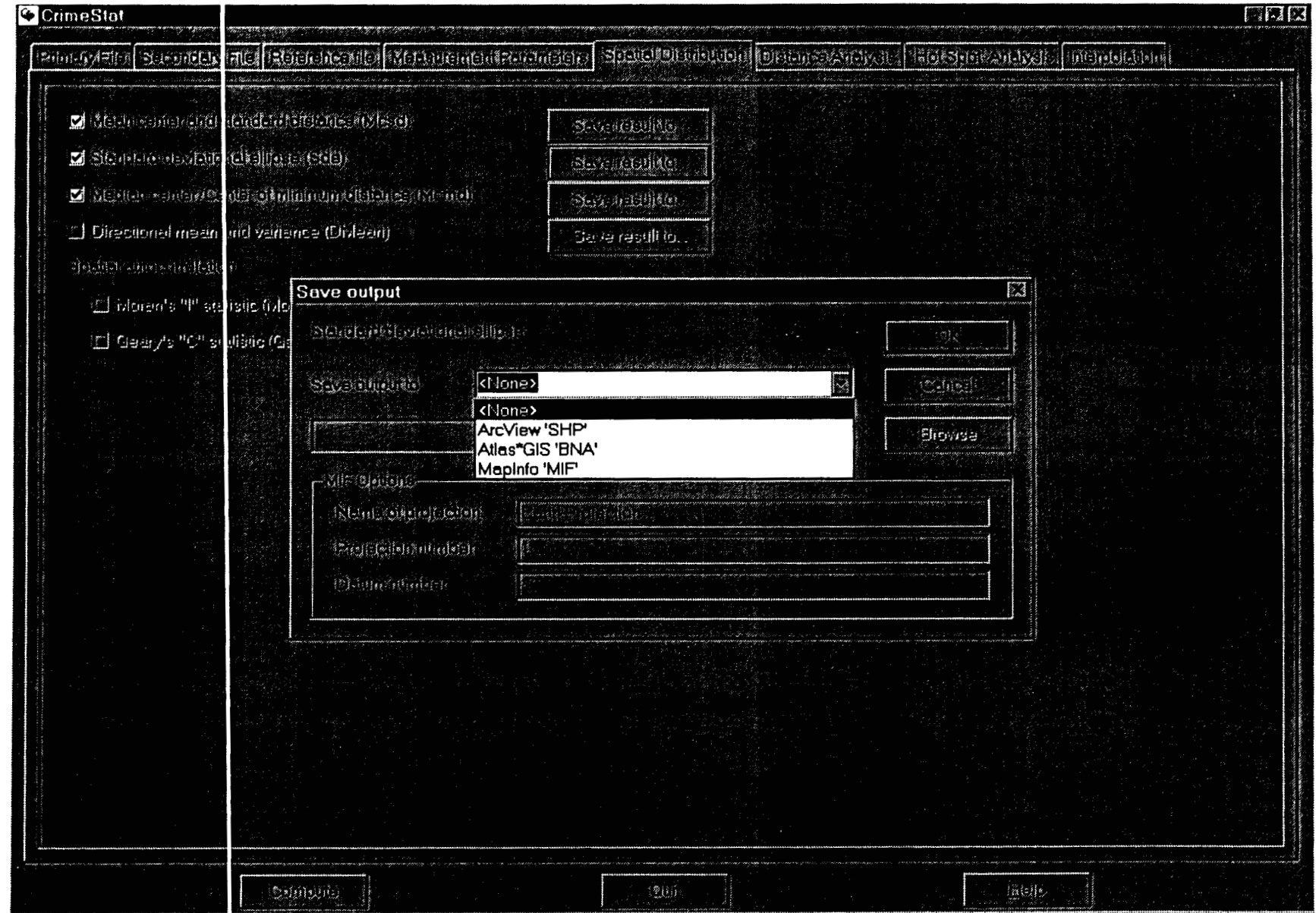

# Figure 4.16: MapInfo Output Options

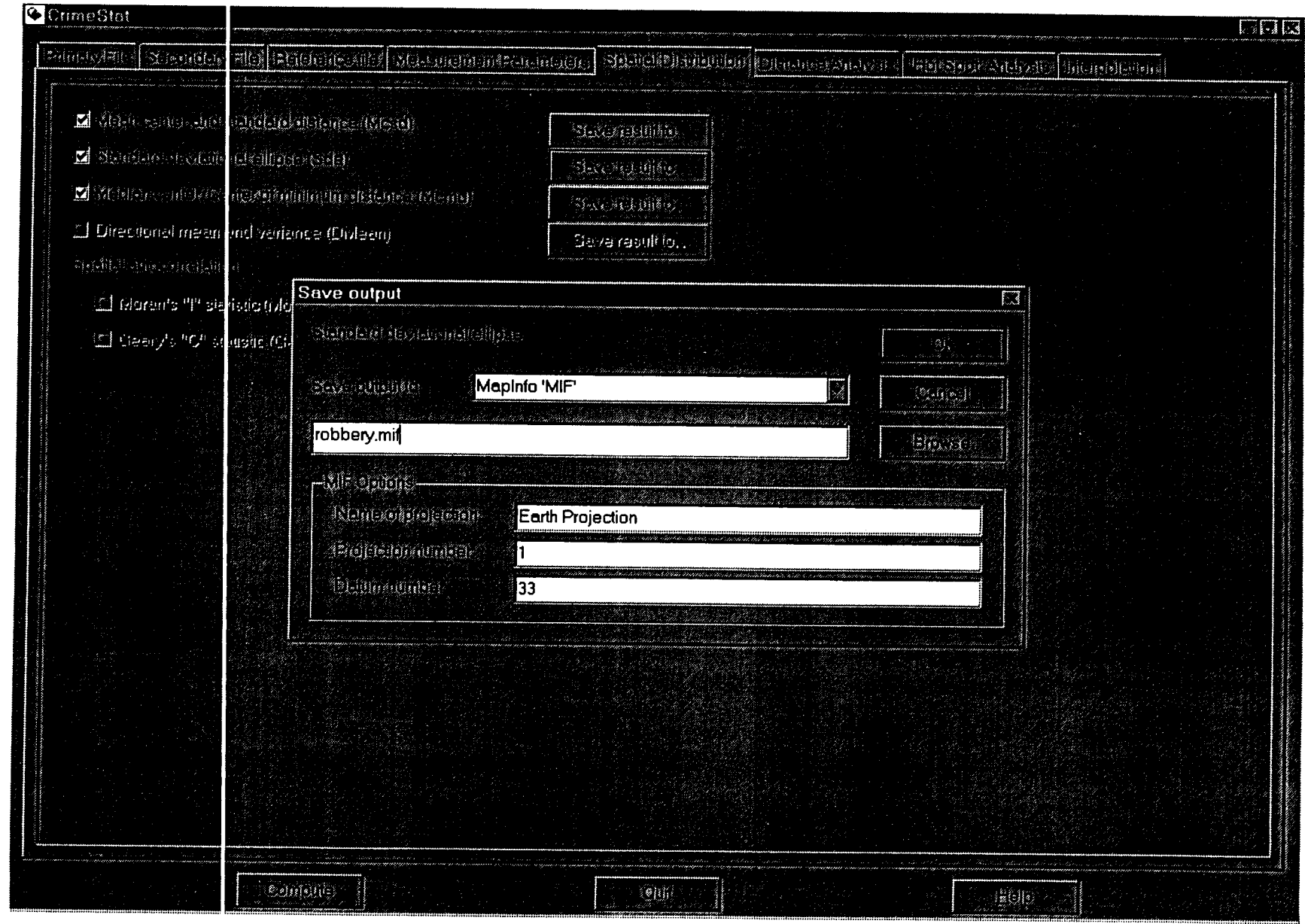

This document is a research report submitted to the U.S. Department of Justice. This report<br>has not been published by the Department. Opinions or points of view expressed are those<br>of the author(s) and do not necessarily r

 $\bar{z}$
The '.shp' files can be read directly into *Arcview* as themes. The '.mif and '.bna' files have to be imported into *MapInfo* and *Atlas*<sup>\*</sup>GIS, respectively.<sup>4</sup>

#### **Statistical Tests**

While the current version of *Crimestat* does not conduct statistical tests for the centrographic statistics, it is possible to conduct such tests between two **groups,A** and *B.* 

#### **Differences in the Mean Centers of Two Samples**

For differences between two sample in the mean center, it is necessary to test both differences in the X coordinate and differences in the Y coordinates. Since *CrirneStat*  outputs both the mean X, mean Y, standard deviation of X, and standard deviation of Y, a simple t-test can be set up. The null hypothesis is that the mean centers are equal

$$
H_o: \qquad \mu_{XA} = \mu_{XB}
$$

$$
\mu_{YA} = \mu_{YB}
$$

and the alternative hypothesis is that the mean centers are not equal

H<sub>1</sub>: 
$$
\mu_{XA} \neq \mu_{XB}
$$
  
 $\mu_{YA} \neq \mu_{YB}$ 

Because the true standard deviations of sample A,  $\sigma_{XA}$  and  $\sigma_{YA}$ , and sample B,  $\sigma_{XB}$ and  $\sigma_{VB}$ , are not known, the sample standard deviations are taken,  $S_{XA}$ ,  $S_{YA}$ ,  $S_{XB}$  and  $S_{YB}$ . However, since there are two different variables being tested (mean of X and mean of Y for groups **1** and **2),** the alternative hypothesis has two fundamentally different interpretations:

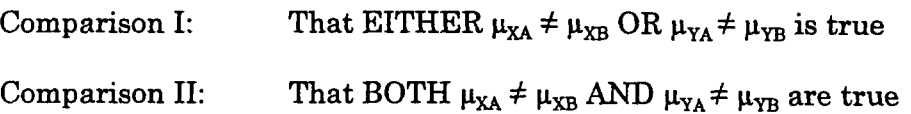

In the first case, the mean centers will be considered not being equal if either the mean of  $X$  or the mean of  $Y$  are significantly different. In the second case, both the mean of X and the mean of Y must be significantly different for the mean centers to be considered not equal. The first case is clearly easier to fulfill than the second.

#### **Significance levels**

By tradition, significance tests for comparisons between two means are made at the  $\alpha$   $\leq$ .05 or  $\alpha$  $\leq$ .01 levels, though there is nothing absolute about those levels. The significance levels are selected to minimize *Type 1 Errors*, inadvertently declaring a difference in the means when in reality there is not a difference. **Thus,** a test establishes that the likelihood of falsely rejecting the null hypothesis be less than one-in-twenty (less strict) or one-in-one

This document is a research report submitted to the U.S. Department of Justice. This report<br>has not been published by the Department. Opinions or points of view expressed are those<br>of the author(s) and do not necessarily r

hundred (more strict). However, with multiple comparisons, the chances increase for finding 'significance' due to the multiple tests. For example, with two tests - a difference in the means of the X coordinate and a difference in the means of the Y coordinate, the likelihood of rejecting the first null hypothesis  $(\mu_{XA} \neq \mu_{XB})$  is one-in-twenty and the likelihood of rejecting the second null hypothesis  $(\mu_{YA} \neq \mu_{YB})$  is also one-in-twenty, then the likelihood of rejecting either one null hypothesis or the other is actually one-in-ten.

To handle this situation, comparison I - the 'either/or' condition, a Bonferoni test is appropriate (Anselin, 1995; Systat, 1996). Because the likelihood of achieving a given significance level increases with multiple tests, a 'penalty' must be assigned in finding either the differences in means for the X coordinate or differences in means for the Y coordinates sigruficant. The Bonferoni criteria divides the critical probability level by the number of tests. Thus, if the *as.05* level is taken for rejecting the null hypothesis, the critical probability for each mean must be .025 **(.05/2);** that is, differences in either the mean of **X** or mean of Y between two groups must yield a significance level less than .025.

For comparison **I1** - the 'both/and' condition, on the other hand, the test is more stringent since the differences between the means of X and the means of Y must both be significant. Following the logic of the Bonferoni criteria, the critical probability level is multiplied by the number of tests. Thus, if the  $\alpha$ =.05 level is taken for rejecting the null hypothesis, then both tests must be significant at the  $\alpha \leq 10$  level (i.e.,  $.05^*2$ ).<sup>5</sup>

#### **Tests**

The statistics used are the usual ones for the t-test of the difference between means (Kanji, **1993).** 

**A.** First, test for equality of variances by taking the ratio of the variances (squared sample standard deviations) **of** both the X and Y coordinates:

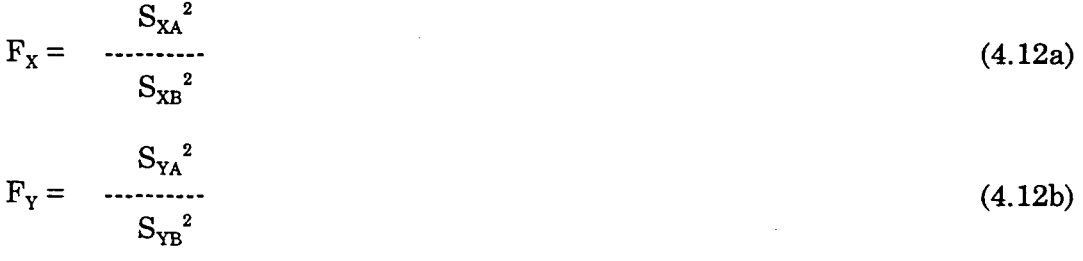

with  $(N_A - 1)$  and  $(N_B - 1)$  degrees of freedom for groups *A* and *B* respectively. This test is usually done with the larger of the variances in the numerator. since there are KWO variances being comparea (ior **A** and **Y** , respectively), the logic should follow either I or II above (i.e., if either are to be true, then the critical  $\alpha$  will be actually  $\alpha/2$  for each; if both must be true, then the critical  $\alpha$ will be actually  $2^{\star}\alpha$  for each).

This document is a research report submitted to the U.S. Department of Justice. This report<br>has not been published by the Department. Opinions or points of view expressed are those<br>of the author(s) and do not necessarily r

B. Second, if the variances are considered equal, then a t-test for two group means with unknown, but equal, variances can be used (Kanji, **1993; 28).**  Let

$$
S_{XAB} = SQRT[-\frac{N(A)}{2}(X_{Ai} - \bar{X}_{A})^{2} + \sum (X_{Bi} - \bar{X}_{B})^{2}
$$
\n
$$
S_{XAB} = SQRT[-\frac{N(A)}{(N_{A} + N_{B} - 2)}]
$$
\n
$$
= \sum_{i=1}^{N(A)} (Y_{Ai} - \bar{Y}_{A})^{2} + \sum_{i=1}^{N(B)} (Y_{Bi} - \bar{Y}_{B})^{2}
$$
\n
$$
S_{YAB} = SQRT[-\frac{N(A)}{N_{A} + N_{B} - 2]}
$$
\n(4.13b)

where the summations are for i=1 to N within each group separately. Then the test becomes

$$
t_{X} = \frac{(\overline{X}_{A} \cdot \overline{X}_{B}) \cdot (\mu_{XA} \cdot \mu_{XB})}{\frac{1}{N_{A}} \cdot \frac{1}{N_{B}}}
$$
(4.14a)

$$
t_{Y} = \frac{(Y_{A} \cdot Y_{B}) \cdot (\mu_{YA} \cdot \mu_{YB})}{\mu_{YAB} \cdot \text{SQRT}[\dots + \dots]}
$$
(4.14b)  

$$
S_{YAB} \cdot \text{SQRT}[\dots + \dots]
$$

$$
N_{A} \quad N_{B}
$$

with  $(N_A + N_B - 2)$  degrees of freedom for each test. (4.14c)

C. Third, if the variances are not considered equal, then a t-test for two **group**  means with unknown and unequal variances should be used (Kanji, 1993; **29).** 

$$
t_{X} = \frac{\bar{x}_{A} - \bar{x}_{B} - (\mu_{XA} - \mu_{XB})}{S_{XA}^{2} - S_{XB}^{2}}
$$
\n
$$
SQRT \{ [\dots + \dots ] \}
$$
\n
$$
N_{A} \quad N_{B}
$$
\n(4.15a)

This document is a research report submitted to the U.S. Department of Justice. This report<br>has not been published by the Department. Opinions or points of view expressed are those<br>of the author(s) and do not necessarily r

$$
(Y_A - Y_B) - (\mu_{YA} - \mu_{YB})
$$
  
\n
$$
S_{YA}^{2} - S_{YB}^{2}
$$
  
\n
$$
SQRT \{ [\dots + \dots ] \}
$$
  
\n
$$
N_A \quad N_B
$$
  
\n(4.15b)

with degrees of freedom

 $\mathbf{t}_\text{Y}$ 

 $=$ 

$$
S_A^2 = S_B^2
$$
  
\n
$$
[ \cdots + \cdots ]
$$
  
\n
$$
N_A = N_B
$$
  
\n
$$
S_A^4 = S_B^4
$$
  
\n
$$
[ \cdots ]
$$
  
\n
$$
N_A^2(N_A + 1) = N_B^2(N_B + 1)
$$
  
\n(4.15c)

for both the  $X$  and  $Y$  test. Even though this latter formula is cumbersome, in practice, if the sample size **of** each group is greater than 100, then the tvalues for infinity can be taken as a reasonable approximation and the above degrees of freedom need not be tested (t=1.645 for  $\alpha = 0.05$ ; t=1.960 for  $\alpha = 0.01$ ).

- D. The significance levels are those selected above. For comparison I that either differences in the means of  $X$  or differences in the means of  $Y$  are significant, the critical probability level is  $\alpha/2$  (e.g., .05/2 = .025; .01/2 = .005). For comparison  $II$  - that both differences in the means of X and differences in the means of Y are significant, the critical probability level is  $\alpha^*2$  (e.g.,  $.05*2 = .10; .01*2-.02$
- E. Reject the null hypothesis **if:**

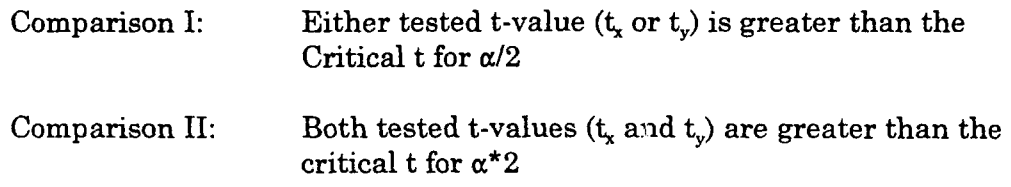

#### **Example 1: Burglaries and robberies in Baltimore County**

To illustrate, compare the distribution of burglaries in Baltimore County with those **uI LuuuG:LI~J, uuLL1 LUZ IYYO.** Figure 4.17 snows cne &stnDution or all burglaries in Baltimore County with the location of the mean center (triangle) while figure **4.18** shows the distribution of **all** robberies in Baltimore county with the location of the mean center (square); the data do not include incidents in Baltimore City. **As** can be seen, the mean centers **are** located within Baltimore City, a property of the unusual shape of the county (which surrounds the city on three sides). Thus, these mean centers cannot be considered

of the author(s) and do not necessarily reflect the official position or policies of the<br>U.S. Department of Justice. This document is a research report submitted to the U.S. Department of Justice. This report<br>has not been published by the Department. Opinions or points of view expressed are those

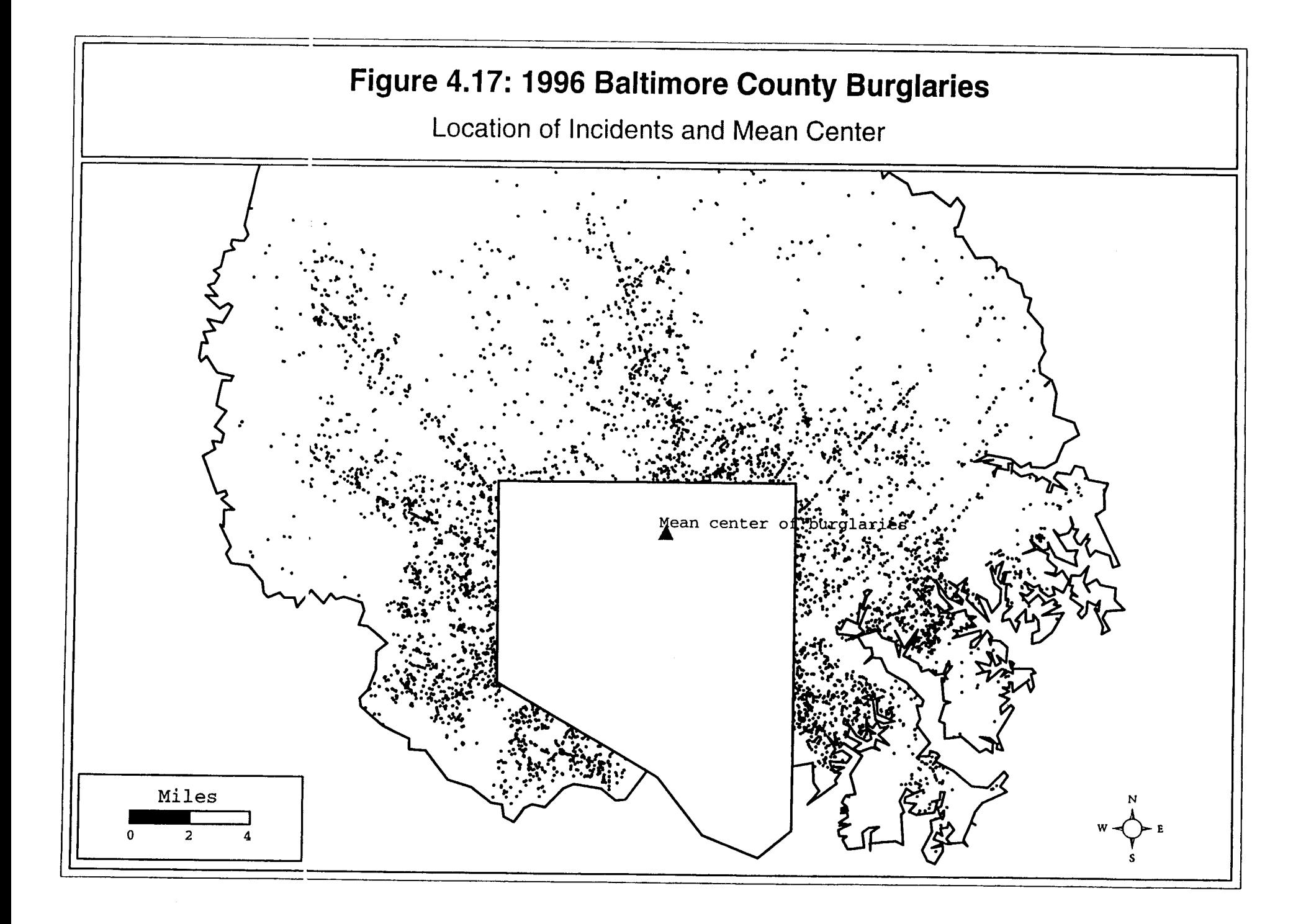

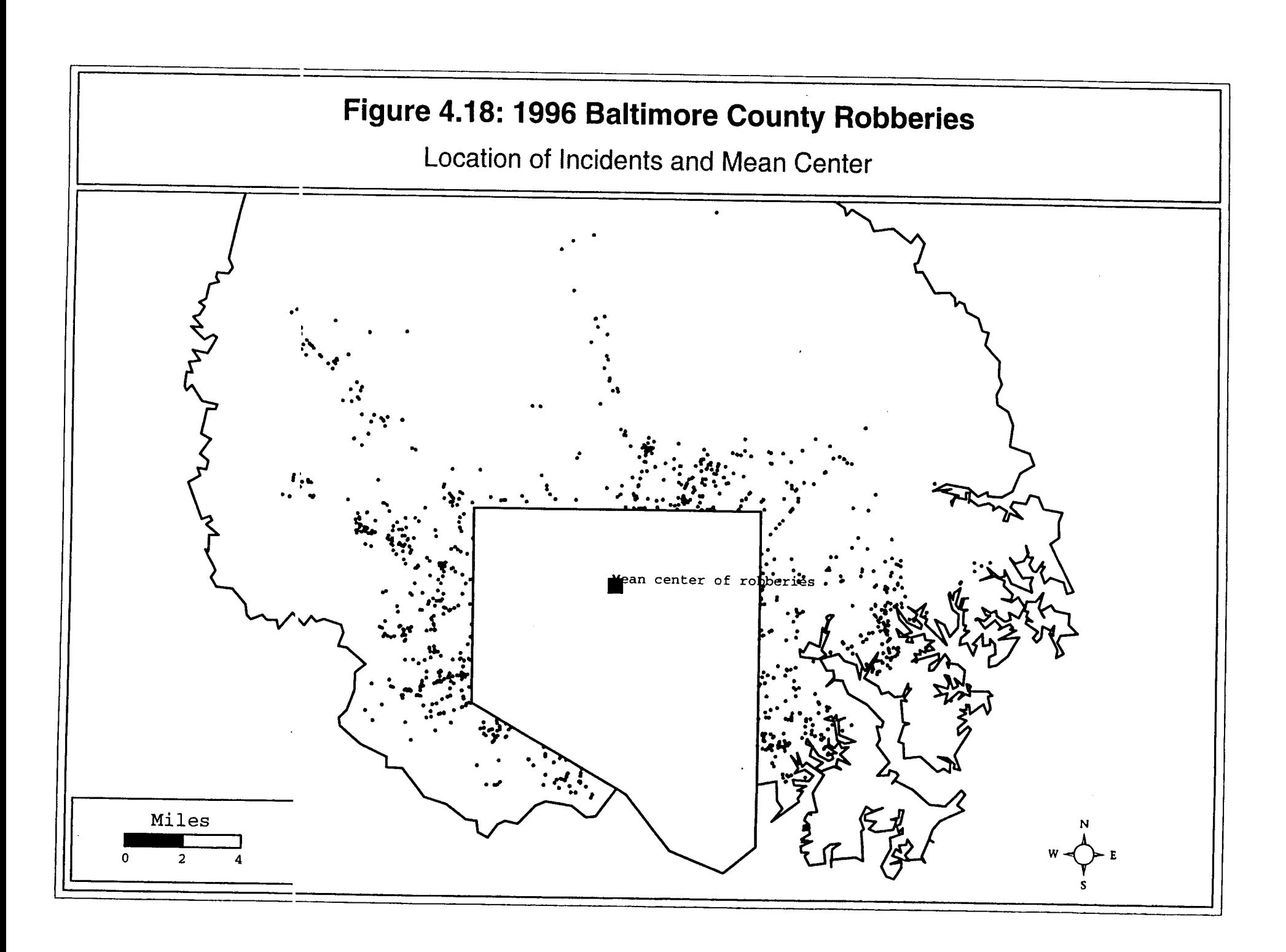

an unbiased estimate of the metropolitan area, but unbiased estimates for the County only. When the relative positions of the two mean centers are compared (see figure 4.12), the center of robberies is south and west of the center for burglaries. Is this difference significant or not?

To test this, the standard deviations of the two distributions are first compared and the F-test of the larger to the smaller variance is used (equations 4.10a and 4. lob). *Crimestat* provides the standard deviation of both the **X** and **Y** coordinates; the variance is the square of the standard deviation. In this case, the variance for burglaries is slightly larger than for robberies for both the X and Y coordinates.

$$
F_X = \frac{S_{XA}^2}{S_{XB}^2} = \frac{0.0154}{\cdots} = 1.058
$$
  

$$
S_{XB}^2 = 0.0145
$$
  

$$
F_Y = \frac{S_{YA}^2}{\cdots} = \frac{0.0058}{\cdots} = 2.007
$$
  

$$
S_{YB}^2 = 0.0029
$$

Because both samples are fairly large (1180 robberies and 6051 burglaries), the degrees of freedom are also very large. The F-tables are a little indeterminate with large samples, but the variance ratio approaches 1.00 as the sample reaches infinity. **An**  approximate critical F-ratio can be obtained by the next largest pair of values in the table  $(1.22$  for ps.05 and 1.32 for ps.01). Using this criteria, differences in the variances for the X coordinate are probably not significant while that for the Y coordinates definitely are significant. Consequently, the test for a difference in means with unequal variances is used (equations 4.13a and 4.13b).

$$
t_{x} = \frac{(\bar{X}_{A} - \bar{X}_{B}) - (\mu_{XA} - \mu_{XB}) - 76.608482 - (-76.620838)}{S_{XA}^{2} - S_{XB}^{2}} - 0.0154 - 0.0145
$$
\n
$$
SQRT\left\{ \left[ \dots + \dots \right] \right\} \quad SQRT\left\{ \left[ \dots + \dots + \right] \right\}
$$
\n
$$
0.0124 = \dots + \dots = 3.21 \left( p \le 0.005 \right)
$$
\n
$$
0.0039
$$
\n
$$
t_{y} = \frac{(\bar{Y}_{A} - \bar{Y}_{B}) - (\mu_{YA} - \mu_{YB})}{\dots + \dots + \dots + \dots = 3.21 \left( p \le 0.005 \right)}
$$
\n
$$
S_{YA}^{2} - S_{YB}^{2} = 0.0058 - 0.0029
$$
\n
$$
SQRT\left\{ \left[ \dots + \dots \right] \right\} \quad SQRT\left\{ \left[ \dots + \dots + \right] \right\}
$$
\n
$$
N_{A} = N_{B} = 6051 - 1180
$$

96

This document is a research report submitted to the U.S. Department of Justice. This report<br>has not been published by the Department. Opinions or points of view expressed are those<br>of the author(s) and do not necessarily r

$$
= 0.0136
$$
  
= 7.36 (p<sub>5</sub>.005)  
0.0018

Therefore, whether we use the 'either/or' test (critical  $\alpha \leq 0.025$ ) or the 'both/and' test (critical  $\alpha \leq 1$ ), we find that the difference in the mean centers is highly significant. Burglaries have a different center of gravity than robberies in Baltimore County.

#### **Differences in the Standard Distance Deviations of Two Samples**

Since the standard distance deviation,  $S_{XY}$  (equation 4.6) is a standard deviation, differences in the standard distances of two groups can be compared with an equality of variance test (Kanji, **1993, 37).** 

$$
F = \frac{S_{XYA}^{2}}{S_{XYB}^{2}}
$$
 (4.16)

with  $(N_A - 1)$  and  $(N_B - 1)$  degrees of freedom for groups A and B, respectively. This test is usually done with the larger of the variances in the numerator. Since there is **only** one variance being compared, the critical  $\alpha$  are as listed in the tables.

From *CrirneStat,* we find that the standard distance deviation of burglaries is **8.44**  miles while that for robberies is **7.42** miles. Earlier, figure **4.12** displayed these two standard distance deviations. As can be seen, the dispersion of incidents, as dehed by the standard distance deviation, is greater for burglaries than for robberies. The F-test of the difference is calculated by

> $F =$   $\frac{S_{XYA}^2}{S_{XYB}^2}$  =  $\frac{8.44^2}{7.42^2}$  = 1.29

with **6050** and **1180** degrees of freedom respectively. Again, the F-tables are slightly indeterminate with respect to large samples, but the next largest F beyond infinity is **1.25**  for **ps.05** and 1.38 for ps.01. Thus, it appears that burglaries have a significantly greater dispersion than robberies, at least at the  $p \leq .05$  level.

#### **Differences in the Standard Deviational Ellipses of Two Samples**

In a standard deviational ellipse, there are actually six variables being compared:

Mean of X Mean of Y Angle of rotation Standard deviation along the transformed **X** axis

This document is a research report submitted to the U.S. Department of Justice. This report<br>has not been published by the Department. Opinions or points of view expressed are those<br>of the author(s) and do not necessarily r

#### Standard deviation along the transformed Y axis Area of the ellipse

#### **Differences in the mean centers**

Comparisons between the two mean centers can be tested with the above statistics.

#### **Differences in the angle of rotation**

Unfortunately, to our knowledge, there is not a formal test for the difference in the angle of rotation. Until this test is developed, we have to rely on subjective judgements.

#### **Differences in the standard deviations along the transformed axes**

The differences in the standard deviations along the transformed axes  $(X \text{ and } Y)$  can be tested with an equahty of variance test (Kanji, 1993, 37).

$$
F_{Sx} = \frac{S_{x1}^{2}}{S_{x2}^{2}}
$$
 (4.17a)

$$
F_{SY} = \frac{S_{Y1}^2}{S_{Y2}^2} \tag{4.17b}
$$

with  $(N_A - 1)$  and  $(N_B - 1)$  degrees of freedom for groups A and B respectively. This test is usually done with the larger of the variances in the numerator. The example above for comparing the mean centers of Baltimore County burglaries and robberies illustrated the use of this test.

#### **Differences in the areas of the two ellipses**

Since an area is a variance, the differences in the areas of the two ellipses can be compared with an equality of variance test (Kanji, 1993, 37).

$$
F = \frac{Area_A}{Area_B}
$$
 (4.18)

with  $(N_A - 1)$  and  $(N_B - 1)$  degrees of freedom for groups 1 and 2 respectively. This test is done with the larger of the variances in the numerator.

This document is a research report submitted to the U.S. Department of Justice. This report<br>has not been published by the Department. Opinions or points of view expressed are those<br>of the author(s) and do not necessarily r

#### Significance levels

The testing of each of these parameters for the difference between two ellipses is even more complicated than the difference between two mean centers since there are up to **six** parameters which must be tested (differences in mean X, mean Y, angle of rotation, standard deviation along transformed X axis, standard deviation along transformed Y axis, and area of ellipse). However, as with differences in mean center of two groups, there are two different interpretations of differences.

Comparison I: That the two ellipses differ on *ANY* of the parameters

Comparison II: That the two ellipses differ on ALL parameters.

In the first case, the critical probability level,  $\alpha$ , must be divided by the number of parameters being tested, a/p. In theory, this could involve up to *six* tests, though in practice some of these may not be tested (e.g., the angle of rotation). For example, if five of the parameters are being estimated, then the critical probability level at  $\alpha \leq 0.05$  is actually *as* .01 *(.05/5).* 

In the second case, the critical probability level,  $\alpha$ , is multiplied by the number of parameters being tested, *a\*p,* since *all* tests must be significant for the two ellipses to be considered as different. For example, if five of the parameters are being estimated, then the critical probability level, say, at  $\alpha \le 0.05$  is actually  $\alpha \le 0.25$  (.05\*5).

#### Decision-making Without Formal Tests

Formal significance testing has the advantage of providing a consistent inference about whether the difference in two distributions is likely or unlikely to be due to chance. Almost **all** formal tests compare the distribution of a statistic with that of a random distribution. However, police departments frequently have to make decisions based on small samples, in which case the formal tests are less useful than they would with larger samples. Still, the centrographic statistics calculated in *Crimestat* can be useful and can help a police department make decision even in the absence of formal tests.

#### Example **2:** June and **July** auto thefts in Precinct **<sup>11</sup>**

We want to illustrate the use of these statistics to make decisions with two more examples. The first is a comparison of crimes in small geographical areas. In most metropolitan areas, most analysts will concentrate on particular sub-areas of the jurisdiction, rather than on the jurisdiction itself. In Baltimore County, for instance, analysis is done both for the jurisdiction as a whole as well as by individual precincts. Below in Figure **4.19** are the standard deviational ellipses for 1996 auto thefts for June and July in Precinct 11 of Baltimore County. **As** can be seen, there was a spatial shift that occurred between June and July of that year, the result most probably of increased vacation travel to the Chesapeake Bay. While the comparison is very simple, involving looking at the graphical object created by *Crimestat,* such a month to month comparison

This document is a research report submitted to the U.S. Department of Justice. This report<br>has not been published by the Department. Opinions or points of view expressed are those<br>of the author(s) and do not necessarily r

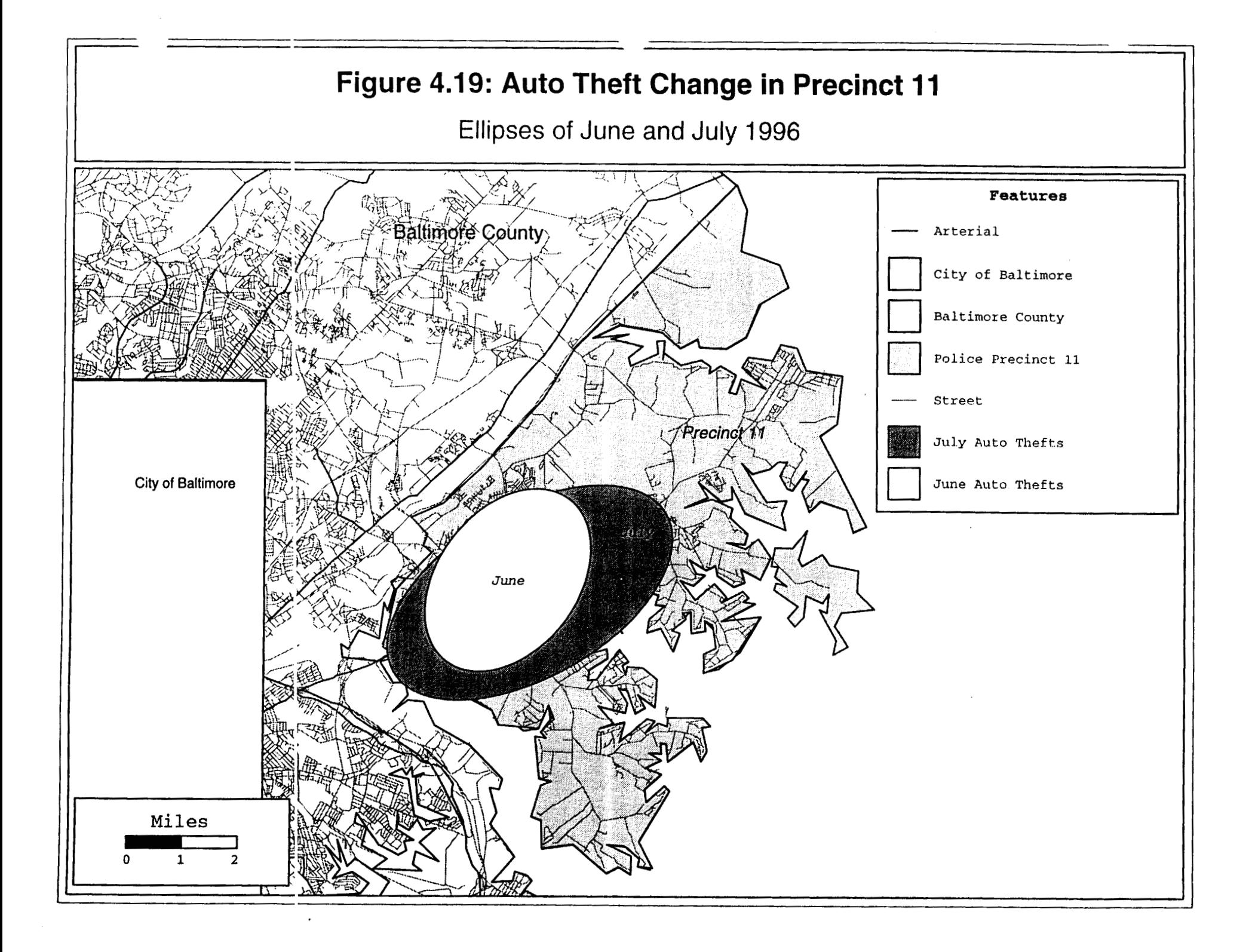

can be useful for police departments because it points to a shift in incident patterns, allowing the police department to reorient their patrol units.

#### Example **3:** Serial burglaries in Baltimore City and Baltimore County

The second example illustrates a rash of burglaries that occurred on both sides of the border of Baltimore City and Baltimore County. On one hand there were ten residential burglaries that occurred on the western edge of the City/County border within a short time period of each other and, on the other hand, there were **13** commercial burglaries that occurred in the central part of the metropolitan areas. Both police departments suspected that these two sets were the work of a serial burglar (or group of burglars). What they were not sure about was whether the two sets of burglaries were done by the same individuals or by different individuals.

The number of incidents involved are too small for significance testing; only one of the parameters tested was significant and that could easily be due to chance. However, the police do have to make a guess about the possible perpetrator even with limited information. Let's use *Crimestat* to try and make a decision about the distributions.

Figure **4.20** illustrates these distributions. The thirteen commercial burglaries are shown as squares while the ten residential burglaries are shown as triangles. Figure 4.21 plots the mean centers of the two distributions. They are close to each other, but not identical. An initial hunch would suggest that the robberies are committed by two perpetrators (or groups of perpetrators), but the mean centers are not different enough to truly confirm this expectation. Similarly, figure **4.22** plots the center of minimum distance (or median center). Again, there is a difference in the distribution, but it is not great enough to truly rule out the single perpetrator theory.

Figure **4.23** plots the raw standard deviations, expressed as a rectangle by *CrimeStat.* The dispersion of incidents overlaps to a sizeable extent and the area defined by the rectangle is approximately the same. In other words, the search area of the perpetrator or perpetrators is approximately the same. This might argue for a single perpetrator, rather than two. Figure **4.24** shows the standard distance deviation of the two sets of incidents. Again, there is sizeable overlap and the search radiuses are approximately the same.

**Only** when we get to the standard deviational ellipse, however, do we see a fundamental difference between the two distributions (figure **4.25).** The pattern of commercial robberies is falling along a northeast-southwest orientation while that for residential robberies along a northwest-southeast axis. In other words, when the orientacion or fne incicients is examined, as detined by the standard deviational ellipse, there are two completely opposite patterns. Unless this difference can be explained by an obvious factor (e.g., the distribution of commercial establishments), it is probable that the two sets of robberies were committed by two different perpetrators (or groups of perpetrators). In the actual case, the police actually did conclude that the burglaries were committed by two sets **of** offenders.

This document is a research report submitted to the U.S. Department of Justice. This report<br>has not been published by the Department. Opinions or points of view expressed are those<br>of the author(s) and do not necessarily r

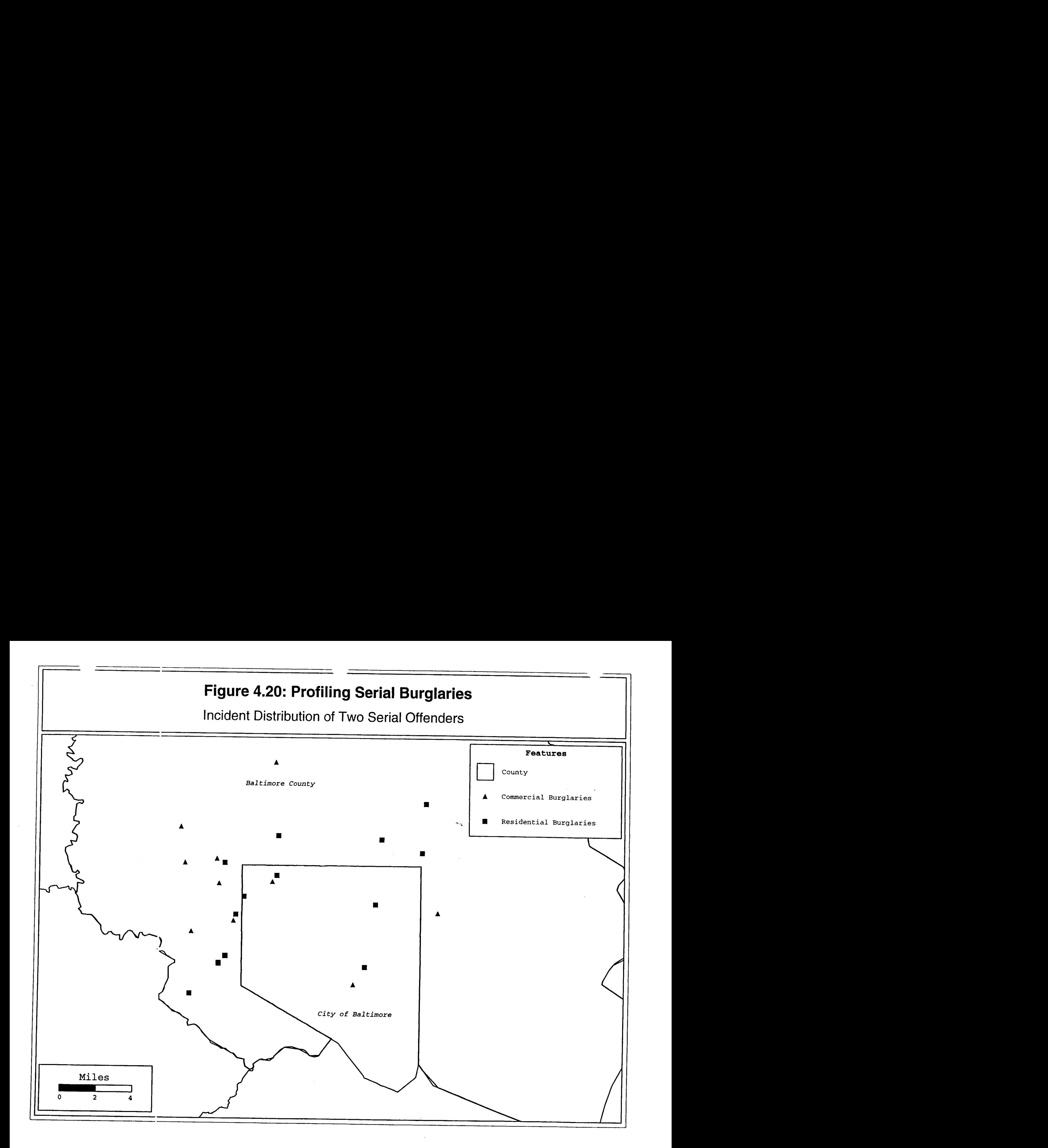

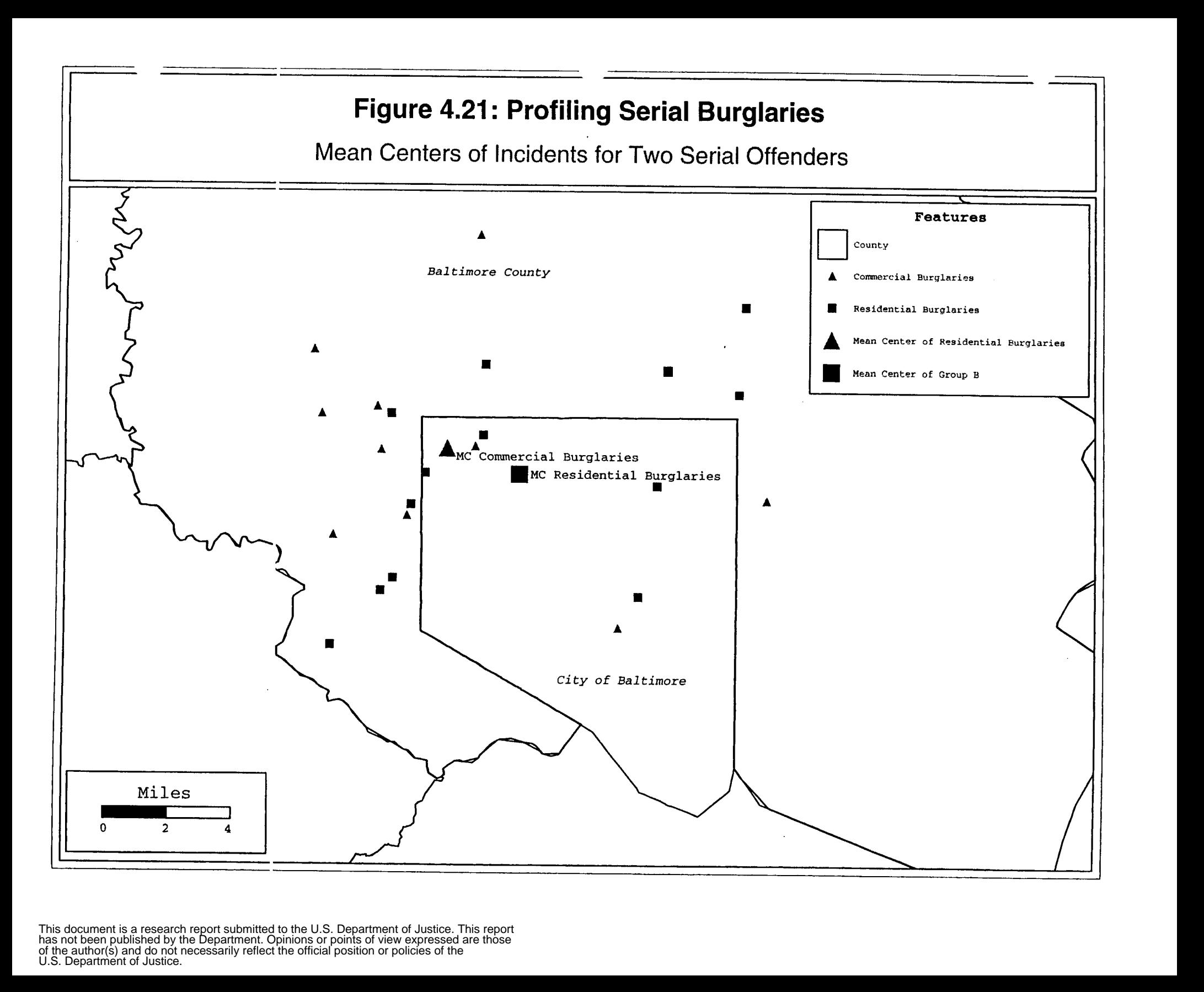

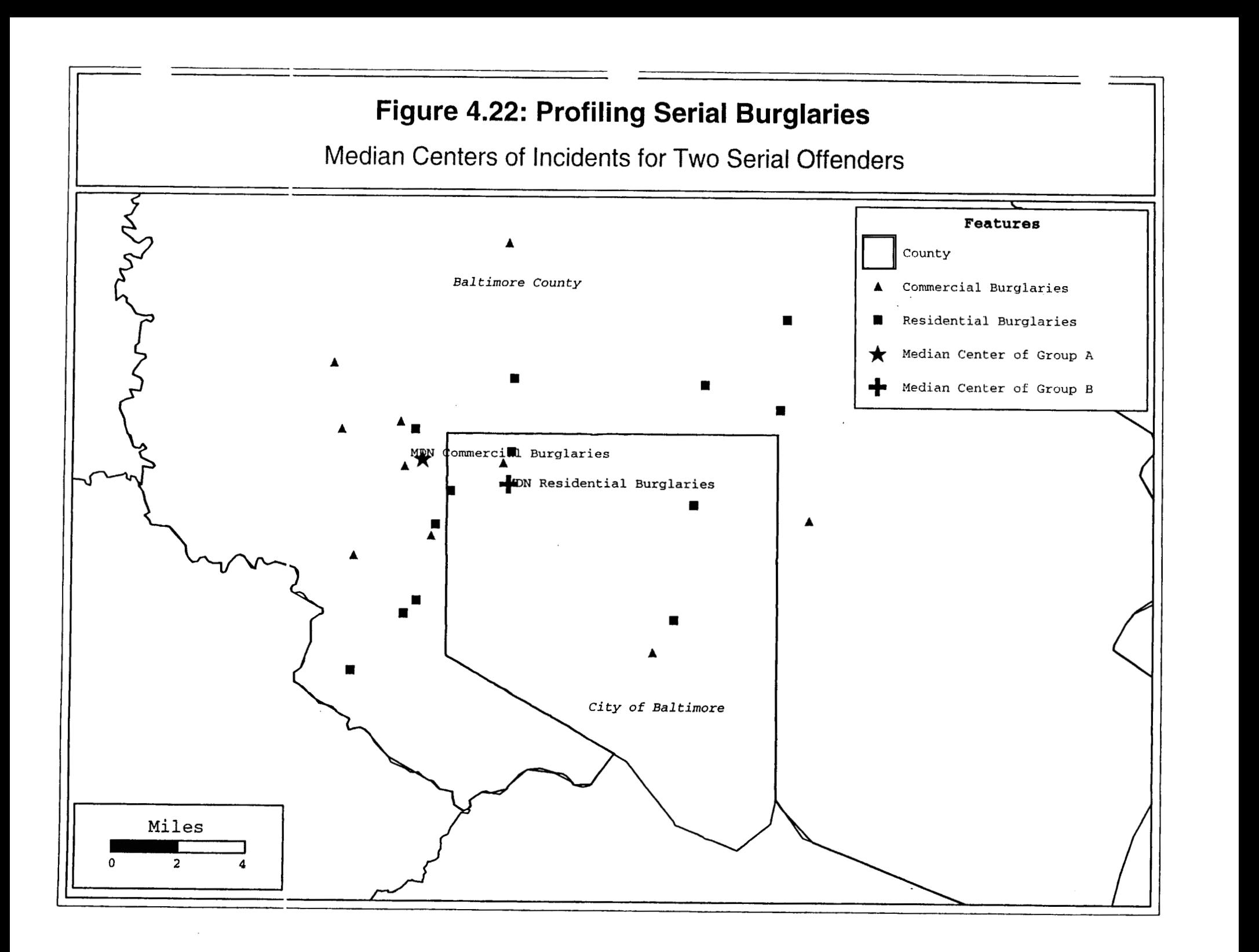

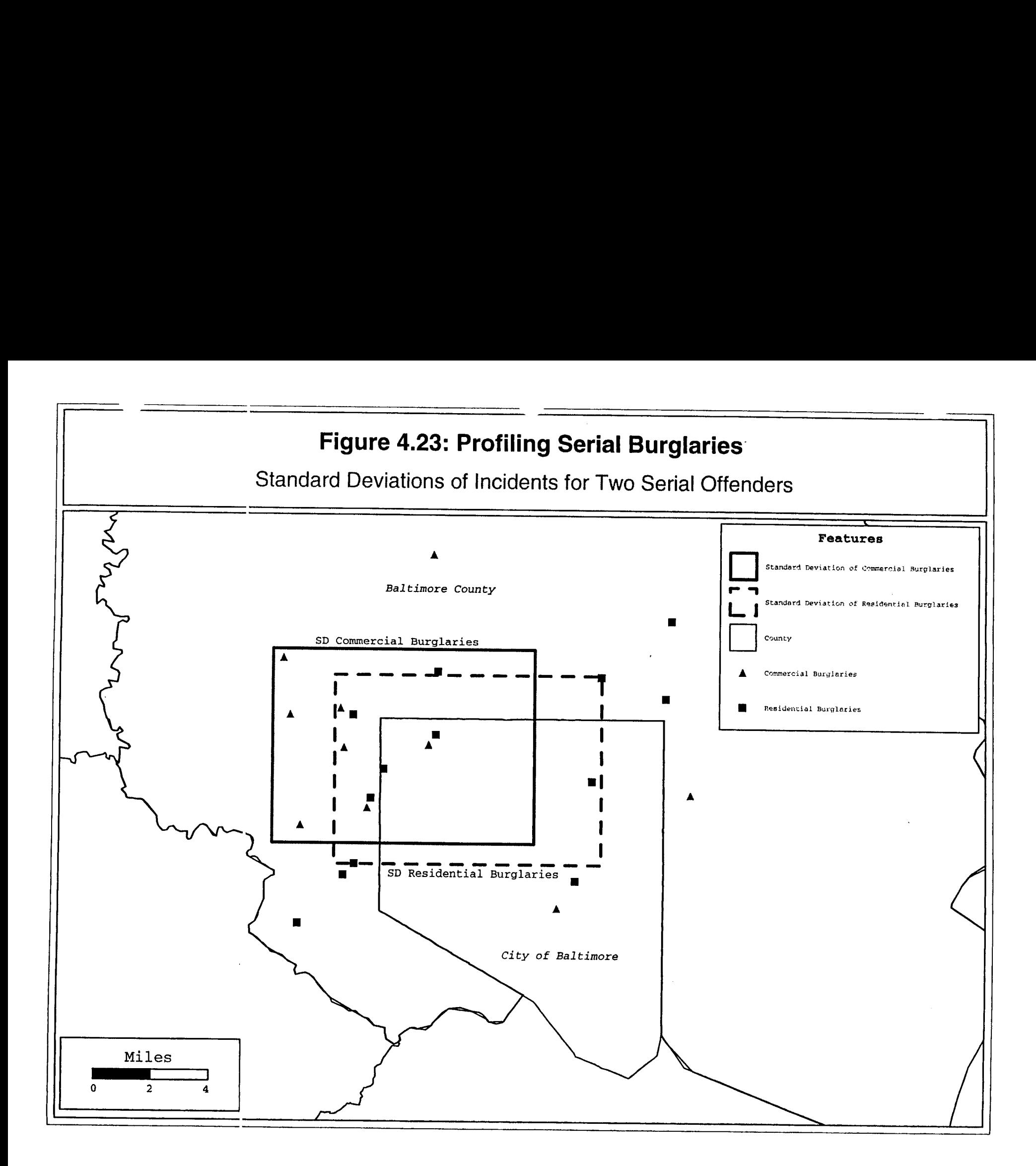

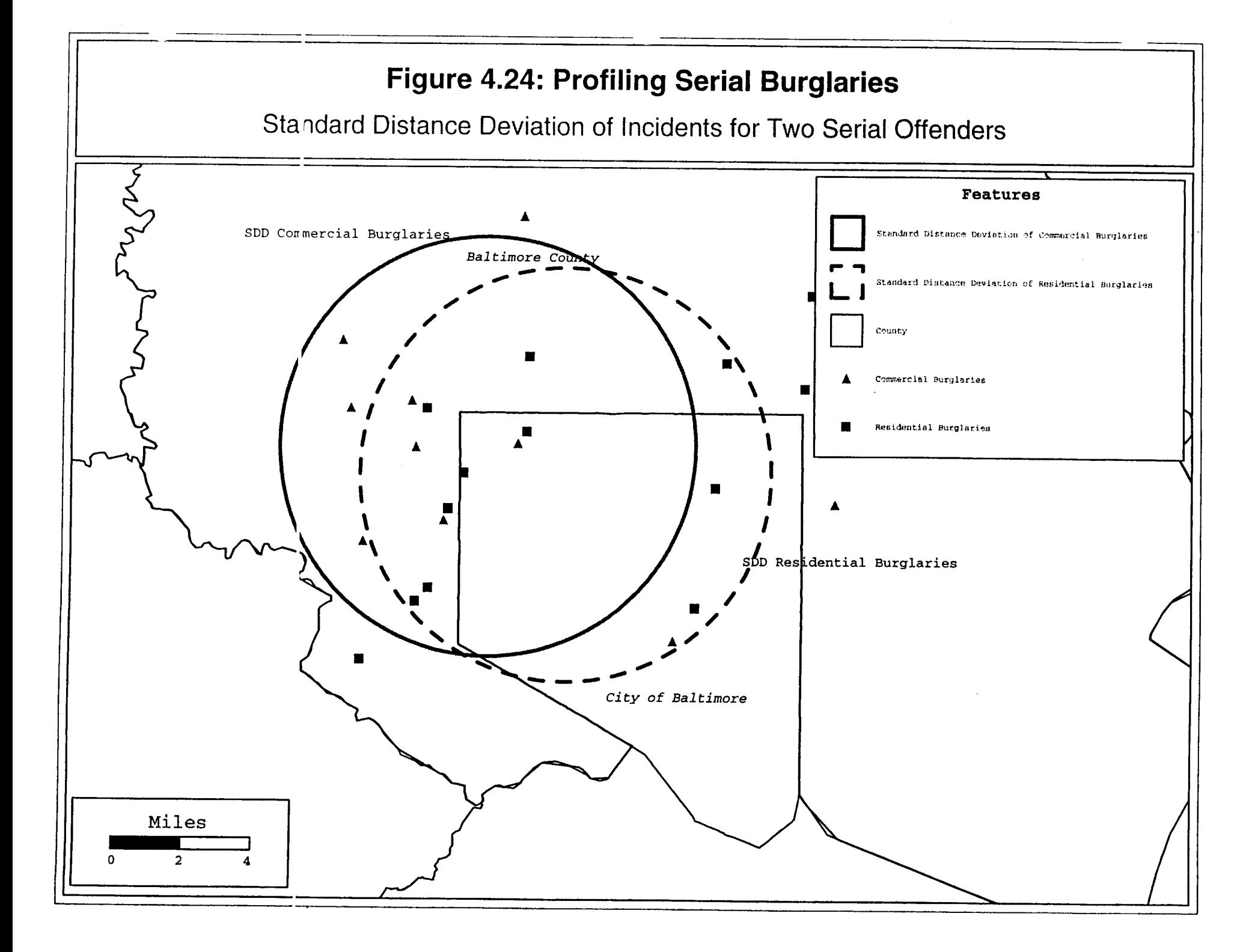

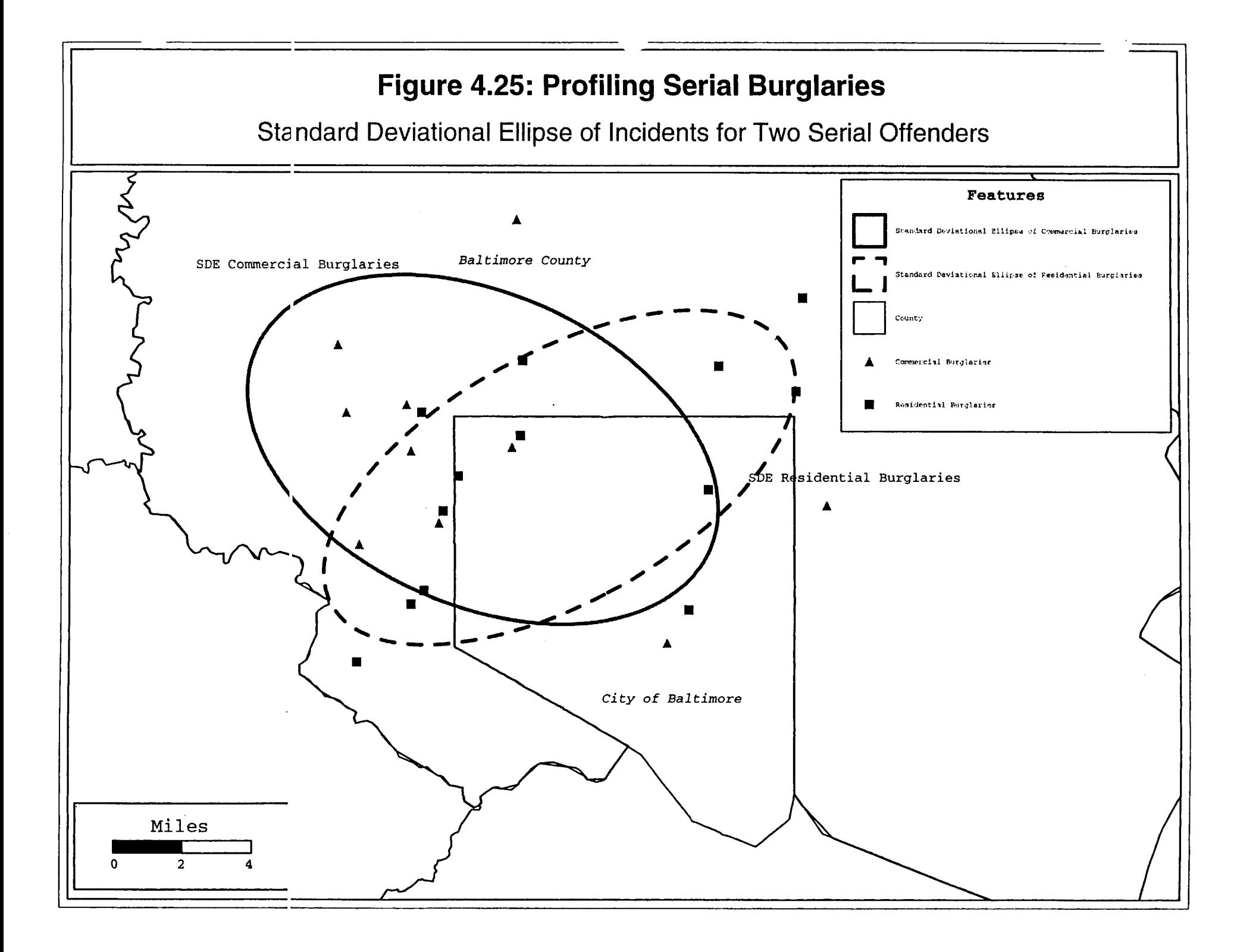

Centrographic descriptors can be very powerful tools for examining spatial patterns. They are a first step in any spatial analysis, but an important one. The above example illustrates how they can be a basis for decision-making, even with small samples. **A** couple of other examples can be illustrated.

#### **Example 4:** Auto thefts over time in Baltimore County

These statistics are useful for comparing different types of crimes (e.g., burglaries versus robberies as in the above examples) and for the same crime at different time periods. Figure 4.26 shows a comparison of standard deviational ellipses for motor vehicle thefts in both Baltimore County and Baltimore City, broken out by time period. Incidents were categorized into one of four time periods: nighttime (Midnight-6 am); morning (6 am-Noon); afternoon (Noon-6 PM); and evening (6 PM - Midnight). The widest ellipse is for morning thefts while the tightest ellipse is for evening thefts. Afternoon thefts and nighttime thefts are intermediate. This pattern can generate hypotheses about the behavior patterns of auto thieves. For example, in the evening, many of the thefts are concentrated because restaurant use, entertainment and evening shopping tend to be concentrated more in the central Baltimore core. The widening dispersion in nighttime auto thefts and the very wide dispersion in morning auto thefts could indicate a pattern of thefts occurring at people's residences, rather than at employment centers. More research will be needed to determine some of the causes of this distribution, but a comparison of auto thefts by time period reveals a dynamic pattern.

#### **Directional Mean and Variance**

Centrographic statistics utilize the coordinates of a point, defined as an X and Y value on either a spherical or projected/Cartesian coordinate system. There is another type of metric that can be used for identifying incident locations, namely a polar coordinate system. **A** *vector* is a line with direction and length. In this system, there is a reference vector (usually *0'* due North) and **all** locations are defined by angular deviations from this reference vector. By convention, angles are defined as deviations from *U',* clockwise through 360<sup>°</sup>. Note the measurement scale is a circle which returns back on itself (i.e.  $\theta$ <sup>*i*</sup> is also  $360^{\circ}$ . Point locations can be represented as vectors on a polar coordinate system.

With such a system, ordinary statistics cannot be used. For example, if there are five points which on the northern side of the polar coordinate system and are defined by their angular deviations as  $0^0$ ,  $10^0$ ,  $15^0$ ,  $345^0$ , and  $350^0$  from the reference vector (moving clockwise from due.North), the statistical mean will produce an erroneous estimate of **148.**  This vector would be southeast and will lie in an opposite direction from the distribution of points.

Instead, statistics have to be calculated by trigonometric functions. The input for such a system is a set of vectors, defined as angular deviations from the reference vector. **As** mentioned above, for trigonometric calculations, **all** decimal degree angles have to be first converted into radians. It is also possible to define the length of each vector, though *CrirneStat* does not currently calculate length statistics. Instead, it is assumed that all

This document is a research report submitted to the U.S. Department of Justice. This report<br>has not been published by the Department. Opinions or points of view expressed are those<br>of the author(s) and do not necessarily r

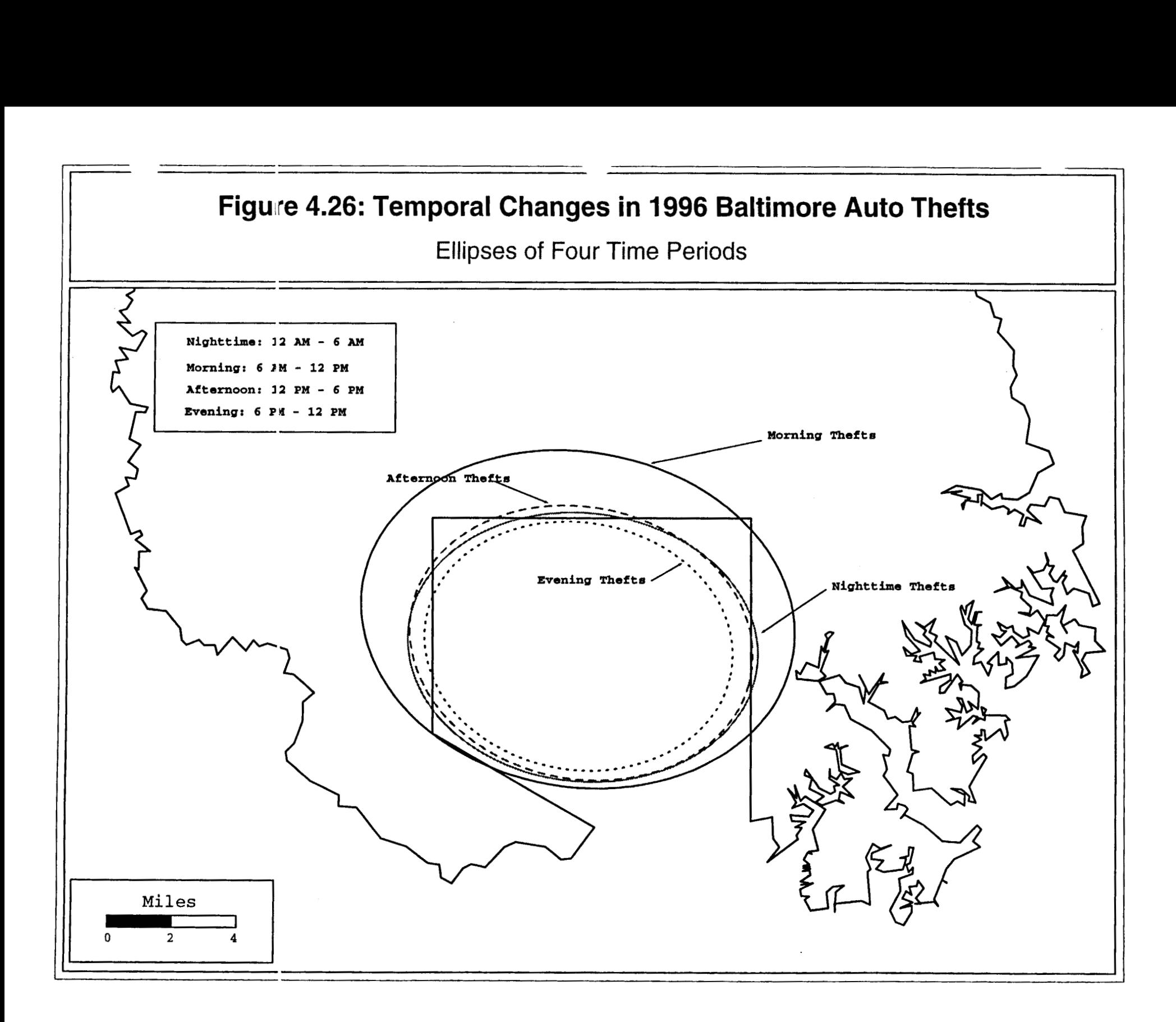

vectors have equal (or unknown) lengths. There are, however, several directional statistics that use information on the angular displacement from the reference vector.

The *Mean Direction* is the resultant of **all** individual vectors (i.e., points defined **by**  their angles from the reference vector). It is an angle which summarizes the mean direction. Graphically, a *resultant* is the sum of all vectors and can be shown by laying end-to-end each vector. Statistically, it is defined as

Mean direction = 
$$
\overline{\theta}
$$
 = Arctan [.................]  
 $\Sigma \cos \theta_i$  (4.19)

where the summation of sines and cosines is over the total number of points, i, defined by their angles, **Oi.** In determining the mean direction, the quadrant of the resultant must be identified: -

- A. If  $\Sigma \sin \theta_i > 0$  and  $\Sigma \cos \theta_i > 0$ , then  $\theta$  can be used directly as the mean direction.
- If  $\Sigma$  sin  $\theta > 0$  and  $\Sigma$  cos  $\theta \leq 0$ , then the mean direction is 180- $\theta$ . B.
- If  $\Sigma$  sin  $\theta_i$ <0 and  $\Sigma$  cos  $\theta_i$ <0, then the mean direction is 180+ $\theta$ . C.
- D. If  $\Sigma$  sin  $\theta_i < 0$  and  $\Sigma$  cos  $\theta_i > 0$ , then the mean direction is  $360 \theta$ .

Conceptually, the mean direction can be thought of as a vector from the origin to the resultant of **all** the points. On a two-dimensional 'Cartesian' plane, this can be represented as the hypotenuse of a right triangle where the X value is the length of the near side of the triangle and the Y value is the length of the far side of the triangle (from the origin).<sup>6</sup>

The numerator and denominator can be treated as separate terms.

Mean of Sines (S) = 
$$
\sum \sin \theta_i / N
$$
 (4.20a)

Mean of Cosines (C) = 
$$
\sum \cos \theta_i / N
$$
 (4.20b)

where both summations are over the angles for all points. *i*.

The dispersion (or variance) of the angles are also defined **by** trigonometric functions. The unstandardized variance, R, is sometimes called the *sample resultant length* since it is the resultant of **all** vectors (angles).

$$
R = \sqrt{\left[ (\sum \sin \theta_i)^2 + (\sum \cos \theta_i)^2 \right]}
$$
 (4.21)

This document is a research report submitted to the U.S. Department of Justice. This report<br>has not been published by the Department. Opinions or points of view expressed are those<br>of the author(s) and do not necessarily r

Because R is generally higher with larger samples, it is standardized by dividing by N to produce a *mean resultant length.* 

$$
\bar{R} = \frac{R}{N}
$$
 (4.22)

where N is the number points (sample size). Finally, the *circular variance* is calculated

$$
\begin{array}{rcl}\n & R & - \\
\text{Circular variance} & = & 1 - \dots - \\
 & & N\n\end{array} \n\begin{array}{rcl}\n & R & - \\
 & & \text{R} & (4.23)\n\end{array}
$$

This is a standardized variance which varies from 0 (no variability) to **1** (maximum variability). The details of the derivations can be found in Burt and Barber **(1996)** and Gaile and Barber **(1980).** 

#### *Crimestat* **Input and Output for Directional Mean and Variance**

The required input to use the directional mean and variance routine in *Crimestat* is a list of angles, one for each case. The angles should be in decimal degrees. *Crimestat* **will**  convert the angles automatically to radians during the calculations, and will convert the results back to angles.

*Crimestat* calculates the mean direction and the circular variance of a series of points defined by their angles. On the primary file screen, the user must select Direction (angles) as the coordinate system. On the spatial distribution screen, the user selects *Directional mean and variance* (figure **4.27).** The results screen prints out the directional values for the primary file (figure **4.28).** 

What use is this to police departments? It is conceivable that in special circumstances, a police department would only be able to identlfy incidents by their angular dispersion rather than by their actual *X/Y* coordinates. For example, a stolen vehicle with a radio broadcast unit on board may produce intermittent signals which can be detected by a central receiver. Each signal would be identified as an angular deviation from due North, but the exact location could not be easily determined. If the signal was continuous, then police cars could converge on it from several directions, but if the signal only is picked up periodically, then the only information is a series of angular deviations. The method gives an approximate solution and is, therefore, less precise than *WY*  the method can be used to produce an approximate center to the distribution. roordinate locations Rut if angular directions are the only information that is available.

The *Los Angeles Times* recently published an article on the Federal Communications Commission Compliance and Information Bureau that investigate thousands of minor incidents and over 500 serious incidents of airwave interference a year (Los Angeles Times, **1998).** These vary from pirate radio stations to news walkie-talkies

This document is a research report submitted to the U.S. Department of Justice. This report<br>has not been published by the Department. Opinions or points of view expressed are those<br>of the author(s) and do not necessarily r

# **~igurf! 4.27: Selecting Directional Mean And Variance**

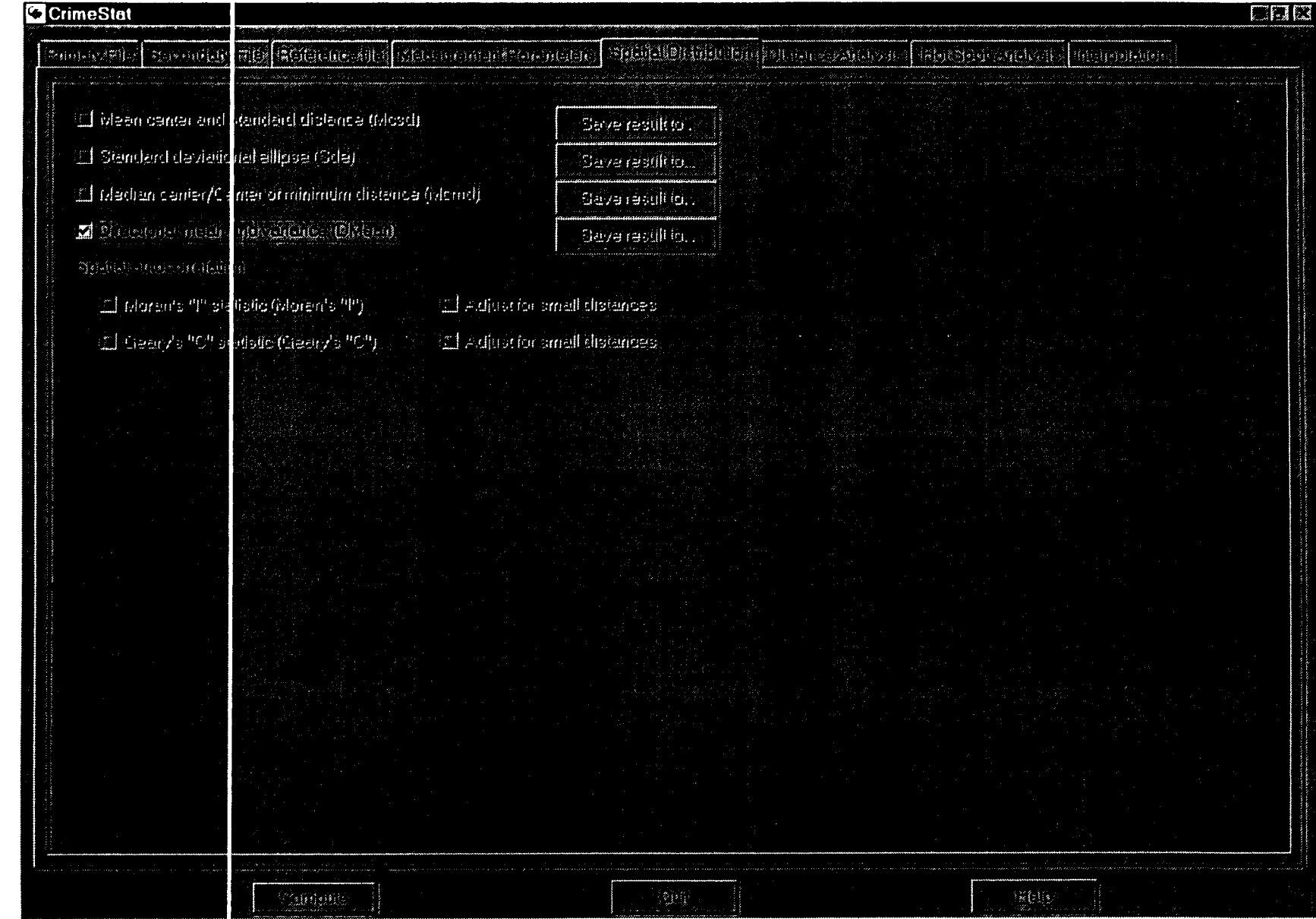

# **Figure 4.28: Directional Mean And Variance Output**

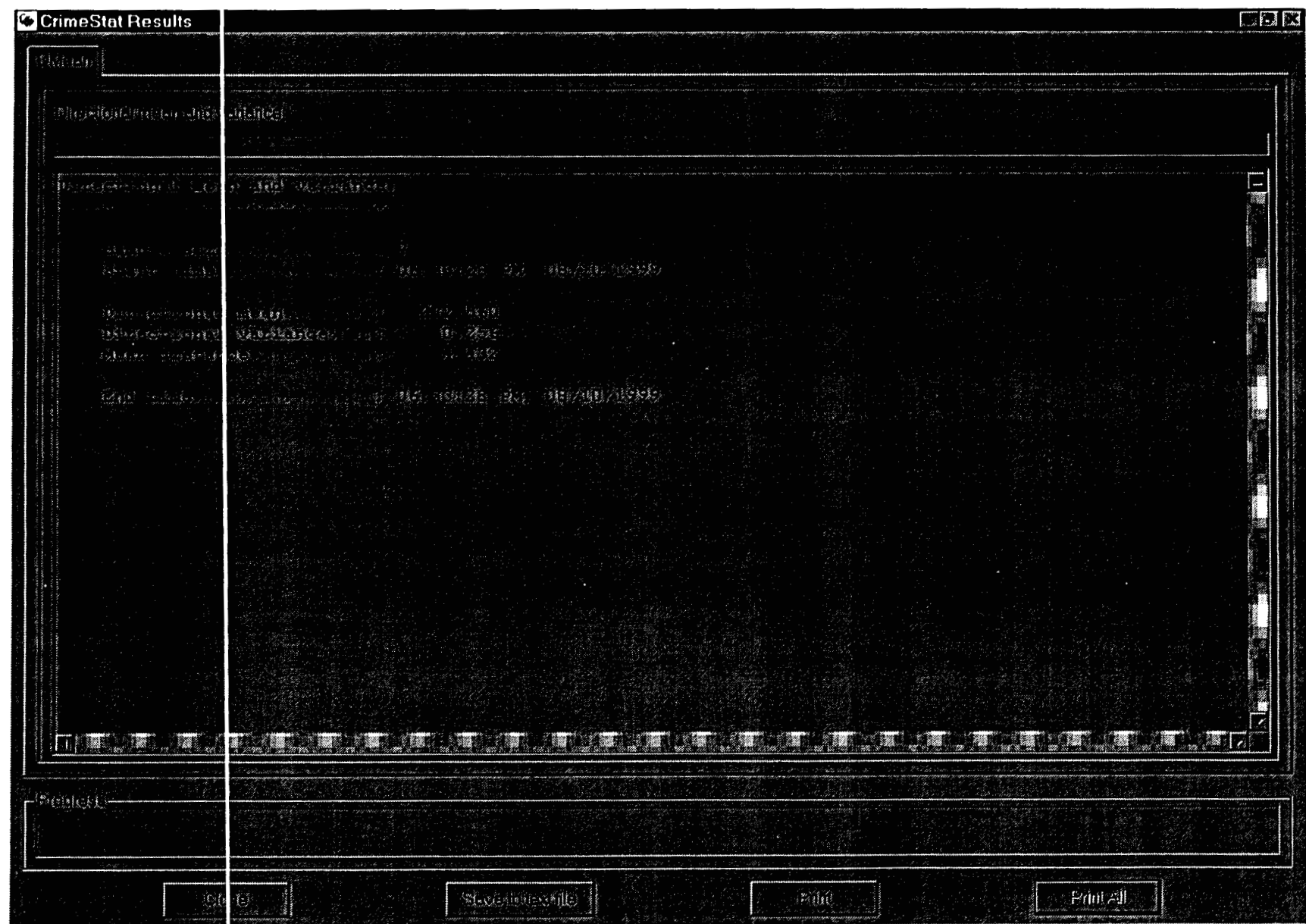

that have interfered with Secret Service communications to small community broadcasters to unauthorized disruptions of regular television stations. For continuous signals, the Bureau can hone in on the location with multiple detectors (triangulation). But for periodic signals, a statistical system such as this could help them focus their search.

#### **Example 5: Directional mean and variance**

**An** example will be given of the use of the directional mean and variance. Table 4.1 presents a set of seven angular measurements taken by a police station of an unauthorized mobile unit emitting periodic signals and an estimate of the approximate distance (in miles) of the mobile source **from** the station. The reference vector is due North. What is the directional mean and variance? Figure 4.29 displays the location of the police station and the location of the seven incidents. The angular measurements have been taken as clockwise rotations from the reference vector, which is true North; this is displayed with a dotted reference circle. The approximate distance of each incident from the police station is shown by solid Lines.

Using these data, *CrimeStat* calculates that the mean direction is 272.56<sup>°</sup> and the circular variance is 0.256. Since the circular variance is a standardized measure varying from 0 to 1, this value indicates a relatively small angular variance. The absolute range of measurements varies by  $140^{\circ}$  (335<sup>°</sup> - 195<sup>°</sup>), which is a little over one-third of a complete circle (3607. The variance of 0.256 represents about a quarter of a complete circle. **The**  average distance is 4.39 miles. Figure 4.30 shows the intersection of the mean angle and the mean distance, and provides an approximate center to the distribution.

#### **Statistical Test of Differences in Mean Direction Between Two Groups**

Statistical tests of different angular distributions can be made with these statistics. To test the difference in the angle of rotation between two groups, a Watson-Williams test can be used (Kanji, 1993; **153-54).** The steps in the test are as **follows:** 

1. All angles,  $\theta_i$ , are converted into radians

$$
Radian_i = \text{Angle}_i \star \pi/180 \qquad (4.24)
$$

**2.** For each sample separately, **A** and *B,* the following measures are calculated

$$
C_j = \sum_{A=1}^{N_1} \cos \theta_j
$$
 
$$
S_j = \sum_{A=1}^{N_1} \sin \theta_j
$$
 (4.25a)

I

I

$$
C_{k} = \sum_{B=1}^{N_{2}} \cos \theta_{k} \qquad S_{k} = \sum_{B=1}^{N_{2}} \sin \theta_{k} \qquad (4.25b)
$$

where  $\theta_i$  and  $\theta_k$  are the individual angles for the respective groups, A and B.

This document is a research report submitted to the U.S. Department of Justice. This report<br>has not been published by the Department. Opinions or points of view expressed are those<br>of the author(s) and do not necessarily r

## **Table 4.1**

# **Unauthorized Mobile Signals Angle of Deviation From Due North**

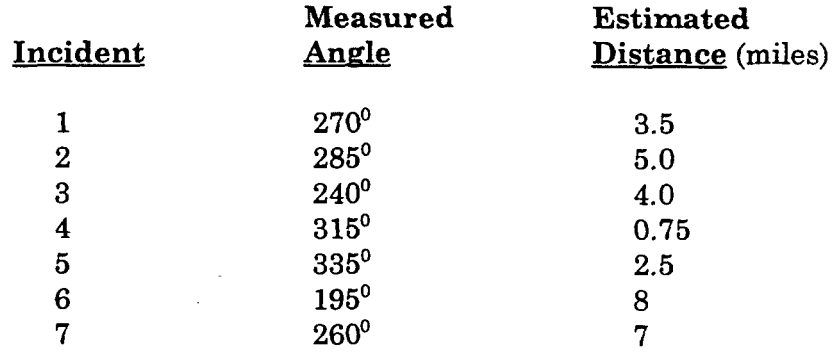

# **3.** Calculate the resultant lengths of each group

$$
R_A = \sqrt{C_A^2 + S_A^2}
$$
 (4.26a)

$$
R_B = \sqrt{[C_B^2 + S_B^2]}
$$
 (4.26b)

4. Resultant lengths for the combined sample are calculated as well as the length of the resultant vector.

$$
C = C_A + C_B \tag{4.27a}
$$

$$
S = S_A + S_B \tag{4.27b}
$$

$$
R = \sqrt{[C^2 + S^2]}
$$
 (4.27c)

$$
N = N_A + N_B \tag{4.27d}
$$

$$
R^* = \frac{(R_A + R_B)}{N}
$$
 (4.27e)

# $5.$  An F-test of the two angular means is calculated with

$$
F = g (N - 2) \dots (4.28a)
$$
  
N - (R<sub>A</sub> + R<sub>B</sub>) (4.28a)

This document is a research report submitted to the U.S. Department of Justice. This report<br>has not been published by the Department. Opinions or points of view expressed are those<br>of the author(s) and do not necessarily r

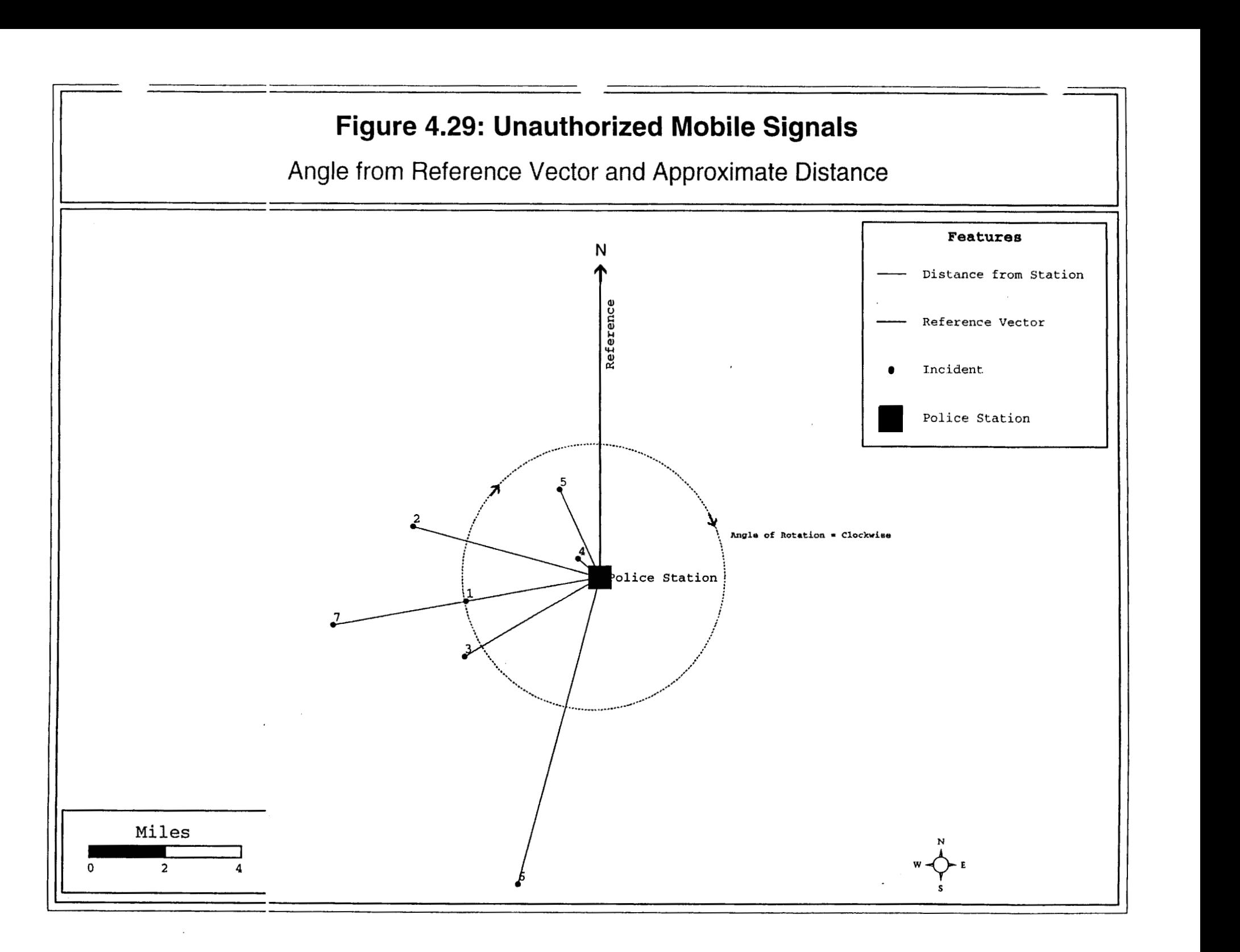

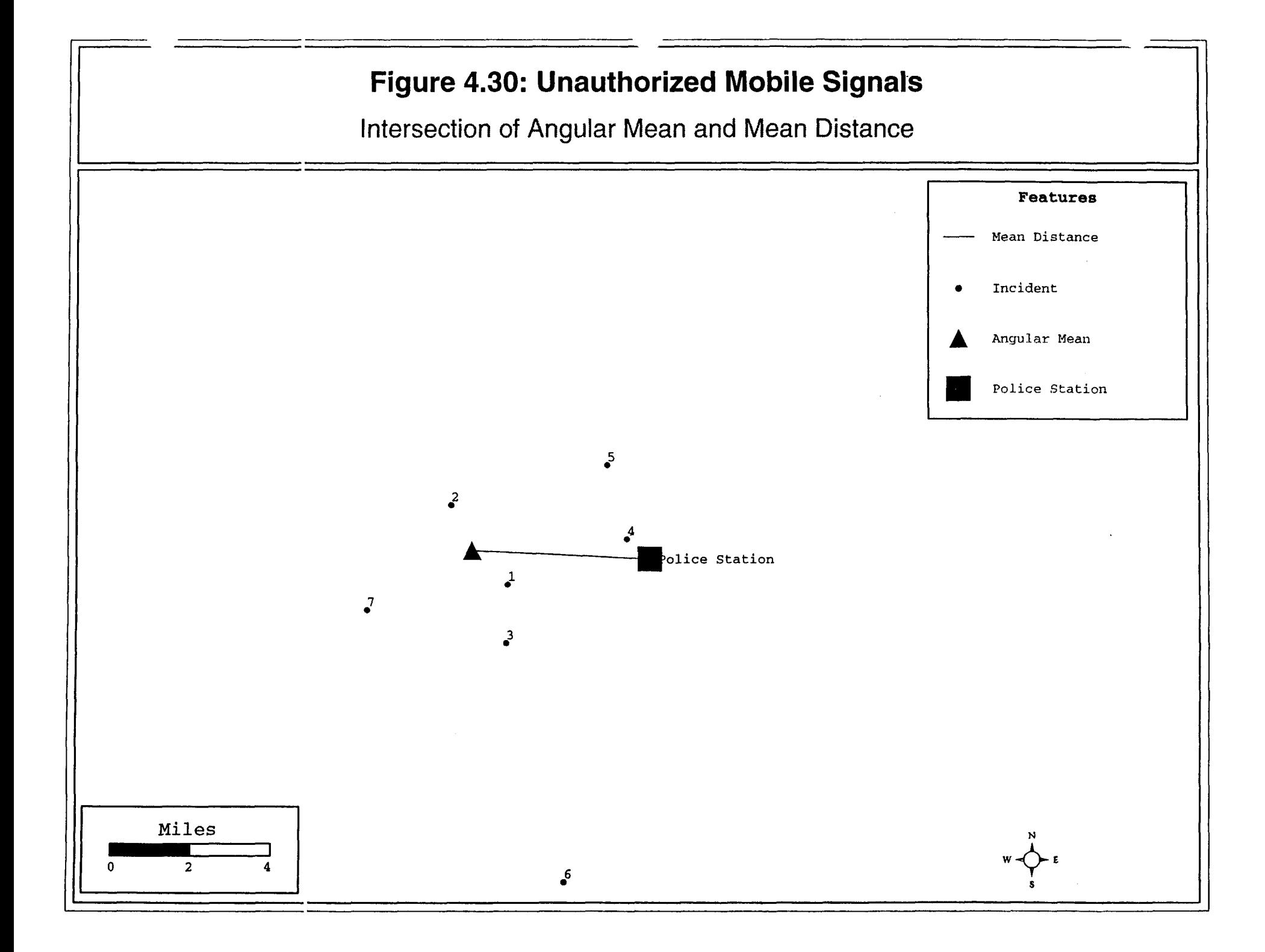

where  
\n
$$
g = 1 - \frac{3}{8k}
$$
 (4.28b)

with **k** being identified from a maximum Likelihood Von Mises distribution **by**  referencing R' with 1 and **N-2** degrees of freedom (Mardia, 1972; Gaile and Burt, 1980). Some of the reference k's are given in table 4.2 (from Mardia, 1972; Kanji, 1993, table 38).

6. Reject the null hypothesis of no angular difference if the calculated F is greater than the critical value  $\mathbf{F}_{1,N,2}$ .

#### **Example 6: Angular comparisons between two groups**

**A** second example is that **of** sets of angular measurements from two different groups, **A** and B. Table 4.3 provides the data for the two sets. The angular mean for Group **A** is 144.83' with a directional variance of 0.35 while the angular mean for Group B is 258.95' with a directional variance of 0.47. The higher directional variance for Group B suggests that there is more angular variability than for Group **A.** 

Using the Watson-Wheeler test, we compare these two distributions.

- 1. *AU* angles are converted into radians (equation 4.24)
- 2. The cosines and sines of each angle are taken and are summed within groups (equations 4.31a and 4.31b)

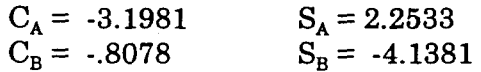

3. The resultants are calculated (equations 4.32a and 4.32b)

 $R_A = 3.9121$  $R_B = 4.2162$ 

**4.** Combined sample characteristics are defined (equations 4.33a through 4.33e)

 $C = -4.0059$  $S = -1.8848$  $R = 4.4271$  $N = 14$  $R^* = 0.5806$ 

This document is a research report submitted to the U.S. Department of Justice. This report<br>has not been published by the Department. Opinions or points of view expressed are those<br>of the author(s) and do not necessarily r

# **Table 4.2**

# **Maximum Likelihood Estimates for Given R\* in the Von Mises Case (from Mardia, 1972; Kanji, 1993, table 38)**<br>
<u>R</u><br> **k**

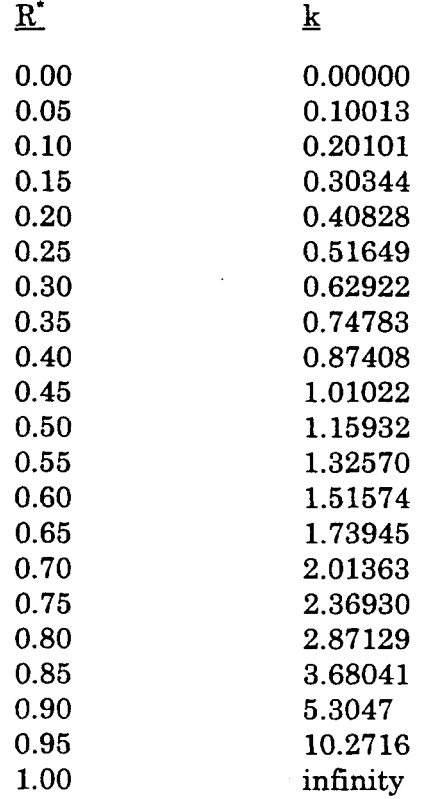

## **Table 4.3**

# **Comparison of Two Groups for Angular Measurements Angle of Deviation From Due North**

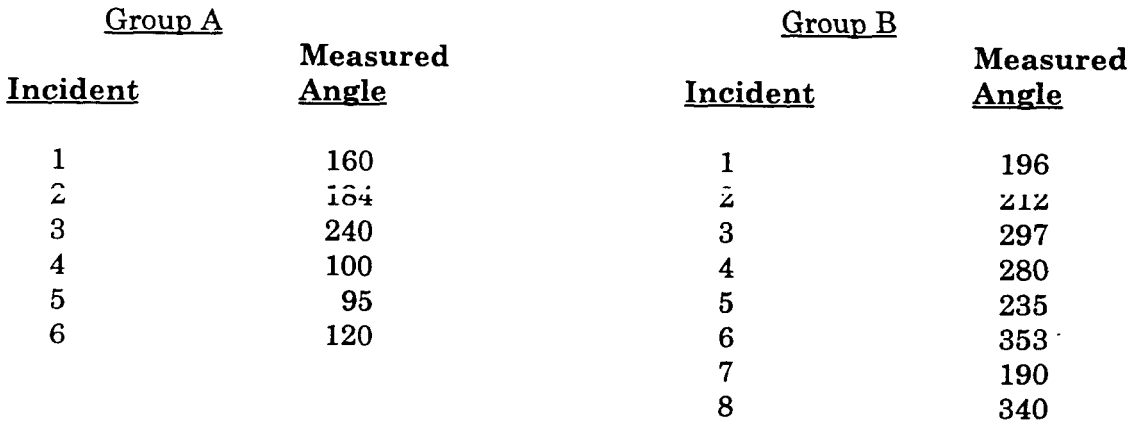

This document is a research report submitted to the U.S. Department of Justice. This report<br>has not been published by the Department. Opinions or points of view expressed are those<br>of the author(s) and do not necessarily r

5. Once the parameter, **k**, is obtained (approximated from table 4.2 or obtained from Mardia, 1972 or Kanji, 1993), g is calculated, and an F-test is constructed (equations 4.34a and 4.34b).

 $k = 1.44$  $g = 0.7396$  $F = 5.59$ 

6. The critical F for 1 and 12 degrees of freedom is  $4.75$  ( $p \le 0.05$ ) and  $9.33$  ( $p \le 0.01$ ). The test is significant at the  $p \le 0.05$  level and we reject the null hypothesis of no angular differences between the two groups. Group **A** has a different angular distribution than Group B.<br>occurrelation

### **Spatial Autocorrelation**

The concept of *spatial autocorrelation* is one of the most important in spatial statistics. Spatial *independence* is an arrangement of incident locations such that there are no spatial relationships between any of the incidents. The intuitive concept is that the location of an incident (e.g., a street robbery, a burglary) is unrelated to the location of any other incident. The opposite condition - spatial autocorrelation, is an arrangement of incident locations where the location of points are related to each other, that is they are not statistically independent of one another. In other words, spatial autocorrelation is a spatial arrangement where spatial independence has been violated.

When events or people or facilities are clustered together, we refer to this arrangement as *positive* spatial autocorrelation. Conversely, an arrangement where people, events or facilities are dispersed is referred to as *negative* spatial autocorrelation; it is a rarer arrangement, but does exist (Levine, 1999).

Many, if not most, social phenomena are spatially autocorrelated. In any large metropolitan area, most social characteristics and indicators, such as the number of persons, income levels, ethnicity, education, employment, and the location of facilities are not spatially independent, but tend to be concentrated.

There are practical consequences. Police and crime analysts know from experience that incidents frequently cluster together in what are called 'hot spots'. **This** non-random arrangement allows police to target certain areas or zones where there are high concentrations as well as prioritize areas by the intensity of incidents. Many of the incidents are committed by the same individuals. For example, if a particular neighborhood had a concentration of street robberies over a time period *(e.g., a vear)*. many of these robberies will have been committed by the same perpetrators. Statistical dependence between events often has common causes.

Statistically, however, non-spatial independence suggests many statistical tools and inferences are inappropriate. For example, the use of correlation coefficients or Ordinary Least Squares regression (OLS) to predict a consequence (e.g., the correlates or predictors

This document is a research report submitted to the U.S. Department of Justice. This report<br>has not been published by the Department. Opinions or points of view expressed are those<br>of the author(s) and do not necessarily r

of burglaries) assumes that the observations have been selected randomly. If the observations, however, are spatially clustered in some way, the estimates obtained from the correlation coefficient or **OLS** estimator will be biased and overly precise. They will be biased because the areas with higher concentration of events will have a greater impact on the model estimate and they will overestimate precision because, since events tend to be concentrated, there are actually fewer number of independent observations than are being assumed. This concept of spatial autocorrelation underlies almost **all** the spatial statistics tools which are included in *Crimestat.* We will return to the concept in each of the next three chapters because the concept is implicit in all the tools that will be discussed.

#### Indices **of** Spatial Autocorrelation

There are a number of formal statistics which attempt to measure spatial autocorrelation. This include simple indices, such as the Moran's I" or Geary's **C** statistic; derivatives indices, such as Ripley's K statistic (Ripley, **1976)** or the application of Moran's I to individual zones (Anselin, **1995);** and multivariate indices, such as the use of a spatial autocorrelation parameter in a bivariate regression model **(Cliff** and Ord, **1973;** Griffith, **1987)** or the use of a spatially-lagged dependent variable in a multiple variable regression model (Anselin, **1992).** The simple indices attempt to identify whether spatial autocorrelation exists for a single variable, while the more complicated indices attempt to estimate the effect of spatial autocorrelation on other variables.

*Crimestat* includes two simple indices: Moran's I statistic and Geary's C statistic. They are very similar indices and are often used in conjunction. The Moran statistic is slightly more robust than the Geary, but the Geary is often used as well.

#### Moran's **I**

Moran's I statistic (Moran, **1950)** is one of the oldest indicators of spatial autocorrelation. It is applied to zones or points which have continuous variables associated with them (intensities). For any continuous variable, **X,,** a mean can be calculated and the deviation of any one observation from that mean can also be calculated. The statistic then compares the value of the variable at any one location with the value at **all** other locations mbdon, **1985;** Gnffith, **1987;** Anselin, **1992).** Formally, it is defined as

$$
I = \frac{N \sum_{i} \sum_{j} W_{ij} (X_i \cdot \overline{X})(X_j \cdot \overline{X})}{\cdots \cdots \cdots \cdots \cdots \cdots \cdots \cdots}
$$
\n
$$
(4.29)
$$
\n
$$
(\sum_{i} \sum_{j} W_{ij}) \sum_{i} (X_i \cdot \overline{X})^2
$$

where N is the number of cases,  $X_i$  is the variable value at a particular location, i,  $X_j$  is the variable value at another location (where  $i \neq j$ ), X is the mean of the variable and W<sub>ii</sub> is a weight applied to the comparison between location i and location j.

In Moran's initial formulation, the weight variable,  $W_{ii}$ , is a contiguity matrix. If zone j is adjacent to zone i, the interaction receives a weight of **1.** Otherwise, the

This document is a research report submitted to the U.S. Department of Justice. This report<br>has not been published by the Department. Opinions or points of view expressed are those<br>of the author(s) and do not necessarily r

interaction receives a weight of 0. Cliff and Ord **(1973)** generalized these definitions to include any type of weight. In more current use,  $W_{ij}$  is a distance-based weight which is the inverse distance between locations i and  $j(1/d<sub>ij</sub>)$ . *CrimeStat* uses this interpretation.

Moran's I is similar to a correlation coefficient in that it compares the sum of the cross-products of values at different locations, two at a time weighted by the inverse of the distance between the locations, with the variance of the variable. Like the correlation coefficient, it varies between **-1.0** and + **1.0.** When nearby points have similar values, the cross-product is high. Conversely, when nearby points have dissimilar values, the crossproduct is low. Consequently, an I value which is high indicates more spatial autocorrelation than an I which is low.

However, unlike the correlation coefficient, the theoretical value of the index does not equal 0 for lack of spatial dependence, but instead a number which is negative but very close to 0.

$$
E(I) = \frac{1}{N-1}
$$
 (4.30)

Values of I above the theoretical mean, E(I), indicate positive spatial autocorrelation while values of I below the theoretical mean indicate negative spatial autocorrelation.

#### Adjustment **for small** distances

*Crimestat* calculates the traditional Moran's I formula using equation **4.29.**  However, there is one problem with this formula which can lead to unreliable results. The distance weights between two locations,  $W_{ii}$ , is defined as the reciprocal of the distance between the two points:

$$
W_{ij} = \frac{1}{d_{ij}} \tag{4.31}
$$

Unfortunately, as  $d_{ij}$  becomes small, then  $W_{ij}$  becomes very large, approaching infinity as the distance between the points approaches 0. If the two zones were next to each other, which would be true for two adjacent blocks for example, then the pair of observations would have a very high weight, sufficient to distort the I value for the entire sample. Further, there is a scale problem which alters the value of the weight. If the zones are police precincts, for example, then the minimum distance between precincts will be a lot larger than the minimum distance between a smaller type of geographical unit, such as blocks. We need to take into account these different scales.

*Crimestat* includes an adjustment for small distances so that the maximum weight can never be greater than **1.0.** The adjustment scales distances to one mile, which is a typical distance unit in the measurement of crime incidents. When the small distance

This document is a research report submitted to the U.S. Department of Justice. This report<br>has not been published by the Department. Opinions or points of view expressed are those<br>of the author(s) and do not necessarily r

adjustment is turned on, the minimal distance is automatically scaled to be one mile. The formula used is

one mile  
\n
$$
W_{ij} =
$$
\n
$$
=
$$
\none mile + d<sub>ij</sub> (4.32)

in whatever units are specified. For example, if the distance units, **4j,** are being calculated as feet, then

$$
W_{ij} = 5,280
$$
  
5,280 + d<sub>ij</sub>

where **5,280** is the number of feet in a mile. **This** has the effect of insuring that the weight of a particular **pair** of point locations will not have an undue influence on the overall statistic. This is the default condition in *Crimestat,* but the user can turn it off to obtain a more traditional measure of I (figure **4.31).** 

#### Testing the significance **of** Moran's **I**

The empirical distribution can be compared with the theoretical distribution by dividmg by an estimate of the theoretical standard deviation

$$
Z(I) = \frac{I \cdot E(I)}{S_{E(0)}} \tag{4.33}
$$

where I is the empirical value calculated from a sample,  $E(I)$  is the theoretical mean of a random distribution and  $S_{\text{E}(I)}$  is the theoretical standard deviation of E(I).

There are several interpretations of the theoretical standard deviation which affect the particular statistic used for the denominator as well as the interpretation of the significance of the statistic (Anselin, **1992).** The most common assumption is to assume that the standardized variable, Z(I), has a sampling distribution which follows a standard normal distribution, that is with a mean of 0 and a variance of **1. This** is called the *normality* assumption.' **A** second interpretation assumes that each observed value could have occurred at any location, that is the location **of** the values and their spatial arrangement is assumed to be unrelated. "his is called the *randomization* assumption and has a slightly different formula for the theoretical standard deviation of  $I^s$  *CrimeStot* outputs the 2-values for both the normality and randomization assumptions (figure **4.32).** 

#### Example **7:** Testing auto thefts with Moran's **I**

To illustrate the use of Moran's I with point locations requires data to have intensity values associated with each point. Since most crime incidents are represented as

This document is a research report submitted to the U.S. Department of Justice. This report<br>has not been published by the Department. Opinions or points of view expressed are those<br>of the author(s) and do not necessarily r

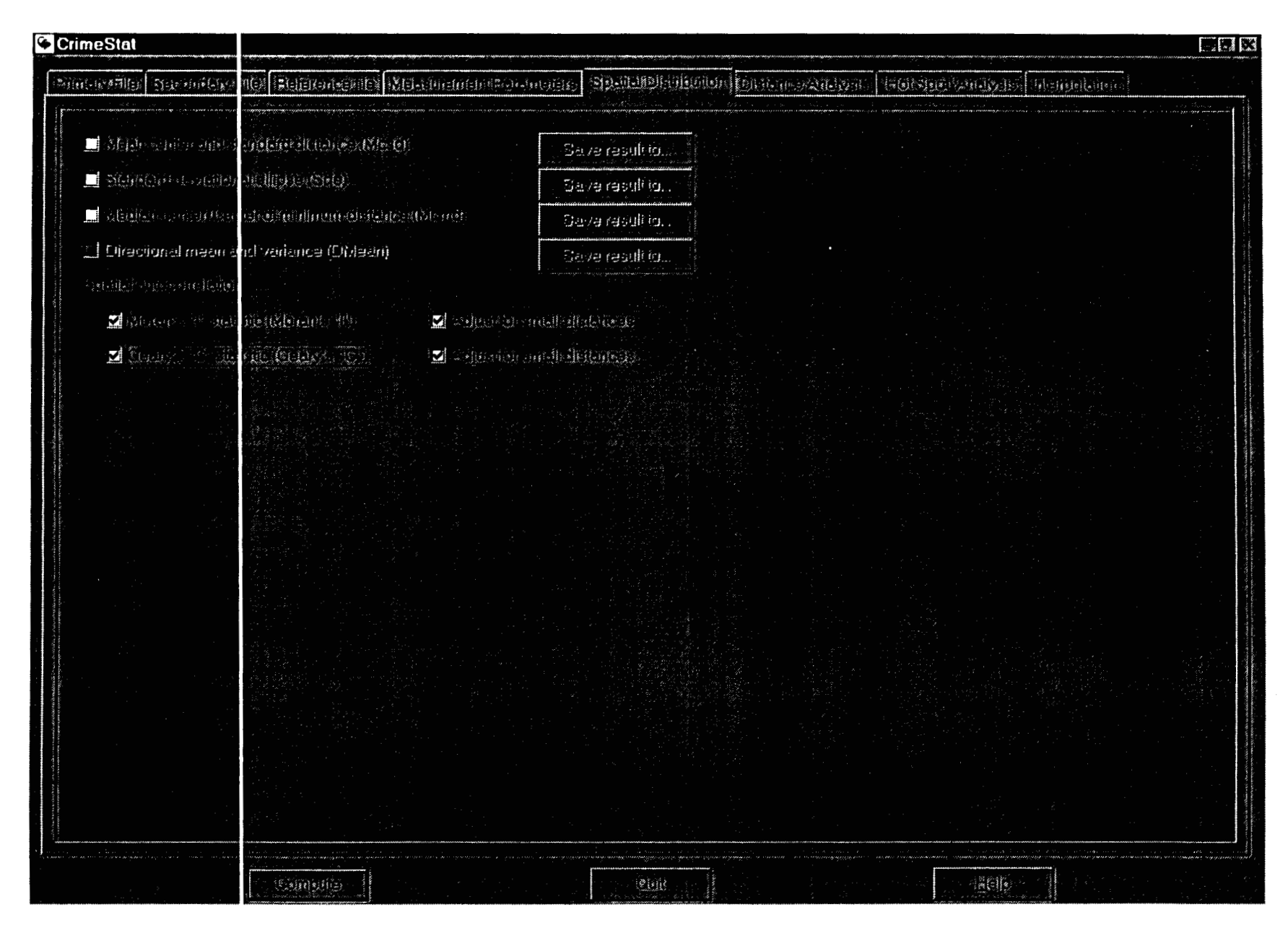

# **Figure 4-31: Selecting Spatial Autocorrelation Statistics**

a single point, they do not naturally have associated intensities. It is necessary, therefore, to adapt crime data to fit the form required by Moran's **I.** One way to do this is assign crime incidents to geographical areas and count the number of incidents per area. Figure **4.33** shows **1996** motor vehicle thefts in both Baltimore County and Baltimore City by individual blocks. With a **GIS** program, **14,853** vehicle theft locations were overlaid on top of a map of **13,101** census blocks and the number of motor vehicle thefts within each block were counted and then assigned to the block as a variable. The numbers varied from 0 incidents (for **7,675** blocks) up **to 46** incidents (for **1** block). The map shows the plot of the number of auto thefts per block.

Clearly, aggregating incident locations to zones, such as blocks, eliminates some information since **all** incidents within a block are assigned to a single location (the centroid of the block). The use **of** Moran's I, however, requires the data to be in this format. Using data in this form, Moran's **I** was calculated using the default small distance adjustment because many blocks are very close together. *Crimestat* calculated I as **0.012464** and the theoretical value of I as -0.000076 (minus **1** divided by **13,100).** The test of significance using the normality assumption gave a Z-value of **125.13,** a highly significant value. Below are the calculations.

$$
Z(I) = \frac{I - E(I)}{S_{E(f)}} = \frac{0.012464 - (-0.00076)}{0.000100} = 125.13 (p \le .001)
$$

In other words, motor thefts are highly and positively spatially autocorrelated. Blocks with many incidents tend to be located close to blocks which also have many incidents and, conversely, blocks with few or no incidents tend to be located close to blocks which also have few or no incidents.

How does this compare with other distributions? **As** was argued above, finding positive spatial autocorrelation for auto thefts is not surprising given that there is such a high concentration of population (and, hence, motor vehicles) towards the metropolitan center. To put this in perspective, we ran Moran's I for the population of the blocks (Figure **4.34).'** With these data, Moran's I for population is **0.001659** with a Z-value of **17.32;** the theoretical **I** is the same since the same number of blocks is being used for the statistic **(n=13,101).** 

Comparing the I value for motor vehicle thefts **(0.012464)** with that of population **(0.00166)** suggests that motor vehicle thefts are slightly more concentrated than would be expected on the basis of the population distribution. We can set up an approximate test of this hypothesis. The joint sampling distribution for two variables, such as motor vehicle thefts and population, is not known. However, if we assume that the standard error of the distribution follows a spatially random distribution under the assumption **of** normality, then equation **4.32** can be applied

This document is a research report submitted to the U.S. Department of Justice. This report<br>has not been published by the Department. Opinions or points of view expressed are those<br>of the author(s) and do not necessarily r
# **Figure 4-32 Moran's I Statistic Output**

 $\sim$ 

 $\mathcal{L}$ 

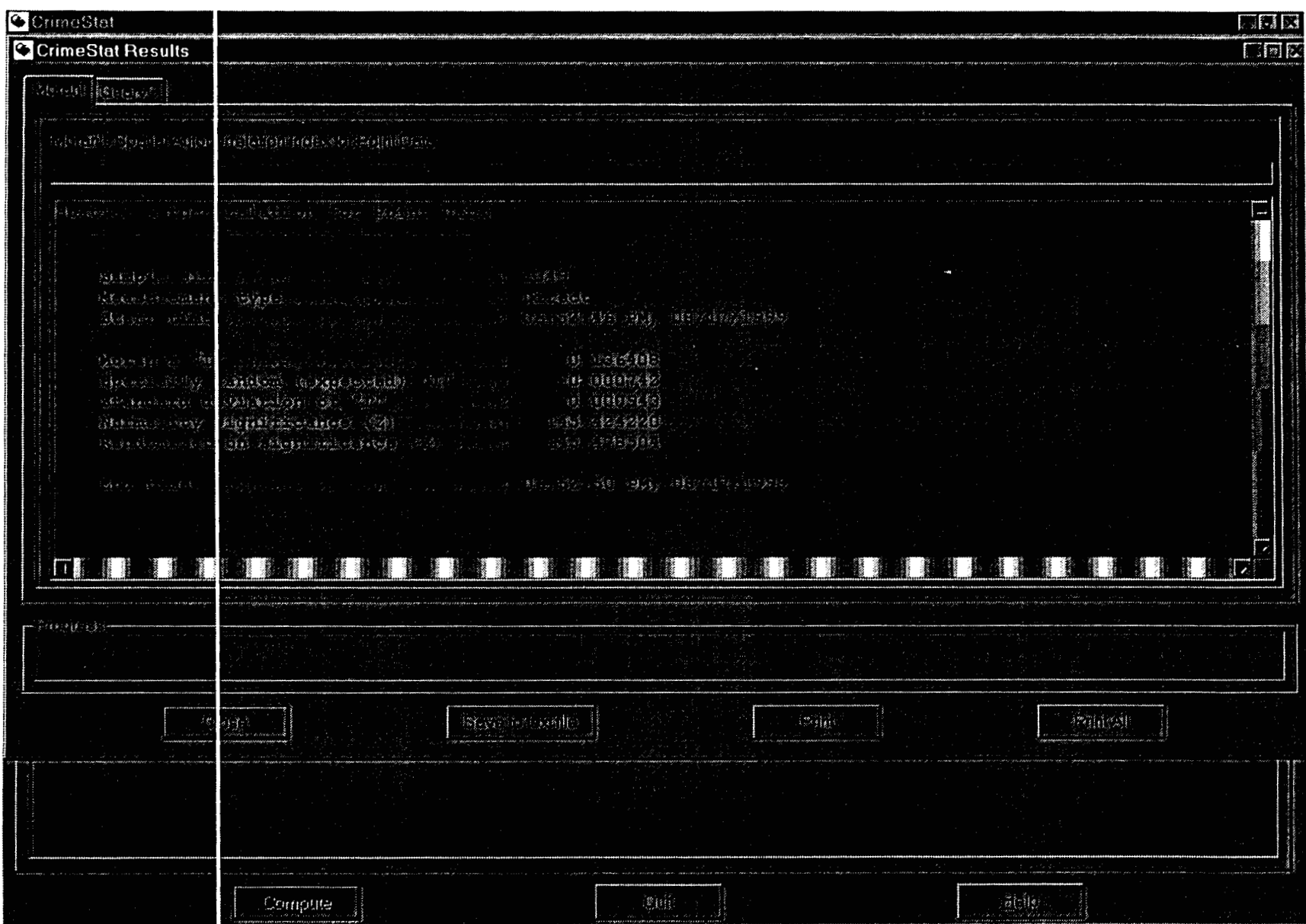

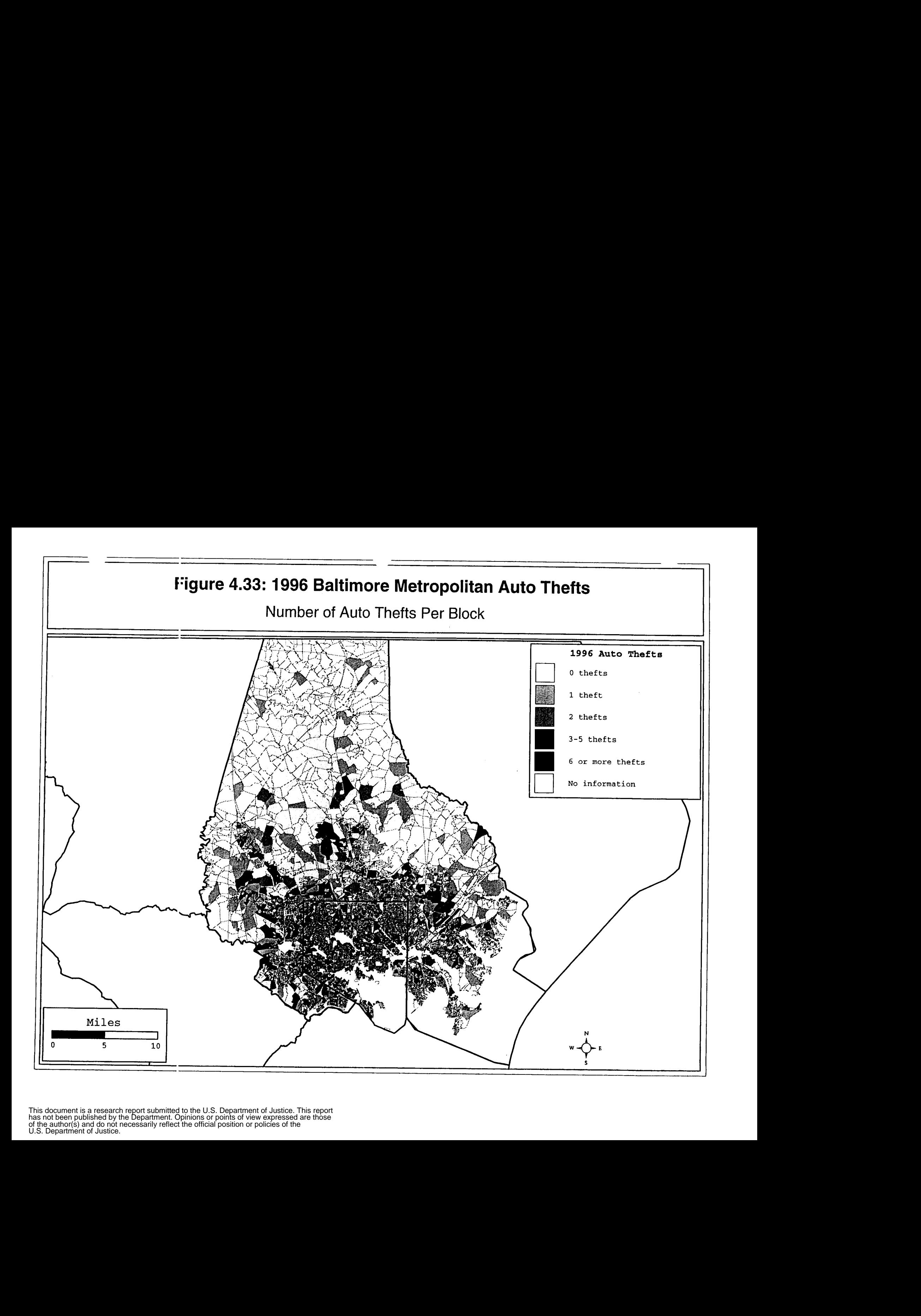

$$
Z(I) = \frac{I_{MV} - I_P}{S_{E0}} = \frac{0.012464 - 0.001659}{0.000100} = 108.05 (p \le .001)
$$

where  $I_{\text{MV}}$  is the I value for motor vehicle thefts,  $I_p$  is the I value for population, and  $S_{\text{E}(i)}$  is the standard deviation of I under the assumption of normality. The high Z-value suggests that motor vehicle thefts are much more clustered than the clustering of population. To put it another way, they are more clustered than would be expected from the population distribution. **As** mentioned, this is an approximate test since the joint distribution of I for two empirical distributions of I is not known.

### *Geary's* **C** Statistic

Geary's C statistic is similar to Moran's I (Geary, 1954). In this case, however, the interaction is not the cross-product of the deviations fiom the mean, but the deviations in intensities of each observation location with one another. It is defined as

$$
C = \frac{(N-1) [\sum_{i} \sum_{j} W_{ij} (X_i - X_j)^2]}{2(\sum_{i} \sum_{j} W_{ij}) \sum_{i} (X_i - \bar{X})^2}
$$
(4.34)

The values of C typically vary between 0 and **2** although 2 is not a strict upper limit (Griffith, 1987). The theoretical value of C is 1; that is, **if** values of any one zone are spatially unrelated to any other zone, then the expected value of C would be 1. Values less than 1 (i.e., between **0** and 1) typically indicate positive spatial autocorrelation while values greater than 1 (i.e., between **1** and 2) indicate negative spatial autocorrelation. **Thus,** this index is inversely related to Moran's I. It will not provide identical inference because it emphasizes the differences in values between pairs of observations comparisons rather than the covariation between the pairs (i.e., product of the deviations from the mean). The Moran coefficient gives a more global indicator whereas the Geary coefficient is more sensitive to differences in small neighborhoods.

#### Adjustment **for small** distances

Like Moran's **I,** the weights are defined as the inverse of the distance between the paired points

$$
W_{ij} = \frac{1}{A_{ij}}
$$
 (4.31)  

$$
(4.31)
$$

However, the weights **will** tend to increase substantially as the distance between points decreases. Consequently, a small distance adjustment is allowed which ensures that no weight is greater than 1.0. The adjustment scales the distances to one mile

#### 128

This document is a research report submitted to the U.S. Department of Justice. This report<br>has not been published by the Department. Opinions or points of view expressed are those<br>of the author(s) and do not necessarily r

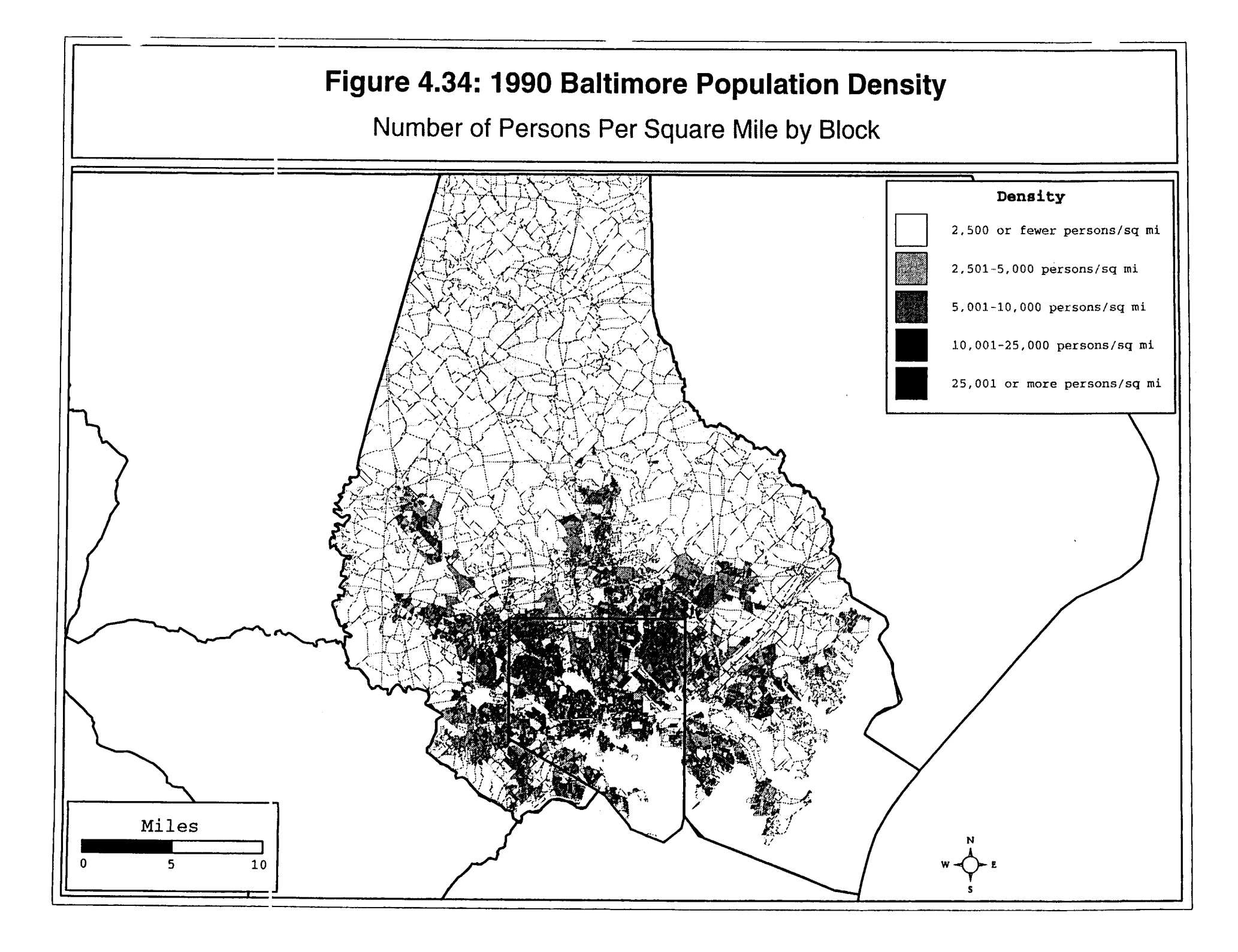

$$
W_{ij} = \frac{\text{one mile}}{\text{one mile} + d_{ij}}
$$
 (4.32)  
one mile + d<sub>ij</sub>

in whatever units are specified. This is the default condition although the user can calculate all weights as the reciprocal distance by turning off the small distance adjustment.

## Testing the significance **of** Geary's **C**

The empirical C distribution can be compared with the theoretical distribution by dividing by an estimate of the theoretical standard deviation

$$
Z(C) = \begin{array}{c} C \cdot E(C) \\ \vdots \\ S_{E(C)} \end{array} \tag{4.35}
$$

where C is the empirical value calculated from a sample, E(C) is the theoretical mean **of** a random distribution and  $S_{EG}$  is the theoretical standard deviation of E(C). The usual test for C is to assume that the sample Z **follows** a standard normal distribution with mean of 0 and variance of **1** (normality assumption). *CrirneStut* only calculates the normality assumption though it is possible to calculate the standard error under a randomization assumption (Ripley, **1981).'0** Figure **4.35** illustrates the output.

#### Example *8:* Testing auto thefts with Geary's **C**

Using the same data on auto thefts for Baltimore County and Baltimore City, the C value for auto thefts was **1.0355** with a Z-value of **10.68 (ps.001)** while that for population was **0.924811** with a Z-value of **122.61 (ps.001).** The **C** value of motor vehicle thefts is greater than the theoretical C of **1** and suggests *negutiue* spatial autocorrelation, rather than positive spatial autocorrelation. That is, the index suggests that blocks with a high number of auto thefts are adjacent to blocks with a low number of auto thefts or with low population density. The C value of population, on the other hand, is below the theoretical C of 1 and points to positive spatial autocorrelation.

Thus, Geary's C provides a different inference from Moran's I regarding the spatial distribution of the blocks. From the example above, Moran's I indicated positive spatial autocorrelation for both auto thefts and population density. *An* inspection of figure **4.34**  show however, that there are little 'peaks' and 'valleys' among the blocks. Several blocks have a high number of auto thefts, but are surrounded by blocks with a low number of auto nave a<br><del>theft</del>e

In other words, the Moran coefficient has indicated that there is more positive spatial autocorrelation for motor vehicle thefts among the **13,101** blocks while the Geary coefficient has emphasized the irregular patterning among the blocks. The Geary index is more sensitive to local clustering (second-order effects) than the Moran index, which is

This document is a research report submitted to the U.S. Department of Justice. This report<br>has not been published by the Department. Opinions or points of view expressed are those<br>of the author(s) and do not necessarily r

better seen as measuring fist-order spatial autocorrelation. This illustrates **how** these indices have to be used with care and cannot be generalized by themselves. Each of them emphasizes slightly different information regarding spatial autocorrelation, yet neither is sufficient by itself. They should be used as part of a larger analysis of spatial patterning.<sup>11</sup>

The next chapter will examine tools for measuring *second-order* effects using properties of the distances between incident locations.

 $\mathcal{A}^{\mathcal{A}}$ 

 $\sim$ 

This document is a research report submitted to the U.S. Department of Justice. This report<br>has not been published by the Department. Opinions or points of view expressed are those<br>of the author(s) and do not necessarily r

 $\ddot{\phantom{a}}$ 

 $\bar{z}$ 

# **~igure4.35: Geary's C Statistic Output**

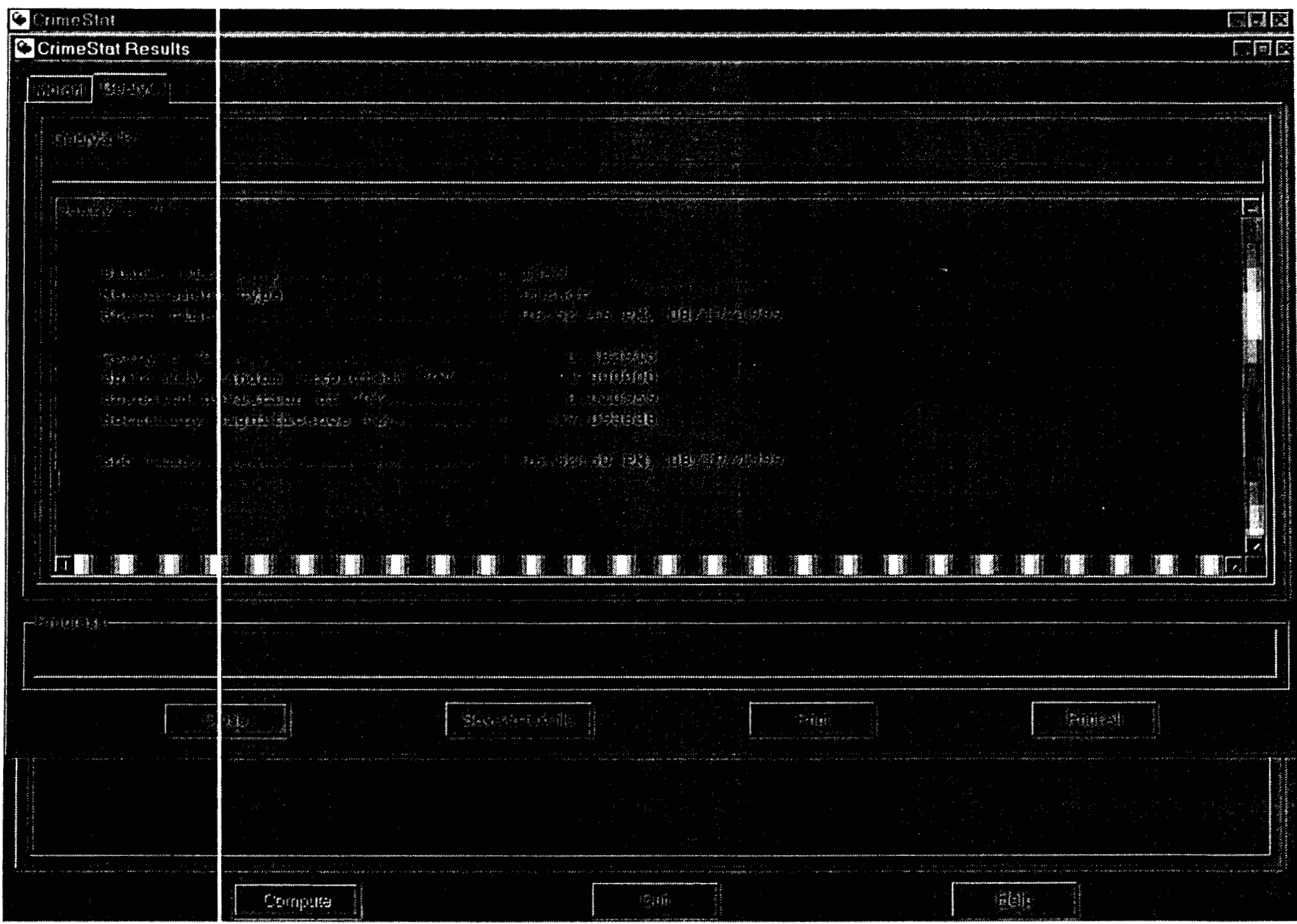

# **Endnotes for Chapter 4**

- **1.** Hint. There are **40** bars indicated in the status bar while a routine is running. For long runs, users can estimate the calculation time by timing how long it takes for two bars to be displayed and then multiply by **20.**
- **2.** *CrimeStat's* implementation of the Kuhn and Kuenne algorithm is as follows (from Burt and Barber, 1996, 112- 113):
	- **F.** Let t be the number of the iteration. For the first iteration only (i.e.,  $t=1$ ) the weighted mean center is taken as the initial estimate of the median location,  $X_t$  and  $Y_t$ .
	- *G.* Calculate the distance from each point, i, to the current estimate of the median location,  $d_{\text{ict}}$ , where i is a single point and ct is the current estimate of the median location during iteration t.
		- a. If the coordinates are spherical, then Great Circle distances are used.
		- b. If the coordinates are projected, then Euclidean distances are used.
	- H. Weight each case by a weight,  $W_i$ , and calculate

$$
K_{it} = W_i e^{-d(\text{ict})}
$$

where **e** is the base of the natural logarithm(2.7183..) and  $d_{\text{fict}}$  is an alternative way to write  $d_{\text{ict}}$ .

- a. If no weights are defined in the primary file,  $W_i$  is assumed to be 1.
- b. If weights are defined in the primary file,  $W_i$  takes their values.

Note that as the distance,  $d_{\text{ict}}$ , approaches 0, then  $e^{d(\text{ict})}$  becomes 1.

I. Calculate a new estimate of the center of minimum distance from

$$
X^{t+1} = \sum_{\substack{\mathbf{X}_i \\ \mathbf{X}_i \\ \mathbf{X}_i}} K_i
$$
 for i=1...n

$$
Y^{t+1} = \sum_{\substack{\text{...}} K_{it} Y_i} X_i
$$
  

$$
\sum K_{it} Y_{it}
$$
 for i=1...n

This document is a research report submitted to the U.S. Department of Justice. This report<br>has not been published by the Department. Opinions or points of view expressed are those<br>of the author(s) and do not necessarily r

where  $X_i$  and  $Y_i$  are the coordinates of point i (either lat/lon for spherical or feet or meters for projected).

**J.** Check to see how much change has occurred since the last iteration

 $ABS | X^{t+1} - X^t | \le 0.000001$  $ABS|Y^{t+1} - Y^t| \le 0.000001$ 

- a. If either the X or Y coordinates have changed by greater than 0.000001 between iterations, substitute  $X^{t+1}$  for  $X^{t}$  and  $Y^{t+1}$  for  $Y^{t}$  and repeat steps  $\underline{B}$  through  $\underline{D}$ .
- b. If *both* the change in X and the change in Y is less than or equal to 0.000001, then the estimated  $X_t$  and  $Y_t$  coordinates are taken as the center of median distance.
- **3.** Formulas for the new axes provided by Ebdon **(1988)** and Cromley **(1992)** yield standard deviational ellipses that are too small, for two different reasons. First, they produce transformed axes that are too small. If the distribution of points is random and even in all directions, ideally the standard deviational ellipse should be equal to the standard distance deviation, since  $S_x = S_y$ . The formula used here has this property. Since the formula for the standard distance deviation is (4.5):

$$
\Sigma(X_i \cdot \overline{X})^2 + \Sigma(Y_i \cdot \overline{Y})^2
$$
  
SDD = SQRT[   
 N-2 ]

If  $S_x = S_y$ , then  $\Sigma (X_i - \overline{X})^2 = \Sigma (Y_i - \overline{Y})^2$ , therefore

$$
SDD = SQRT[2^* \ \ldots \ \ldots \ \ldots \ \ldots \ \cdot \ ]
$$
  
N-2

Similarly, the formula for the transformed axes are (4.8a, 4.8b):

$$
S_x = \frac{\sum \{ (X_i - \overline{X}) \cos \theta - \sum (Y_i - \overline{Y}) \sin \theta \}^2}{\sum \{ (X_i - \overline{X}) \sin \theta - \sum (Y_i - \overline{Y}) \cos \theta \}^2}
$$
\n
$$
S_y = \frac{\sum \{ (X_i - \overline{X}) \sin \theta - \sum (Y_i - \overline{Y}) \cos \theta \}^2}{N - 2}
$$

However, if  $S_x = S_y$ , then  $\theta = 0$ , Cos0 = 1, Sin0 = 0 and, therefore,

This document is a research report submitted to the U.S. Department of Justice. This report<br>has not been published by the Department. Opinions or points of view expressed are those<br>of the author(s) and do not necessarily r

which is the same as for the standard distance deviation (SDD) under the same conditions. The formulas used by Ebdon (1988) and Cromley **(1992)** produce axes which are SQRT(2) times too small.

The second problem with the Ebdon and Cromley formulas is that they do **not**  correct for degrees of freedom and, hence, produce too small a standard deviational ellipse. Since there are two constants in each equation, MeanX and MeanY, then there are only **N-2** degrees of freedom. The cumulative effect of using transformed axes that are too small and not correcting for degrees of freedom yields a much smaller ellipse than that used here.

- **4.** In MapInfo, the command is Table Import <Mapinfo interchange *file>.* With Atlas<sup>\*</sup>GIS, the command is File Open <br/>boundary (\*.bna) file>. With the DOS version of *Atlas*<sup>\*</sup>GIS, the *Atlas Import-Export* program has to be used to convert the '.bna' output file to an  $Atlas*GIS$  '.agf' file.
- **5.** There are limits to the Bonferoni logic. For example, if there were 10 tests, having a threshold significance level of **.005 (.05** / 10) for the 'eitherlor' conditions and a threshold significance level of .50 *(.05* \* 10) for the 'both/and' would lead to an excessively difficult test in the first case and a much too easy test in the second. Thus, the Bonferoni logic should be applied to only a few tests (e.g., **5** or fewer).
- 6. From trigonometry,

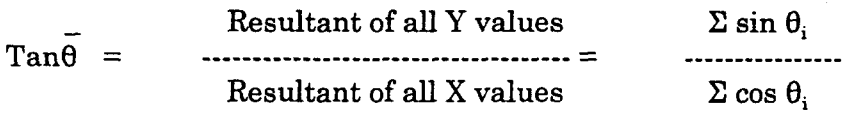

Hence, the Arctangent of the ratio of the resultant of Y divided by the resultant of X is the direction from the origin to the mean center (Gaile and Burt, 1980).

**7.** The theoretical standard deviation of I under the assumption of normality is (from Ebdon, 1985):

$$
S_{E(1)} = \text{SQRT}[\n\begin{array}{cc}\nN^2 \Sigma_{ij} \overline{w}_{ij}^2 + \Im(\Sigma_{ij} w_{ij})^2 - N \Sigma_i (\Sigma_j w_{ij})^2 \\
\vdots \\
(N^2 - 1) (\Sigma_{ij} w_{ij})^2\n\end{array}]
$$

This document is a research report submitted to the U.S. Department of Justice. This report<br>has not been published by the Department. Opinions or points of view expressed are those<br>of the author(s) and do not necessarily r

The formula for the theoretical standard deviation of I under the randomization 8. assumption is (from Ebdon, 1985):

 $(N-1)(N-2)(N-3)(\Sigma_{ij}$   $\mathbf{w}_{ij})^2$ 

- 9. We could have compared Moran's I for auto thefts with that of population, rather than population density. However, since the areas of blocks tend to get larger the farther the distance from the metropolitan center, the effect of testing only population is partly being minimized by the changing sizes of the blocks. Consequently, population density was used to provide a more accurate measure of population concentration. In any case, Moran's I for population is also highly significant:  $I = 0.00166$  (Z=17.32).
- **10.**  Ripley, 1981): The theoretical standard deviation for C under the normality assumption is (from

$$
S_{E(1)} = \text{SQRT} \left\{ \begin{array}{l} (2 \sum_{ij} w_{ij}^{2} + \sum_{i} (\sum_{j} w_{ij})^{2}) (N-1) - 4(\sum_{ij} w_{ij})^{2} \\ 2(N+1) (\sum_{ij} w_{ij})^{2} \end{array} \right.
$$

11. Anselin (1992) points out that the results of the two indices are determined to a large extent by the type of weighting used. In the original formulation, where adjacent weights of 1 and 0 are used, the two indices are linearly related, though moving in opposite directions (Griffith, 1987). Thus, only adjacent zones have any impact on the index. With inverse distance weights, however, zones farther removed can influence the overall index so it is possible to have a situation whereby adjacent zones have similar values (hence, are positively autocorrelated) whereas zones farther away could have dissimilar values (hence, are negatively autocorrelated).

This document is a research report submitted to the U.S. Department of Justice. This report<br>has not been published by the Department. Opinions or points of view expressed are those<br>of the author(s) and do not necessarily r

# **Chapter 5 Distance Analysis**

In this chapter, tools that identify characteristics of the distances between points will be described. The previous chapter provided tools for describing the general spatial distribution **of** crime incidents or *first-order* properties of the incident distribution (Bailey and Gattrell, 1995). First-order properties are global because they represent the dominant pattern of distribution - where it is centered, how far it spreads out, and whether there is any orientation or direction to its dispersion. *Second-order* (or *local)* properties, on the other hand, refer to sub-regional patterns or 'neighborhood' patterns within the overall distribution. If there are distinct 'hot spots' where many crime incidents cluster together, their distribution is spatially related not so much to the overall global pattern as to something unique in the sub-region or neighborhood. Thus, second-order characteristics tell something about particular environments that may concentrate crime incidents. Figure 5.1 shows the distance analysis tab and distance statistics that are calculated by *Crimestat.* 

## **Nearest Neighbor Index (Nna)**

One of the oldest distance statistics is the *nearest neighbor index.* It is particularly useful because it is a simple tool to understand and to calculate. It was developed by two botanists in the **1950s** (Clark and Evans, **1954),** primarily for field work, but it has been used in many different fields for a wide variety of problems (Cressie, 1991). It has also become the basis of many other types of distance statistics, some of whch are implemented in *Crimestat.* 

The nearest neighbor index compares the distances between nearest points and distances that would be expected on the basis of chance. It is an index that is the ratio **of**  two summary measures. First, there is the *nearest neighbor distance.* For each point (or incident location) in turn, the distance to the closest other point (nearest neighbor) is calculated and averaged over all points.

$$
\text{Nearest Neighbour Distance} = d(NN) = \sum_{i=1}^{N} \text{Min}(d_{ij})
$$
\n
$$
\sum_{i=1}^{N} \text{Min}(d_{ij})
$$
\n
$$
(5.1)
$$

where  $Min(d_{ij})$  is the distance between each point and its nearest neighbor and N is the number of points in the distribution. Thus, in *CrimeStat*, the distance from a single point to every other point is calculated and the smallest distance (the *minimum*) is selected. Then, the next point is taken and the distance to all other points (including the Grst point measured) is calculated with the nearest being selected and added to the first minimum distance. **This** process is repeated until all points have had their nearest neighbor selected. The total sum of the minimum distances is then divided by N, the sample size, to produce an average minimum distance.

This document is a research report submitted to the U.S. Department of Justice. This report<br>has not been published by the Department. Opinions or points of view expressed are those<br>of the author(s) and do not necessarily r

# **Figure 5.1: Distance Analysis Layout**

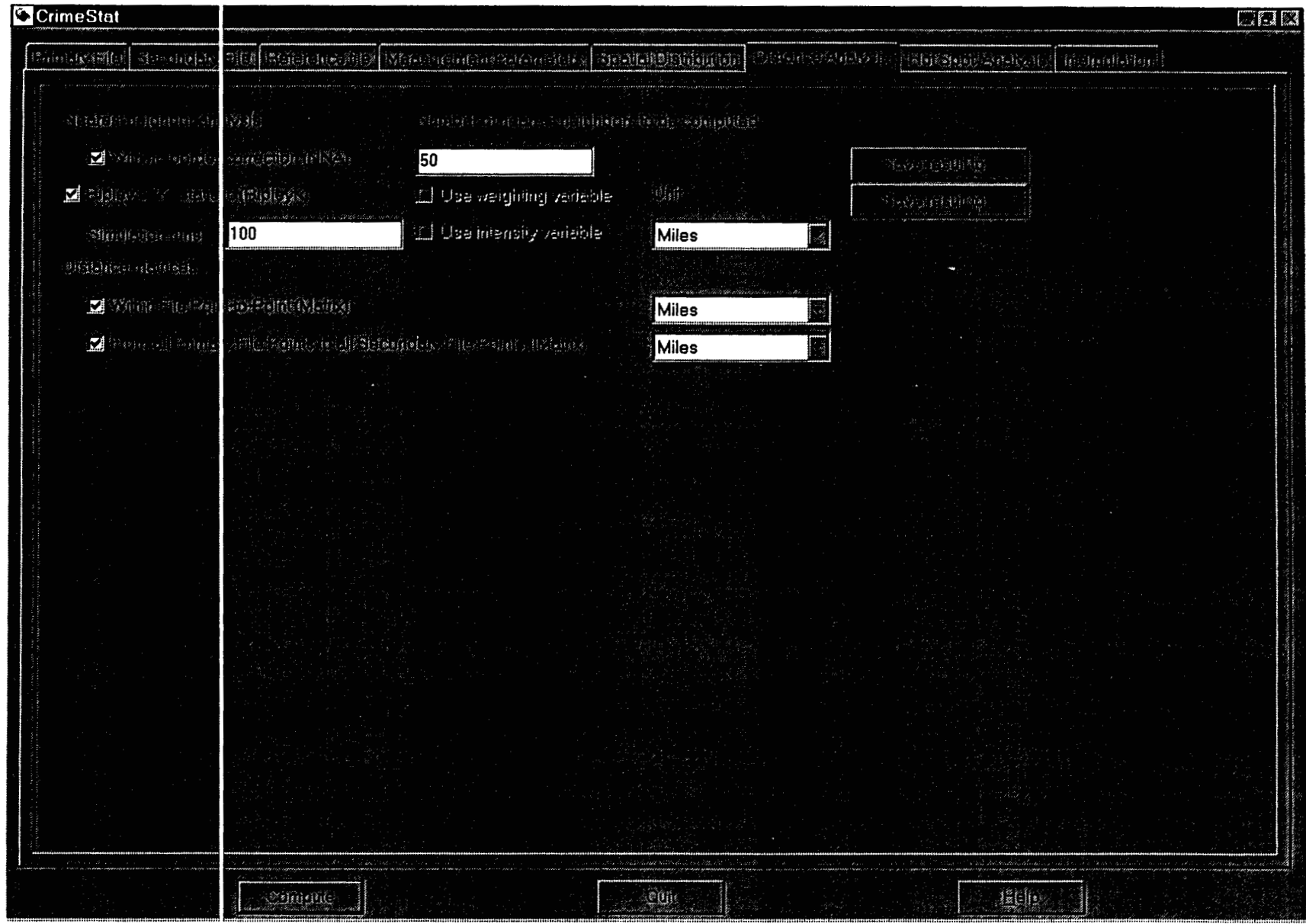

The second summary measure is the expected nearest neighbor distance if the distribution of points is completely random. This is the *mean random distance* (or the mean random nearest neighbor distance). It is defined as

Mean Random Distance = 
$$
d(\text{ran}) = 0.5 \text{ SQRT} \left[ \begin{array}{cc} A \\ \text{---} \end{array} \right]
$$
 (5.2)

where **A** is the area of the region and N is the number of incidents. Since **A** is defined by the square of the unit of measurement (e.g., square mile, square meters, etc.), it yields a random distance measure in the same units (i.e., miles, meters, etc.).<sup>1</sup> If defined on the measurement parameters page by the user, *CrimeStat* will use the specified area in calculating the mean random distance. **If** no area measurement is provided, *Crimestat* will take the rectangle defined by the minimum and maximum X and Y points.

The nearest neighbor index is the ratio of the observed nearest neighbor distance to the mean random distance

dom distance

\n
$$
d(NN)
$$
\nNearest Neighbour Index = NNI = 4

\n
$$
d(ran)
$$
\n(5.3)

Thus, the index compares the average distance from the closest neighbor to each point with a distance that would be expected on the basis of chance. If the observed average distance is about the same as the mean random distance, then the ratio will be about 1.0. On the other hand, if the observed average distance is smaller than the mean random distance, that is, points are actually closer together than would be expected on the basis of chance, then the nearest neighbor index will be less than 1.0. **This** is evidence for clustering. Conversely, if the observed average distance is greater than the mean random distance, then the index will be greater than 1.0. **This** would be evidence for dispersion, that points are more widely dispersed than would be expected on the basis of chance.

#### **Testing the Significance of the Nearest Neighbor Index**

Some differences from 1.0 in the nearest neighbor index would be expected by chance. Clark and Evans **(1954)** proposed a Z-test to indicate whether the observed average nearest neighbor distance was significantly different from the mean random distance (Hammond and McCullagh, **1978;** Ripley, **1981).** The test is between the observed nearest neighbor distance and that expected from a random distribution and is given by

$$
Z = \frac{d(NN) - d(ran)}{SE_{d(ran)}}
$$

**(5.4)** 

This document is a research report submitted to the U.S. Department of Justice. This report<br>has not been published by the Department. Opinions or points of view expressed are those<br>of the author(s) and do not necessarily r

where the standard error of the mean random distance is approximately given by:

**(5.5)** 

ź.

with **A** being the area of region and N the number of points. There have been other suggested tests for the nearest neighbor distance as well as corrections for edge effects (see below). However, equations **5.4** and **5.5** are used most frequently to test the average nearest neighbor distance. See Cressie **(1991)** for details of other tests.

#### Calculating the statistics

Once nearest neighbor analysis has been selected, the user clicks on *Compute* to run the routine. The program outputs **10** statistics:

- **1.**  The sample size
- **2.**  The mean nearest neighbor distance in meters, feet and miles
- **3.**  The standard deviation of the nearest neighbor distance in meters, feet and miles
- **4.**  The minimum distance in meters, feet and miles
- **5.**  The maximum distance in meters, feet and miles
- **6.**  The mean random distance (for both the bounding rectangle and the user input area, if provided)
- **7.**  The mean dispersed distance in meters, feet and miles (for both the bounding rectangle and the user input area, if provided)
- **8.**  The nearest neighbor index (for both the bounding rectangle and the user input area, if provided)
- **9.**  The standard error of the nearest neighbor index (for both the maximum bounding rectangle and the user input area, if provided)
- **10.**  A significance test of the nearest neighbor index (Z-test)

In addition, the output can be saved to a '.dbf file, which can then be imported into spreadsheet or graphics programs.

# Example **1:** The nearest neighbor index for street robberies

In **1996,** there were **1181** street robberies in Baltimore County. The area of the County is about **607** square miles and is specified on the measurement parameters page. Crimestat returns the statistics shown in Table **5.1** with the **NNA** routine.

*Crimestat* does not provide the significance level of the test, but only the 2-value. However, the significance level **of** the Z-value can be found in any table of standard normal deviants. In this case, a 2-value of **-44.4672** is **highly** significant **(ps.001).** In other words, the distribution of the nearest neighbors of street robberies in Baltimore County is significantly smaller than the expected distribution of nearest neighbors.

This document is a research report submitted to the U.S. Department of Justice. This report<br>has not been published by the Department. Opinions or points of view expressed are those<br>of the author(s) and do not necessarily r

## Table 5.1 Nearest Neighbor Statistics for 1996 Street Robberies in Baltimore County N=1181

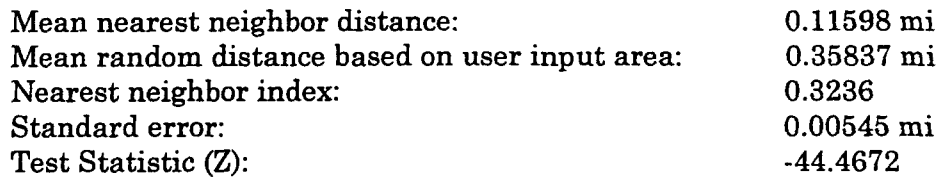

#### Nearest Neighbors Analysis is Not a Test for Complete Spatial Randomness

It should be noted that the significance test for the nearest neighbor index is not a test for complete spatial randomness, for which it is sometimes mistaken. It is only a test whether the average nearest neighbor distance is significantly different than what would be expected on the basis of chance. In other words, it is a test of first-order nearest neighbor randomness.<sup>2</sup> There are also second-order, third-order, and so forth distributions that may or may not be significantly different from complete spatial randomness. A complete test would have to test for all those effects, what are called  $K$ -order effects.

#### Edge Effects

There are also edge effects that can bias the nearest neighbor index. **An** incident occurring near the border of the study area may actually have its nearest neighbor on the other side of the border. However, since there are usually no data on the distribution of incidents outside the study area, the program selects another point within the study area as the nearest neighbor of the border point. Thus, there is the potential for exaggerating the nearest neighbor distance, that is, the observed nearest neighbor distance is probably greater than what it should be. **This** potential bias has been indicated on the distance analysis page by specifying 'With no border correction' next to the selection. There have been various suggestions for correcting the border or edge effect of the nearest neighbor index (see Cressie, **1991** for details). However, a consensus has not been established for handling this and most researchers test the index with **all** its potential biases. In this version of CrimeStat, all nearest neighbor tests are uncorrected for edge effects.<sup>3</sup>

Nevertheless, since the effect of the edge is to exaggerate the nearest neighbor distance and since *most* nearest neighbor tests of social characteristics show clustering, rather than dispersion (i.e., the nearest neighbor index is usually less than 1.0), the test can be considered conservative if significance is obtained. That is, in spite of a potential bias which would make the nearest neighbor distance larger than it should be, the test **has**  revealed that it is significantly smaller than what would be expected on the basis of chance. **This** is important if decisions have to be made on the basis of the statistics, for example in placing a police car at a particular location to minimize response time.

This document is a research report submitted to the U.S. Department of Justice. This report<br>has not been published by the Department. Opinions or points of view expressed are those<br>of the author(s) and do not necessarily r

## Example **2:** The nearest neighbor index for residential burglaries

The nearest neighbor index and test can be very useful for understanding the degree of clustering of crime incidents in spite of its limitations. For example, in Baltimore County, the distribution of **6051** residential burglaries in **1996** yields the following nearest neighbor statistics (Table **5.2):** 

#### Table **5.2**

## **Nearest Neighbor Statistics for 1996 Residential Burglaries in Baltimore County N=6051**

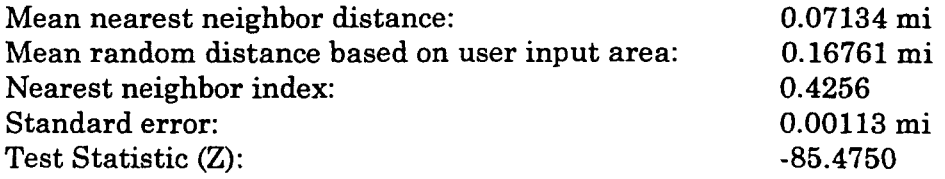

The distribution of residential burglaries is also highly significant. Now, suppose we want to compare the distribution of street robberies (table **5.1)** with that residential burglaries (table **5.2).** The significance test is not very useful for the comparison because the sample sizes are so large (1181 v. **6051);** the much higher Z-value for residential burglaries indicates primarily that there was a larger sample size to test it. However, comparing the relative nearest neighbor indices can be meaningful.

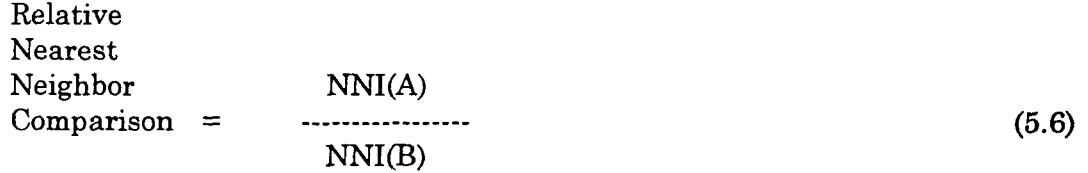

where NNI(A) is the nearest neighbor index for one group (A) and NNI(B) is the nearest neighbor index for another group (B). Thus, comparing street robberies with residential burglaries, we have

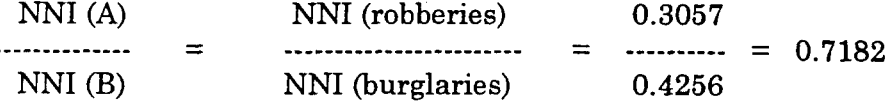

In other words, the distribution of street robberies relative to an expected random distribution appears to be more concentrated than that of burglaries relative to an expected random distribution. There is no simple significance test of this comparison since the standard error of the joint distributions is not known. But the relative index suggests that robberies are more concentrated than burglaries and, hence, are more likely to have 'hot spot' or 'hot zones' where they are particularly concentrated. This index, of course, . does not prove that there are 'hot spots', but only points us towards the higher

This document is a research report submitted to the U.S. Department of Justice. This report<br>has not been published by the Department. Opinions or points of view expressed are those<br>of the author(s) and do not necessarily r

concentration of robberies relative to burglaries. In the previous chapter, it was shown that robberies had a smaller dispersion than burglaries. Here, however, the analysis is taken a step further to suggest that robberies are more concentrated than burglaries.

## K-Order Nearest Neighbors

**As** mentioned above, the nearest neighbor index is only an indicator of first-order randomness. It compares the average distance for the nearest neighbor to an expected random distance. But what about the second nearest neighbor? Or the third nearest neighbor? Or the K<sup>th</sup> nearest neighbor? *CrimeStat* constructs K-order nearest neighbor indices. On the distance analysis page, the user can specify the number of nearest neighbor indices to be calculated.

The K-order nearest neighbor routine returns four columns:

- **1.**  The order, starting from 1
- 2. The mean nearest neighbor distance for each order (in meters)
- **3.**  The expected nearest neighbor distance for each order (in meters)
- **4.**  The nearest neighbor index for each order

For each order, *CrimeStat* calculates the K<sup>th</sup> nearest neighbor distance for each observation and then takes the average. The expected nearest neighbor distance for each order is calculated by:

Mean Random Distance  
to K<sup>th</sup> nearest neighbor = 
$$
d(K_{ran})
$$
 =   
  $(2^K K!)^2$  SQRT [N/A] (5.7)

where K is the order and ! is the factorial operation (e.g.,  $4! = 4 \times 3 \times 2 \times 1$ ; Thompson, 1956). The K<sup>th</sup> nearest neighbor index is the ratio of the observed K<sup>th</sup> nearest neighbor distance to the K<sup>th</sup> mean random distance. There is not a good significance test for the K<sup>th</sup> nearest neighbor index due to the non-independence of the different orders, though there have been attempts (see examples in Getis and Boots, **1978;** Aplin, **1983).** Consequently, *CrirneStat* does not provide a test **of** signifrcance.

There are no restrictions on the number of nearest neighbors that can be calculated. However, since the average distance increases with higher-order nearest neighbors, the potential for bias from edge effects will also increase. It is suggested that not more than 100 nearest neighbors be calculated.<sup>4</sup>

Nevertheless, the K-order nearest neighbor distance and index can be useful for understanding the overall spatial distributions. Figure 5.2 compares the K-order nearest neighbor index for street robberies with that of residential burglaries. The output was saved as a '.dbf and was then imported **into** a graphics program. The graph shows the nearest neighbor indices for both robberies and burglaries up to the 50<sup>th</sup> order (i.e., the 50<sup>th</sup> nearest neighbor). The nearest neighbor index is scaled from 0 (extreme clustering) up to **1** 

This document is a research report submitted to the U.S. Department of Justice. This report<br>has not been published by the Department. Opinions or points of view expressed are those<br>of the author(s) and do not necessarily r

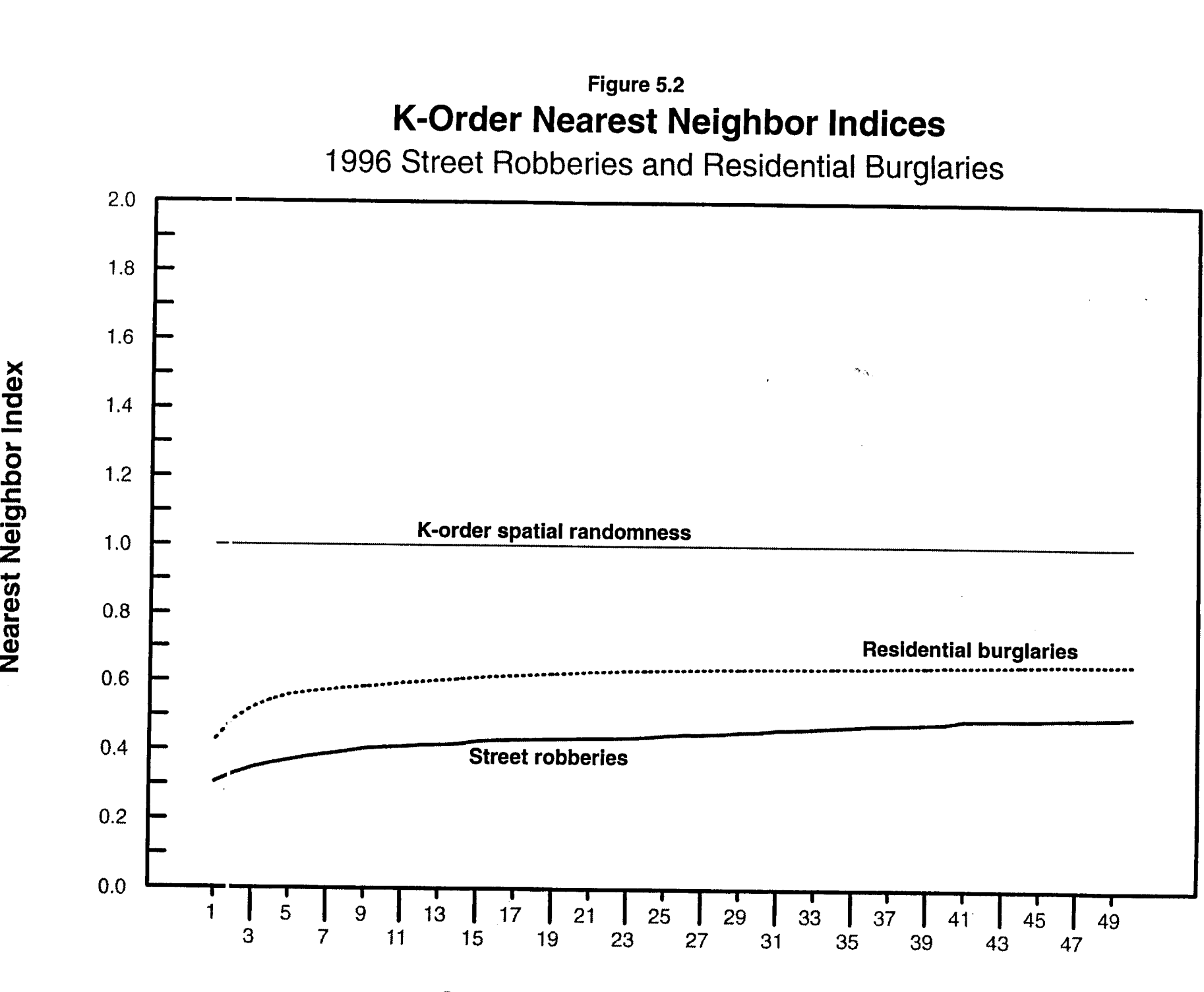

**Order of Nearest Neighbor Index** 

This document is a research report submitted to the U.S. Department of Justice. This report<br>has not been published by the Department. Opinions or points of view expressed are those<br>of the author(s) and do not necessarily r

*X* 

**Y** 

(extreme dispersion). Since a nearest neighbor index of 1 is expected under randomness, the thin straight line at 1.0 indicates the expected K-order index. **As** can be seen, both street robberies and residential burglaries are much more concentrated than K-order spatial randomness. Further, robberies are more concentrated than even burglaries for each of the **50** nearest neighbors. **Thus,** the graph reinforces the analysis above that robberies are more concentrated than burglaries, and both are more concentrated than a random distribution.

In other words, even though there is not a good significance test for the K-order nearest neighbor index, a graph of the K-order indices (or the K-order distances) can give a picture of how clustered the distribution is as well as allow comparisons in clustering between the different types of crimes (or the same crime at two different time periods).

## **Linear Nearest Neighbor Index (Lnna)**

The *linear nearest neighbor index* is a variation on the nearest neighbor routine, but one applied to a street network. *All* distances along this network are assumed to travel along a grid, hence indirect distances are used. Whereas the nearest neighbor routine calculates the distance between each point and its nearest neighbor using direct distances, the linear nearest neighbor routine uses indirect ('Manhattan') distances (see chapter **3).**  Similarly, whereas the nearest neighbor routine calculates the expected distance between neighbors in a random distribution of N points using the geographical area of the study region, the linear nearest neighbor routine uses the total length of the street network.

The theory of linear nearest neighbors comes from Hammond and McCullagh **(1978).** The observed linear nearest neighbor distance, Ldo, is calculated by *Crimestat*  as the average of indirect distances between each point and its nearest neighbor. The expected linear nearest neighbor distance is given by

$$
L
$$
  
1d(ran) = 0.5 [.................]  
N - 1 (5.8)

where L is the total length of street network and N is the sample size (Hammond and McCullagh, **1978, 279).** Consequently, the linear nearest neighbor index is defined as

Linear Nearest

\n
$$
Ld(NN)
$$
\nNeighbour Index = LNNI =

\n
$$
Ld(ran)
$$
\n(5.9)

### Testing the Significance **of** the Linear Nearest Neighbor **Index**

Since the theoretical standard error for the random linear nearest neighbor distance is not known, the author has constructed an approximate standard deviation for the observed linear nearest neighbor distance:

This document is a research report submitted to the U.S. Department of Justice. This report<br>has not been published by the Department. Opinions or points of view expressed are those<br>of the author(s) and do not necessarily r

$$
S_{Ld(NN)} \approx SQRT [\dots \dots \dots \dots \dots \dots \dots \dots \dots \dots \dots ]
$$
\n
$$
N - 1
$$
\n(5.10)

where  $Min(d_{ii})$  is the nearest neighbor distance for point i and  $Ld(NN)$  is the average linear nearest neighbor distance. **This** is the standard deviation of the linear nearest neighbor distances. The standard error is calculated by

$$
SE_{\text{Ld}(NN)} = \frac{S_{\text{Ld}(NN)}}{\text{SQRT}[N]}
$$
(5.11)

**An** approximate significance test can be obtained by

$$
t = \frac{Ld(NN) - Ld(ran)}{SE_{Ld(NN)}}
$$
 (5.12)

where  $Ld(NN)$  is the average linear nearest neighbor distance,  $Ld(ran)$  is the expected linear nearest neighbor distance (equation 5.8), and  $SE_{\text{LANN}}$  is the approximate standard error of the linear nearest neighbor distance (equation 5.11). Since the empirical standard deviation of the linear nearest neighbor is being used instead of a theoretical value, the test is a *t-test* rather than a 2-test.

#### **Calculating the statistics**

On the measurements parameters page, there are two parameters that are input, the geographical area **of** the study region and the length of street network. At the bottom of the page, the user must select which type of distance measurement to use, direct or indirect. If the measurement type is direct, then the nearest neighbor routine returns the standard nearest neighbor analysis (sometimes called *areal* nearest neighbor). On the other hand, if the measurement type is indirect, then the routine returns the linear nearest neighbor analysis. To calculate the linear nearest neighbor index, therefore, distance measurement must be specified as indirect and the length of the street network must be defined.

Once nearest neighbor analysis has been selected, the user clicks on *Compute* to run the routine. The *Lnna* routine outputs **9** statistics:

- 1. The sample size
- **2.**  The mean linear nearest neighbor distance in meters, feet and miles
- **3.**  The minimum linear distance between nearest neighbors in meters, feet and miles
- **4.**  The maximum linear distance between nearest neighbors in meters, feet and miles
- **5.**  The mean linear random distance

This document is a research report submitted to the U.S. Department of Justice. This report<br>has not been published by the Department. Opinions or points of view expressed are those<br>of the author(s) and do not necessarily r

- **6.**  The linear nearest neighbor index
- **7.**  The standard deviation of the linear nearest neighbor distance
- **8.**  The standard error of the linear nearest neighbor distance
- **9. A** significance test of the nearest neighbor index (t-test)

#### **Example 3: Auto thefts along two highways**

The linear nearest neighbor index is useful for analyzing the distribution of crime incidents along particular streets. For example, in Baltimore County, state highway **26** in the western part and state highway **150** in the eastern part have particularly high concentrations of motor vehicle thefts (figure **5.3).** In **1996,** there were **87** vehicle thefts on highway **26** and **47** on highway **150. A GIS** can be used with the linear nearest neighbor index to indicate whether these incidents are greater than what would be expected on the basis of chance.

Table **5.3** presents the data. Using the GIS, we estimate that there are **3,333.54**  miles of roadway segments; this number was estimated by adding up the total length **of** the street network in the GIs. Of all the road segments in Baltimore County, there are **241.04**  miles of major arterial roads of which state highway **26** has a total length of **10.42** miles and state hghway **150** has a total road length of **7.79** miles.

In **1996,** there were **3,774** motor vehicle thefts in the county. If these thefts were distributed randomly, then the random expected distance between incidents would be **0.44**  miles (equation **5.8).** Using this estimate, table **5.3** shows the number of incidents that would be expected on each of the two state highways if the distribution were random and the ratio of the actual number of motor vehicle thefts to the expected number. *As* can be seen, the distribution of motor vehicle thefts is not random. On **all** major arterial roads, there are **2.2** times as many thefts as would be expected by a random spatial distribution. In fact, in **1996,** of **28,551** road segments in Baltimore County, only **7791 (27%)** had one **or**  more motor vehicle thefts occur on them; most of these are major roads. Further, on highway **26** there were **7.4** times as much and on highway **150** there were **5.3** times as much as would be expected if the distribution was random. Clearly, these two highways had more than their share of auto thefts in **1996.** 

But what about the distribution of the incidents *along* each of these highways? **If**  there were any pattern, for example, most of the incidents clustering on the western edge or in the center, then police could use that information to more efficiently deploy vehicles **to**  respond quickly to events. On the other hand, if the distribution along these highways were no different than a random distribution, then police vehicles must be positioned in the middle, since that would minimize the distance to all occurring incidents.

Unfortunately, the results appear to be close to a random distribution. *Crimestat*  calculates that for highway **26,** the average linear nearest neighbor distance is 0.05 miles which is close to the average random Linear nearest neighbor distance **(0.06** miles). The ratio - the linear nearest neighbor index, is **0.96** with a t-value of **-0.16,** which is not significantly different from chance. Similarly, for highway 150, the average linear nearest

This document is a research report submitted to the U.S. Department of Justice. This report<br>has not been published by the Department. Opinions or points of view expressed are those<br>of the author(s) and do not necessarily r

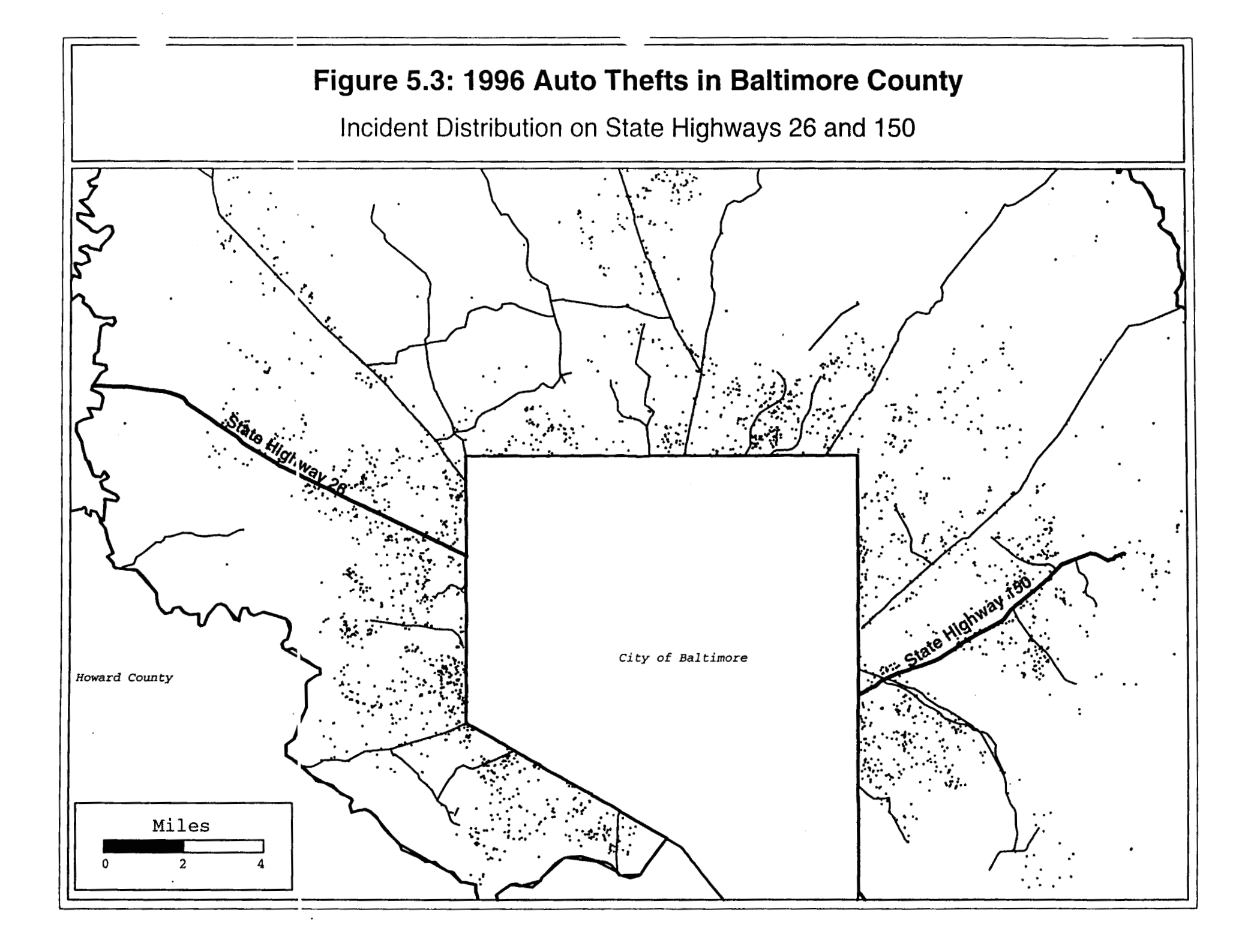

# **Table 5.3**

l.

# **Comparison of 1996 Baltimore County Auto Thefts for Different Types of Roads (N** = **3774 Incidents)**

# **Lenqth of Road Seqments:**

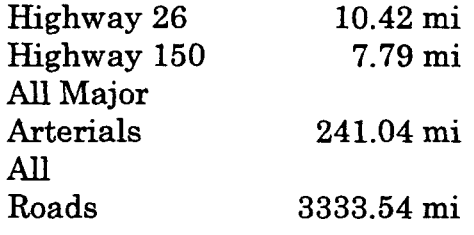

**Random Expected Distance Between Incidents** = **0.44** miles

# **Proportional To Network**

# **Proportional to Same Road**

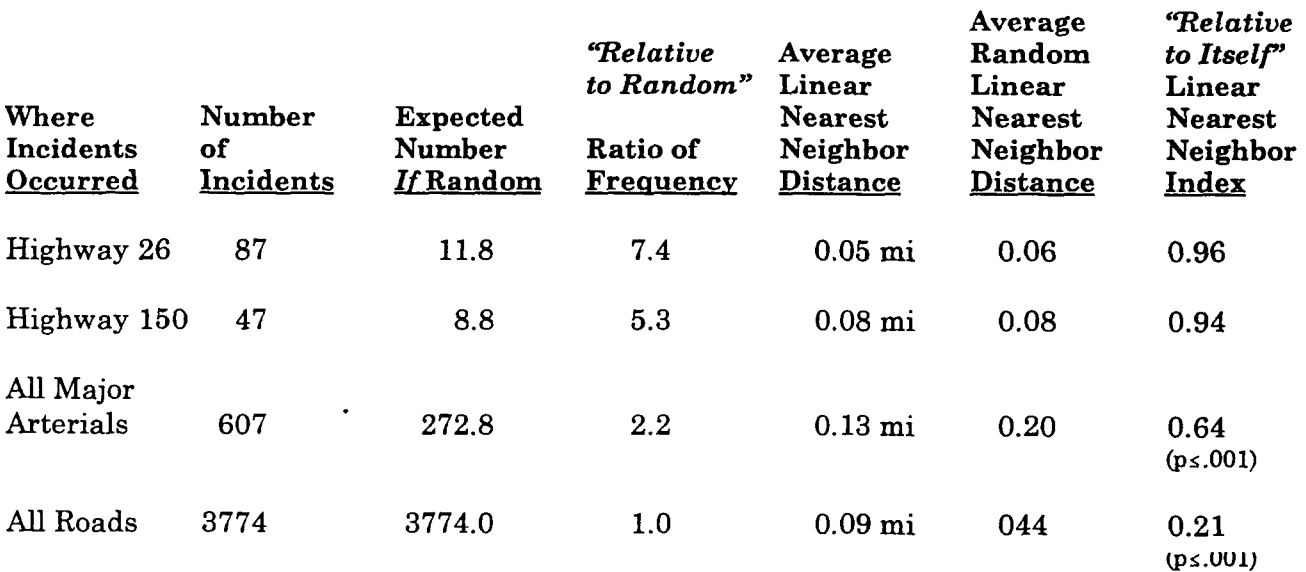

This document is a research report submitted to the U.S. Department of Justice. This report<br>has not been published by the Department. Opinions or points of view expressed are those<br>of the author(s) and do not necessarily r

neighbor distance is **0.079** miles which, again, is almost identical to the average random linear nearest neighbor distance **(0.084** miles); the nearest neighbor index is **0.94** and the tvalue is -0.41 (not significant). In short, even though there was a higher concentration of vehicle thefts on these two state highways than would be expected on the basis of chance, the distribution *along* each highway is not very different than what would be expected on the basis of chance.<sup>5</sup>

### **K-Order Linear Nearest Neighbors**

There is also a K-order linear nearest neighbor analysis, as with the areal nearest neighbors. The user can specify how many additional nearest neighbors are to be calculated. The linear K-order nearest neighbor routine returns four columns:

- **1.**  The order, starting from **1**
- **2.**  The mean linear nearest neighbor distance for each order (in meters)
- **3.**  The expected linear nearest neighbor distance for each order (in meters)
- **4.**  The linear nearest neighbor index for each order

Since the expected linear nearest neighbor distance has not been worked out for orders higher than one, the calculation produced here is a rough approximation. It applies equation 5.8 only adjusting for the decreasing sample size,  $N_k$ , which occurs as degrees of freedom are lost for each successive order. In this sense, the index is really the k-order linear nearest neighbor distance relative to the expected linear neighbor distance for the first order. It is not a strict nearest neighbor index for orders above one.

Nevertheless, like the areal k-order nearest neighbor index, the k-order linear nearest neighbor index can provide insights into the distribution of the points, even if the first-order is random. Figure **5.4** shows a graph of 50 linear nearest neighbors for **1996** residential burglaries and street robberies for Baltimore County. **As** with the areal k-order nearest neighbors (see figure *5.2)* both burglaries and robberies show evidence of clustering. For both, the fist nearest neighbors are closer together than a random distribution. Similarly, over the 50 orders, street robberies are more clustered than burglaries. However, measuring distance on a grid shows that for burglaries, there is only a small amount of clustering. After the fourth order neighbor, the distribution for burglaries is more dispersed than a random distribution. **An** interpretation of this is that there are small number of burglaries which are clustered, but the clusters are relatively dispersed. Street robberies, on the other hand, are highly clustered, up to over 30 nearest neighbors.

The linear k-order nearest neighbor distribution gives a slightly different perspective on the distribution than the areal. For one thing, the index is slightly biased as the denominator - the K-order expected linear neighbor distance, is only approximated. For another thing, the index measures distance *as if* the street follow a true grid, oriented in an east-west and north-south direction. In this sense, it may be unrealistic for many places, especially if streets traverse in diagonal patterns; in these cases, the use of indirect distance measurement will produce greater distances than what actually occur on the network. Still, the linear nearest neighbor index is an attempt to approximate travel along the street

This document is a research report submitted to the U.S. Department of Justice. This report<br>has not been published by the Department. Opinions or points of view expressed are those<br>of the author(s) and do not necessarily r

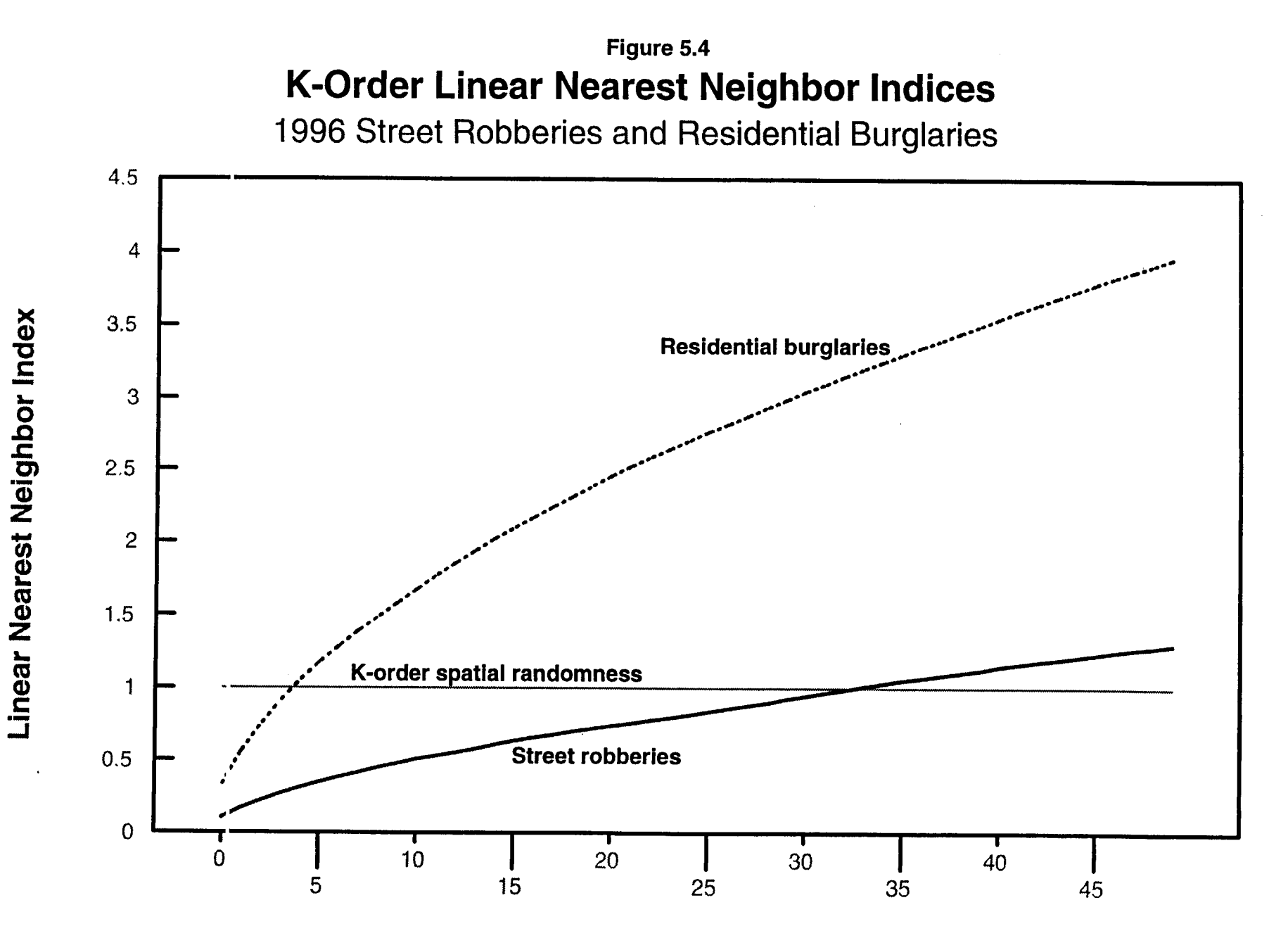

**Order of Linear Nearest Neighbor Index** 

network. To the extent that a particular jurisdiction's street pattern fall in this manner, it can provide useful information.

## **Ripley's K Statistic**

*Ripley's K* statistic is an index of non-randomness for different scale values (Ripley, **1976;** Ripley, **1981;** Bailey and Gattrell, **1995;** Venables and Ripley, **1997)** . In this sense, it is a 'super-order' nearest neighbor statistic, providing a test of randomness for every distance from the smallest up to the size of the study area. It is sometimes called the *reduced second moment measure,* implying that it is designed to measure second-order trends (i.e., local clustering as opposed to a general pattern over the region). However, it is also subject to firstorder effects so that it is not strictly a second-order measure.

Consider a *spatially random* distribution of N points. If circles of radius, **4,** are drawn around each point, where s is the order of radii from the smallest to the largest, and the number of other points that are found within the circle are counted and then summed over **all**  points (allowing for duplication), then the expected number of points within that radius are

$$
E(\text{# of points within distance } d_i) = \frac{N}{A}
$$
 (5.13)

where N is the sample size, A is the total study area, and  $K(d)$  is the area of a circle defined by radius,  $d_a$ . For example, if the area defined by a particular radius is one-fourth the total study area and *if* there is a spatially random distribution, on average approximately onefourth of the cases will fall within any one circle (plus or minus a sampling error). More formally, with *complete spatial randomness* (csr), the expected number of points within  $distance, d, is$ 

$$
E(\# \text{ under } \text{csr}) = \frac{N}{A} \pi d_{s}^{2}
$$
 (5.14)

On the other hand, if the average number of points found within a circle for a particular radius placed over each point, in turn, is greater than that found in equation **5.14,**  this points to clustering, that is points are, on average, closer than would be expected on the basis of chance for that radius. Conversely, if the average number **of** points found within a circle for a particular radius placed over each point, in turn, is less than that found in equation **5.14,** this points to dispersion; that is points are, on average, farther apart than numbers within a particular radius and comparing it to the number expected on the basis of complete spatial randomness, the statistic is an indicator of non-randomness. **would he exnected on the hasis of chance for that radius** By counting the number of total

In this sense, the K statistic is similar to the nearest neighbor distance in that it provides information about the average distance between points. However, it is more comprehensive than the nearest neighbor statistic for two reasons. First, it applies to all

This document is a research report submitted to the U.S. Department of Justice. This report<br>has not been published by the Department. Opinions or points of view expressed are those<br>of the author(s) and do not necessarily r

orders cumulatively, not just a single order. Second, it applies to **all** distances up to the limit of the study area because the count is conducted over successively increasing radii.

Under unconstrained conditions, K is defined as

$$
K(d_s) = \frac{A}{N^2} \sum_{i} I(d_{ij})
$$
\n(5.15)

where I  $(d_{ij})$  is the number of other points, j, found within distance,  $d_{ij}$ , summed over all points, i. That is, a circle of radius, **4,** is placed over each point, i. Then, the number of other ' points, ij, are counted. The circle is moved to the next i and the process is repeated. Thus, the double summation points to the count of all j's for each i, over all i's. After this process is completed, the radius of the circle is increased, and the entire process is repeated. Typically, the radii of circles are increased in **small** increments so that there are 50-100 intervals by which the statistic can be counted. In *CrirneStat,* **100** intervals (radii) are used, based on

$$
d_{a} = \frac{R}{100}
$$
 (5.16)

where  $R$  is the radius of a circle for whose area is equal to the study area (i.e., the area entered on the measurement parameters page).

One can graph  $K(d_a)$  against the distance,  $d_a$ , to reveal whether there is any clustering at certain distances or any dispersion at others (if there is clustering at some scales, then there must be dispersion at others). Such a plot is non-linear, however, typically increasing exponentially (Kaluzny et al, 1998. Consequently, K(d) is transformed into a square root function,  $L(d)$ , to make it more linear.  $L(d)$  is defined as:

$$
L(d_s) = SQRT [\dots \dots \dots] \cdot d_s
$$
\n
$$
(5.17)
$$

That is,  $K(d_n)$  is divided by  $\pi$  and then the square root is taken. Then the distance interval (the particular radius),  $d_{s}$ , is subtracted from this.<sup>6</sup> In practice, only the L statistic is used even though the name of the statistic K is based on the K derivation. Figure 5.5 shows a graph of L against distance for **1996** robberies in Baltimore County. **As** can be seen, L increases up to a distance of about **3** miles whereupon it decreases again.

## Potential Bias in the Statistic

The L statistic is prone to edge effects just like the nearest neighbor statistic. That is, for points located near the boundary of the study area, the number enumerated by any circle for those points **will,** all other things being equal, necessarily be less than points in the center of the study area because points outside the boundary are not counted. Further, the greater

This document is a research report submitted to the U.S. Department of Justice. This report<br>has not been published by the Department. Opinions or points of view expressed are those<br>of the author(s) and do not necessarily r

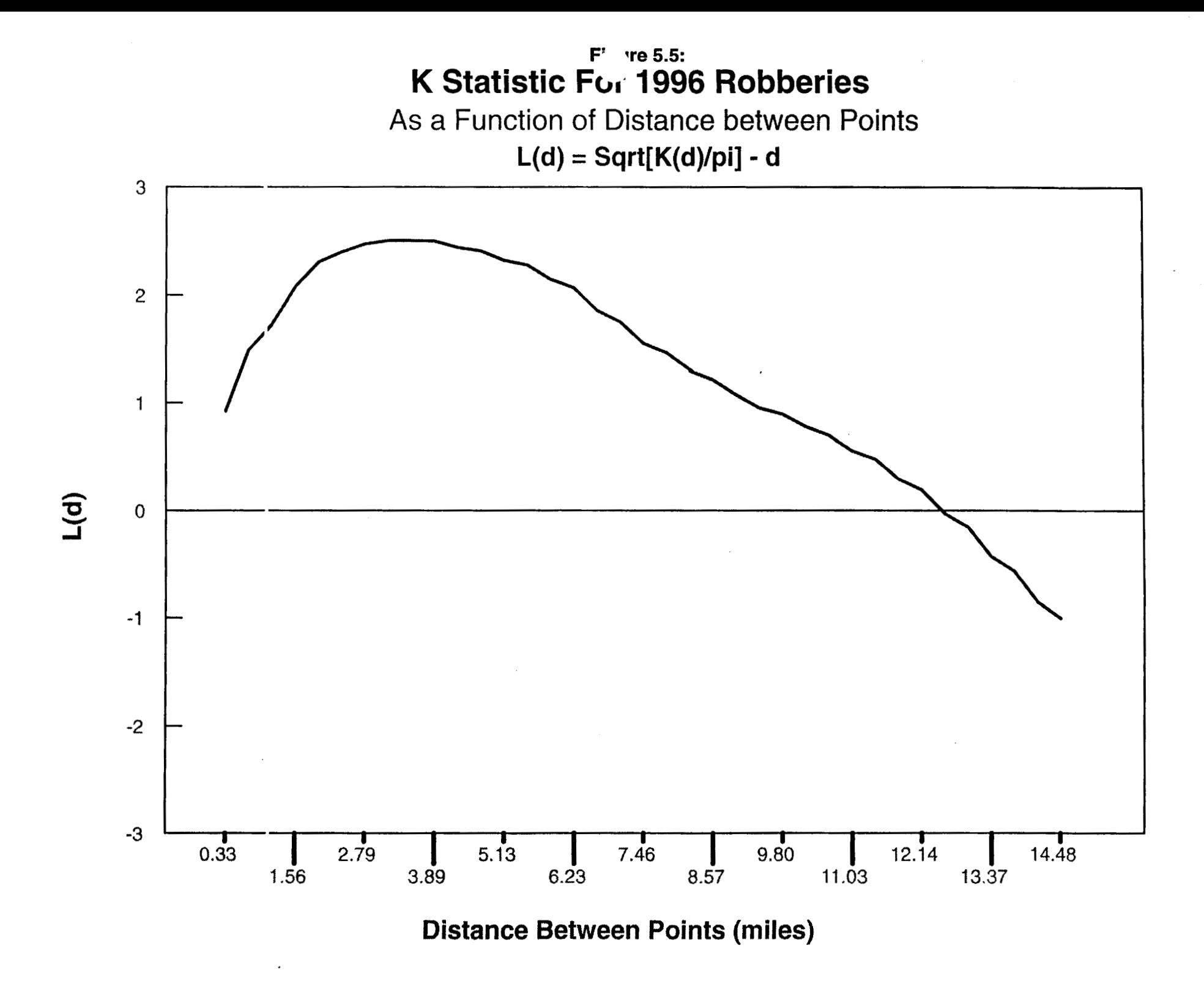

the distance between points that are being tested (i.e., the greater the radius of the circle placed over each point), the greater the bias. Thus, a plot of L against distance will show a declining curve as distance increases.

Ripley has proposed various adjustments to the function to correct the bias. One is a 'guard rad' within the study area so that points outside the guard rail, but inside the study area can only be counted for points inside the guard rail, but cannot be used for enumerating other points within a circle placed over them (that is, they can only be j's and not *i's,* to use the language of equation **5.15).** Such an operation, however, requires manually constructing these guard rails and enumerating whether each point can be both an enumerator and a recipient or a recipient only. For complex boundaries, such as are found in most police departments, this type of operation is extremely tedious and difficult.

Similarly, Ripley has proposed a simple weighting to account for the proportion of the circle placed over each point that is within the study area (Venables and Ripley, **1997).** Thus, equation **5.15** is re-written as:

$$
K(d_s) = \frac{A}{N^2} \sum_{i} W_{ij}^{-1} I(d_{ij})
$$
 (5.18)

where  $W_{ij}$ <sup>1</sup> is the inverse of the proportion of a circle of radius,  $d_s$ , placed over each point which is within the total study area. Thus, if a point is near the study area border, it will receive a greater weight because a smaller proportion **of** the circle placed over it will be within the study area. Again, however, such a weighting can only be applied if simple geographical shapes are used, such as circles or rectangles (Bailey and Gattrell, **1995).** However, most social boundaries, such as those used by police departments, have irregular shapes and there are not simple formulas that can be used to correct the edge bias. Again, one has to enumerate it mechanically which is a very time consuming process.<sup>7</sup>

In practice, therefore, one does not do the adjustment and, instead, learns to anticipate the bias. In *Crimestat,* only the unadjusted L is calculated. Even though the program will calculate 100 distance intervals, the L statistic should only be examined for small distances, where the biases **will** be the smallest. Any conclusions for longer distances will be subject to more bias.

## Comparison **to A** Spatially Random Distribution

To understand whether an observed K distribution is different from chance, one typically uses a random distribution. Because the campling distribution of L(d) is not known, a simulation can be conducted by randomly assigning points to the study area. Because any one simulation might produce a clustered or dispersed pattern strictly by chance, the simulation is repeated many times, typically 100 or more. Then, for each random simulation, the L statistic is calculated for each distance interval. Finally, after all simulations have been conducted, the highest and lowest L-values are taken for each distance interval. This is called

This document is a research report submitted to the U.S. Department of Justice. This report<br>has not been published by the Department. Opinions or points of view expressed are those<br>of the author(s) and do not necessarily r

an *envelope.* Thus, by comparing the distribution of L to the random envelope, one can assess whether the particular observed pattern is likely to be different from chance.<sup>8</sup>

#### Specifying simulations

Because simulations can take a long time, particularly if the data sets are large, the default number of simulations is 0. However, a user can conduct simulations by writing a positive number (e.g., 10, 100, 300). If simulations are selected, *Crimestat* will conduct the number of simulations specified by the user and will calculate the upper and lower limits for each distance interval, as well as the *0.5%, 2.5%,* **5%, 95%, 97.5%** and **99%** intervals; these latter statistics only make sense if many simulation runs are conducted (e.g. 1000).

The way *CrimeStat* conducts the simulation is as follows. It takes the maximum bounding rectangle of the distribution, that is the rectangle formed by the maximum and minimum X and Y coordinates respectively and re-scales this (up or down) until the rectangle has an area equal to the study area (defined on the measurement parameters page). It then assigns N points, where N is the same number of points as in the incident distribution, using a uniform random number generator to this rectangle and calculates the L statistic. It then repeats the experiment for the number of specified simulations, and calculates the above statistics. **For** example, with 1181 robberies for 1996, the Ripley's **K** function calculates the empirical L statistics for **100** distance intervals and compares this to a simulation of 1181 points randomly distributed over a rectangle **k** times, where **k** is a user-defined number.

In practice, the simulation test also has biases associated with edges. Unlike the theoretical L under uniform conditions of complete spatial randomness (i.e., stretching in all directions well beyond the study area) where  $L$  is a straight horizontal line, the simulated  $L$ also declines with increasing distance separation between points. This is a function **of** the same type of edge bias. Consequently, it is possible to compare the empirical L with the random L for even longer distance separations since both have edge biases. There are some subtle differences between the two, however, so some care should be used. The empirical L is obtained from the points within the study area, the geography of which is usually irregular. The random L, however, is calculated from a rectangle. Thus, the differences in the shape comparisons may account for some variations.

#### Comparison to Baseline Populations

For most social distributions, such as crime incidents, randomness is not a very meaningful baseline. Most social characteristics are non-random. Consequently, to find that the amount of clustering that is occurring is greater than what would be expected on the basis of chance is not very useful for crime analysts. However, it is possible to compare the distribution of L for crime incidents with the distribution of L for various baseline characteristics, for example, for the population distribution or the distribution of employment. In almost **all** metropolitan areas, population is more concentrated towards the center than at the periphery; the drop-off in population density is very sharp as was shown in the last chapter. *All* other things being equal, one would expect more incidents towards the metropolitan center than at the periphery; consequently, the average distance between

This document is a research report submitted to the U.S. Department of Justice. This report<br>has not been published by the Department. Opinions or points of view expressed are those<br>of the author(s) and do not necessarily r

incidents will be shorter in the center than farther out. This is nothing more than a consequence of the distribution of people. However, to say something about concentrations of incidents above-and-beyond that expected by population requires **us** to examine the pattern of population as well as of crime incidents.

*Crimestat* allows the use of intensity and weighting variables in the calculation of the K statistic. The user must define an intensity or a weight (or both in special circumstances) on the primary file page. The K routine will then use the intensity (or weight) in the calculation of L. Figure 5.6 shows a graph of L against distance for **1996** street robberies in Baltimore County and compares this to both the envelope produced from 100 random simulations as well as the L distribution from the **1990** population; the latter variable was obtained by taking the centroid of census block groups from the **1990** census and using population as the intensity variable. **As** can be seen, the amount of clustering for robberies is much greater than both the random envelope as well as the distribution of population. In other words, robberies are more clustered together than even what would be expected on the basis of the population distribution and this holds for distances up to about **7** miles, whereupon the distribution of robberies is indistinguishable from a random distribution. For comparison, figure **5.7** shows the distribution of **1996** burglaries, again compared to a random envelope and the distribution of population. We find that burglaries are more clustered than even population, but less so than for robberies; the L value is higher for robberies than for burglaries for near distances. Thus, the distribution of L confirms the result that burglaries tend to be spread over a much larger geographical area in smaller clusters than street robberies, which tend to be more concentrated in large clusters. In terms of looking for 'hot spots', one would expect to find more with robberies than with burglaries.

## **Distance Matrices**

*CrimeStut* has the capability for outputting distance matrices. There are two types of matrices that can be output. First, the distance between every point in the primary file and every other point can be calculated in miles, nautical miles, feet, kilometers or meters. This is called the *within file point-to-point matrix* (Matrix). Second, if there is also a secondary file, *Crimestat* can calculate the distance from every point in the primary file to every point in the secondary file, again in miles, nautical miles, feet, kilometers or meters. **This** is called the *From all primary file points to all secondary file points matrix* (Imatrix).

Both types of matrices can be displayed or saved to a text file for import into another program. Each matrix defines incidents by the order in which they occur in the files (i.e., Record number **1** is listed as **'1';** record number **2** is listed '2'; and **so** forth). Only a subset of each matrix is displayed on the results tab. However, there are horizontal and vertical slider bars that allow the user to scroll through the **mntrix Thp iiwr ahnii1t-I mnve the xwrtionl aIi<p**  bar first to an approximate proportion of the matrix and click the Go button. The matrix will scroll through the rows of the matrix to a place which represents that proportion indicated in the slide bar. The user can then scroll across the rows with the upper slide bar.

The matrices can be used for various purposes. The *within file point-to-point matrix*  can be used to examine distances between particular incidents. The *saved '.txt' matrix* can

This document is a research report submitted to the U.S. Department of Justice. This report<br>has not been published by the Department. Opinions or points of view expressed are those<br>of the author(s) and do not necessarily r

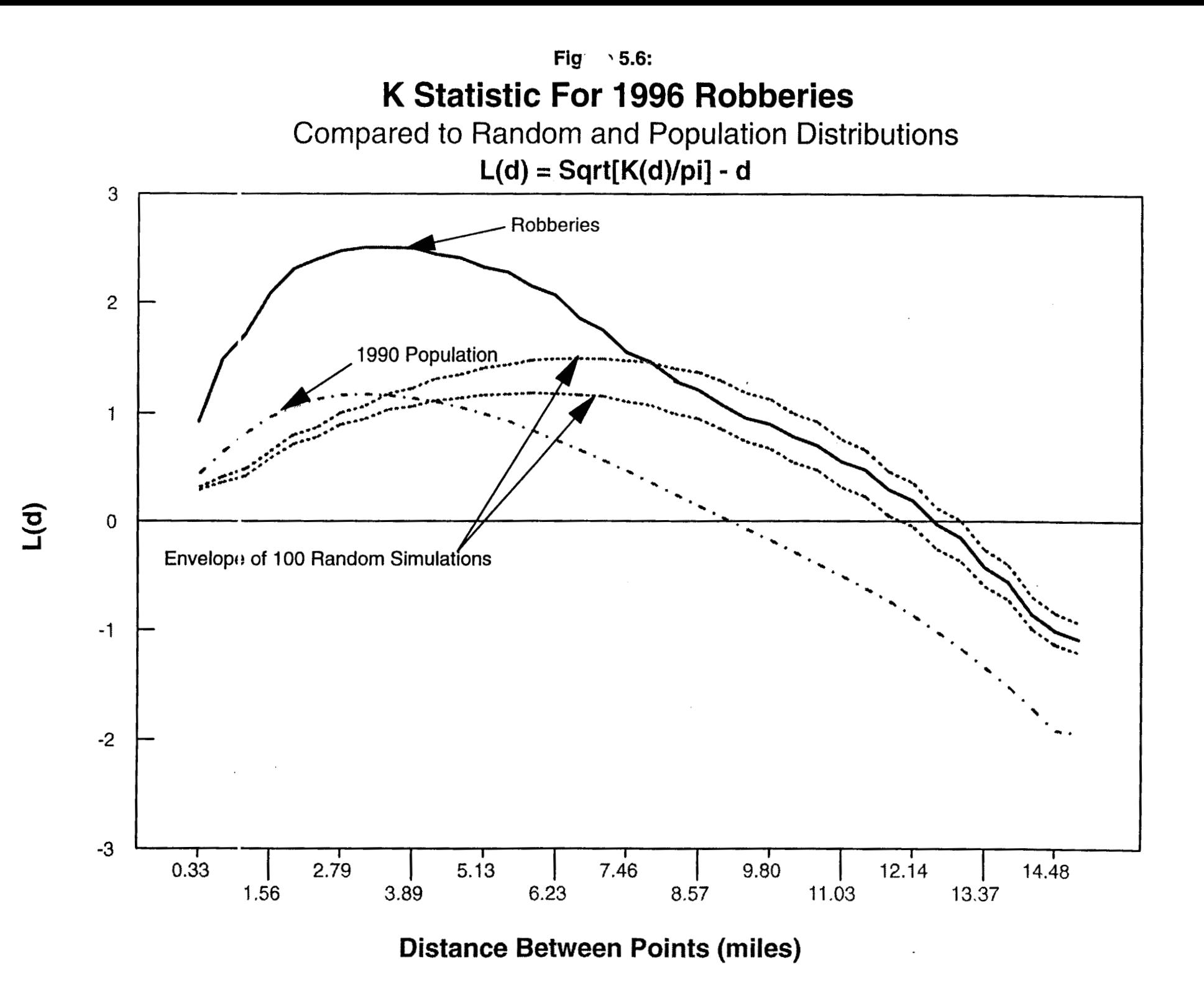

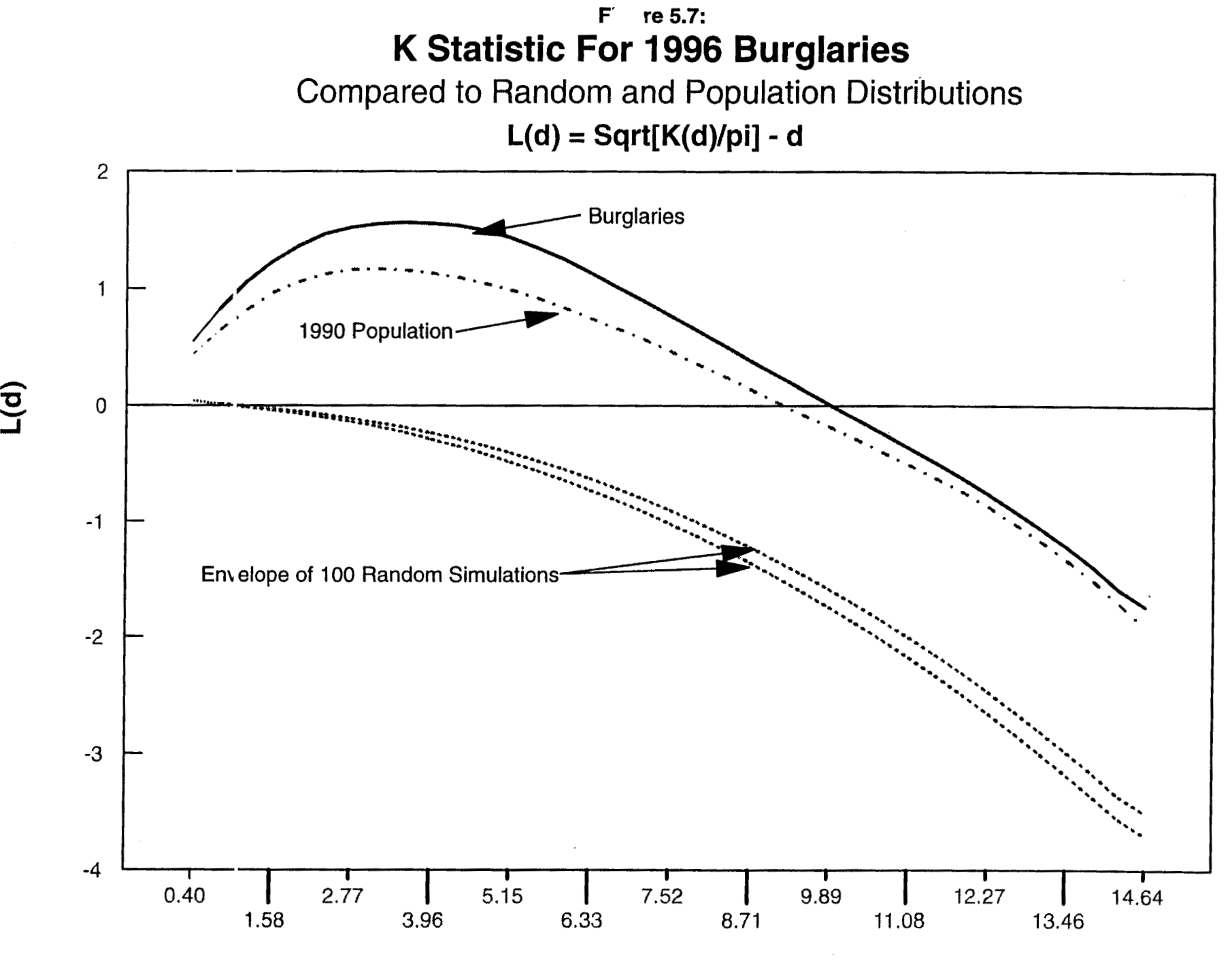

**Distance Between Points (miles)** 

also be imported into a network program for estimating transportation routes. The primary*to-secondary file matrix* can be used in optimization routines, for example in trying to assess optimal allocation of police cars in order to minimize response time in a police district.

 $\bar{z}$ 

 $\sim$ 

The next chapter will discuss how to identify 'hot spots' with *CrimeStat*.

 $\sim$ 

 $\ddot{\phantom{a}}$ 

**160** 

# **Endnotes for Chapter** *5*

1. There is also a mean random distance for a dispersed pattern, called the *mean dispersed distance* (Ebdon, **1988).** It is defined as

> $SQRT[2]$  $d(dis) = 3^{1/4}$  SQRT[ N/A ]

**A** nearest neighbor index can be set up comparing the observed mean neighbor distance with that expected for a dispersed pattern. *Crimestat* only provides the traditional nearest neighbor index, but it does output the mean dispersed distance.

- **2.** Unfortunately, the term *order* when used in the context of nearest neighbor analysis has a slightly different meaning than when used as *first-order* compared to *secondorder* statistics. In the nearest neighbor context, *order* really means *neighbor*  whereas in the type of statistics context, *order* means the scale of the statistics, global or local. The use of the terms is historical.
- **3.** For geographic areas with simple shapes, such as rectangles or circles, meaningful edge corrections can be made. For example, with a rectangle or a circle, an inner 'guard rail' can be constructed so that points outside the 'guard **rail'** can **only** be the nearest neighbor to points inside, but cannot have their nearest neighbor selected. Alternatively, Ripley has proposed a simple weighting for each point of the proportion of a circle drawn from that point to the boundary which falls within the study area (Ripley, **1976;** Venables and Ripley, **1997).** However, for complex boundaries such as used for census geography or by police departments, such principals are hard to implement.
- **4.** There is not a hard-and-fast rule about how many K-order nearest neighbor distances may be calculated. Cressie **(1991,** p. 613) shows that error increases with increasing order and the degree of divergence from an edge-corrected measure increases over time. In a test case of **584** point locations, he shows that even after only **25** nearest neighbors, the uncorrected measure yields opposite conclusions about clustering from the corrected measures. So, as a rough approximation, orders no greater than **2.5%** of the cases should be calculated.
- 5. Because *Crimestat* is using indirect distance for the Linear nearest neighbor index (i.e. measurement only in an horizontal or vertical direction), there is a slight distortion that can occur if the incidents are distributed in a diagonal manner, such as with State Highways 26 and **150** in Figure **4.3.** The distortion is very small, however. For example, with the incidents along State Highway **26,** after rotating the incident points so that they fell approximately in a horizontal orientation, the observed average linear nearest neighbor distance decreased slightly from 0.05843 miles to 0.05061 miles and the linear nearest neighbor index became 0.8354 (t=-.91; not significant). In other words, the effects of the diagonal distribution lengthened

This document is a research report submitted to the U.S. Department of Justice. This report<br>has not been published by the Department. Opinions or points of view expressed are those<br>of the author(s) and do not necessarily r
the estimate-for the average linear nearest neighbor distance by about **41** feet compared to the actual distances between incidents. For a small sample size, this could be relevant, but for a larger sample it generally will be a small distortion. However, if a more precise measure is required, then the user should rotation the distribution so that the incidents have as closely as possible a horizontal or vertical orientation.

- 6. This form of the L(d,) is taken from Cressie (1991). In Ripley's original formulation (Ripley, **1976),** distance is not subtracted from the square root function. The advantage of the Cressie formulation is that a complete random distribution will be a straight line that is parallel to the **X-axis.**
- **7.** Theoretically, it wouid be possible to write a program which could query the geographic boundary within a GIS to see whether what proportion of a circle placed over each incident point falls within the study area. This program would have to test the location of each point and compare it with the location of the nearest boundary, a process that would require enumerating **all** locations defined by the geographical layer. With current technology, such calculations would require very extensive programming and would be extremely slow. It's not really very practical. However, in the future, as computers systems become increasingly fast, the feasibility of such 'edge testing' algorithms may become more practical.
- 8. Note, that since there is not a formal test of significance, the comparison with an envelope produced from a number of simulations provides only approximate confidence about whether the distribution differs from chance or not. That is, one cannot say that the likelihood of obtaining this result by chance is less than 5%, for example.

This document is a research report submitted to the U.S. Department of Justice. This report<br>has not been published by the Department. Opinions or points of view expressed are those<br>of the author(s) and do not necessarily r

# **Chapter 6 'Hot Spot' Analysis**

In this chapter, we describe three tools for identifying clusters of crime incidents. Typically called *hot spots* or *hot spot areas,* these are concentrations of incidents within a limited geographical area that appear over time. Police have learned from experience that there are particular environments that attract crimes in larger-than-expected concentrations, so-called *crime generators.* Sometimes these hot spot areas are defined by particular activities (e.g., drug trading; Maltz, Gordon, and Friedman, **1989)** and other times by specific concentrations of land uses (e.g., skid row areas, bars, adult bookshops, itinerant hotels; Block and Block, **1995;** Levine, Wachs and Shirazi, **1986).** Whatever the reasons for the concentration, they are real and are known by most police departments.

While there are some theoretical concerns about what links disparate crime incidents together into a cluster, nonetheless, the concept is very useful. Police officers patrolling a precinct can focus their attention on particular environments because they know that crime incidents will continually reappear in these places. Crime prevention units can target their efforts knowing that they will achieve a positive effect in reducing crime with limited resources. In short, the concept is very useful. Nevertheless, the concept is a perceptual construct. 'Hot spots' do not exist in reality, but are areas where there is sufficient concentration of certain activities (in this case, crime incidents) such that they get labeled as being an area of high concentration. There is not a boundary around these incidents, but a gradient where people draw an imaginary line to indicate the location at which the 'hot spot' *starts.* In reality, any variable that is measured, such as the density of crime incidents, will be continuous over an area, being higher in some parts and lower in others. Where a line is drawn in order **to** define a 'hot spot' is somewhat arbitrary. The end of this chapter raises some questions about the interpretation of 'hot spots'.

## **Statistical Approaches to the Measurement of 'Hot Spots'**

Unfortunately, measuring a 'hot spot' is also a complicated problem. There are literally dozens of different statistical techniques designed to identify 'hot spots' (Everitt, **1974).** For example, the *Spatial and Temporal Analysis of Crime* (STAC) program is a well known 'hot spot' identifier technique used in crime analysis (Block, **1994;** Block and Green, **1994).** But it **is** not the **only** technique. There are many others which are typically known under the general statistical label of *cluster analysis.* These are statistical techniques aimed at grouping cases together into relatively coherent clusters. All of the techniques depend on optimizing various statistical criteria, but the techniques differ among themselves in their methodology as well as in the criteria used for identification. Because 'hot spots' do not really exist, as they are perceptual constructs, any technique that is used must approximate how someone would perceive an area. The techniques do this through various mathematical criteria.

This document is a research report submitted to the U.S. Department of Justice. This report<br>has not been published by the Department. Opinions or points of view expressed are those<br>of the author(s) and do not necessarily r

## **Types of Cluster Analysis ('Hot spot') Methods**

Several typologies of cluster analysis have been developed as cluster routines typically fall into several general categories (Everitt, **1974;** Can and Megbolugbe, **1996):** 

**1.** Hierarchical techniques (Sneath, **1957;** McQuitty, **1960;** Sokal and Sneath, **1963;** King, **1967;** Sokal and Michener, **1958;** Ward, **1963;** Hartigan, **1975)**  are like an inverted tree diagram in which two or more incidents are first grouped on the basis of some criteria (e.g., nearest neighbor). Then, the pairs are grouped into second-order clusters. The second-order clusters are then grouped into third-order clusters, and this process is repeated until either **all** incidents fall into a single cluster or else the grouping criteria fails. Thus, there is a hierarchy of clusters that can be displayed with a dendogram (an inverted tree diagram).

Figure **6.1** shows an example of a hierarchical clustering where there are four orders (levels) of clustering; the visualization is non-spatial in order to show the linkages. In this example, all individual incidents are grouped into first-order clusters which, in turn, are grouped into second-order clusters which, in turn, are grouped into third-order clusters which **all** converge into a single fourth-order cluster. Many hierarchical techniques, however, do not group all incidents or all clusters into the next highest level.

- **2.** Partitioning techniques, frequently called the K-means technique, partition the incidents into a specifled number of groupings, usually defined by the .user (Thorndike, **1953;** MacQueen, **1967;** Ball and **Hall, 1970;** Beale, **1969).**  Thus, **all** points are assigned to one, and **only** one, group. Figure **6.2** shows a partitioning technique where all points are assigned to clusters and are displayed as ellipses.
- **3.** Density techniques identrfy clusters by searching **for** dense concentrations of incidents (Carmichael et al, **1968;** Gitman and Levine, **1970;** Cattell and Coulter, **1966;** Wishart, **1969).** In the next chapter, one type of density search algorithm using the kernel density method will be discussed.
- **4.** Clumping techniques involve the partitioning of incidents into groups or clusters, but allow overlapping membership (Jones and Jackson, **1967;**  Needham, **1967;** Jardine and Sibson, **1968;** Cole and Wishart, **1970).**
- *5.* Miscellaneous techniques are other methods that are less commonly used including techniques applied to zones, not incidents. In this chapter, we discuss the Local Moran technique for identifying neighborhood discrepancies (Anselin, **1995).**

There are also hybrids between these methods. For example, *STAC* is primarily a partitioning method but with elements of hierarchical grouping (Block and Green, **1994).** 

This document is a research report submitted to the U.S. Department of Justice. This report<br>has not been published by the Department. Opinions or points of view expressed are those<br>of the author(s) and do not necessarily r

## **Figure 6.1** :

# **Hierarchical Clustering Technique**

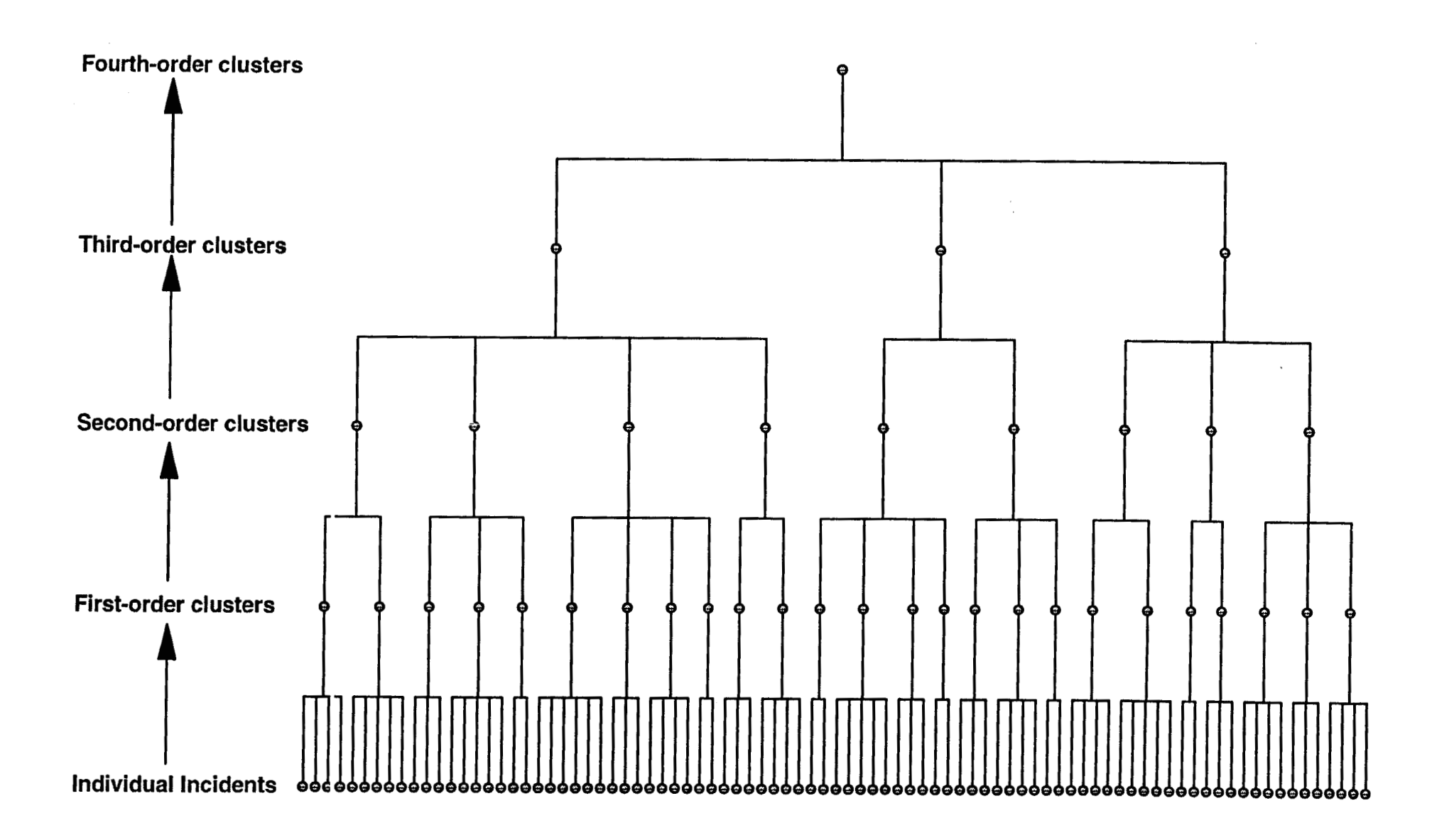

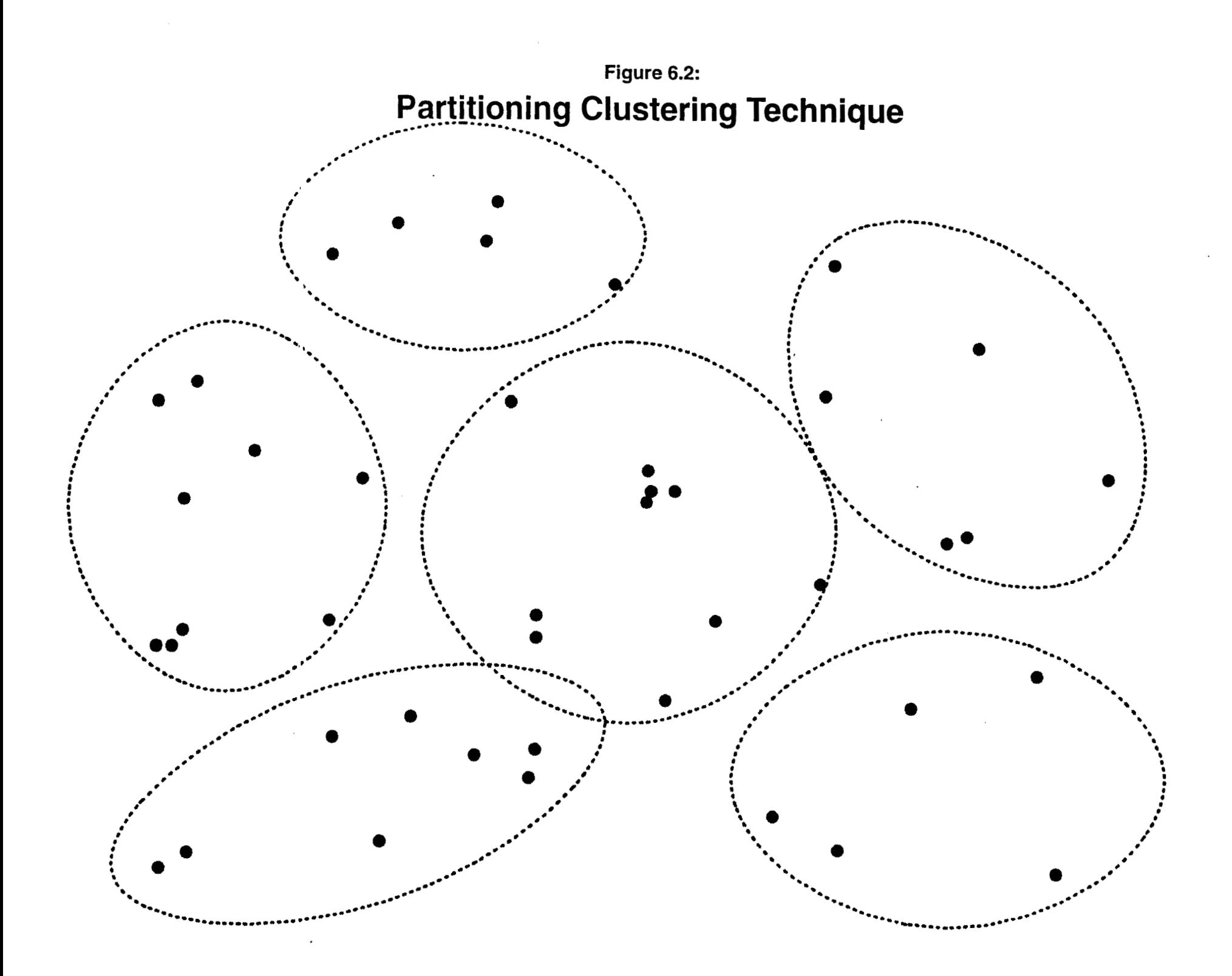

## Optimization Criteria

In addition to the different types of cluster analysis, there are different criteria that distinguish techniques applied to space. Among these are:

- 1. The *definition* of a cluster - whether it is a discrete grouping or a continuous variable; whether points must belong to a cluster or whether they can be isolated; whether points can belong to multiple clusters.
- **2.**  The *choice of variables* in addition to the **X** and **Y** coordinates - whether weighting or intensity values are used to define similarities.
- **3.**  The measurement of *similarity and distance* - the type of geometry being used; whether clusters are defined by closeness or not; the types of similarity measures used.
- **4.**  The *number* of clusters - whether there are a fixed or variable number of clusters; whether users can define the number or not.
- *5.*  The geographical *scale* of the clusters - whether clusters are defined by small or larger areas; for hierarchical techniques, what level of abstraction is considered optimal.
- 6. The *initial selection* of cluster locations ('seeds') - whether they are mathematically or user defined; the specific rules used to define the initial seeds.
- **7.**  The *optimization routines* used to adjust the initial seeds into final locations whether distance is being minimized or maximized; the specific algorithms used to readjust seed locations.
- **8.**  The *visual display* of the clusters, once extracted - whether drawn by hand or by a geometrical object (e.g., an ellipse); the proportion of cases represented in the visualization.

**This** is not the place to provide a comprehensive review of cluster techniques. Nevertheless, it should be clear that with the several types of cluster analysis and the many criteria that can be used for any particular technique, there is a large number of different cluster techniques that could be applied to an incident data base. It should be realized that there is not a single solution to the identification **of** 'hot mots'. **but thnt**  different techniques will reveal different groupings and patterns among the groups. **A** user must be aware of this variability and must choose techniques that can complement other types of analysis. It would be very naive to expect that a single technique can reveal the existence of 'hot spots' in a jurisdiction which are unequivocally clear. In most cases

This document is a research report submitted to the U.S. Department of Justice. This report<br>has not been published by the Department. Opinions or points of view expressed are those<br>of the author(s) and do not necessarily r

analysts are not even sure why there are 'hot spots' in the first place and, until that is solved, it would be unreasonable to expect a mathematical or statistical routine to solve that problem. I will return to this point at the end of the chapter.

#### Cluster Routines in *Crimestat*

Because of the variety of cluster techniques, *Crimestat* includes three techniques that cover the range of techniques that have been used. One of these is a hierarchical clustering method based on nearest neighbor analysis . **A** second is a partitioning technique based on the *K-means* algorithm. The third is a zonal technique designed to identify zones which are different from their nearby environment, whether they are 'peaks' or 'troughs'. These are not the only techniques, of course, and analysts should use them as complements to other types **of** analysis. Figure *6.3* shows the 'hot spot' analysis page in *CrimeStat* and the three routines.

## **Nearest Neighbor Hierarchical Clustering (Nnh)**

The *nearest neighbor hierarchical clustering* (Nnh) routine in *Crimestat* identijies groups of incidents that are spatially closer than would be expected on the basis of chance. Only points which fit this criteria are clustered at the first level (first-order clusters). Subsequent clustering produces a hierarchy **of** clusters. The first-order clusters are themselves clustered into second-order clusters. **Again,** only clusters that are spatially closer than would be expected on the basis of chance are included. The second-order clusters, in turn, are clustered into third-order clusters, and this re-clustering process is continued until no more clustering is possible, either all clusters converge into a single cluster or, more likely, no two clusters are closer together than would be expected on the basis of chance.

#### Nearest Neighbor Criteria

The criteria that is used **for** clustering points together is the lower confidence interval for the random expected nearest neighbor. From chapter **5,** the mean random distance was defined as

Mean Random Distance = 
$$
d(\text{ran}) = 0.5 \text{ SQRT} \left[ \begin{array}{cc} A \\ \text{1} \\ \text{N} \end{array} \right]
$$
 (5.2)  
repeat

where A is the area of the region and N is the number of incidents. The confidence interval around that distance is defined as

> Confidence Interval for Mean  $=$  Mean Random Distance  $\pm t^*$  **SE**<sub>d(ran</sub>)

> > **168**

This document is a research report submitted to the U.S. Department of Justice. This report<br>has not been published by the Department. Opinions or points of view expressed are those<br>of the author(s) and do not necessarily r

# **Figure 6.3: 'Hot Spot' Analysis Layout**

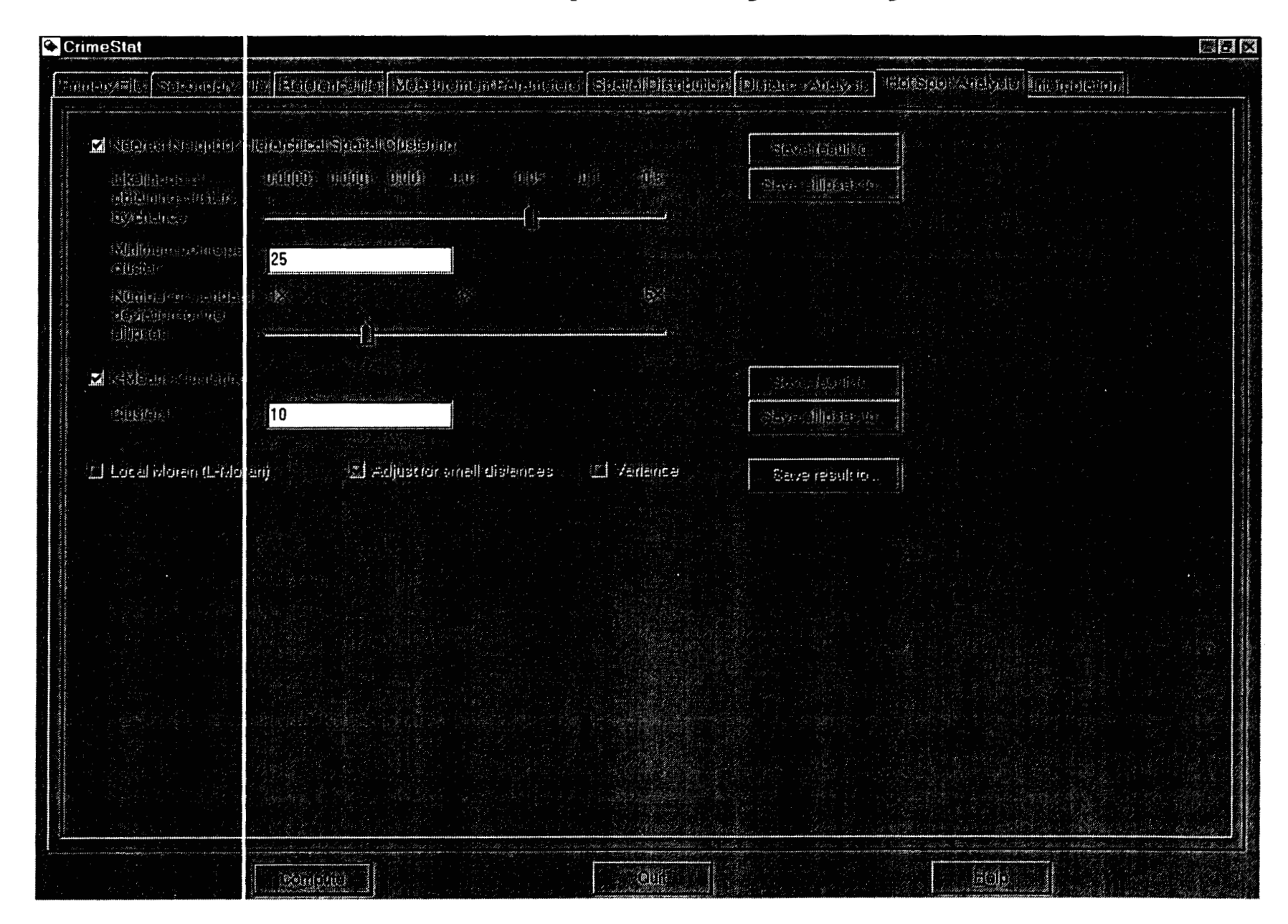

$$
= 0.5 \text{ SQRT} \left[ \begin{array}{cc} A & 0.26136 \\ \cdots \\ N & \text{SQRT} \left[ N^2 / A \right] \end{array} \right] \tag{6.1}
$$

where A is the area of the region, N is the number of incidents, t is the t-value associated with a probability level in the Student's t-distribution.

The lower limit of this confidence interval is

Lower Limit of  
Confidence Interval  
for Mean Random  
Distance = 
$$
0.5 \text{ SQRT} [\dots] - t [\dots] - 0.26136
$$
  
N  
SGRT [N<sup>2</sup>/A] (6.2)

That is, for a specific *one-tailed* probability, p, fewer than p% of the incidents would have nearest neighbor distances smaller than this lower limit *if* distribution was spatially random. This is the *threshold distance* for the routine. Taking a broader conception of this, if there is a spatially random distribution, then for all distances between points, of which there are

## $N(N-1)$ ----------- $\overline{2}$

combinations, fewer than p% of the distances will be smaller than this threshold distance. The lower limit of the confidence interval for the mean random distance is the starting point for the Nnh routine. First-order clustering is conducted as follows:

## First-order clustering

In order to conduct clustering, the user specifies two parameters:

**1.** First, a *one-tailed* probability level for defining the threshold distance.' The t-value corresponding to this probability level, t, is selected from the Student's t-distribution under the assumption that the degrees of freedom are at least **120.2** The range is from a probability level of 0.5 (or a 50% likelihood that the distance could be due to chance) to as small a probability level as **0.00001** (or a **0.001%**  likelihood that the distance could be due to chance). The choice is made with a slider bar. The default setting is 0.1 (or a 10% likelihood that the distance could be due to chance).

This document is a research report submitted to the U.S. Department of Justice. This report<br>has not been published by the Department. Opinions or points of view expressed are those<br>of the author(s) and do not necessarily r

**2.** Second, the minimum number of points that are required for each cluster. This criteria is used to reduce very small clusters. The default is 10. By decreasing this number, more clusters are produced; conversely, by increasing this number, fewer clusters are produced.

Using these criteria, Crimestat constructs a first-order clustering of the points and outputs the clusters as ellipses.<sup>3</sup> For each first-order cluster, the center of minimum distance is output as the cluster center, which can be saved as a '.dbf file. **A** standard deviational elhpse is calculated for each cluster in turn (see chapter **4** for definition) and the number of standard deviations can be varied from one **(1X** - the default) up to five *(523.*  The user specifies the number of standard deviations to save as ellipses in  $ArcView$  '.shp', . *MapInfo* '.mi€' or *Atlas\*GIS* '.bna' formats.

## Second and higher-order clusters

The first-order clusters are then tested for second-order clustering. The procedure is similar to first-order clustering except that the cluster centers are now treated as 'points' which themselves are clustered.<sup>4</sup> The process is repeated until no further clustering can be conducted, either all sub-clusters converge into a single cluster, or the threshold distance criteria fails, or there are fewer than four seeds in the higher-order cluster.

#### Guidelines **for** Selecting Parameters

In the Nnh routine, the user has to define three parameters - the likelihood (or **p**value) that the threshold distance is obtained by chance, the number of standard deviations for the ellipses that are output, and the minimum number of points. The pvalue is selected with a likelihood slider bar (see figure **6.3).** This bar indicates a range of p-values from 0.5 (i.e., the likelihood of obtaining the threshold distance by chance is 50%) down to 0.00001 (i.e., the likelihood of obtaining the threshold distance by chance is **0.001%).** The slider bar actually controls the value oft in equation **6.3,** which varies from 0.0 to **4.4416.** The larger the t-value, the smaller the threshold distance. With smaller threshold distances, fewer clusters are extracted which are typically smaller (although not always).

In the case of a p-value of 0.5 (or  $t=0$ ), then the threshold distance is equal to the random expected distance between two points. Any cluster that is identified with this pvalue will be large, but there is **a** 50% likelihood that the grouping **of** points is due to chance. Or, put another way, if clusters are identified on any particular run, then most likely about half of them are grouped together by chance. At the other end of the spectrum is a p-value which is very, very small  $\cdot$  0.00001. Any cluster that is identified with this pvalue will be small, but there is a very small likelihood that the grouping of incidents is due to chance. On any particular run, there is little chance that even one of them is grouped because of chance. Thus, a user must trade off the number of clusters and the size of an area that defines a cluster with the likelihood that the result could be due to chance. Statistically, there is more certainty with small threshold distances than with larger ones using this technique.

This document is a research report submitted to the U.S. Department of Justice. This report<br>has not been published by the Department. Opinions or points of view expressed are those<br>of the author(s) and do not necessarily r

This choice will depend on the needs of the user. For interventions around particular locations, the use of a small threshold distances may actually be appropriate; some of the ellipses seen in figure **6.4** below cover **only** a couple of street segments. These define micro-neighborhoods or almost pure 'hot spot' locations. On the other hand, for a patrol route, for example, a cluster the size of several neighborhoods might be more appropriate. **A** patrol car would need to cover a sizeable area and having a larger area to target might be more appropriate than a 'micro' environment. However, there will be less precision with a larger cluster size covering this type of area.

**A** second criterion is the output size of the clusters. For each cluster in turn, a standard deviational ellipse is calculated (see chapter 4). The user specifies the size of the ellipse in terms of standard deviations. The range is from one standard deviation **(1X** - the default) up to five standard deviations. Typically, one standard deviation will cover more than 60% of the cases whereas five standard deviations will cover more than *99.99%* of the cases, although the exact percentage **will** depend on the distribution.

The third criterion is the minimum number of points that are required to define a cluster. If a cluster does not have ths minimum number, *Crimestat* will ignore the seed location. Without ths criteria, the Nnh routine could identlfy clusters **of** two or three incidents each. **A** 'hot spot' of this size is usually not very useful. Consequently, the user should increase the number to ensure that the identified cluster represents a meaningful number of cases. The default value is **10,** but the user can type in any other value.

#### **Nnh** Output Files

The Nnh routine has three outputs. First, final seed locations of each cluster and the parameters of a **1X** standard deviational ellipse are calculated for each cluster. These can be output to a '.dbf' file or saved as a text ('.txt') file. Only 45 of the seed locations are displayed on the screen. The user can scroll down or across by adjusting the horizontal and vertical slider bars and clicking on the Go button.

Second, for each order that is calculated, *Crimestat* calculates the mean center of the cluster. This can be saved as a '.dbf file. Third, the standard deviational ellipses of the clusters can be saved in *ArcView* '.shp', *MapInfo* '.mif' or *Atlas*\**GIS* '.bna' formats. The size of the ellipses are determined by the number of standard deviations to be calculated (see above). Because there are also orders of clusters (i.e., first-order, second-order, etc.), there is a naming convention that distinguishes the order. The convention is

#### Nnh<O><username>

where 0 is the order number and *username* is a name provide by the user. Thus,

#### Nnhlrobbery

are the first-order clusters for a file called 'robbery' and

of the author(s) and do not necessarily reflect the official position or policies of the<br>U.S. Department of Justice. This document is a research report submitted to the U.S. Department of Justice. This report<br>has not been published by the Department. Opinions or points of view expressed are those

#### Nnh2burglary

are the second-order clusters for a file called 'burglary'. Within files, clusters are named

Nnh<O>Ell<N><username>

where $O$  is the order number,  $N$  is the ellipse number and *username* is the user-defined name of the file. Thus,

NnhlElllOrobbery

is the tenth ellipse within the first-order clusters for the file 'robbery' while

Nnh2Elllburglary

is the first ellipse within the second-order clusters for the file 'burglary'.

In other words, names of files and features can get complicated. The easiest way to understand this, therefore, is to import the file into one of the GIS packages and display it.

#### Example **1:** Nearest neighbor hierarchical clustering **of** burglaries

The Nnh routine was applied to the Baltimore County 1996 burglary data  $(n=6.051)$ incidents). **A** one-tailed probability level of **.05** (or **5%)** was selected and each cluster was required to contain a minimum of 10 points (the default). CrimeStat returned 153 firstorder clusters, 20 second-order clusters and two third-order clusters. Figure 6.4 shows the fist-order clusters displayed as lx standard deviational ellipses. Since the criteria for clustering is the lower limit of the mean random distance, the distances involved are very small, as can be seen. **Note,** the standard deviational elllpse is defined by the points in the cluster and includes approximately two-thirds of the points. Thus, the clusters actually extend a little beyond the ellipses. Figure 6.5 shows the 20 second-order clusters (dashed lines) and the two third-order clusters (double lines). **As** seen, they cover much larger areas than the first-order clusters. Finally, figure 6.6 shows a part of east Baltimore County where there are 29 first-order clusters (solid line), five second-order clusters (dashed lines), and one third-order cluster (double line). The street network is presented to indicate the scale. Most first-order clusters cover an area the size of a small neighborhood while the second-order clusters cover larger neighborhoods.

#### Advantages **of** Hierarchical Clustering

There are four advantages to this technique. First, it can identify small geographical environments where there are concentrated incidents. This can be useful for specific targeting, either by police deployment or community intervention. There are clearly micro-environments which generate crime incidents (Levine, Wachs and Shirazi, 1986; Maltz, Gordon and Friedman, 1989). The technique tends to identify these small environments because the lower limit of the mean random distance is used to group the

This document is a research report submitted to the U.S. Department of Justice. This report<br>has not been published by the Department. Opinions or points of view expressed are those<br>of the author(s) and do not necessarily r

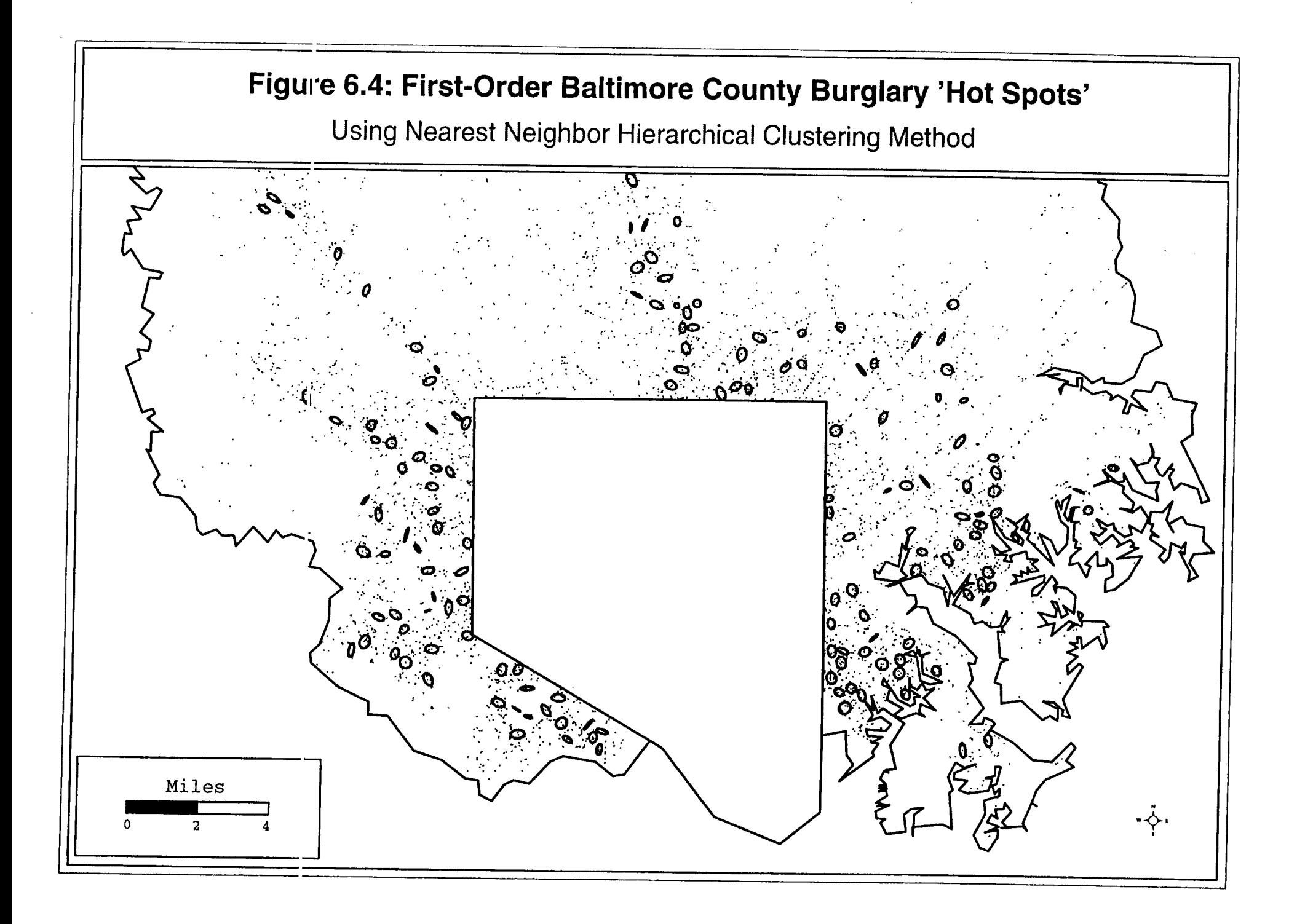

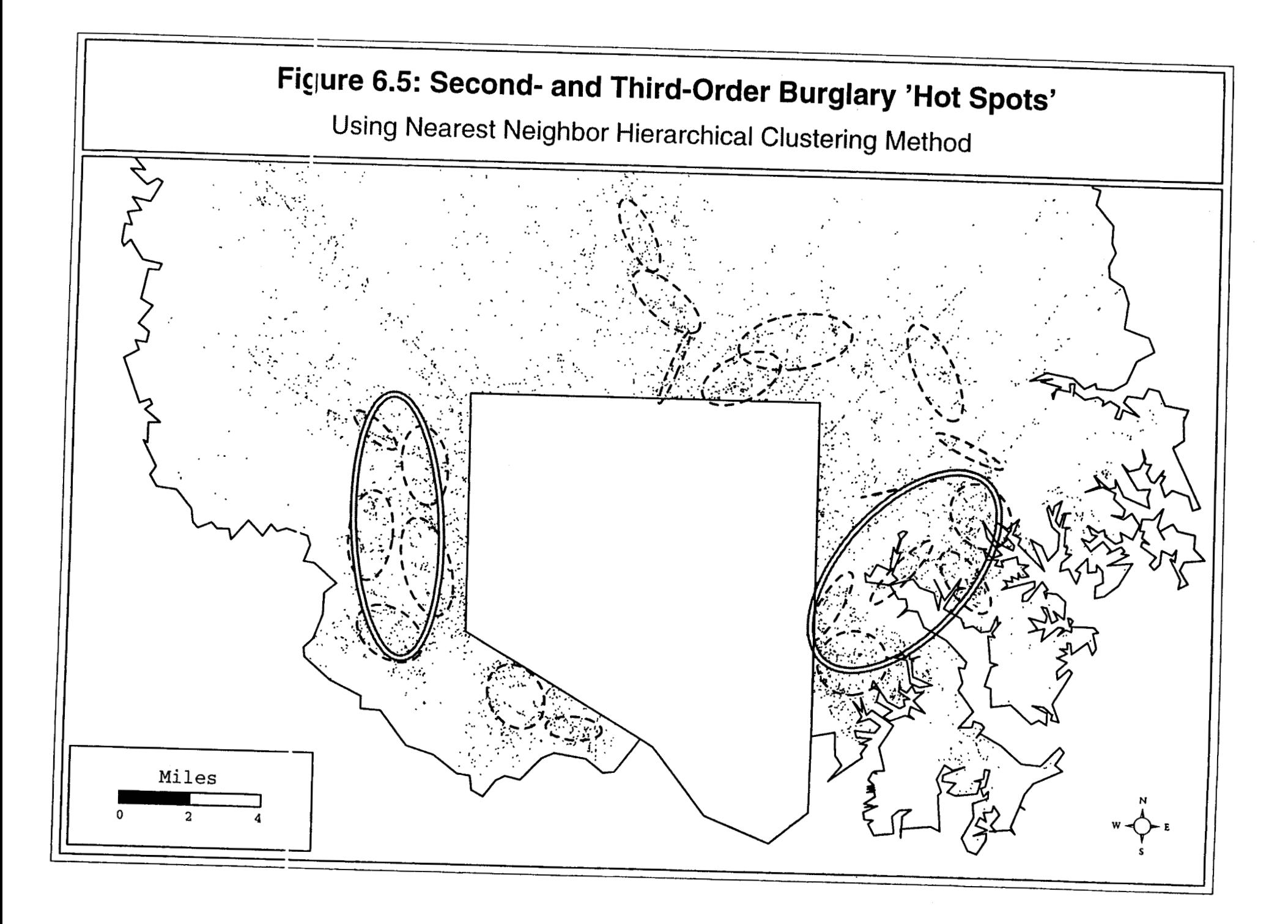

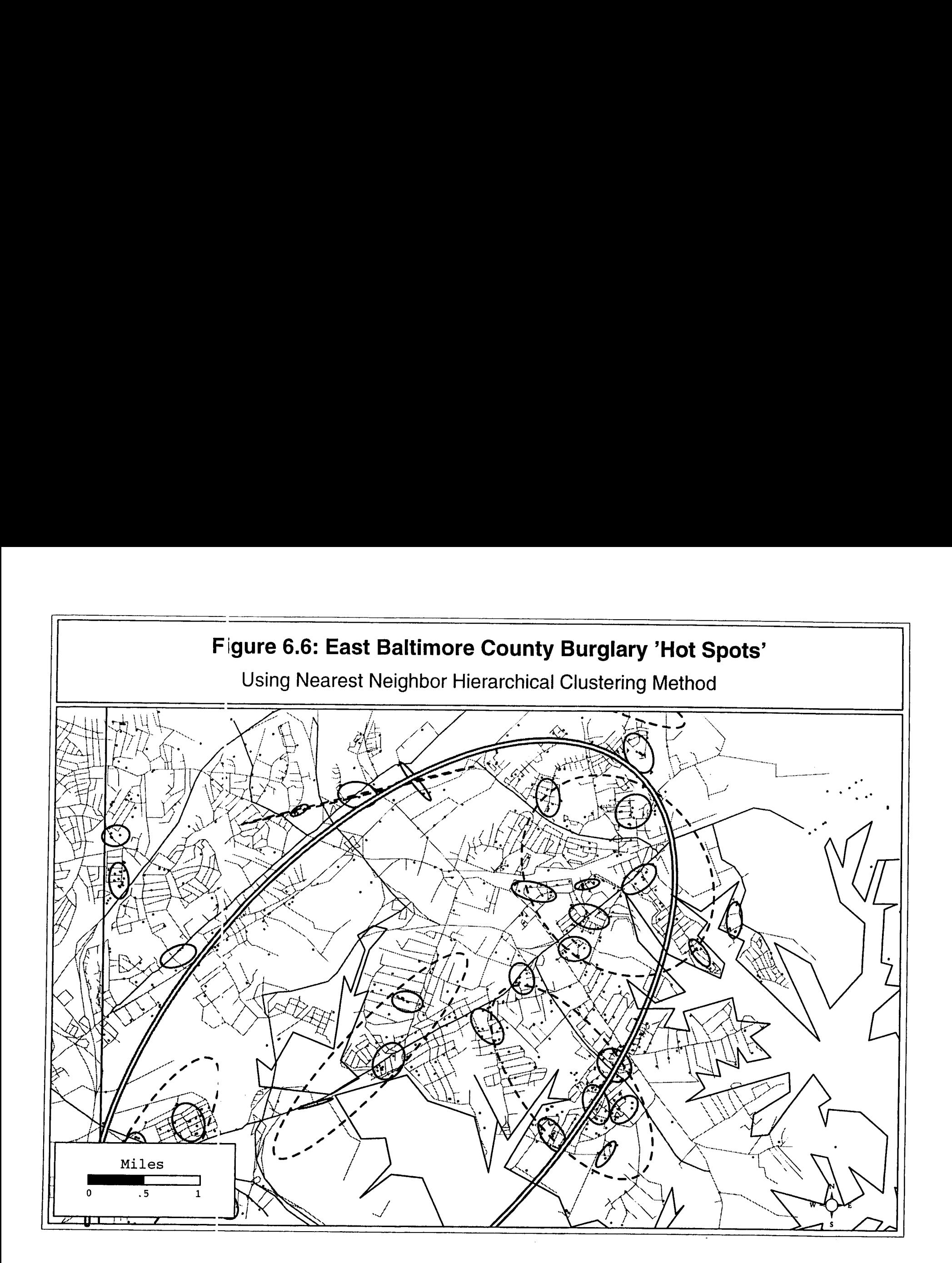

clusters. The user can, of course, control the size of the grouping area by loosening or tightening either the p-value or the minimum number of required points. Thus, the sizes of the clusters can be adjusted to fit particular groupings of points.

Second, the technique can be applied to any entire data set, such as for Baltimore County and Baltimore City, and need not only be applied to smaller geographical areas, such as precincts. This increases the ease of use for analysts and can facilitate comparisons between different areas without having to limit arbitrarily the data set prior to the analysis.

Third, the linkages between several small clusters can be seen through the secondand higher-order clusters. Frequently, 'hot spots' are located near other 'hot spots' which, in turn, are located near other 'hot spots'. **As** we've seen from the maps of robbery, burglary and motor vehicle thefts in Baltimore County, there are large areas within the County that have a lot of incidents. Within these large areas, there are smaller 'hot spots' and within some of those 'hot spots', there are even small ones. In other words, there are different scales to the clustering of points - different geographical levels, if you **will,** and the hierarchical clustering technique can identify these levels.

Fourth, each of the levels imply different management strategies. For the smallest level, officers can intervene effectively in small neighborhoods, as discussed above. Secondorder clusters, on the other hand, are more appropriate as patrol areas; these areas are larger than first-order clusters, but include several first-order clusters within them. If third- or higher-order clusters are identified, these are generally areas with very high concentrations of crime incidents over a fairly large section of the jurisdiction. The areas start to approximate precinct sizes and need to be thought of in terms of an integrated management strategy - police deployment, crime prevention, community involvement, and long-range planning. Thus, the hierarchical technique allows different security strategies to be adopted and provides a coherent way of approaching these communities.

## **Limitation to Hierarchical Clustering**

At the same time, there are limitations to the technique, some technical and others theoretical. First, the size of the grouping area is dependent on the sample size since the lower limit of the mean random distance is used as the criteria (see equation. **4.2).** For crime distributions which have many incidents (e.g., burglary), the threshold distance will be a lot smaller than distribution which have fewer incidents (e.g., robbery). In theory, a 'hot spot' is dependent on an environment, not the number of incidents. Thus, the technique does not produce a consistent definition of a 'hot spot' area.

Second, there is a certain arbitrariness in the technique due to the minimum points rule. This implicitly requires the user **to** define a meaningful cluster size, whether the number of points are 5, 10, **15** or whatever. To some extent, this is how patterns are defined by human beings; with one or two incidents in a small area, people don't perceive any pattern. **As** soon as the number of incidents increases, say to 10 or more, people perceive the pattern. This is not a statistical way for defining regularity, but it is a human

This document is a research report submitted to the U.S. Department of Justice. This report<br>has not been published by the Department. Opinions or points of view expressed are those<br>of the author(s) and do not necessarily r

way. However, it can lead to arbitrariness since two different users may interpret the size of a 'hot spot' differently. Similarly, the selectivity **of** the p-value, vis-a-via the Student's tdistribution, can allow variability between users. In short, the technique does produce a constant result, but one subject to manipulation by users. Hierarchical techniques are, of course, not the only clustering procedure to **allow** users to adjust the parameters; in fact, almost all the cluster techniques have this property. But it is a statistical weakness in that it involves subjectivity and is not necessarily consistently applied across users.

Finally, there is no theory or rationale behind the clusters. They are empirical derivatives of a procedures. Again, many clustering techniques are empirical groupings and also do not have any explanatory theory. However, if one is looking for a substantive 'hot spot' defined by a unique constellation of land uses, activities, and targets, the technique does not provide any insight **into** why the clusters are occurring or why they could be related. I will return to this point at the end, but it should be remembered that these are empirical groupings, not necessarily substantive ones.

## **K-Means Partitioning Clustering**

The *K-means* clustering routine (Kmeans) is a partitioning procedure where the data are grouped into *K* groups defined by the user. **A** specified number of seed locations, *K,* are defined by the user. The routine tries to find the best positioning of the K centers and then assigns each point to the center that is nearest. Like the Nnhroutine, Kmeans assigns points to one, and only one, cluster. However, unlike the nearest neighbor hierarchical (Nnh) procedure, **all** points are assigned to clusters. Thus, there is no hierarchy in the routine, that is there are no second- and higher-order clusters.

The technique is useful when a user want to control the grouping. For example, if there are 10 precincts in a jurisdiction, **an** analyst might want to idenbfy the 10 most compact clusters, one for precinct. Alternatively, if a previous analysis has shown there were **24** clusters, then an analyst could check whether the clusters have shifted over time by also asking for **24** clusters. By definition, the technique is somewhat arbitrary since the user defines how many clusters are to be expected. Whether a cluster could be a 'hot spot' or not would depend on the extent to which a user wanted to replicate 'hot spots' or not.

The theory of the K-means procedure is relatively straightforward. The implementation is more complicated. K-means represents an attempt to define an optimal number of *K* locations where the sum of the distance from every point to each of the *K*  centers is minimized. It is a variation of the old location theory paradigm of how to locate *K* facilities (e.g., police stations, hospitals, shopping centers) given the distribution of population (Haggett. Cliff. and Frev. 1977). That is. how does one identify *supply* locations in relation to *demand* locations. In theory, solving this question is an empirical solution, what is frequently called *global optimization*. One tries every combination of K objects where *K* is a subset of the total population of incidents (or people), *N,* and measures the distance from every incident point to every one of the *K* locations. The particular combination which gives the minimal sum of **all** distances is considered the best solution. In practice, however, solving this is computationally almost impossible, particularly *ifN* is

This document is a research report submitted to the U.S. Department of Justice. This report<br>has not been published by the Department. Opinions or points of view expressed are those<br>of the author(s) and do not necessarily r

large. For example, with 6000 incidents grouped into 20 partitions (clusters), one cannot solve this with any normal computer since there are

$$
6000!
$$
  
................. = 1.456 x 10<sup>57</sup>  
20! 5980!

combinations. No computer can solve that number and few spreadsheets can calculate the factorial of N greater than about  $127<sup>5</sup>$  In other words, it is almost impossible to solve computationally.

Practically, therefore, the different implementations of the K-means routine all make initial guesses about the  $K$  locations and then optimize the seating of this location in relation to the nearby points. This is called *local optimization*. Unfortunately, each Kmeans routine has a different way to define the initial locations so that two K-means procedures **will** usually not produce the same results, even ifK is identical (Everitt, 1974; Systat, Inc., 1994).

## *Crimestat* K-means Routine

The K-means routine in Crimestat also makes an initial guess about the *K* locations and then optimizes the distribution locally. The procedure that is adopted makes initial estimates about location of the K clusters (seeds), assigns all points to its nearest seed location, re-calculates a center for each cluster which becomes a new seed, and then repeats the procedure all over again. The procedure stops when there are very few changes to the cluster composition.<sup>6</sup>

#### K-means Output Files

The naming system for the K-means outputs is slightly different from the Nnh routine since there are no higher-order clusters. The final seed locations are displayed in the output table and can be saved as a '.dbf file. For each of the K cluster groupings, the lx and **2x** standard deviational elllpses are calculated and can be output inArcView '.shp', *MapInfo* '.mif' or *Atlas*\**GIS* '.bna' formats. Each file is named

## $<$ S>Km $<$ username>

where S is the size of the ellipse  $(1x \text{ or } 2x)$  and username is the name of the file provided by the user. For example,

#### lKmrobbery

is the lx standard deviational ellipse for a file called 'robbery' and

2Kmburglary

This document is a research report submitted to the U.S. Department of Justice. This report<br>has not been published by the Department. Opinions or points of view expressed are those<br>of the author(s) and do not necessarily r

is the 2x standard deviational ellipse for a file called 'burglary'. Within the file, each ellipse is named

<S>KmEll<N><username>

where S is the size of the ellipse (lx or **2x),** *N* is the ellipse number and *username* is the name of the file provided by the user. For example,

#### lKmEll3robbery

is the third ellipse for the lx standard deviational ellipse of a file called 'robbery' and

 $2$ KmEll12burglary

is the 12th ellipse for the **2x** standard deviational ellipse of a file called 'burglary'.

## **Example 2: K-means clustering of street robberies**

In CrimeStat, the user specifies the number of groups to sub-divide the data. Using the 1996 robbery incidents for Baltimore County, the data were partitioned into 10 groups with the K-means routine (figure 6.7). **As** can be seen, the clusters tend to fall along the border with Baltimore City. But there are three more dispersed clusters, one concentrated in the central eastern part of the county and two north of the border with the City. Because these clusters are very large, a finer mesh clustering was conducting by partitioning the data into 35 clusters (figure 6.8). Though the ellipses are still larger than those produced by the nearest neighbor hierarchical procedure (see figure **6.4),** there is some congruency; clusters identified by the nearest neighbor procedure have corresponding ellipses using the K-means procedure.

Figure 6.9 shows a section of southwest Baltimore County with 11 full ellipses and three partial ellipses that fall within this area. Looking at the distribution, several ellipses make intuitive sense while a couple of others do not. For example, the two ellipses that almost touch in the lower part of the figure highlight a concentration along a major arterial (U.S. Highway **40).** Similarly, the three ellipses in the middle of the map which fall along a northeast-southwest axis identify incidents occurring along State Highway 26, a major arterial that also had many motor vehicle thefts (see chapter **5).** On the other hand, a couple of the ellipses at the top of the view seem somewhat arbitrary; there are neither a high concentration of incidents together nor a defining roadway that would make such a concentration meaningful.

#### **Advantages and Disadvantages of the K-means Yroceaure**

In short, the K-means procedure will divide the data into the number of groups specified by the user. Whether these groups make any sense or not will depend on how

This document is a research report submitted to the U.S. Department of Justice. This report<br>has not been published by the Department. Opinions or points of view expressed are those<br>of the author(s) and do not necessarily r

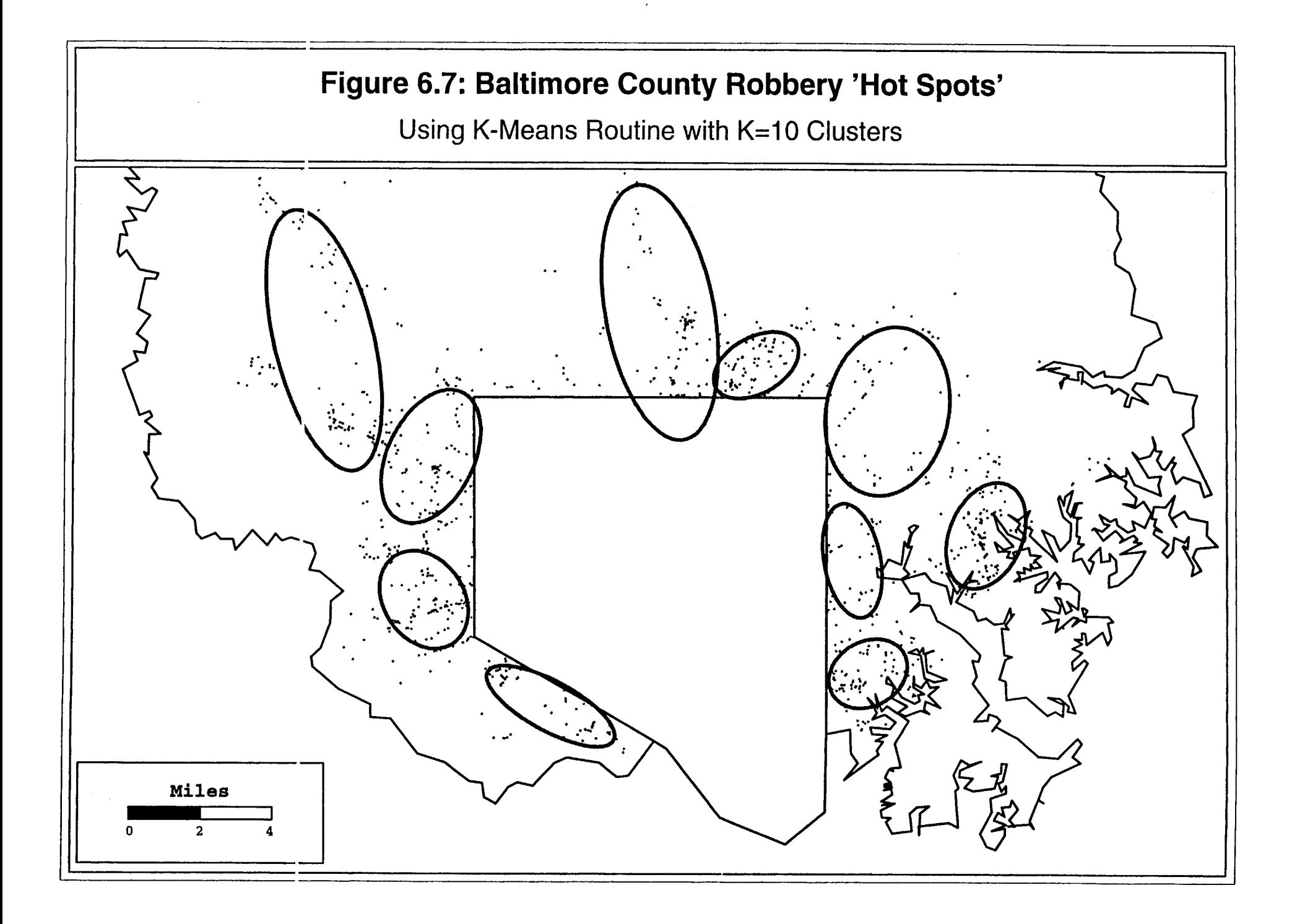

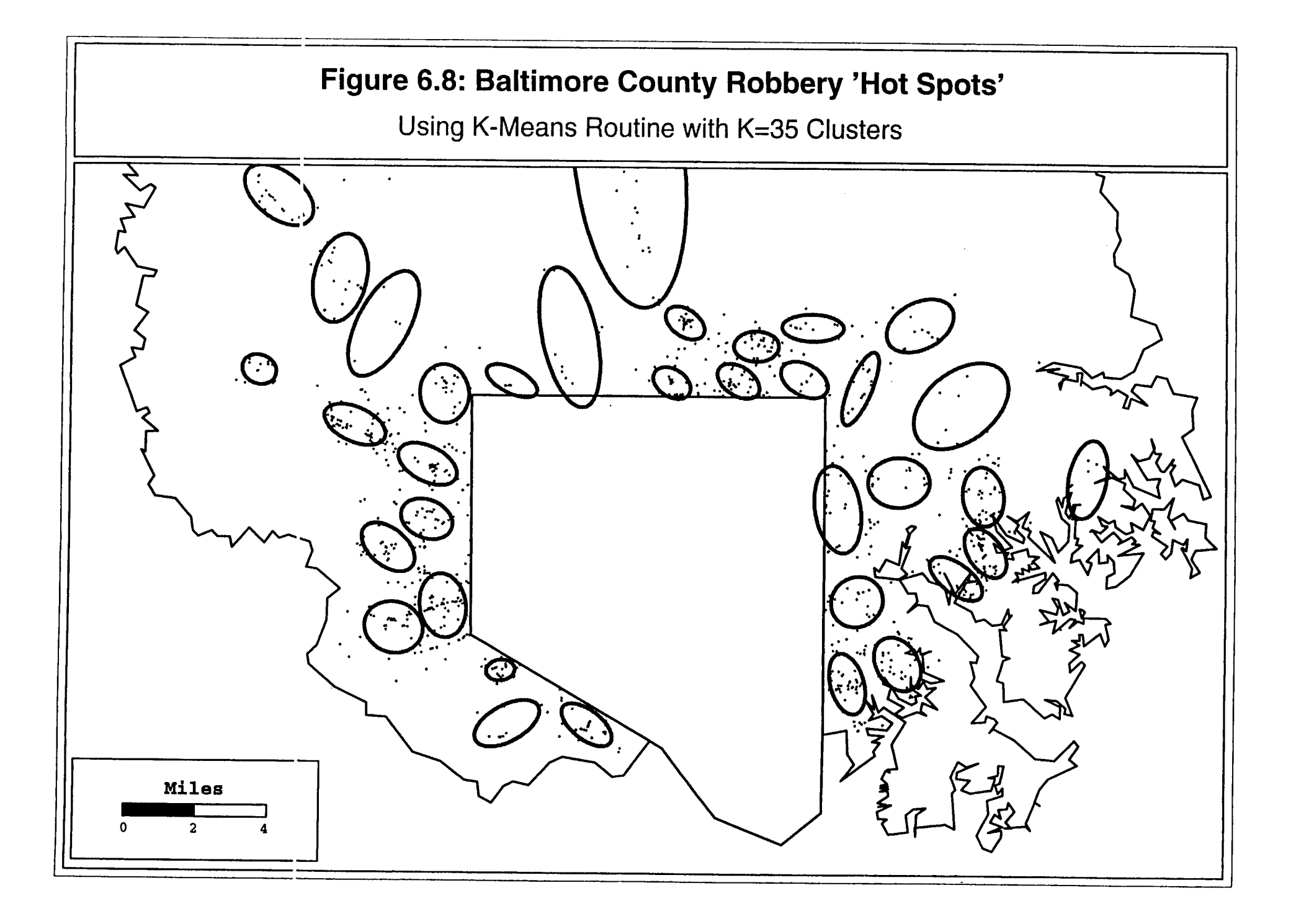

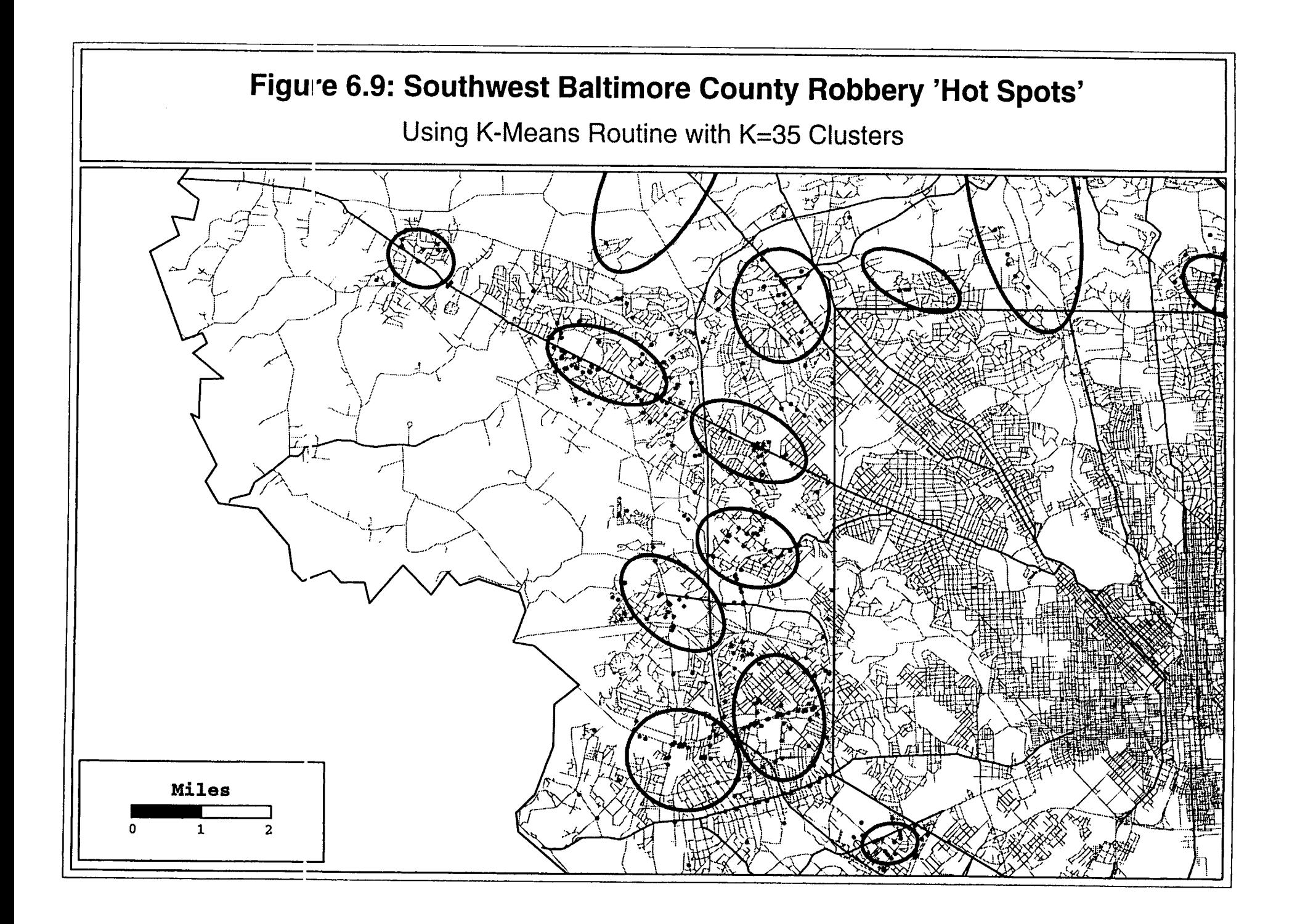

carefully the user has selected clusters. Choosing too many will lead to defining patterns that don't really exist whereas choosing too few will lead to poor differentiation among neighborhoods that are distinctly different.

It is this choice that is both a strength of the technique as well as a weakness. The K-means procedure provides a great deal of control for the user and can be used as an exploratory tool to identify possible 'hot spots'. Whereas the nearest neighbor hierarchical method produces a solution based on geographical proximity with most clusters being very small, the K-means can allow the user to control the size of the clusters. In terms of policing, the K-means is better suited for defining larger geographical areas than the nearest neighbor method, perhaps more appropriate for a patrol area than for a particular 'hot spot'. Again, if carefully used, the K-means gives the user the ability to 'fine tune' a particular model of 'hot spots', adjusting the size of the clusters (vis-a-via the number of clusters selected) in order to fit a particular pattern which is known.

Yet it is this same flexible characteristic that makes the technique potentially difficult to use and prone to misuse. Since the technique will divide the data set into  $K$ groups, there is no assumption that these *K* groups represent real 'hot spots' or not. **A** user cannot just arbitrarily put in a number and expect it to produce meaningful results.

The technique is, therefore, better seen as both an exploratory tool as well as a tool for refining a 'hot spot' search. If the user has a good idea of where there should be 'hot spots', based on community experience and the reports of beat officers, then the technique can be used to see if the incidents actually correspond to the perception. It also can help identify 'hot spots' which have not been perceived or identified by officers. Alternatively, it can identlfy 'hot spots' that don't really exist and which are merely by-products of the statistical procedure. Experience and sensitivity are needed to know whether an identified 'hot spot' is real or not.

#### **Local Moran Statistics (LMoran)**

.

The third 'hot spot' technique in *Crimestat* is a zonal technique called the *local Moran* statistics and was developed by Anselin **(1995).** Unlike the nearest neighbor hierarchical and K-means procedures, the local Moran statistics require data to be aggregated by zones, such as census block groups, zip codes, police reporting areas or other aggregations. The procedure applies Moran's I statistic to individual zones, allowing them to be identified as similar or different to their nearby pattern.

The basic concept is that of a *local indicator of spatial association (LISA)* and has been dmussed by a number of researchers (Mantel, **1967;** Getis, **1991;** Anselin, **1995).** For example, Anselin **(1995)** defines this as any statistic that satisfies two requirements:

1. The *LISA* for each observation indicates the extent to which there is significant spatial clustering of similar values around that observation; and

This document is a research report submitted to the U.S. Department of Justice. This report<br>has not been published by the Department. Opinions or points of view expressed are those<br>of the author(s) and do not necessarily r

2. The sum of the *LISAs* for all observations is proportional to the global indicator of spatial association.

$$
L_i = f(Y_i, Y_{J_i}) \tag{6.4}
$$

where  $L_i$  is the local indicator,  $Y_i$  is the value of an intensity variable at location i, and  $Y_{Ji}$  are the values observed in the neighborhood  $J_i$  of i.

In other words, a *LISA* is an indicator of the extent to whch the value of an observation is similar or different from its neighboring observations. This requires two conditions. First, that each observation has a variable value that can be assigned to it (i.e., an intensity or a weight) in addition to its X and Y coordinates. For crime incidents, this means data that are aggregated into zones (e.g., number of incidents by census tracts, zip codes, or police reporting districts). Second, the *neighborhood* has to be defined. This could be either adjacent zones or **all** other zones negatively weighted by the distance from the observation zone.

Once these are defined, the *LISA* indicates the value of the observation zone in relation to its neighborhood. Thus, in neighborhoods where there are 'high' intensity values, the *LISA* indicates whether a particular observation is similar (i.e., also 'high') or different (i.e., low) and, conversely, in neighborhoods where there are 'low' intensity values, the *LISA* indicates whether a particular observation is similar (i.e., also 'low') or different (i.e., **'high').** That is, the *LISA* is an indicator of similarity, not absolute value of the intensity variable.

## Formal Definition **of** Local Moran Statistic

#### The I<sub>i</sub> statistic

-

Anselin (1995) has applied the concept to a number of spatial autocorrelation statistics. The most commonly used, which is included in *Crimestat,* is the Local Moran statistic, I<sub>i</sub>, the use of Moran's I statistic as a *LISA*. The definition of I<sub>i</sub> is (from Getis and Ord, 1996):

$$
I_{i} = \frac{(Z_{i} - \bar{Z})}{S_{Z}^{2}} \times \sum_{j=1}^{N} [W_{ij} (Z_{j} - \bar{Z})]
$$
(6.5)

where  $Z$  is the mean intensity over all observations,  $Z_i$  is the intensity of observation i,  $Z_i$  is and  $W_{ij}$  is a distance weight for the interaction between observations i and j. Note, the first term refers only to observation i, while the second term is the sum of the weighted values for **all** other observations (but not including i itself).  $\mathbf{L}$  , intensity for all other observations,  $\mathbf{j}$  (where  $\mathbf{j} \neq \mathbf{i}$ ),  $\mathbb{S}_\mathbf{Z}^2$  is the variance ever all ebservation

This document is a research report submitted to the U.S. Department of Justice. This report<br>has not been published by the Department. Opinions or points of view expressed are those<br>of the author(s) and do not necessarily r

#### Distance weights

The weights,  $W_{ij}$ , can be either an indicator of the adjacency of a zone to the observation zone (i.e., **'1'** if adjacent; **0** if not adjacent) or a distance-based weight which decreases with distance between zones i and j. Adjacency indices are useful for defining near neighborhoods; the adjacent zones have full weight while **all** other zones have no weight. Distance weights, on the other hand, are useful for defining spatial interaction; zones which are farther away can have an influence on an observation zone, although one that is much less. *CrirneStat* uses distance weights, in two forms.

First, there is a traditional distance decay function:

$$
W_{ij} = \frac{1}{d_{ij}} \tag{4.38}
$$

where  $d_{ii}$  is the distance between the observation zone, i, and another zone, j. Thus, a zone which is two miles away has half the weight of a zone that is one mile away.

#### Small distance adjustment

Second, there is an adjustment for small distances. Depending on the distance scale used (miles, kilometers, meters), the weight index becomes problematic when the distance falls below 1 (i.e., below **1** mile, **1** kilometer); the weight then increases as the distance decreases, going to infinity for  $d_i = 0$ . To correct for this, *CrimeStat* includes an adjustment for small distances so that the maximum weight can be never be greater than 1.0 (see chapter **4).** The adjustment scales distances to one mile. When the small distance adjustment is turned on, the minimal distance is scaled automatically to be one mile. The formula used is

$$
W_{ij} = \begin{array}{ccc}\n\text{one mile} \\
\text{one mile} + d_{ij}\n\end{array}
$$
\n(4.39)

in whichever units are specified.

#### Similarity **or** dissimilarity

*An* exact test of significance has not been worked out because the distribution **of** the statistic is not known. The expected value of  $I_i$  and the variance of  $I_i$  are somewhat complicated (see endnote 7 for the formulas).<sup>7</sup> Instead, high positive or high negative standardized scores of  $I, Z(I_i)$ , are taken as indicators of similarity or dissimilarity. A high *positive* standardized score indicates the spatial clustering of similar values (either high or low) while a high *negative* standardized score indicates a clustering of dissimilar values

This document is a research report submitted to the U.S. Department of Justice. This report<br>has not been published by the Department. Opinions or points of view expressed are those<br>of the author(s) and do not necessarily r

(high relative to a neighborhood that is low or, conversely, low relative to a neighborhood that is high). The higher the standardized score, the more the observation is similar (positive) or dissimilar (negative) to its neighbors.

In other words, the Local Moran statistic is a good indicator of either 'hot spots' or 'cold spots', zones which are different from their neighborhood. 'Hot spots' would be seen where the number of incidents in a zone is much higher than in the nearby zones. 'Cold spots' would be seen where the number of incidents in a zone is much lower than in the nearby zones. The Local Moran statistic indicates whether the zone is similar or dissimilar to its neighbors. **A** user must then look at the absolute value of the zone (i.e., the number of incidents in the zone) to see whether it is a 'hot spot' or a 'cold spot'.

For each observation, *Crimestat* calculates the Local Moran statistic and the expected value of the Local Moran. *If* the *variance* box is checked, the program will also calculate the variance and the standardized Z-value of the Local Moran. The default is for the variance not to be calculated because the calculations are very intense and may take a long time. Therefore, a user should test how long it takes to calculate variances for a small sample on a particular computer before running the variance routine on a large sample.

#### Example **3:** Local Moran statistics for **auto** thefts

Using data on **14,853** motor vehicle thefts for **1996** in both Baltimore County and Baltimore City, the number of incidents occurring in each of **1,349** census block groups was calculated with a GIS (Figure **6.10).** *As* seen, the pattern shows a higher concentration towards the center of the metropolitan area, as would be expected, but that the pattern is not completely uniform. There are many block groups within the City of Baltimore with very low number of auto thefts and there are a number of block groups within the County with a very high number.

Using these data, *Crimestat* calculated the Local Moran statistic with the variance box being checked and the small distance adjustment being used. The range of I values varied from **-37.26** to **+180.14** with a mean of **5.20.** The pseudo-standardized Local Moran 'Z' varied from **-12.71** to **50.12** with a mean of **1.61.** Figure **6.11** maps the distribution. Because a negative I, value indicates dissimilarity, these value have been drawn with a darker shade. **As** seen, in both the City of Baltimore and the County of Baltimore, there are block groups with large negative I, values, indicating that they differ from their surrounding block groups. For example, in the central part of Baltimore City, there is a small area of about eight block groups with low numbers of auto thefts, compared to the surrounding block groups. These form a 'cold spot'. Consequently, they appear in dark tones in figure **6.11** indicating that they have high J, values (i.e., negative autocorrelation). Similarly, there are several block groups on the western side of the County which have relatively high numbers of auto thefts compared to the surrounding block groups. They form a 'hot spot'. Consequently, they also appear in dark tones in figure **6.11** because this indicates negative spatial autocorrelation, having values that are dissimilar to the surrounding blocks.

This document is a research report submitted to the U.S. Department of Justice. This report<br>has not been published by the Department. Opinions or points of view expressed are those<br>of the author(s) and do not necessarily r

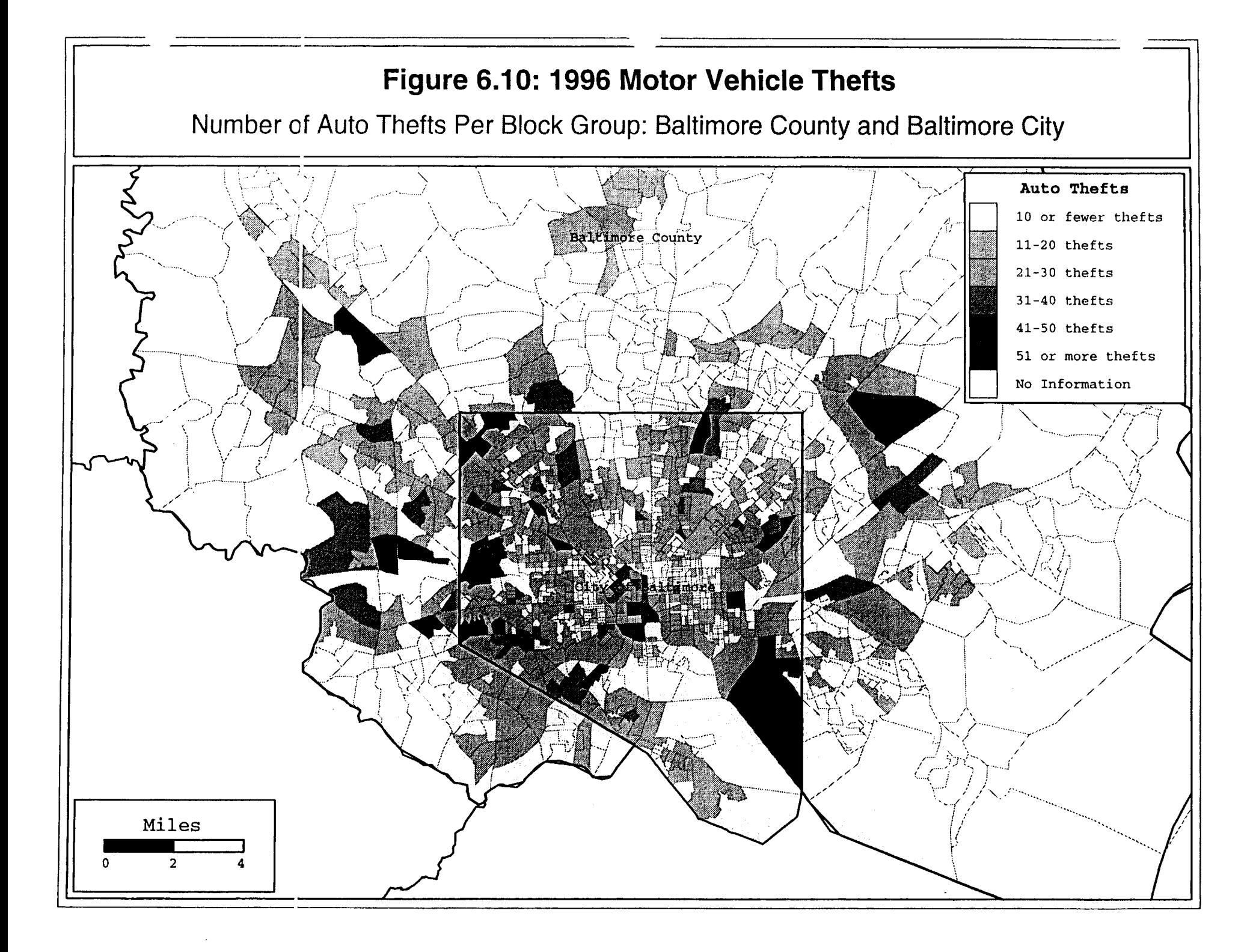

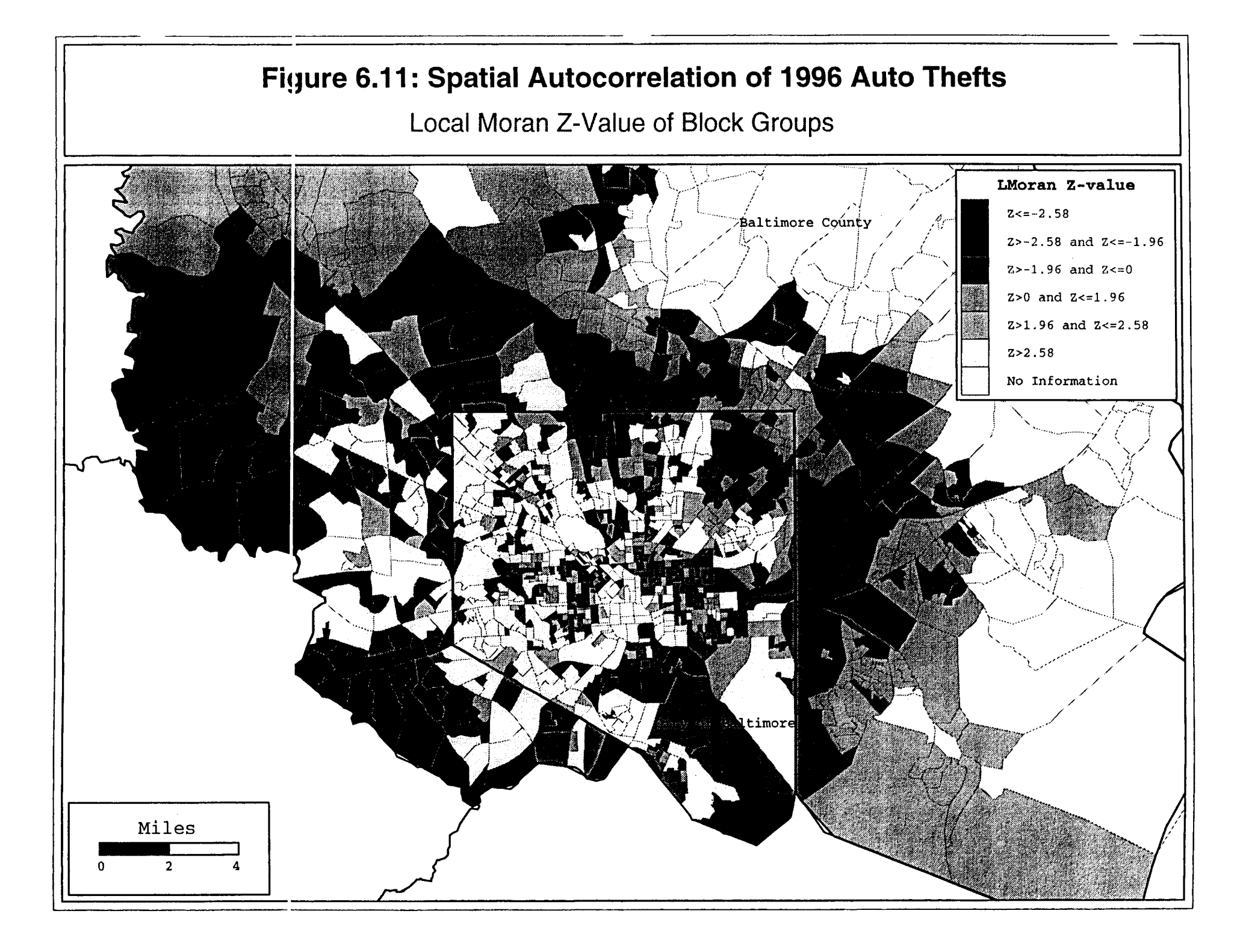

In short, the Local Moran statistic can be a useful tool for identifying zones which are dissimilar from their neighborhood. It is the only statistic that is in *Crimestat* that demonstrates dissimilarity. The other 'hot spot' tools will only identify areas with high concentrations. To use the Local Moran statistic, however, requires that the data be summarized into zones in order to produce the necessary intensity value. Given that most crime incident databases **will** list individual events without intensities, this will entail additional work by a law enforcement agency.

## **Some Thoughts on the Concept of 'Hot Spots'**

#### Advantages

The three techniques discussed in this chapter have both advantages and disadvantages. Among the advantages are that they attempt to isolate areas of high concentration (or low concentration in the case of the Local Moran statistic) of incidents and can, therefore, help law enforcement agencies focus their resources on these areas. One of the powerful uses of a 'hot spot' concept is that it is focused. Given that most police departments are understaffed with limitations on resources, a strategy that prioritizes intervention is very appealing. The 'hot spot' concept is imminently practical.

Another advantage to the identification of 'hot spots' is that the techniques systematically implement an algorithm. In this sense, they minimize bias on the part of officers and analysts since the technique operates somewhat independently of preconceptions. **As** has been mentioned, however, these techniques are not totally without human judgement since the user must make decisions on the number of 'hot spots' and the size of the search radius, choices that can allow different users to come to different conclusions.

**A** third advantage is that these techniques are visual, particularly when used with a GIS. The two cluster analysis routines output ellipses that can be displayed in a GIS while the Local Moran technique can be adapted for thematic mapping (as Figure 6.11 demonstrates). Visual information can help crime analysts and officers to understand the distribution of crime in an areas, a necessary step in planning a successful intervention. We should never underestimate the importance of visualization in any analysis.

#### Disadvantages

However, there are also some distinct disadvantages to the concept of a 'hot spot', some technical and some theoretical. The choice involved in a user making a decision on how strict or how loose to create clusters allows the potential for subjectivity, as has been mentioned. In this sense, isolating clusters (or 'hot spots') can be as much an art as it is a science. There are limits to this, however. *As* the sample size goes up, there is less difference in the result that can be produced by adjusting the parameters. For example, with 6,000 or more cases, there is very little difference between using the 0.1 significance level in the nearest neighbor clustering routine and the  $0.001$  significance level.<sup>8</sup> Thus, the subjectivity of the user is more important for smaller samples than larger ones.

This document is a research report submitted to the U.S. Department of Justice. This report<br>has not been published by the Department. Opinions or points of view expressed are those<br>of the author(s) and do not necessarily r

**A** second problem with the 'hot spot' concept is that it is applied almost exclusively to the volume of incidents and not to the underlying risk. Clusters (or 'hot spots') are defined by a high concentration of incidents within a small geographical area, that is on the volume of incidents within an area. This is an implicit *density* measure - the number of incidents per unit of area (e.g., incidents per square mile). But higher density can also be a function of a higher population at risk. In the central parts of all metropolitan areas, there are higher population densities; consequently, there will be more incidents per unit of area. For example, with burglaries, areas which have a higher density of housing units will usually have a higher number **of** incidents because of the high volume of 'targets' in the area, rather than because of any fundamental lack of safety. *Risk* which is defined as the number of incidents relative to the number of potential victims/targets is somewhat uncorrelated with the volume of incidents. Yet, 'hot spots' are almost always defined by volume, rather than risk.

For some policing policies, this is fine. For example, beat officers will necessarily concentrate on high incident density neighborhoods because so much of their activity revolves around those neighborhoods. From a viewpoint of providing concentrated policing, the density or volume of incidents is a good index for assigning police officers. From the viewpoint of ancillary security services, such as access to emergency medical services, neighborhood watch organizations, or residential burglar alarm retail outlets, areas with higher concentrations of incidents may be a good focal point for organizing these services.

But for other law enforcement policies, a density index is not a good one. From the viewpoint of crime prevention, for example, high incident volume areas are not necessarily unsafe and that effective preventive intervention will not necessarily lead to reduction in crime. It may be far more effective to target high risk areas rather than high volume areas. In high risk areas, there are special circumstances which expose the population to higher-than-expected levels of crime, perhaps particular concentrations of activities (e.g., drug trading) or particular land uses that encourage crime (e.g., skid row areas) or particular concentrations of criminal activities (e.g., gangs). A prevention strategy will want to focus on those special factors and try to reduce them.

Another law enforcement policy for which the volume or density of incidents is not the critical index is insurance, such as automobile insurance or property insurance. Theoretically, assuming there is not *redlining*<sup>9</sup> or other discriminatory practices, the cost of insurance should be proportional to the risk, not the volume. Thus, even though central city areas usually have a higher volume of crime incidents due to higher population concentration, the risk of auto theft or burglary is not necessarily higher. Again, in theory, insurance costs should be weighted in proportion to the risk of incidents, not the volume of incidents.

In short, a 'hot spot' is defined usually as an area with a high concentration of incidents, rather than as having higher risk, and is subject to the limitations of a volume measure. Of course, this is not **only** true for cluster ('hot spot') methods, but for most of the methods that are used in *Crimestat,* such as the standard deviational ellipse (chapter **4),**  the nearest neighbor index (chapter 5) or the single density kernel estimate (chapter **7).** 

This document is a research report submitted to the U.S. Department of Justice. This report<br>has not been published by the Department. Opinions or points of view expressed are those<br>of the author(s) and do not necessarily r

There are only a few measures that link the volume of incidents to the underlying population at risk (e.g., Ripley's K in chapter *5* and the dual density kernel estimate in chapter 7). Thus, the user needs to be aware of the distinction between volume and risk in applying these tools.

The final problem with the 'hot spot' concept is more theoretical. Namely, given a concentration of incidents, how do we explain it? To identify a concentration is one thing. To know how to intervene is another. It is imperative that the analyst discover some of the underlying causes that link the events together in a systematic way. Otherwise, **all** that is left is an empirical description without any concept of the underlying causes. For one thing, the concentration could be random or haphazard; it could have happened one time, but never again. For another, it could be due to the concentration of the population at risk, as discussed above. Finally, the concentration could be circumstantial and not be related to anything inherent about the location.

**A** public health example can illustrate this. Suppose that in a neighborhood five residents came down with a rare infectious disease, such as typhoid fever. Aside from ensuring treatment for the infected individuals, a public health worker will seek to find an underlying cause to the disease, what is known as a vector in public health circles. Did the individuals know each other and, hence, infect each other? Did the individuals shop at the same grocery store and, hence, purchase contaminated food? Did the individuals eat at the same restaurant and, hence, eat **from** the same infected pool of prepared food? Unless the vector that links these individuals is discovered, the five victims form only a potential 'hot spot', not necessarily a real one. Suppose that the five individuals had **all** been abroad in different countries and had, quite by accident, **all** contracted typhoid fever in completely different ways. In this case, the 'hot spot' is not real.

The point here is that an empirical description of a location where crime incidents are concentrated is only a first step in defining a real 'hot spot'. It is an apparent 'hot spot'. Unless the underlying vector (cause) is discovered, it will be difficult to provide adequate intervention. The causes could be environmental (e.g., concentrations of land uses that attract attackers and victims) or behavior (e.g., concentrations of gangs). The most one can do is try to increase the concentration of police officers. This is expensive, **of** course, and can only be done for limited periods. Eventually, if the underlying vector is not dealt with, incidents will continue and will overwhelm the additional police enforcement. In other words, ultimately, reducing crime around a 'hot spot' will need to involve many other policies than simply police enforcement, such as community involvement, gang intervention, land use modification, job creation, the expansion of services, and other community-based interventions. In this sense, the identification **of** an empirical 'hot spot' is frequently only a window into a much deeper problem that will involve more than targeted enforcement.

This document is a research report submitted to the U.S. Department of Justice. This report<br>has not been published by the Department. Opinions or points of view expressed are those<br>of the author(s) and do not necessarily r

## **Endnotes for Chapter 6**

- **1** . Since we are only interested in the lower limit of the confidence interval, a onetailed t-test is appropriate. Thus, if p is the probability, then p% of the distances from a spatially random sample will be greater than the threshold distance.
- **2.** This is the next highest degree of freedom in the Student's t-table below infinity.
- **3.** The particular steps are as follows:
	- **A.** All distances between pairs of points are calculated, using either direct or indirect distance as defined on the measurements parameters page. The matrix is assumed to be symmetrical, that is the distance between **A** and B is assumed to be identical to the distance between B and **A.**
	- **B.** The mean expected random distance is calculated using formula *5.2* and the threshold distance (the lower limit of the confidence interval for the correspondmg t) is calculated using formula **6.2.**
	- **C.** *AU* distance pairs smaller than the threshold distance are selected for clustering.
	- D. For each incident point, the number of distances to other points which are smaller than the threshold distance are counted and placed in a *reduced matrix.* Any incident point which does not have another point within the threshold distance is not clustered. Any distance which is greater than the threshold distance is not considered for clustering.
	- **E.** *AU* points in the reduced matrix are sorted in descending order of the number of distances to other points shorter than the threshold distance, and the incident point with the largest number of below threshold distances is selected for the initial seed of the first cluster.
	- F. *AU* other incidents that are within the threshold distance of the initial seed .point are selected for cluster 1.
	- G. The number of points within the cluster are counted. If the number is equal to or greater than the minimum specified, then the cluster is kept. If the number is less than the minimum specified, then the cluster is dropped.
	- H. For those clusters that are kept, the center of minimum distance (median center) is calculated for each to identify the cluster center.
	- I. These points are removed from further clustering.
	- J. Of the remaining points, the incident point with the largest number of

This document is a research report submitted to the U.S. Department of Justice. This report<br>has not been published by the Department. Opinions or points of view expressed are those<br>of the author(s) and do not necessarily r

distances to other points shorter than the threshold distance is selected for the initial seed the second cluster.

- K. All other points which are within the threshold distance of the first cluster seed point are selected for cluster **2.**
- L. The mean center of these selected points is calculated to identify the cluster center.
- M. These points are removed from further clustering.
- N. Steps J through  $M$  are repeated for all remaining points in the reduced matrix until no more points are remaining in the reduced matrix or until there are fewer than the specified minimum number of points for those remaining in the reduced matrix.
- **4.** The steps are as follows:
	- **A.** Using the same p-values selected in the first-order, the mean random expected distance is calculated. However, the sample size is the number of first-order clusters identified, not the original number of points. Thus, the threshold distance is calculated by

Lower Limit of Confidence Interval for Second-order Mean Random **A** 0.26136 Distance - **0.5** SQRT ------I - t [------------------- 1 **(6.3)** - M SQRT [ **M? /A]** 

where **A** is the area of the region and M is the number of first-order clusters identified during first-order clustering (i.e., not **N).** Thus, there is a different threshold distance for the second-order clustering. The t-value specified in the first-order clustering is maintained for second- and higher-order clustering.

- B. All distances between first-order cluster centers are calculated and only those that are smaller than the second-order threshold distance are selected for second-order clustering.
- C. If there are no distances between first-order cluster centers that are smaller than the second-order threshold distance, then the clustering process ends.
- D. If there are distances between first-order cluster centers that are smaller than the second-order threshold distance, then the steps specified in endnote **3** are repeated to produce second-order clusters. **A** minimum of four firstorder clusters is required to allow a second- or higher-order cluster.

This document is a research report submitted to the U.S. Department of Justice. This report<br>has not been published by the Department. Opinions or points of view expressed are those<br>of the author(s) and do not necessarily r

- E. If there are second-order clusters, then this process is repeated to either extract third-order clusters or to end the clustering process if no distances between second-order cluster centers are smaller than the (new) third-order threshold distance or if there are fewer than four new seeds in the cluster.
- F. The process is repeated until no further clustering can be conducted, either **all** sub-clusters converge into a single cluster or the threshold distance criteria fails or there are fewer than four seeds in the higher-order cluster
- **5.** The total number of ways for selecting K distinct combinations of *N* incidents, irrespective of order, is

## $N!$ ----------- $K!$   $(N-K)!$

From Burt and Barber, **1996, 155.** 

**6.** The steps are as follows:

## *Global Selection of Initial Seed Locations*

- **A. A 100 x 100** grid is overlaid on the point distribution; the dimensions of the grid are defined by the minimum and maximum X and Y coordinates.
- B. **A** separation distance is defined, which is

$$
\begin{array}{c}\n \text{A} \\
 \text{Separation} = t * 0.5 \text{ SQRT} \, [\, \, \ldots \, ] \\
 \text{N}\n \end{array}
$$

where *t* is the Student's t-value for the **.01** significance level **(2.358),** *A* is the area of the region, and *N* is the sample size. The separation distance was calculated to prevent adjacent cells from being selected as seeds.

- **C.** For each grid cell, the number of incidents found are counted and then sorted in descending order.
- D. The cell with the highest number of incidents found is the initial seed for cluster 1.
- E. The cell with the next highest number of incidents is temporarily selected. If the distance between that cell and the seed **1** location is *equal to or greater than* the separation distance, this cell becomes initial seed **2.**

This document is a research report submitted to the U.S. Department of Justice. This report<br>has not been published by the Department. Opinions or points of view expressed are those<br>of the author(s) and do not necessarily r

- F. If the distance is less than the separation distance, the cell is dropped and the routine proceeds to the cell with the next highest number of incidents.
- *G.* This procedure is repeated until *K initial seeds* have been located thereby selecting the remaining cell with the highest number of incidents and calculating its distance to **all** prior seeds. If the distance is equal to or greater than the separation distance, then the cell is selected as a seed. If the distance is less than the separation distance, then the cell is dropped as a seed candidate. Thus, it is possible that *K* initial seeds cannot be identified because of the inability to locate  $K$  locations greater than the threshold distance. In this case, *Crimestat* keeps the number it has located and prints out a message to this effect.

## *Local Optimization of Seed Locations*

- H. After the Kinitial seeds have been selected, **all** points are assigned to the nearest initial seed location. These are the initial cluster groupings.
- **I.** For each initial cluster grouping in turn, the center of minimum distance (median center) is calculated. These are the second seed locations.
- J. All points are assigned to the nearest second seed location.
- K. For each new cluster grouping in turn, the center of minimum distance is calculated. These are third seed locations.
- L. Steps  $\underline{J}$  and  $\underline{K}$  are repeated until no more points change cluster groupings. These are the final seed locations and cluster groupings.
- *7.* The formulas are as follows as follows. The expected value of the Local Moran is:

$$
E(I_i) = \frac{\sum_{j=1}^{N} W_{ij}}{N-1}
$$

where  $W_{ij}$  is a distance weight for the interaction between observations i and **j** (either an adjacency index or a weight decreasing with distance). The variance of the Local Moran is defined in three steps:

A. First, define  $b_2$ .

$$
(X_i - \bar{X})^4 \qquad (X_i - \bar{X})^2
$$
  
b<sub>2</sub> =  $\sum \{ \dots \dots \dots \dots \dots \dots \}$  } /  $\sum \{ \dots \dots \dots \dots \dots \}$  }<sup>2</sup>

This document is a research report submitted to the U.S. Department of Justice. This report<br>has not been published by the Department. Opinions or points of view expressed are those<br>of the author(s) and do not necessarily r

This is the fourth moment around the mean divided by the squared second moment around the mean.

B. Second, define  $2w_{i(kh)}$ :

 $2w_{i(kh)} = \sum \sum W_{ik} W_{ih}$ where  $k \neq i$  and  $h \neq i$ 

This term is twice the sum of the cross-products of **all** weights for i with themselves, using k and h to avoid the use of identical subscripts. Since each pair of observations, i and **j,** has its own specific weight, a cross-product of weights are two weights multiplied by each other (where  $i \neq j$ ) and the sum of these cross-products is twice the sum of **all** possible interactions irrespective of order (i.e.,  $W_{ij} = W_{ji}$ ). Because the weight of an observation with itself is zero (i.e.,  $W_{ii} = 0$ ), all terms can be included in the summation.

C. Third, define the variance, standard deviation, and an approximate (pseudo) standardized score of I:

$$
\begin{aligned}\n &\text{Var (I}_{i}) = \frac{(\sum w_{ij}^{2})^{*}(n - b_{2})}{(n - 1)} + \frac{2w_{i(kh)}(2b_{2} - n)}{(n - 1)(n - 2)} + \dots \\
 &\text{Var (I}_{i}) = \sqrt{[\text{Var (I}_{i})]} \\
 &\text{Var (I}_{i}) = [\text{I}_{i} - \text{E(I}_{i})] / \text{S(I}_{i})\n \end{aligned}
$$

- 8. On one test of 6,051 burglaries with a minimum cluster size requirement of 10 incidents, for example, we obtained 100 first-order clusters, **9** second-order clusters, and no third-order clusters by using a 0.1 significance level for the nearest neighbor hierarchical clustering routine. When the significance level was reduced to 0.001, the number of clusters extracted was **97** fist-order clusters, **8** second-order clusters, and no third-order clusters.
- **9. A** practice by which financial institutions limit the number of loans, either residential or commercial, that are made in low income neighborhoods in order to minimize the risk of the borrower defaulting on the loan or insurance companies limiting the number of policies issued in low income neighborhoods to minimize payment risks. However, this practice implicitly is discriminatory because of the higher concentration of minorities in low income areas.

This document is a research report submitted to the U.S. Department of Justice. This report<br>has not been published by the Department. Opinions or points of view expressed are those<br>of the author(s) and do not necessarily r
**198** 

 $\sim$ 

 $\sim$ 

This document is a research report submitted to the U.S. Department of Justice. This report<br>has not been published by the Department. Opinions or points of view expressed are those<br>of the author(s) and do not necessarily r

 $\sim$ 

 $\sim$ 

 $\ddot{\phantom{0}}$ 

 $\vec{r}$ 

 $\mathcal{L}_{\text{max}}$  and  $\mathcal{L}_{\text{max}}$ 

 $\bar{u}$ 

### **Chapter 7 Kernel Density Interpolation**

In this last chapter, we discuss tools aimed at interpolating incidents, using the kernel density approach. *Interpolation* is a technique for generalizing incident locations to an entire area. Whereas the other statistics that are used in *CrimeStat* provide statistical summaries for the data incidents themselves, interpolation techniques generalize those data incidents to the entire region. In particular, they provide *density* estimates for **all**  parts of a region (i.e., at any location). The density estimate is an intensity variable, a 2 value, that is estimated at a particular location. Consequently, it can be displayed by either surface maps or contour maps that show the intensity at all locations.

There are many interpolation techniques, such as Kriging, trend surfaces, local regression models (e.g., Loess, splines), and Dirichlet tessellations (Anselin, **1992;**  Cleveland, Grosse and Shyu, **1993;** Venables and Ripley, **1997).** Most of these require a variable that is being estimated as a function of location. However, *kernel density estimation* is an interpolation technique that is appropriate for individual point locations (Silverman, **1986;** Hardle, **1991;** Bailey and Gatrell, **1995;** Burt and Barber, **1996;** Bowman and Azalini, **1997).** 

#### **Kernel Density Estimation**

Kernel density estimation involves placing a symmetrical surface over each point, evaluating the distance from the point to a reference location based on a mathematical function, and summing the value of alI the surfaces for that reference location. This procedure is repeated for all reference locations. It is a technique that was developed in the late **1950s** as an alternative method for estimating the density of a histogram (Rosenblatt, **1956;** Whittle, **1958;** Parzen, **1962). A** histogram is a graphic representation **of**  a frequency distribution. A continuous variable is divided into intervals of size, s (the interval or bin width), and the number of cases in each interval (bin) are counted and displayed as block diagrams. The histogram is assumed to represent a smooth, underlying distribution (a density function). However, in order to estimate a smooth density function from the histogram, traditionally researchers have linked adjacent variable intervals by connecting the midpoints of the intervals with a series of lines (Figure **7.1).** 

Unfortunately, doing this causes three statistical problems (Bowman and Azalini, **1997):** 

- **1.** Information is discarded because **all** cases within an interval are assigned to the midpoint. 'l'he wider the interval, the greater the miormation loss.
- **2.** The technique of connecting the midpoints leads to a discontinuous and not smooth density function even though the underlying density function is assumed to be smooth. To compensate for this, researchers will reduce the width of the interval. Thus, the density function becomes smoother with

This document is a research report submitted to the U.S. Department of Justice. This report<br>has not been published by the Department. Opinions or points of view expressed are those<br>of the author(s) and do not necessarily r

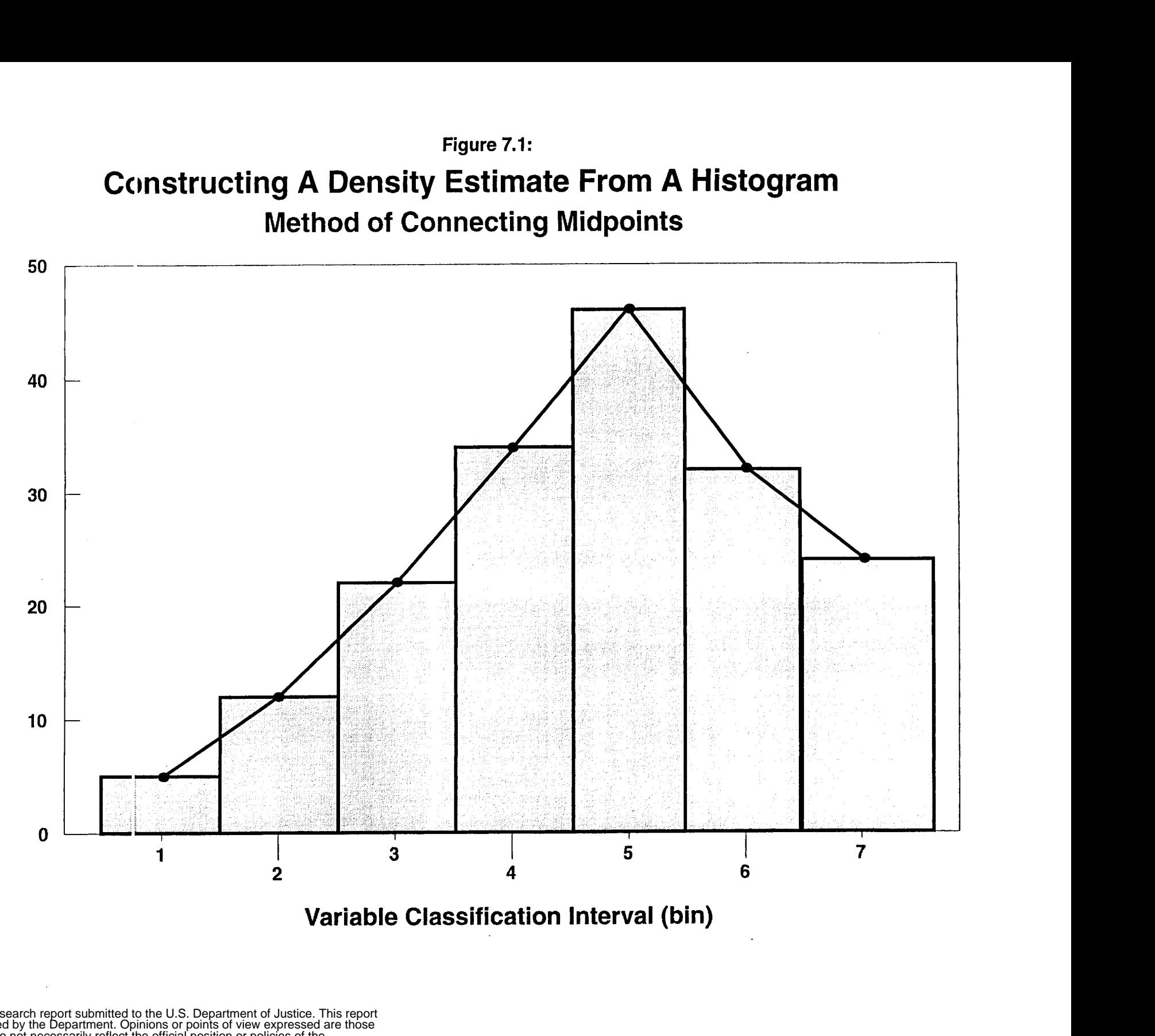

**Figure 7.1:** 

**Variable Classification Interval (bin)** 

This document is a research report submitted to the U.S. Department of Justice. This report<br>has not been published by the Department. Opinions or points of view expressed are those<br>of the author(s) and do not necessarily r

Frequency

smaller interval widths, although still not very smooth. Further, there are limits to this technique as the sample size decreases when the bin width gets smaller, eventually becoming too small to produce reliable estimates.

**3.** The technique is dependent on an arbitrarily defined interval size (bin width). By making the interval wider, the estimator becomes cruder and, conversely, by making the interval narrower, the estimator becomes finer. However, the underlying density distribution is assumed to be smooth and continuous and not dependent on the interval size of a histogram.

To handle this problem, Rosenblatt (1956), Whittle (1958) and Parzen (1962) . developed the kernel density method in order to avoid the first two of these difficulties; the bin width issue still remains. What they did was to place a smooth *kernel function,* rather than a block, over each point and sum the functions for each location on the scale. Figure 7.2 illustrates the process with five point locations. *As* seen, over each location, a symmetrical kernel function is placed; by symmetrical is meant that is falls off with distance from each point at an equal rate in both directions around each point. In this case, it is a normal distribution, but other types of symmetrical distribution have been used. The underlying density distribution is estimated by summing the individual kernel functions at *all* locations to produce a smooth cumulative density function. Notice that the functions are summed at every point along the scale and not just at the point locations. The advantages of this are that, first, each point contributes equally to the density surface and, second, the resulting density function is continuous at all points along the scale.

The third problem mentioned above, interval size, still remains since the width of the kernel function can be varied. In the kernel density literature, this is called *bandwidth*  and refers essentially to the width of the kernel. Figure **7.3** shows a kernel with a narrow bandwidth placed over the same five points while figure **7.4** shows a kernel with a wider bandwidth placed over the points. Clearly, the smoothness of the resulting density function is a consequence of the bandwidth size.

There are a number of different kernel functions that have been used, aside from the normal distribution, such as a triangular function (Burt and Barber, 1996) or a quartic function (Bailey and Gatrell, 1995). Figure **7.5** illustrates a quartic function. But the normal is the most commonly used (Kelsall and Diggle, 1995a). The normal distribution function has the following functional form:

$$
g(x_j) = \sum \{ \begin{array}{c} 1 \\ \text{[W]}^* \star I_j \star \frac{1}{h^2 \star 2\pi} \star e^{-\left[\frac{d_{ij}^2}{2 \star h^2}\right]} \end{array} \}
$$
(7.1)

where  $d_{ii}$  is the distance between an incident location and any reference point in the region, h is the standard deviation of the normal distribution (the bandwidth), **Wi** is a weight at the point location and  $I_i$  is an intensity at the point location. This function extends to infinity in all directions and, thus, will be applied to any location in the region.

This document is a research report submitted to the U.S. Department of Justice. This report<br>has not been published by the Department. Opinions or points of view expressed are those<br>of the author(s) and do not necessarily r

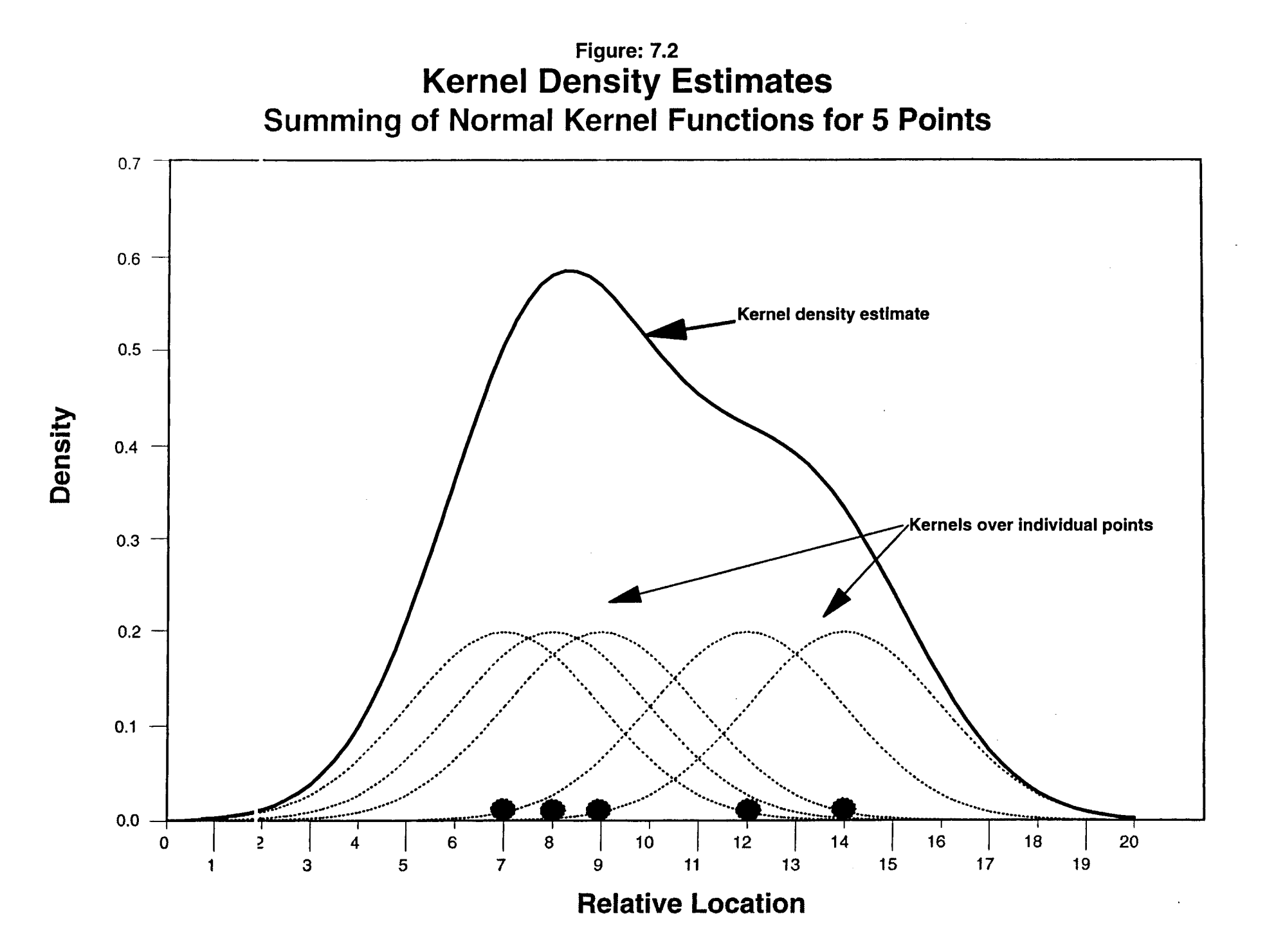

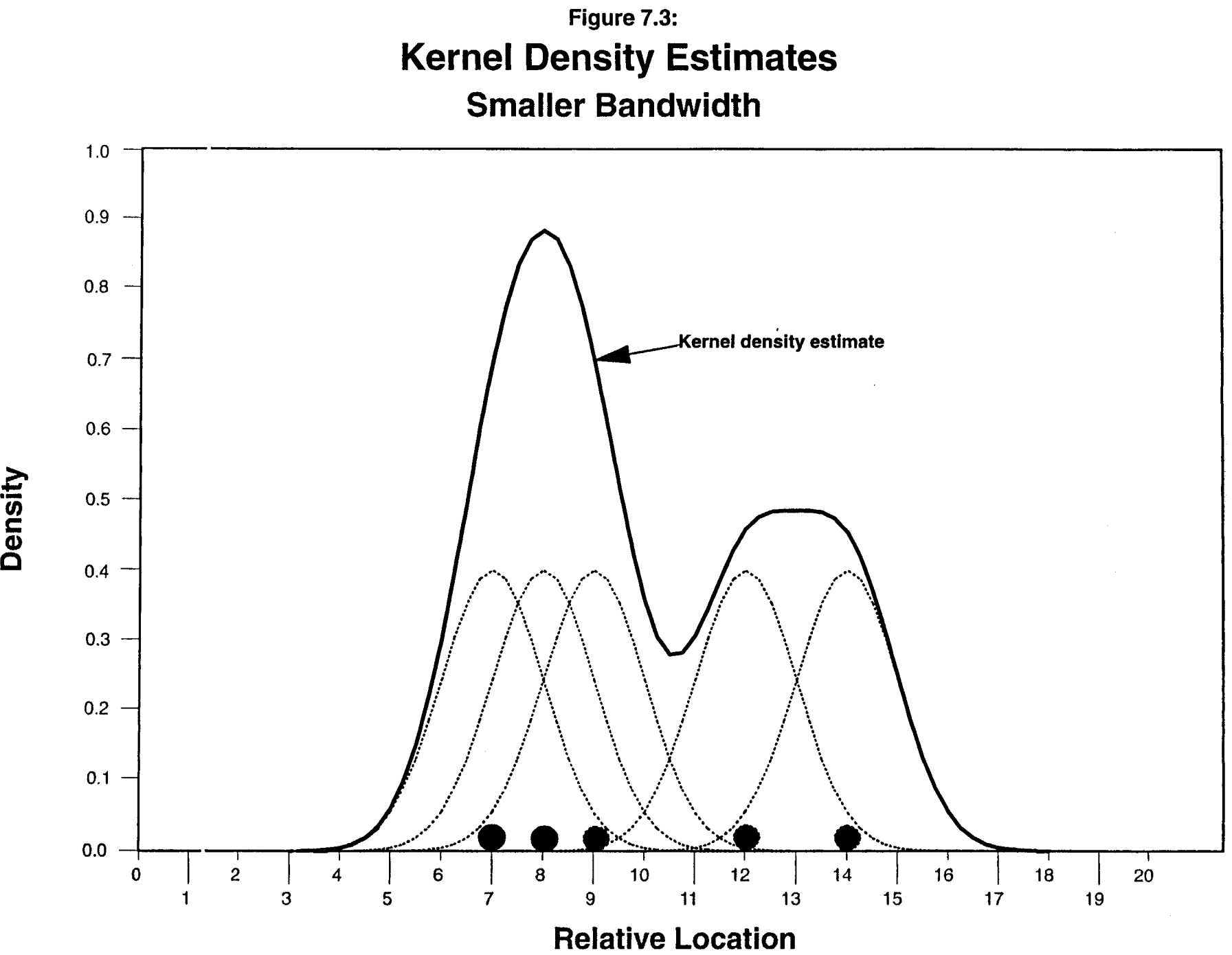

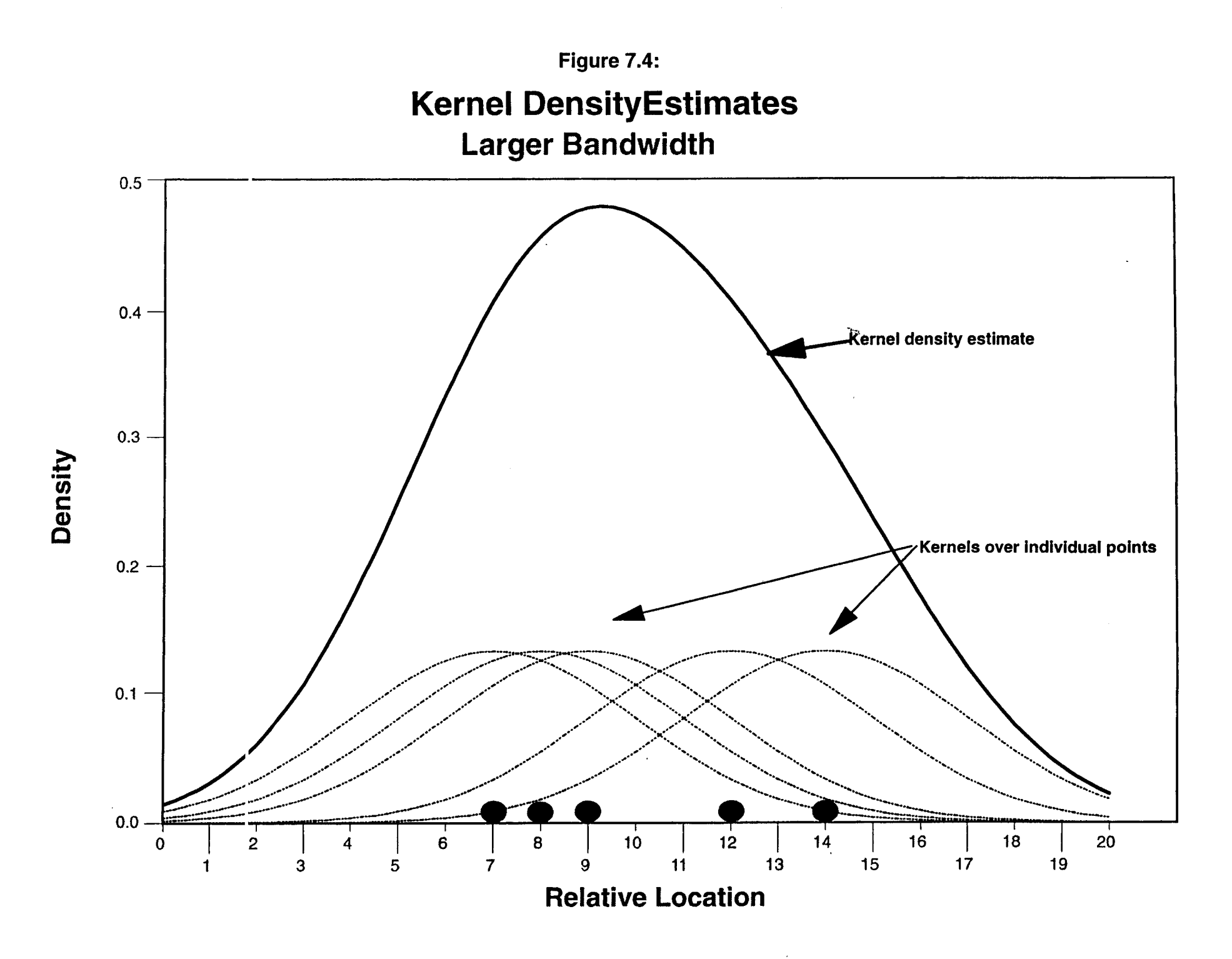

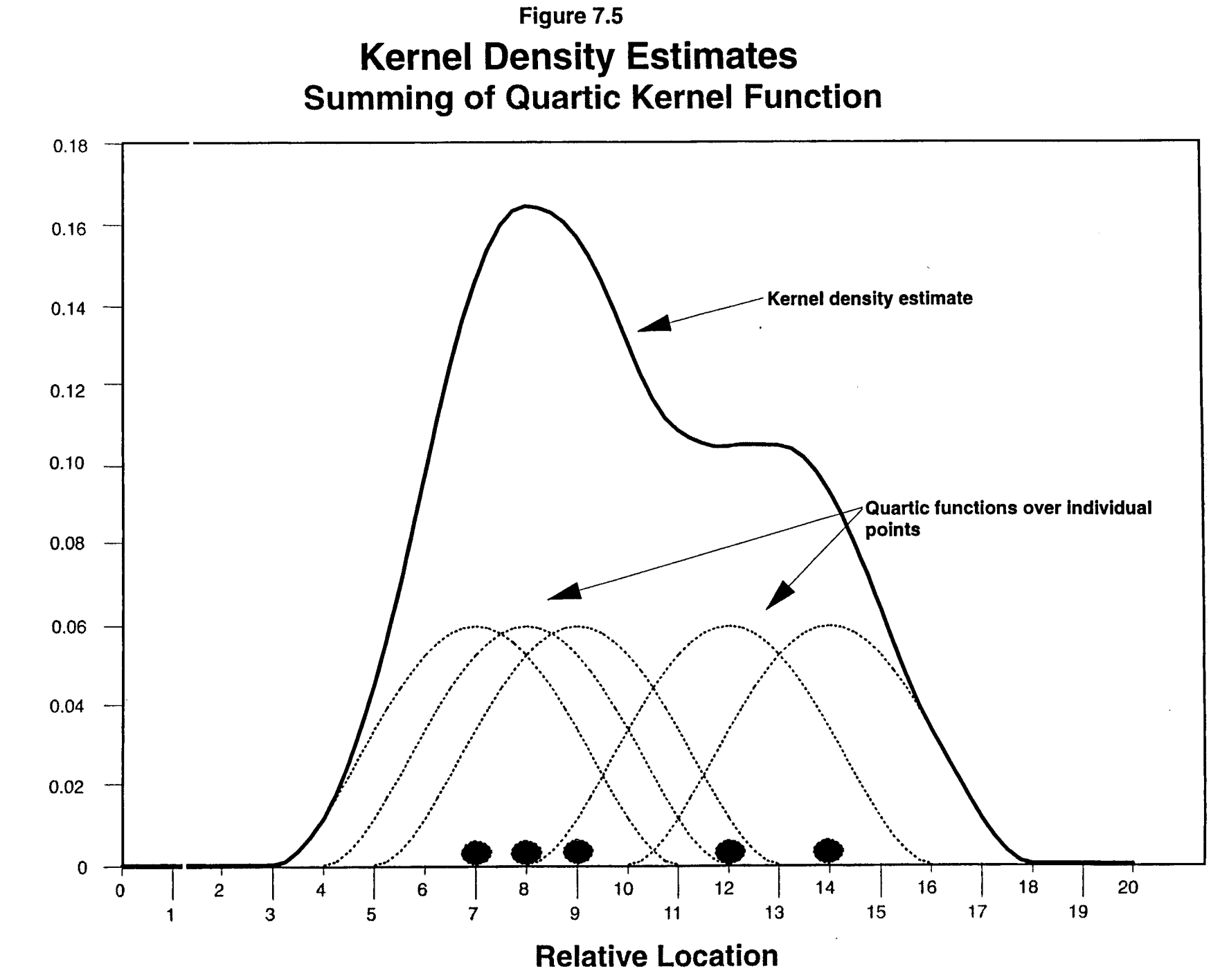

# Density

On the other hand, a quartic function has a circumscribed radius and is, therefore, applied to a limited area around each incident point, h. Its functional form is:

**I.** Outside the specified radius, h:

$$
g(x_i) = 0 \tag{7.2}
$$

11. Within the specified radius, h:

$$
g(x_j) = \sum \{ \begin{array}{c} 3 & d_{ij}^2 \\ \left[W_i * I_i\right] * \left[\frac{1}{h^2 * \pi}\right] * \left[1 - \frac{1}{h^2}\right]^2 \end{array} \}
$$
(7.3)

where  $d_{ii}$  is the distance between an incident location and any reference point in the region, h is the radlus of the search area (the bandwidth), **Wi** is a weight at the point location and I<sub>i</sub> is an intensity at the point location. Other functions have also been used. However, Silverman (1986) has argued that it does not make that much difference as long as the kernel is symmetrical. There are also edge effects that can occur and there have been different proposed solutions to this problem (Venables and Ripley, 1997).

There have also been variations of the size of the of bandwidth with various formulas and criteria (Silverman, 1986; Hardle, 1991; Venables and Ripley, 1997). Generally, bandwidth choice fall into either fixed or adaptive (variable) choices (Kelsall and Diggle, 1995a; Bailey and Gatrell, 1995). *CrimeStat* follows this distinction, which will be explained below.

The kernel function can be expanded to more than two dimensions (Härdle, 1991; Bailey and Gatrell, 1995; Burt and Barber, 1996; Bowman and **Azalini,** 1997). Figure 7.6 shows a three-dimensional normal distribution placed over each **of** five points with the resulting density surface being a sum of **all** five individual surfaces. Thus, the method is particularly appropriate for geographical data, such as crime incident locations. The method has also been developed to relate two or more variables together by applying a kernel estimate to each variable in turn and then dividing one by the other to produce a three-dimensional estimate of *risk* (Kelsall and Diggle, 1995a; Bowman and *Azalini,* 1997).

Significance testing of density estimates is more complicated. Current techniques tend to focus on simulating surfaces under spatially random assumptions (Bowman and Azaline, 1997; Kelsall and Diggle, 1995b). Because of the still experimental nature of the testing, *Crimestat* does not include any testing of density estimates in this version.

#### *crrmeatat* **nernel uensity Metnods**

*CrimeStat* has two interpolation techniques, both based on the kernel density technique. The first applies to a single variable, while the second to the relationship between two variables. Both routines have a number of options. Figure 7.7 shows the interpolation page in *CrirneStat.* Users indicate their choices by clicking on the tab and

This document is a research report submitted to the U.S. Department of Justice. This report<br>has not been published by the Department. Opinions or points of view expressed are those<br>of the author(s) and do not necessarily r

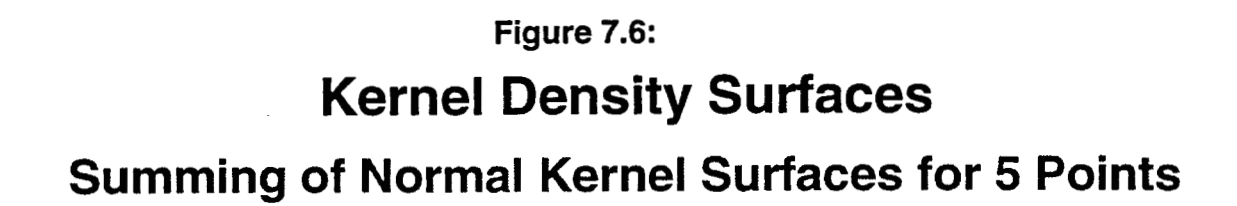

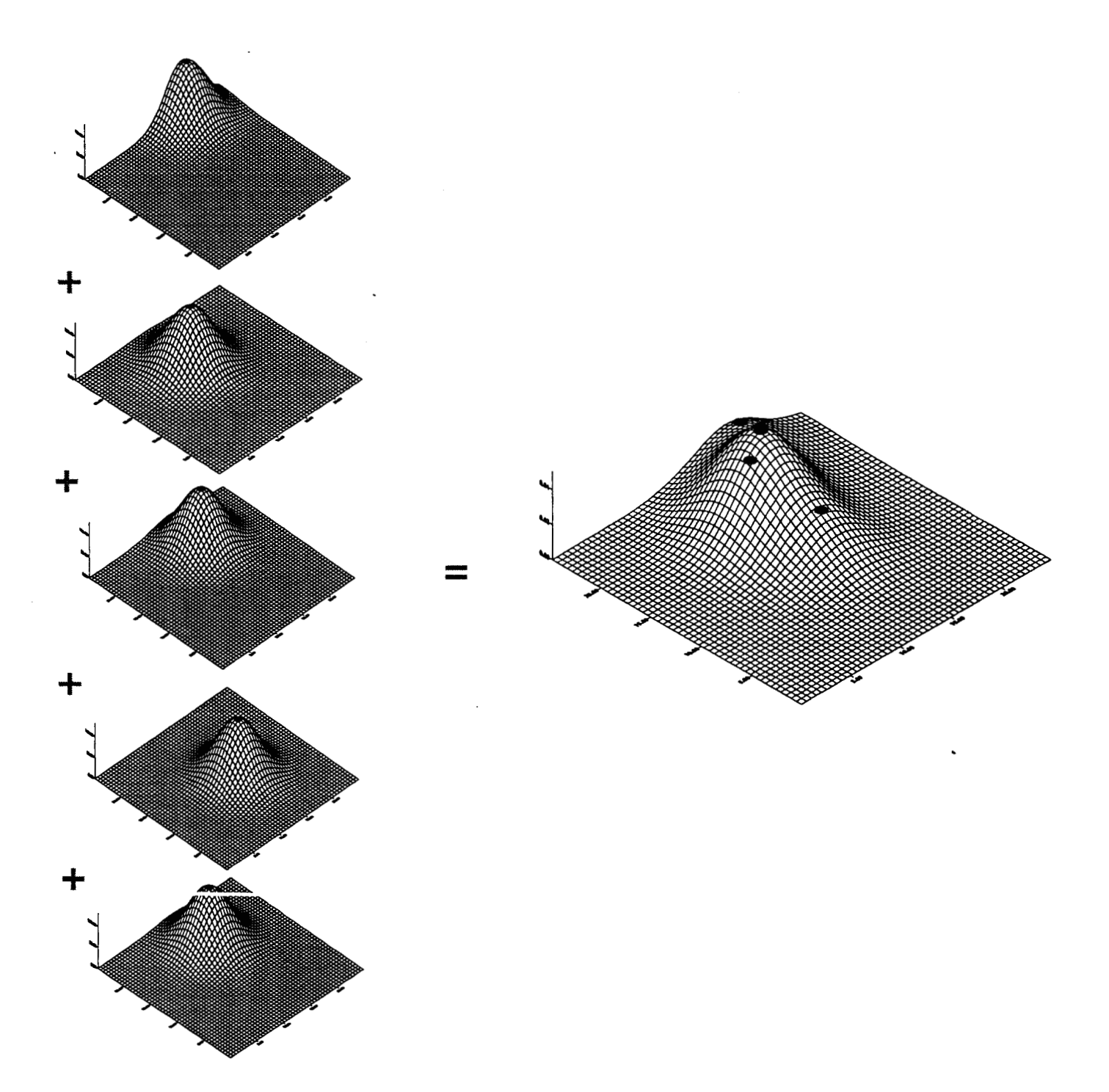

# **Figure 7.7: Kernel Density Interpolation Layout**

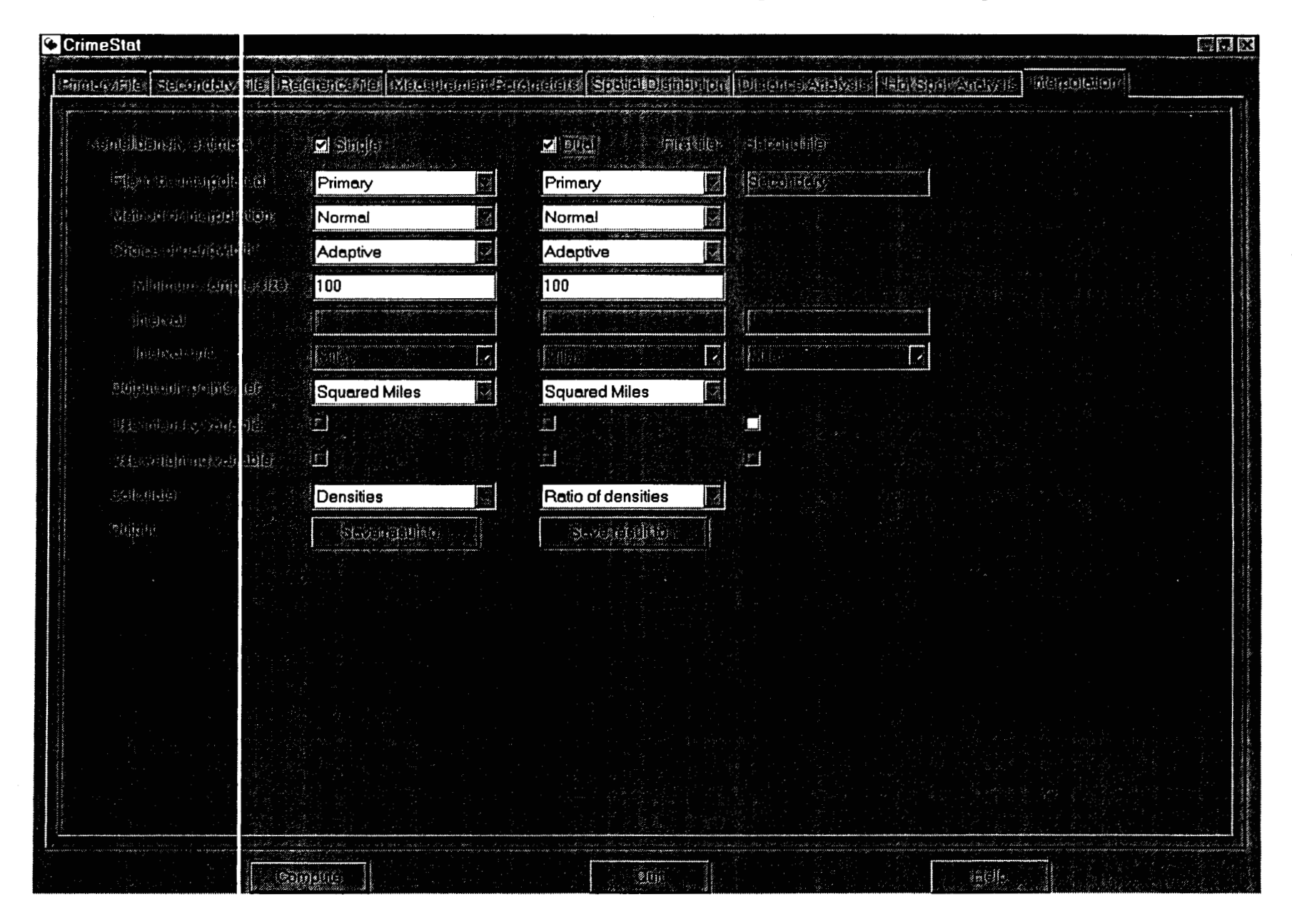

menu items. For either technique, it is necessary to have a reference file, which is usually a grid placed over the study region (see chapter **3).** The reference file represents the region to which the kernel estimate will be generalized (figure **7.8).** 

#### **Single Density Estimates**

The single kernel density routine in *Crimestat* is applied to a distribution of point locations, such as crime incidents. It can be used with either a primary file or a secondary file; the primary file is the default. For example, the primary file can be the location of motor vehicle thefts. The points can also have a weighting or an associated intensity variable (or both). For example, the points could represent the location of police stations while the weights (or intensities) represent the number of calls for service. Again, the user must be careful in having both a weighting variable and an intensity variable as the routine will use both variables in calculating densities; this could lead to double weighting.

Having defined the file on the primary (or secondary) file tabs, the user indicates the routine by checking the 'Single' box. *Also,* it is necessary to define a reference file, either an existing file or one generated by *Crimestat* (see chapter **3).** There are other parameters that must be defined.

#### File to be Interpolated

The user must indicate whether the primary file or the secondary file (if used) is to be interpolated.

#### Method **of** Interpolation

The user must indicate the method of interpolation. Two types of kernel density estimators are used, a normal distribution and a quartic distribution with the normal being the default. In our experience, there are advantages to each. The normal distribution produces an estimate over the entire region whereas the quartic produces estimates only for the circumscribed bandwidth radius. If the distribution **of** points is sparse towards the outer parts of the region, then the quartic will not produce estimates for those areas, whereas the normal will. Conversely, the normal distribution can cause some edge effects to occur (e.g., splkes at the edge of the reference grid), particularly if there are many points near one of the boundaries of the study area. The quartic will produce less of a problem at the edges, although it still can produce some spikes.

#### Choice **of** Bandwidth

The user must indicate how bandwidths are to be defined. There are two types of bandwidth for the single kernel density routine, fixed interval or adaptive interval.

This document is a research report submitted to the U.S. Department of Justice. This report<br>has not been published by the Department. Opinions or points of view expressed are those<br>of the author(s) and do not necessarily r

# **Figure 7.8: Kernel Density Estimation**

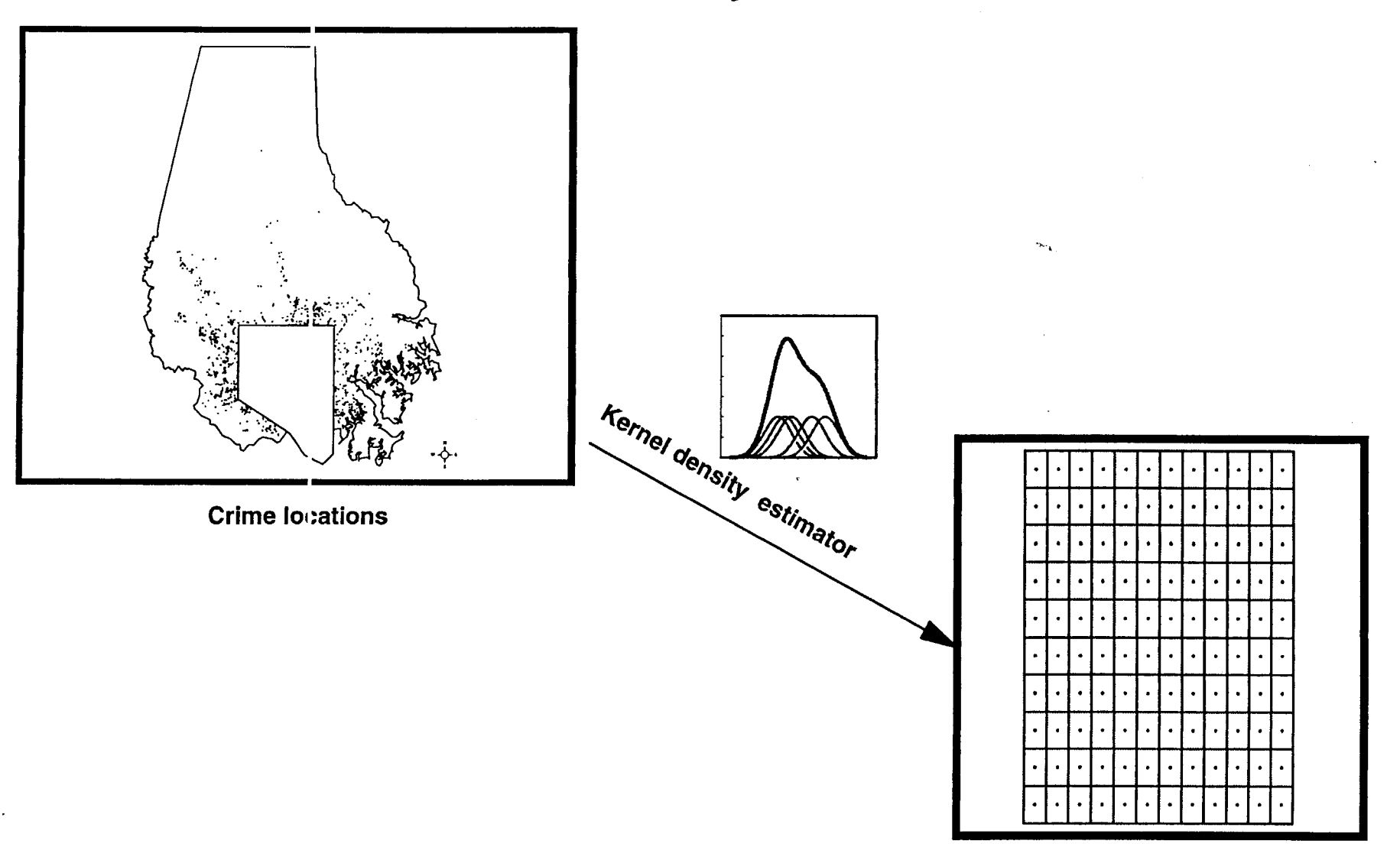

**Reference locations** 

#### Fixed interval

With a fixed bandwidth, the user must specify the interval to be used and the units of measurement (squared miles, squared nautical miles, squared feet, squared kilometers, or squared meters). Depending on the type of kernel estimate used, this interval has a slightly different meaning. For the normal kernel function, the bandwidth is the standard deviation of the normal distribution. For the quartic kernel, the bandwidth is the radius of the search area to be interpolated.

There are few guidelines for choosing a particular bandwidth other than by visual inspection (Venables and Ripley, **1997). A** narrower bandwidth interval will lead to a finer mesh density estimate, with all the little peaks and valleys. **A** larger bandwidth interval, on the other hand, will lead to a smoother distribution and, therefore, less variability between areas. While the more variable estimate shows greater differentiation among areas (e.g., between 'hot spot' and 'low spot' zones), one has to keep in mind the statistical precision of the estimate. If the sample size is not very large, then a smaller bandwidth will lead to more imprecision in the estimates; the peaks and valleys may be nothing more than random variation. On the other hand, if the sample size is large, then a finer density estimate can be produced. In general, it is a good idea to experiment with different fixed intervals to see which results make the most sense.

#### Adaptive interval

*An* adaptive bandwidth adjusts the bandwidth interval so that a minimum number of points are found. This has the advantage of providing constant precision of the estimate over the entire region. Thus, in areas that have a high concentration of points, the bandwidth is narrow whereas in areas where the concentration of points is more sparse, the bandwidth will be larger. This is the default bandwidth choice in *CrirneStat* since we believe that consistency in statistical precision is paramount. The degree of precision is generally dependent on the sample size of the bandwidth interval. The default is a minimum of **100** points within the bandwidth radius. The user can make the estimate more fine grained by choosing a smaller number of points (e.g., **25)** or more smooth by choosing a larger number of points (e.g., 200). Again, experimentation is necessary to see which results make the most sense.

#### Output Units

The user must indicate the measurement units for the density estimate in points per squared miles, squared nautical miles, squared feet, squared kilometers, or squared meters. The default is points per square mile.

#### Intensity or Weighting Variables

If an intensity or weighting variable is used, these boxes must be checked. Be careful about using both an intensity and a weighting variable to avoid 'double weighting'.

This document is a research report submitted to the U.S. Department of Justice. This report<br>has not been published by the Department. Opinions or points of view expressed are those<br>of the author(s) and do not necessarily r

#### Calculations

The user must indicate the type of output for the density estimates. There are two types of calculation that can be conducted with the kernel density routine. The calculations are applied to each reference cell. First, the kernel estimates can be calculated as *density* estimates using formulas **7.1** or **7.2/7.3,** depending on what type of kernel function is used. The estimates at each reference cell are re-scaled so that the sum of the densities over **dl** reference grids equals the total number of incidents; this is the default value. Second, the densities can be converted into *probabilities* by dividing the density at any one cell by the total number of incidents.

Since the two types of calculation are directly interrelated, the output surface will not differ in its variability. The choice would depend on whether the calculations are used to estimate densities or probabilities. For comparisons between different types of crime or between the same type of crime and different time periods, usually densities are the unit of choice (i.e., incidents per unit of area). However, to express the output as a probability, that is, the likelihood that an incident would occur at any one location, then outputing the results as probabilities would make more sense. For display purposes, however, it makes no difference as both look the same.

#### Output Files

Finally, the results can be displayed in an output table or can be output into two formats: **1)** Raster grid formats for display in a surface mapping program- *Surfer for Windows* '.dat' format (Golden Software, **1994)** or *ArcView Spatial Analyst* 'asc' format (ESRI, 1998); or 2) Polygon grids in *ArcView '.shp'*, *MapInfo '.mif' or Atlas\*GIS '.bna'* formats.' However, all but *Surfer for Windows* require that the reference grid be created by *Crimestat.* 

#### Example **1:** Kernel density estimate **of** street robberies

**An** example can illustrate the use of the single kernel density routine. Figure **7.9**  shows a *Surfer for Windows* output of the **1180** street robberies for **1996** in Baltimore County. The reference grid was generated by *Crimestat* and had **100** columns and **108**  rows. Thus, the routine calculated the distance between each of the **10,800** reference cells and the **1180** robbery incident locations, evaluated the kernel function for each measured distance, and summed the results for each reference cell. The normal distribution kernel function was selected for the kernel estimator and an adaptive bandwidth with a minimum sample size of **100** was chosen as the parameters.

There are three views in the figure: 1) a map view showing the location of the incidents; **2)** a surface view showing a three-dimensional interpolation of robbery density; and **3)** a contour view showing contours of high robbery density. The surface and contour views provide different perspectives. The surface shows the peaks very clearly and the relative density of the peaks. **As** can be seen, the peak for robberies on the eastern part of the County is much higher than the two peaks in the central and western parts of the

This document is a research report submitted to the U.S. Department of Justice. This report<br>has not been published by the Department. Opinions or points of view expressed are those<br>of the author(s) and do not necessarily r

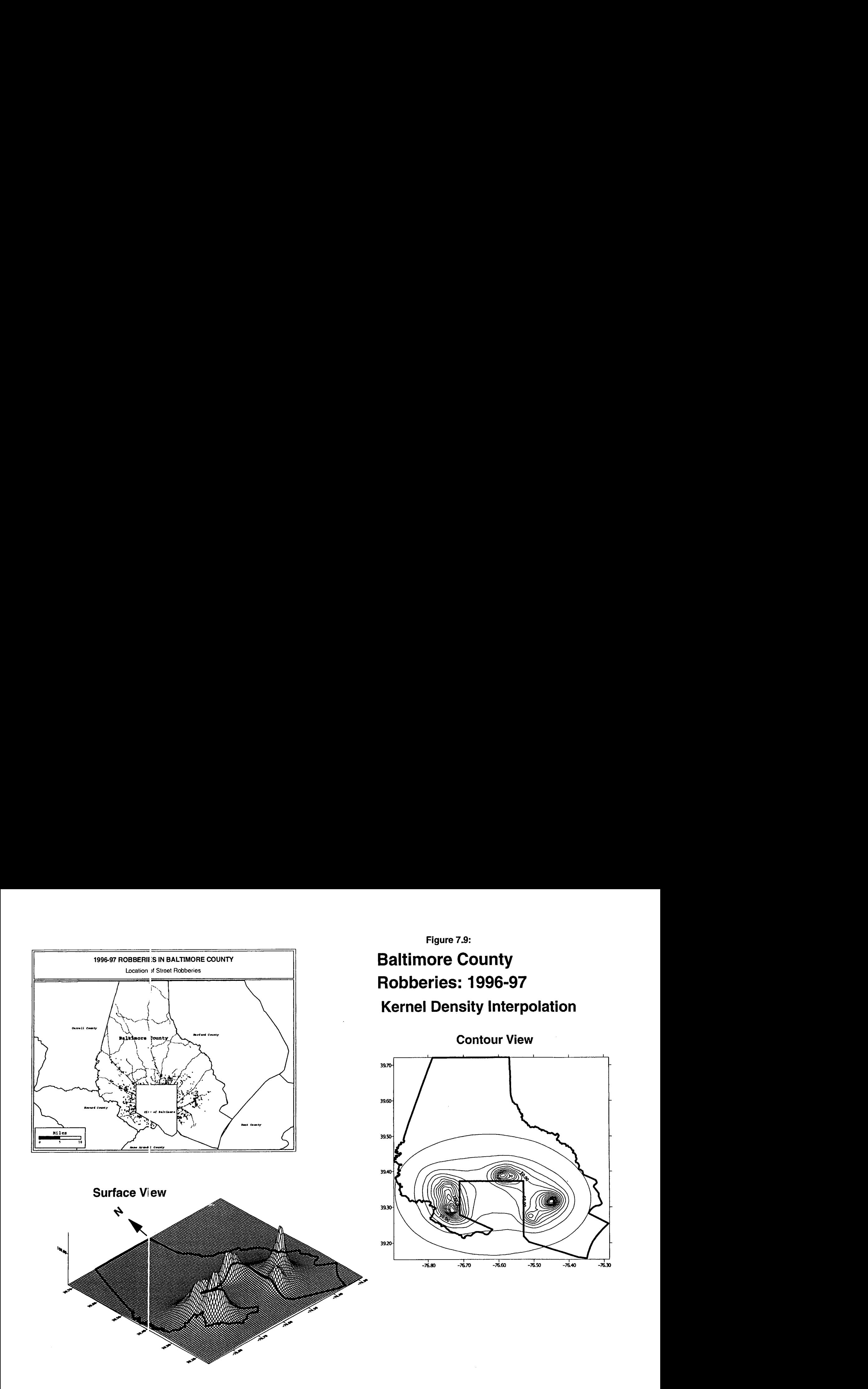

County. The contour view can show where these peaks are located; it is difficult to identify location clearly from a three-dimensional surface map. Highways and streets could be overlaid on top of the contour view to identify more precisely where these peaks are located.

Figure 7.10 shows an *ArcViewSpatial Analyst* map of the robbery density with the robbery incident locations overlaid on top of the density contours. Here, we can see quite clearly that there are three strong concentrations of incidents, one spreading over a distance of several miles on the west side, one on northern border between Baltimore City and Baltimore County, and one on the east side; there is also one smaller peak in the southeast corner of the County.

From a statistical perspective, the kernel estimate is a better 'hot spot' identifier than the cluster analysis routines discussed in chapter 6. Cluster routines group incidents into clusters and distinguish between incidents which belong to the cluster and those which do not belong. Depending on which mathematical algorithms are used, different clustering routines will return differing allocations of incidents to clusters. The kernel estimate, on the other hand, is a continuous surface; the densities are calculated atall locations; thus, the user can visually inspect the variability in density and decide what to call a 'hot spot' without having to define arbitrarily where to cut-off the 'hot spot' zone.

Going back to the *Surfer for Windows* output, figure 7.11 shows the effects of varying the bandwidth parameters. There are three fixed bandwidth intervals (0.5, 1, and **2** miles respectively) and there are two adaptive bandwidth intervals (a minimum of **25**  and 100 points respectively). **As** can be seen, the fineness of the interpolation **is** affected by the bandwidth choice. For the three fixed intervals, an interval of 0.5 miles produces a finer mesh interpolation than an interval of **2** miles, which tends to 'oversmooth' the distribution. Perhaps, the intermediate interval of 1 mile gives the best balance between fineness and generality. For the two adaptive intervals, the minimum sample size of **25**  gives some very specific peak locations whereas the adaptive interval with a minimum sample size of 100 gives a smoother distribution. Which of these should be used as the *best*  choice would depend on how much coddence the analyst has in the results. **A** key question is whether the 'peaks' are real or merely byproducts of small sample sizes. The best choice would be to produce an interpolation which fits the experience of the department and officers who travel an area. **Again,** experimentation and discussions with beat officers will be necessary to establish which bandwidth choice should be used in future interpolations.

Note in all five of the interpolations, there is some bias at the edges with the City of Baltimore (the three-sided area in the central southern part of the map). Since the primary file only included incidents for the County, the interpolation nevertheless ha6 estimated some likelihood at the edges; these are *edge biases* and need to be ignored or removed with an ASCII editor.<sup>2</sup> Further, the wider the interval chosen, the more bias is produced at the edge.

This document is a research report submitted to the U.S. Department of Justice. This report<br>has not been published by the Department. Opinions or points of view expressed are those<br>of the author(s) and do not necessarily r

## **Figure 7.10:**  Baltimore County Robberies: 1996-97 **Robberies Per Square Mile**

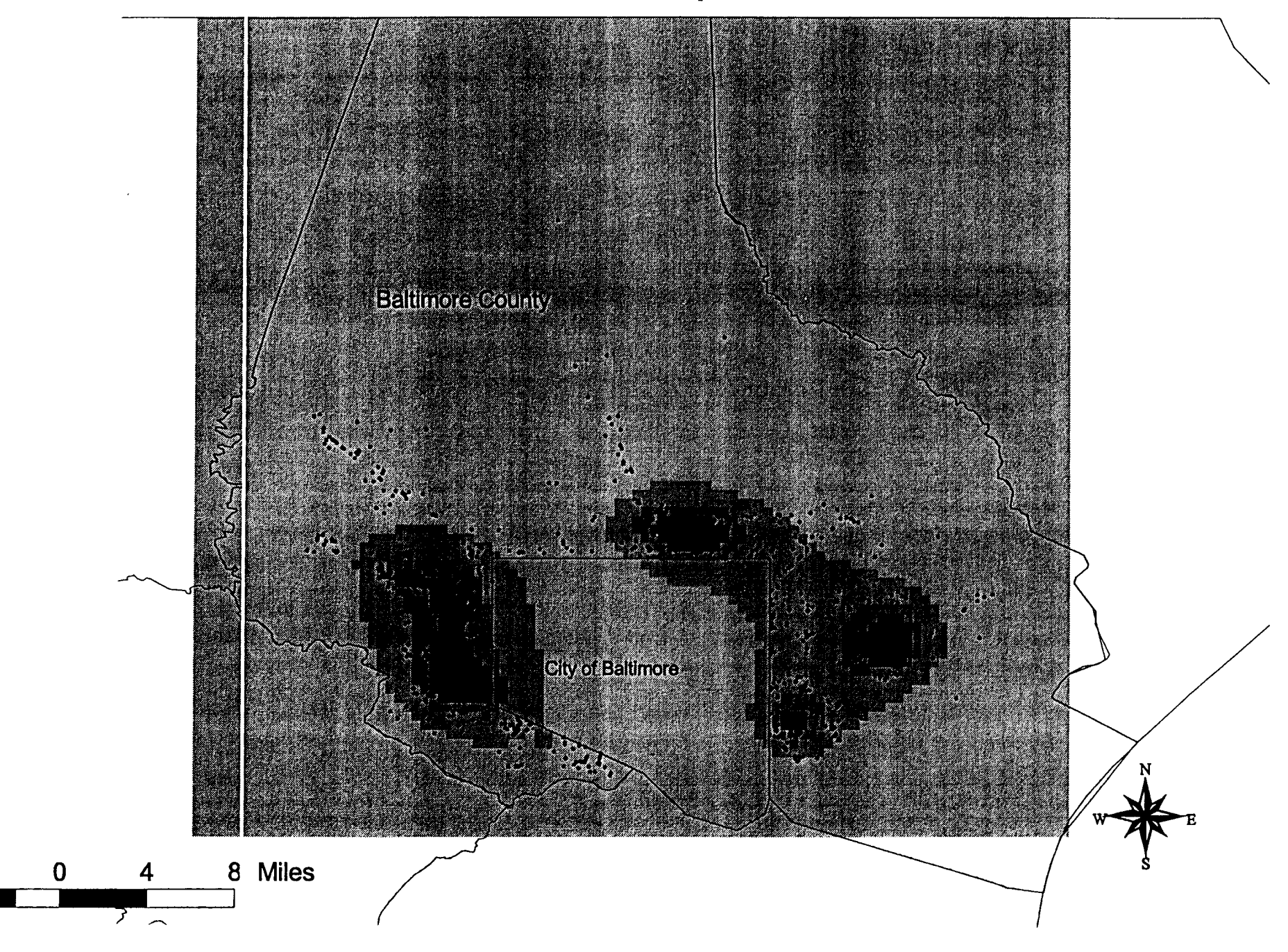

## **Figure 7.11: Interpolation of Baltimore County Robberies: 1996 Different Bandwidths**

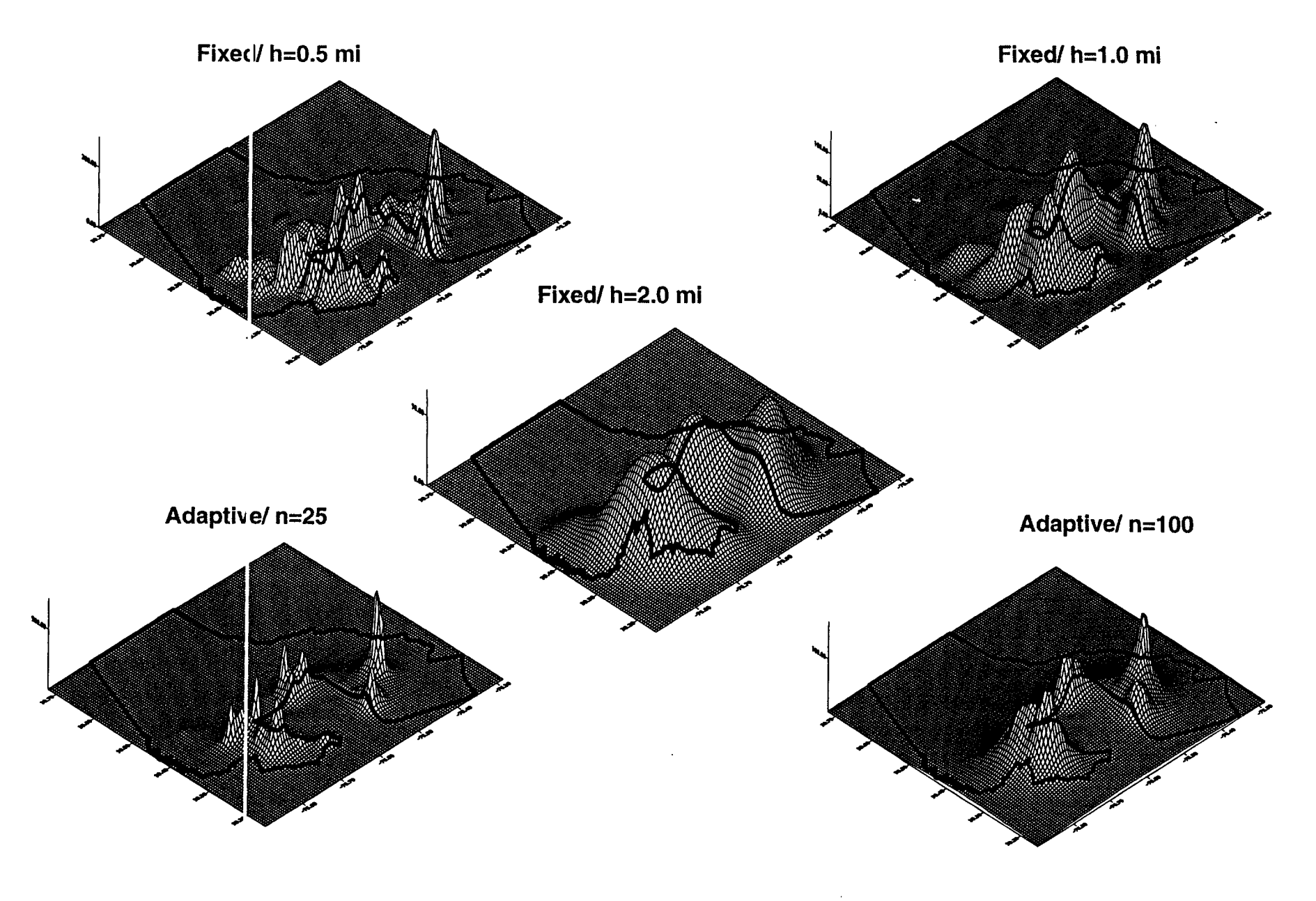

#### **Dual Density Estimates**

The dual kernel density routine in *Crimestat* is applied to *two* distributions of point locations. For example, the primary file could be the location of auto thefts while the secondary file could be the centroids of census tracts, with the population of the census tract being an intensity variable. The dual routine must be used with *both* a primary file *and* a secondary file. Also, it is necessary to define a reference file, either an existing file or one generated by *Crimestat* (see chapter **3).** Several parameters need to be defined.

#### **File to be Interpolated**

The user must indicate the order of the interpolation. The routine uses the language *first* file and *second* file in making the comparison (e.g., dividing the first file by the second; adding the first file to the second). The user must indicate which is the first file, the primary or the secondary. The default is that the primary file is the first file.

#### **Method of Interpolation**

The user must indicate the type of kernel estimator. **As** with the single kernel density routine, two types of kernel density estimators are used, a normal distribution and a quartic distribution with the normal being the default.

#### **Choice of Bandwidth**

The user must define the bandwidth parameter. There are three types of bandwidths for the single kernel density routine - fixed interval, variable interval, or adaptive interval.

#### **Fixed interval**

With a fixed bandwidth, the user must specify the interval to be used and the units of measurement (squared miles, squared nautical miles, squared feet, squared kilometers, or squared meters). Depending on the type of kernel estimate used, this interval has a slightly different meaning. For the normal kernel function, the bandwidth is the standard deviation of the normal distribution. For the quartic kernel, the bandwidth is the radius of the search area to be interpolated. Since there are two files being compared, the fixed interval is applied both to the first file and the second file.

#### **Variable interval**

With a variable interval, each file (the first and the second) have different intervals. For both, the units of measurements must be specified (squared miles, squared nautical miles, squared feet, squared kilometers, or squared meters). There is a good reason why a user might want variable intervals. In comparing two kernel estimates, the most common comparison is to divide one by the other. However, if the density estimate for a particular cell in the denominator approaches zero, then the ratio will blow up and become a very

This document is a research report submitted to the U.S. Department of Justice. This report<br>has not been published by the Department. Opinions or points of view expressed are those<br>of the author(s) and do not necessarily r

large number. Visually, this will be seen as spikes in the distribution, the result, usually, of too few cases. In this case, the user might decide to smooth the denominator more than numerator in order to reduce these spikes. For example, the interval for the first file (the numerator) could be 1 mile whereas the interval for the second file (the denominator) could be **3** miles. Experimentation will be necessary to see whether this is warranted. But, in our experience, it frequently happens when either there are two few cases or there is an irregular boundary to the region with a number of incidents grouped at one of the edges.

#### Adaptive interval

*An* adaptive bandwidth adjusts the bandwidth interval so that a minimum number of points (sample size) is found. **This** sample size is applied to both the first file and the second file. It has the advantage of providmg constant precision of the kernel estimate over the entire region. Thus, in areas that have a high concentration of points, the bandwidth is narrow whereas in areas where the concentration of points is more sparse, the bandwidth will be larger. This is the default bandwidth choice in *Crimestat* since consistency in statistical precision is important. The degree of precision is generally dependent on the sample size of the bandwidth interval. The default is a minimum of 100 points. The user can make the estimate finer by choosing a smaller number of points (e.g., **25)** or smoother by choosing a larger number of points (e.g., 200).

#### Output Units

The user must indicate the measurement units for the density estimate in points per squared miles, squared nautical miles, squared feet, squared kilometers, or squared meters.

#### Intensity or Weighting Variables

If an intensity or weighting variable is used for either the first file **or** the second file, these boxes must be checked. Be careful about using both an intensity and a weighting variable to avoid 'double weighting'.

#### Calculations

The user must indicate the type of density output. There are four types of calculations that can be conducted with the dual kernel density routine. The calculations are applied to each reference cell. There is the *ratio of densities,* that is the first file divided **by** the second file. This is the default choice. For example, if the first file is the location of auto thefts incidents and the second file is the location of census tract centroids with the population assigned as an intensity variable, then ratio or densities would divide the kernel estimate for auto thefts by the kernel estimate for population and would be an estimate of auto thefts risk.

This document is a research report submitted to the U.S. Department of Justice. This report<br>has not been published by the Department. Opinions or points of view expressed are those<br>of the author(s) and do not necessarily r

There is also the *log ratio of densities.* This is the natural logarithm of the density ratio, that is

$$
Log ratio of densities = Ln [g(xj / g(yj)] \qquad (7.4)
$$

where  $g(x)$  is the density estimate for the first file and  $g(y)$  is the density estimate for the second file. For a variable that has a spatially skewed distribution, such that most reference cells have very low density estimates, but a few have very high density estimates, converting the ratio into a log function will tend to mute the spikes that occur. This measure has been used in studies of risk (Kelsall and Diggle, 1995b).

There is the *difference in densities,* that is the first file minus the second file. This can be a useful output for examining differential effects. For example, by using the centroids of census block groups (see example 2 below) with the population of the census block group assigned as an intensity or weighting variable, there is a slight bias produced by the spatial arrangements of the block groups. The **U.** S. Census Bureau suggests that census units (e.g., census tracts, census block groups) be drawn so that there are approximately equal populations in each unit. Thus, block groups towards the center of the metropolitan area tend to be smaller because there is a higher population density at those locations. Thus, the spatial arrangement of the block groups **will** tend to produce a kernel estimate which has a higher value towards the center independent of the actual population of the block group; the bias is very small, less than 0.1%, but it does exist. **A**  more precise estimate could be produced by subtracting the kernel estimate for the block group centroids *without* using population as the intensity variable from the kernel estimate for the block group centroids *with* population as the intensity variable. The resulting output could then be read back into *CrimeStat* and used as a more precise measure of population distribution. There are other uses of the difference function, such as subtracting the estimate for the population-at-risk from the incident distribution rather than taking the ratio.

There is the *sum of the densities*, that is, the density estimate for the first file plus the density estimate for the second file. Again, this is applied to each reference cell at a time. **A** possible use of the sum operation is to combine two different density surfaces, for example the density of robberies plus the density of assaults.

#### Output **Files**

Finally, the user must specify the file formats for the output. The results can be output in three forms. First, the results are displayed in an output table. Second, the results can be output into two raster grid formats for display in a surface mapping program: *Surfer for Wrndows* format as a '.dat' tile (Golden Sottware, **lYY4)** andArcVzew *Spatial Analyst* format as a '.asc' file (ESRI, 1998). Third, the results can be output as polygon grids into *ArcView '.shp'*, *MapInfo '.mif'* and *Atlas*\*GIS '.bna' format (see footnote 1). All but *Surfer for Windows* require that the reference grid be created by *CrimeStat.* 

This document is a research report submitted to the U.S. Department of Justice. This report<br>has not been published by the Department. Opinions or points of view expressed are those<br>of the author(s) and do not necessarily r

interpolating a second variable to the same reference grid, the two variables have been interpolated to the same geographical units. The two interpolations can then be related, by dividing, subtracting, or summing. As has been mentioned throughout this manual, one of the problems with techniques that depend on the concentration of incidents is that they ignore the underlying population-at-risk. With the dual routine, however, we can start to examine the risk and not just the concentration. The comparison does not have to be between an incident distribution and a population-at-risk. It can be between two different types of crime incidents, for example, figure 7.15 shows the ratio of 1996 motor vehicle thefts to 1996 street robberies. 'Peaks', in this example, represent locations where there is a predominance of auto thefts relative to robberies whereas 'troughs' represent locations that have a predominance of robberies relative to auto thefts. Comparing two different crime distributions can allow an identification of areas where there is a concentration of one type of crime but not others.

#### Conclusion

Kernel density estimation is one of the 'cutting edge' spatial statistical techniques. There is currently research on the use of this technique in both the statistical theory and in developing applications. For crime analysis, the technique represents a powerful way of conducting both 'hot spot' analysis as well as being able to link the 'hot spots' to an underlying population-at-risk. It can be used both for police deployment by targeting areas of high concentration of incidents as well as for prevention by targeting areas with high risk. It can also be used as a research tool for analyzing two or more distributions. As was mentioned, many of the statistical properties are still being developed by statisticians, particularly significance testing. But, over the next few years, these will become widely used tools for crime analysis and crime research.

has not been published by the Department. Opinions or points of view expressed are those<br>of the author(s) and do not necessarily reflect the official position or policies of the<br>U.S. Department of Justice. This document is a research report submitted to the U.S. Department of Justice. This report

#### Example **2:** Kernel density estimates **of** auto thefts relative to population

*As* an example of the use of the dual kernel density routine, the duel routine is applied in both the City of Baltimore and the County of Baltimore to 14,853 motor vehicle theft locations for 1996 relative to the 1990 population of census block groups. Again, a reference grid of 100 columns by 108 rows was generated by *CrirneStat.* 

Figure 7.12 shows the resulting single kernel density estimate as a *Surfer for Windows* output; again, there is a map view, a surface view, and a contour view. The normal kernel function was used and an adaptive bandwidth of **100** points was selected. **As** can be seen, there is a very high concentration of auto theft incidents within the central part of the metropolitan area. The contour view suggest five or *six* peak areas which are very close to each other.

Much of this concentration, however, is produced by high population density in the metropolitan center. Figure 7.13, for example, shows the kernel estimate for 1349 census block groups for both the City of Baltimore and the County of Baltimore with the 1990 population assigned as the intensity variable. Again, the normal kernel function was used with an adaptive bandwidth of 100 points being selected. The map shows three views: 1) a surface view; 2) a contour view; and 3) a ground level view looking directly north. The distribution of population is, of course, also hghly concentrated in the metropolitan center with two peaks, quite close to each other with several smaller peaks.

When these two kernel estimates are compared using the dual kernel density routine, a more complicated picture emerges (figure 7.14). **This** routine has conducted three operations: 1) it calculated the distance between each of the 10,800 reference cells and the 14,853 auto theft locations, evaluated the kernel function for each measured distance, and summed the results for each reference cell; 2) it calculated the distance between each of the 10,800 reference cells and the 1349 census block groups with population as an intensity variable, evaluated the kernel function for each intensityweighted distance, and summed the results for each reference cell; and 3) divided the kernel density estimate for auto thefts by the kernel density estimate for population for each reference cell location.

While the concentration of motor vehicle thefts relative to population ('motor vehicle theft **risk)** is still high in the metropolitan center, there are bands of high risk that spread outward, particularly along major arterials. There are now many 'hot spot' areas which have a high distribution of motor vehicle thefts relative to the residential population. We could, of course, refine this analysis further by taking, for example, employment as a basehne variable rather than population; employment **is** a better macator for the daytime population distribution whereas the residential population is a better indicator for nighttime population distribution (Levine, Kim, and Nitz, 1995a; 1995b).

The advantage of a dual kernel density interpolation routine is that two variables can be related together. By interpolating one variable to a reference grid and then

This document is a research report submitted to the U.S. Department of Justice. This report<br>has not been published by the Department. Opinions or points of view expressed are those<br>of the author(s) and do not necessarily r

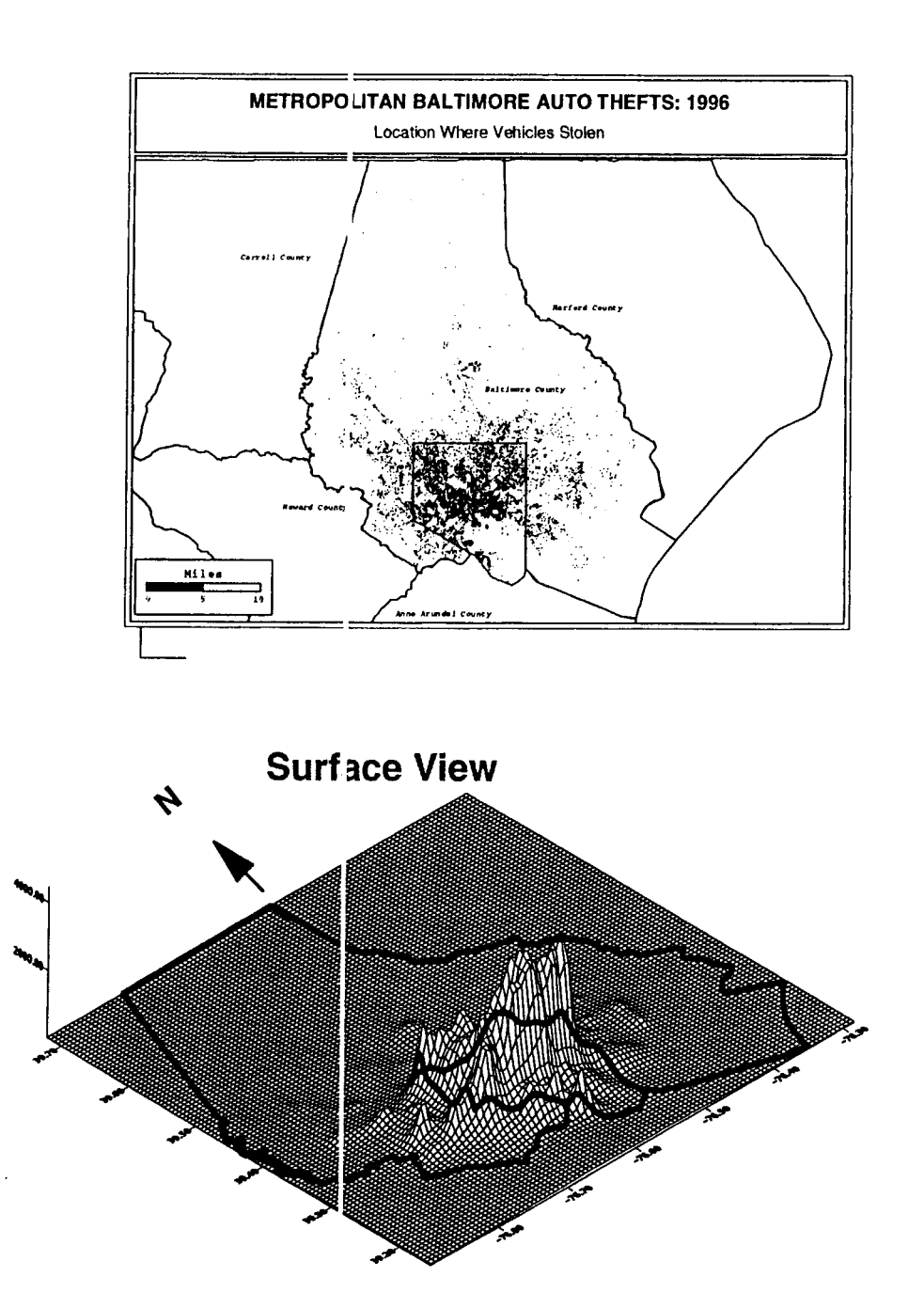

**Figure 7.12: Baltimore County Auto Thefts: 1996 Kernel Density Interpolation** 

**Contour View** 

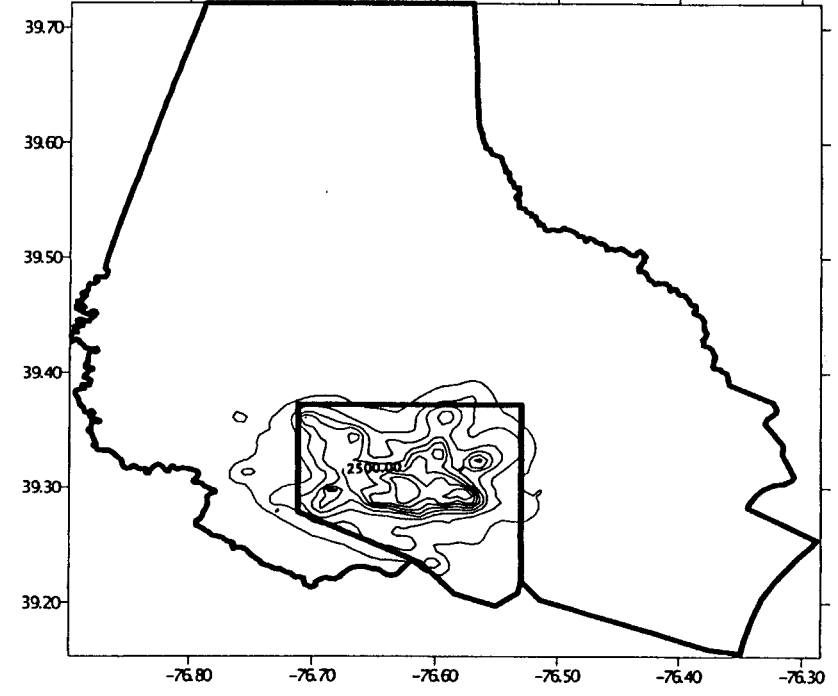

**Figure 7.13:** 

## **Baltimore Metropolitan Population: 1990**

**Block Grcup Population Interpolated by Adaptive Bandwidth of 100 Points** 

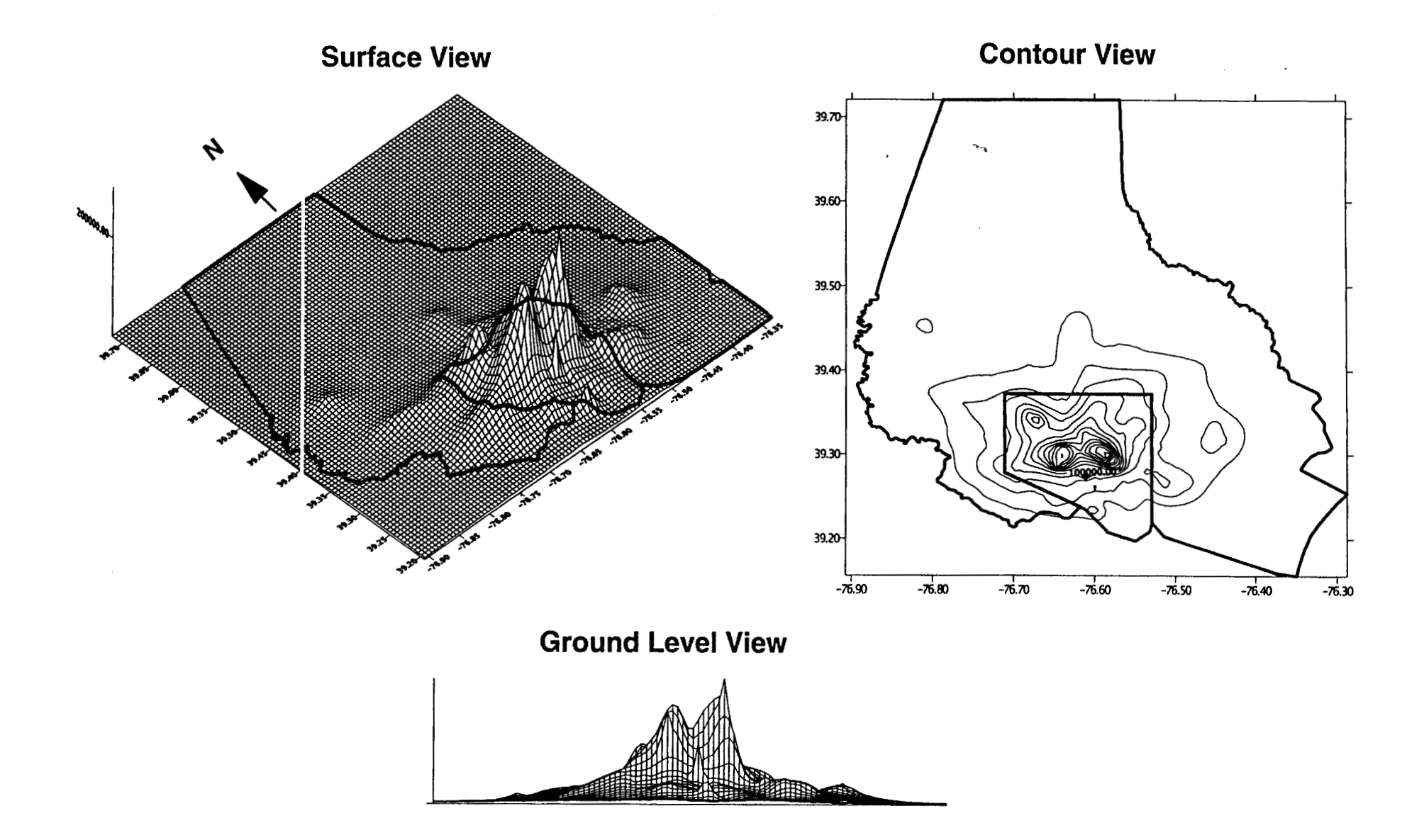

## **Figure 7.14: Baltimore County Auto Theft Risk**

**Ratio of Interpolation of 1996 Auto Thefts to 1990 Population** 

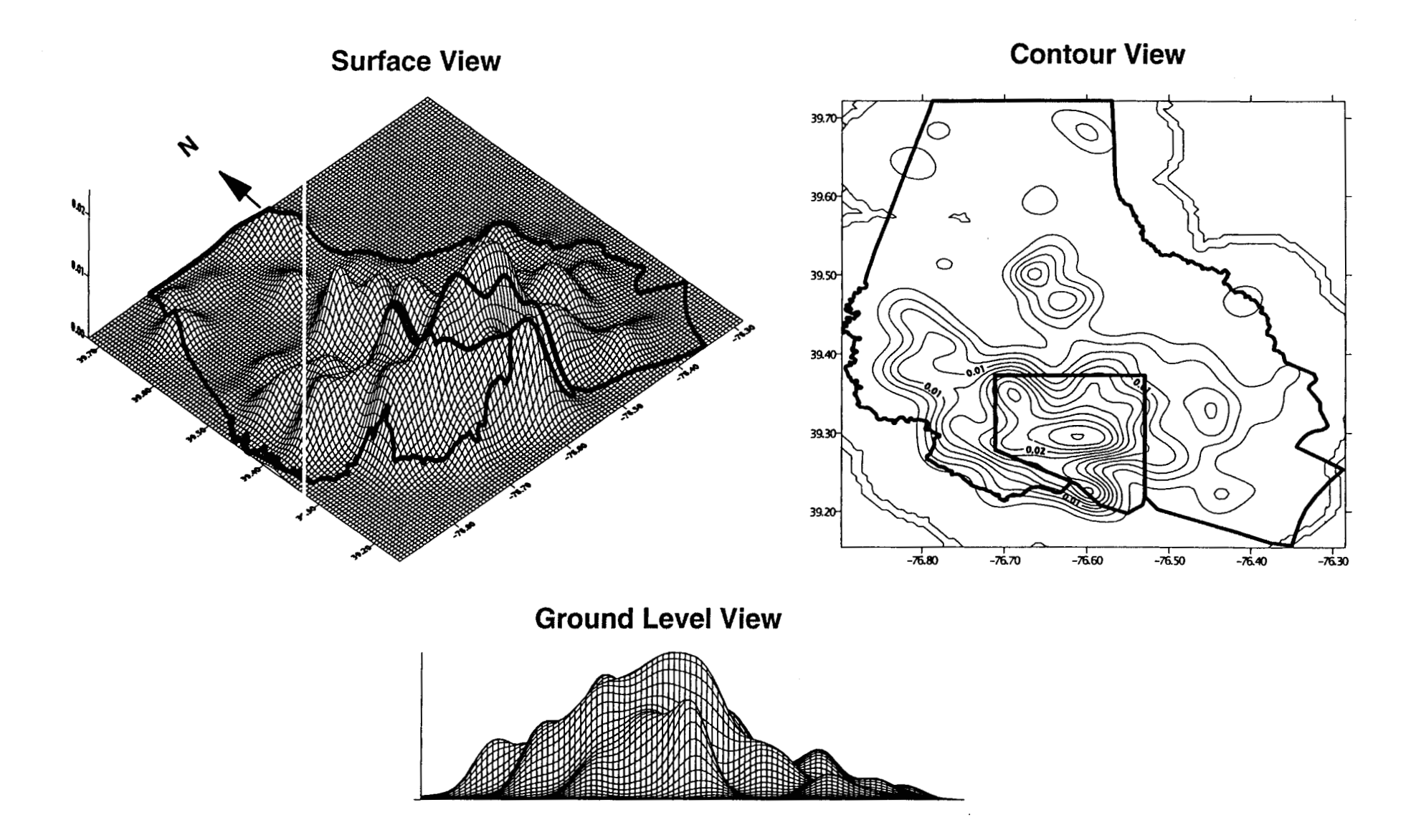

interpolating a second variable to the same reference grid, the two variables have been interpolated to the same geographical units. The two interpolations can then be related, by dividing, subtracting, or summing. **As** has been mentioned throughout this manual, one of the problems with techniques that depend on the concentration of incidents is that they ignore the underlying population-at-risk. With the dual routine, however, we can start to examine the **risk** and not just the concentration. The comparison does not have to be between an incident distribution and a population-at-risk. It can be between two different types of crime incidents, for example, figure **7.15** shows the ratio of 1996 motor vehicle thefts to **1996** street robberies. 'Peaks', in this example, represent locations where there is a predominance of auto thefts relative to robberies whereas 'troughs' represent locations that have a predominance of robberies relative to auto thefts. Comparing two different crime distributions can allow an identification of areas where there is a concentration of one type of crime but not others.

#### **Conclusion**

Kernel density estimation is one of the 'cutting edge' spatial statistical techniques. There is currently research on the use **of** this technique in both the statistical theory and in developing applications. For crime analysis, the technique represents **a** powerful way of conducting both 'hot spot' analysis as well as being able to link the 'hot spots' to an underlying population-at-risk. **It** can be used both for police deployment by targeting areas of high concentration of incidents as well as for prevention by targeting areas with high risk. It can also be used as a research tool for analyzing two or more distributions. **As** was mentioned, many of the statistical properties are stiU being developed by statisticians, particularly significance testing. But, over the next few years, these will become widely used tools for crime analysis and crime research.

of the author(s) and do not necessarily reflect the official position or policies of the<br>U.S. Department of Justice. has not been published by the Department. Opinions or points of view expressed are those This document is a research report submitted to the U.S. Department of Justice. This report

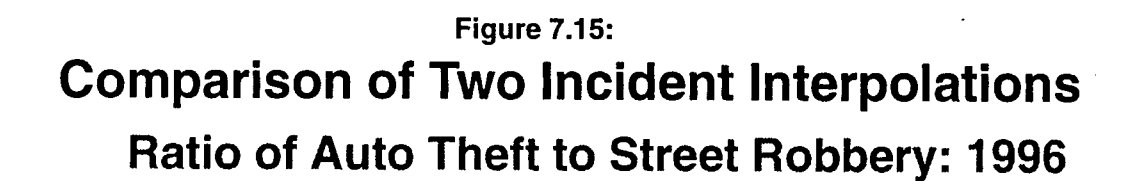

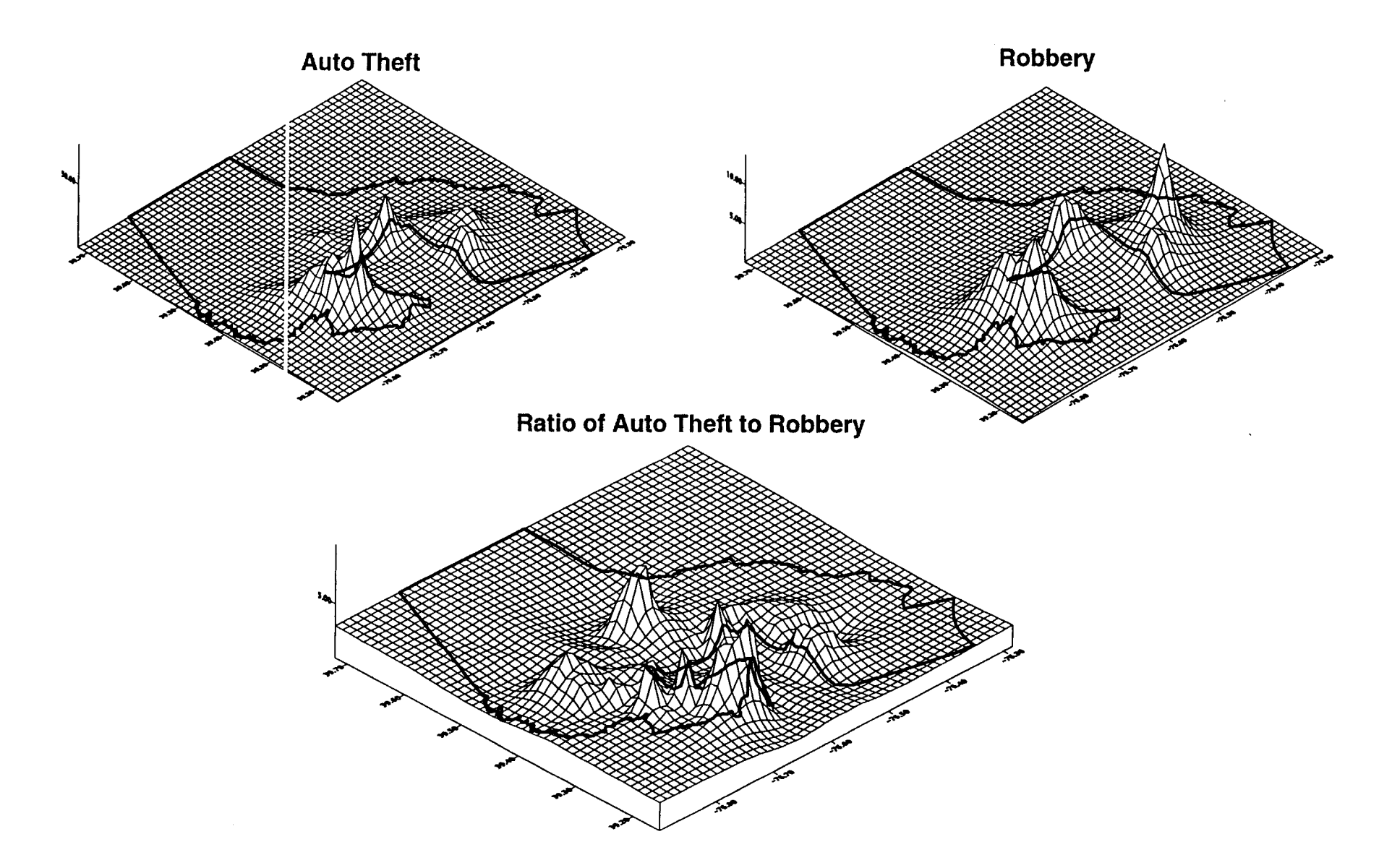

#### **Endnotes to Chapter 7**

- 1. CrimeStat will output the geographical boundaries of the reference grid (a polygon grid) and will assign a third-variable (called *Z)* as the density estimate. Of the three polygon grid outputs, ArcView '.shp' files can be read directly into the program. For  $MapInfo$ , on the other hand, the output is in MapInfo Interchange Format (a '.mif' and a '.mid' file); the density estimate (also called  $Z$ ) is assigned to the '.mid' file. The files must be imported to convert it to a MapInfo '.tab' file. For Atlas\*GIS '.bna' format, however, there are two files that are output - a '.bna' file which includes the boundaries of the polygon grid and a '.dbf file which includes the grid cell names (called gridcell) and the density estimate (also called *2).* The '.bna' file must be read in first and then the '.dbf file must be read in and matched to the value of gridcell. For all three output formats, the values of  $Z$  can be shown as a thematic map but the ranges must be adjusted to illustrate the likely locations for the offender's residence (i.e., the default values in the GIS programs will not display the densities very well). On the other hand, the default interval values for Surfer for Windows and ArcView Spatial Analyst provide a reasonably good visualization of the densities.
- 2. All the CrimeStat outputs except for ArcView 'shp' files are in ASCII. Edge effects can be removed with an ASCII editor by substituting '0' for the values at the edges, which are usually a very large number (i.e., spikes at the edges). Further, for 'shp' files, the values at the edges can be edited within the  $ArcView$  program. Care must be taken, however, to not edit an output file too much otherwise it will bear little relationship to the calculated kernel estimate.

## **References Used in** *Crimestat* **Manual**

Anselin, Luc **(1995).** "Local indicators of spatial association - LISA". *Geographical Analysis.* **27,** No. **2** (April), **93-115.** 

Anselin, Luc. **(1992).** *Spacestat: A Program for the Statistical Analysis of Spatial Data*  Santa Barbara, CA: National Center for Geographic Information and Analysis, University of California.

Aplin, Graeme **(1983).** *Order-Neighbour Analysis.* Concepts and Techniques in Modern Geography No. **36.** Institute of British Geographers, Norwich, England: Geo Books.

Bachi, R. **(1957).** *Statistical Analysis of Geographical Series.* Central Bureau of Statistics, Kaplan School, Hebrew University: Jerusalem.

Bailey, Trevor C. and Anthony C. Gatrell **(1995).** *Interactive Spatial Datu Analysis.*  Longman Scientific & Technical: Burnt Mill, Essex, England.

Ball, G. H. and D. J. Hall **(1970). "A** clustering technique for summarizing multivariate data". *Behavioral Science,* **12, 153-155.** 

Beale, E. M. L. **(1969).** *Cluster Analysis.* Scientific Control Systems: London.

Block, Carolyn R. **(1994).** "STAC hot spot areas: a statistical tool for law enforcement decisions". In *Proceedings of the Workshop on Crime Analysis Through Computer Mapping.* Criminal Justice Information Authority: Chicago, IL.

Block, Richard and Carolyn R. Block **(1995).** "Space, place and crime: hot spot areas and hot places of Liquor-related crime". In John E. Eck and David Weisburd, *Crime Places in Crime Theory,* Rutgers Crime Prevention Studies Series, Criminal Justice Press, Newark, NJ.

Block, Carolyn R. and Lynn **A.** Green **(1994).** *The GeoArchiue Handbook: A Guide for Developing a Geographic Database an Information Foundation for Community Policing*  Illinois Criminal Justice Information Authority: Chicago, IL.

Borland.Com **(1998).** *dBase N* **2.0.** Inprise Corporation: Scotts Valley, CA.

Bowman, Adrian W. and Adelchi **Azzalini (1997).** *Applied Smoothing Techniques for Data*  Oxford University Press: Oxford, England. *Analysis: The Kernel Approach with S.Plus Illustrations* Oxford Science Publications

Burt, James E. and Gerald M. Barber **(1996).** *Elementary Statistics for Geographers*  (second edition). The Guilford Press: New York.

of the author(s) and do not necessarily reflect the official position or policies of the<br>U.S. Department of Justice. This document is a research report submitted to the U.S. Department of Justice. This report<br>has not been published by the Department. Opinions or points of view expressed are those

Can, Ayse and Issac Megbolugbe (1996). 'The geography of underserved mortgage markets". Paper presented at the American Real Estate and Urban Economics Association meeting. May.

Chrisman, Nicholas (1997) *Exploring Geographic Information Systems.* John Wiley and Sons, Inc.: New York.

Clark, P. J. and F. C. Evans (1954). "Distance to nearest neighbor as a measure of spatial relationships in populations". *Ecology,* 35, 445-453.

Cleveland, William S., Eric Grosse, and William M. Shyu (1993). "Local regression models". In John M. Chambers and Trevor J. Hastie, *Statistical Models in S.* Chapman & Hall: London.

Cliff, A. and J. Ord (1973). *Spatial Autocorrelation.* Pion: London.

**1** 

Cole, A. J. and D. Wishart (1970). *"An* improved algorithm for the Jardine-Sibson method of generating overlapping clusters". *Comparative Journal,* 13, 156-163.

Committee on Map Projections (1986). *Which Map is Best,* American Congress on Surveying and Mapping, Falls Church, VA., 1986.

Cressie, Noel (1991). *Statistics for Spatial Data.* New York: J. Wiley & Sons, Inc.

Cromley, Robert *G.* (1992). *Digital Cartography.* Prentice Hall: Englewood Cliffs, NJ.

Ebdon, David (1988). *Statistics in Geography* (second edition with corrections). Blackwell: Oxford.

ESRI (1998a). *Arcview GIs 3.1.* Environmental Systems Research Institute: Redland, CA.

ESRI (1998b). *ArcInfo 7.2.1.* Environmental Systems Research Institute: Redland, CA.

ESRI (1998c). *Atlas\*GIS 4.0.* Environmental Systems Research Institute: Redland, CA.

ESRI (1997). *Arcview Spatial Analyst.* Environmental Systems Research Institute: Redland, CA.

Everett, Brian (1974). *Cluster Analysis.* Heinemann Educational books, Ltd: London

Fotheringham, A. S. and M. E. O'Kelly (1989). *Spatial Interaction Models: Formulations and Applications.* Kluwer Academic Publishers: Boston.

Furfey, P. H. (1927). "A note on Lefever's 'Standard deviational ellipse"'. *American Journal of* Sociology. XXIII, 94-98.

228

This document is a research report submitted to the U.S. Department of Justice. This report<br>has not been published by the Department. Opinions or points of view expressed are those<br>of the author(s) and do not necessarily r

Gaile, Gary L. and James E. Burt **(1980).** *Directional Statistics.* Concepts and Techniques in Modern Geography No. 25. Institute of British Geographers, Norwich, England: Geo **Books.** 

Geary, R. **(1954).** "The contiguity ratio and statistical mapping". *The Incorporated Statistician,* **5, 115-145.** 

Getis, Arthur **(1991).** "Spatial interaction and spatial auto-correlation: a cross-product approach. *Environment and Planning A, 23,* **1269- 1277.** 

Getis, Arthur and J. Keith Ord **(1996).** "Local spatial statistics: an overview". In Paul Longley and Michael Batty (eds), *Spatial Analysis: Modelling in a GIs Environment.*  GeoInformation International: Cambridge, England, **261-277.** 

Getis, Arthur and Barry Boots **(1978).** *Models of Spatial Processes: An Approach to the Study of Point, Line and Area Patterns.* London: Cambridge University Press.

Golden Software. 1994. Surfer<sup>®</sup> for Windows (Version 6). Golden Software, Inc.: Golden, co.

Greenhood, David **(1964).** *Mapping.* The University of Chicago Press: Chicago.

Griffith, Danel A. (1987). *Spatial Autocorrelation: A Primer.* Resource Publications in Geography, The Association of American Geographers: Washington, DC.

Hammond, Robert, and Patrick McCullagh **(1978).** *Quantitative Techniques in Geography: An Introduction.* Second Edition. Clarendon Press: Oxford, England.

Hardle, Wolfgang **(1991).** *Smoothing Techniques with Implementation in S.* Springer-Verlag: New York.

Harries, Keith and Phil Canter **(1998).** "The use of GPS in geocoding crime incidents". Personal Communication.

Hartigan, J. **A. (1975).** *Clustering Algorithms.* John Wiley & Sons, Inc.: New York.

Hultquist, J., L. Brown and J. Holmes **(1971).** "Centro: a program for centrographic measures". Discussion paper no. **2** 1, Department of Geography, Ohio State University: Columbus, OH.

Huxhold, William E. **(1991).** *An Introduction to Geographic Information Systems.* Oxford University Press: Oxford, New York, **147-184.** 

Jardine, N. and R. Sibson **(1968).** "The construction of hierarchic and non-hierarchic classifications". *Comparative Journal,* **11, 117-184.** 

of the author(s) and do not necessarily reflect the official position or policies of the<br>U.S. Department of Justice. This document is a research report submitted to the U.S. Department of Justice. This report<br>has not been published by the Department. Opinions or points of view expressed are those

Jones, K. S. and D. M. Jackson (1967). "Current approaches to classification and clump finding at the Cambridge Language Research Unit". *Comparative Journal,* 10, 29-37.

Kaluzny, Stephen P., Silvia C. Vega, Tamre P. Cardoso, and Alice **A.** Shelly (1998). *S+ Spatial Stats: User Manual for Windows and Uniz* Springer: New York.

Kanji, Gopal K. (1993). *100 Statistical Tests.* Sage Publications: Thousand *Oaks,* CA.

Kelsall, J. E. and P. J. Diggle (1995a). "Kernel estimation of relative risk", *Bernoulli*, 1, 3-16.

Kelsall, J. E. and P. J. Diggle (1995b). "Non-parametric estimation of spatial variation in relative **risk".** *Statistical Medicine,* 14, 2335-2342.

Kim, Karl E. and Michael Parke (1996). The use of GPS and GIS in traffic safety, Report to Motor Vehicle Safety Office, State of Hawaii Department of Transportation: Honolulu.

King, B. F. (1967). "Step wise clustering procedures". *Journal of the American Statistical Association.* 62, 86-101.

Kuhn, H.W. and R. E. Kuenne (1962). *"An* efficient algorithm for the numerical solution of the generalized Weber problem in spatial economics", *Journal of Regional Science* **4,** 21-33.

Langworthy, Robert H. and Eric Jefferis (1998). "The utility of standard deviational ellipses for project evaluation". Discussion paper, National Institute of Justice: Washington, DC.

Lefever, D. (1926). "Measuring geographic concentration **by** means of the standard deviational ellipse". *American Journal of Sociology,* 32(1): 88-94.

Levine, Ned (1999). "The effects of local growth management on regional housing production and population redistribution in California", In press, *Urban Studies.* 

Levine, Ned (1996). "Spatial statistics and GIs: software tools to quantify spatial patterns". *Journal of the American Planning Association.* 62 **(3),** 381-392.

Levine, Ned and Karl E. Kim (1999). "The spatial location of motor vehicle accidents: **A**  methodology for geocodmg intersections". *Computers, Environment, and Urban Systems.*  **22** *(6),* 557-576.

Levme, Levme, Karl **E,** Kim, and Lawrence H. Nitz (1995a). "Spatial analysis of Honolulu motor vehicle crashes: I. Spatial patterns". *Accident Analysis* & *Prevention,* 27 (5), 663- 674.

This document is a research report submitted to the U.S. Department of Justice. This report<br>has not been published by the Department. Opinions or points of view expressed are those<br>of the author(s) and do not necessarily r

Levine, Ned, Karl E. Kim, and Lawrence H. Nitz (1995b). "Spatial analysis of Honolulu motor vehicle crashes: 11. Generators of crashes". *Accident Analysis* & *Prevention,* 27 (5), 675-685.

Levine, Ned and Martin Wachs (1986a). **"Bus** Crime in Los Angeles: I - Measuring The Incidence". *Pansportation Research.* 20 (4), 273-284.

Levine, Ned and Martin Wachs (1986b). "Bus Crime in Los Angeles: I1 - Victims and Public Impact". *Transportation Research.* 20 **(4),** 285-293.

Levine, Ned, Martin Wachs and Elham Shirazi (1986). "Crime at Bus Stops: A Study of . Environmental Factors". *Journal of Architectural and Planning Research. 3* **(4),** 339-361.

**Los** Angeles Times (1998). *Eye on the Sky,* Business section, July 20.

MacQueen, J. (1967). "Some methods for classification and analysis of multivariate observations". *5th Berkeley Symposium on Mathematics, Statistics and Probability.* Vol 1, 281-298.

McDonnell, Porter W. Jr. (1979). *Introduction to Map Projections*, New York: Marcel Dekker, Inc.

McQuitty, L. L. (1960). "Hierarchical syndrome analysis". *Educational and Psychological Measurement,* 20, 293-304.

Maling, D. H. (1973). *Coordinate Systems and Map Projections* (1973). George Philip and Sons, London.

Maltz, Michael D., Andrew C. Gordon, and Warren Friedman (1989). *Mapping Crime in Its Community Setting: A Study of Event Geography Analysis* 

Mantel, N. (1967). "The detection of disease clustering and a generalized regression approach. *Cancer Research,* 27, 209-220.

MapInfo (1998). *MapInfo Professional 5.0.1.* MapInfo Corporation: Troy, *NY* 

Mardia, K.V. (1972). *Statistics of Directional Data.* Academic Press: New York.

Mathsoft, Inc. (1998). *S-PLUS 4.5 Professional for Windows.* Mathsoft, Inc: Seattle.

Microsoft (1999). *Windows NT Server, Enterprise Edition.Microsoft:* Redmond, WA.

Microsoft (1998a). *Windows NT Workstation 4.0.* Microsoft: Redmond, WA.

Microsoft (1998b). *Windows* NT *Server 4.0.* Microsoft: Redmond, WA.

231

of the author(s) and do not necessarily reflect the official position or policies of the<br>U.S. Department of Justice. This document is a research report submitted to the U.S. Department of Justice. This report<br>has not been published by the Department. Opinions or points of view expressed are those

Microsoft **(1998~).** *Windows* 98. Microsoft: Redmond, **WA.** 

Microsoft **(1995).** *Windows* 95. Microsoft: Redmond, WA.

Moran, P. **A.** P. The interpretation of statistical maps. *Journal of the Royal Statistical Society B,* l0, **1948; 243-251.** 

Moran, P. **A.** P. Notes on continuous stochastic phenomena. *Biometrika, 37,* **1950; 17-23.** 

Needham, R. M. **(1967).** "Automatic classification in Linguistics". *The Statistician,* **17, 45- 54.** 

Neft, David Samuel **(1962).** *Statistical Analysis for Areal Distributions.* Ph.D. dissertation, Columbia University: New York.

Parzen, E. **(1962).** "On the estimation of a probability density and mode". *Annuals of Mathematical Statistics,* **33, 1065-1076.** 

Ripley, Brian D **(1981).** *Spatial Statistics.* John Wiley & Sons: New York.

Ripley, Brian D. **(1976).** "The second-order analysis of stationary point processes". *Journal of Applied Probability* **13: 255-66.** 

Robinson, **A.** H., R. D. Sale, J. L. Morrison and P. C. Muehrcke **(1984).** *Elements of Cartography* (5th edition). J. Wiley and Sons: New York.

Rosenblatt, M. **(1956).** "Remarks on some non-parametric estimates of a density function". *Annuals of Mathematical Statistics,* **27, 832-837.** 

SPSS, Inc. **(1999).** *SPSS 9.0 for Windows.* SPSS, Inc.: Chicago.

SAS Institute Inc. **(1998).** *Statistical Analysis System, Version 7.* Cary, NC.

Silverman, B. W. **(1986).** *Density Estimation for Statistics and Data Analysis.* Chapman & Hall: London.

Sneath, P. H. **A. (1957).** "The application of computers to taxonomy". *Journal of General Microbiology,* **17, 201-226.** 

Snyder, John P. **(1987).** *Map Projections* - *A Working Manual.* US. Geological Survey Professional Paper **1395.** U. S. Government Printing Office: Washington, DC.

Snyder, John P. and Philip M. Voxland **(1989).** *An Album of Map Projections.* **US.**  Geological Survey Professional Paper 1453. U.S. Government Printing Office: Washington, DC.

of the author(s) and do not necessarily reflect the official position or policies of the<br>U.S. Department of Justice. This document is a research report submitted to the U.S. Department of Justice. This report<br>has not been published by the Department. Opinions or points of view expressed are those
Sokal, R. R. and P. H. **A.** Sneath **(1963).** *Principles of Numerical Taxonomy.* W. H. Freeman and Co.: San Francisco.

**Sokal,** R. R. and C. D. Michener **(1958). "A** statistical method for evaluating systematic relationships". *University of Kansas Science Bulletin,* **38, 1409- 1438.** 

Stephenson, **L. (1980).** "Centrographic analysis of crime". In D. George-Abeyie and K. Harries (eds), *Crime, A Spatial Perspective,* Columbia University Press: New York.

Systat, Inc. **(1996).** *Systat 6.0 for Windows.* SPSS, Inc.: Chicago.

Systat, Inc. **(1994).** Advanced Applications: Comprehensive Statistics and Graphics for **DOS.** Systat, Inc.: Evanston, IL.

Thompson, H. R. **(1956).** "Distribution of distance to nth neighbour in a population of randomly distributed individuals". *Ecology*, 37, 391-394.

Thorndike, R. L. **(1953).** "Who belongs in a family?". *Psychometrika,* **18, 267-276.** 

**US.** Census Bureau **(1998).** *TIGERILine 1997.* Bureau of the Census, U. S. Department of Commerce: Washington, DC.

Venables, W.N. and B.D. Ripley **(1997).** *Modern Applied Statistics with S-Plus (second edition).* Springer-Verlag: New York.

Ward, J. H. (1963). "Hierarchical grouping to optimize an objective function". *Journal of the American Statistical Association.* **58, 236-244.** 

Whittle, P. **(1958).** "On the smoothing of probability density functions". *Journal of the Royal Statistical Society, Series B,* **55, 549-557.** 

of the author(s) and do not necessarily reflect the official position or policies of the<br>U.S. Department of Justice. This document is a research report submitted to the U.S. Department of Justice. This report<br>has not been published by the Department. Opinions or points of view expressed are those

This document is a research report submitted to the U.S. Department of Justice. This report<br>has not been published by the Department. Opinions or points of view expressed are those<br>of the author(s) and do not necessarily r

 $\bar{\beta}$ 

 $\overline{\phantom{a}}$ 

 $\bar{z}$ 

 $\vec{r}$ 

 $\bar{\mathcal{L}}$ 

 $\bar{\phantom{a}}$ 

## **Appendix A**

## **Dynamic Data Exchange (DDE) Support**

*CrimeStat* supports Dynamic Data Exchange (DDE). This allows the program to be linked to another program, which can **call** up *Crimestat* as a routine. The following are the programming codes used to support DDE commands.

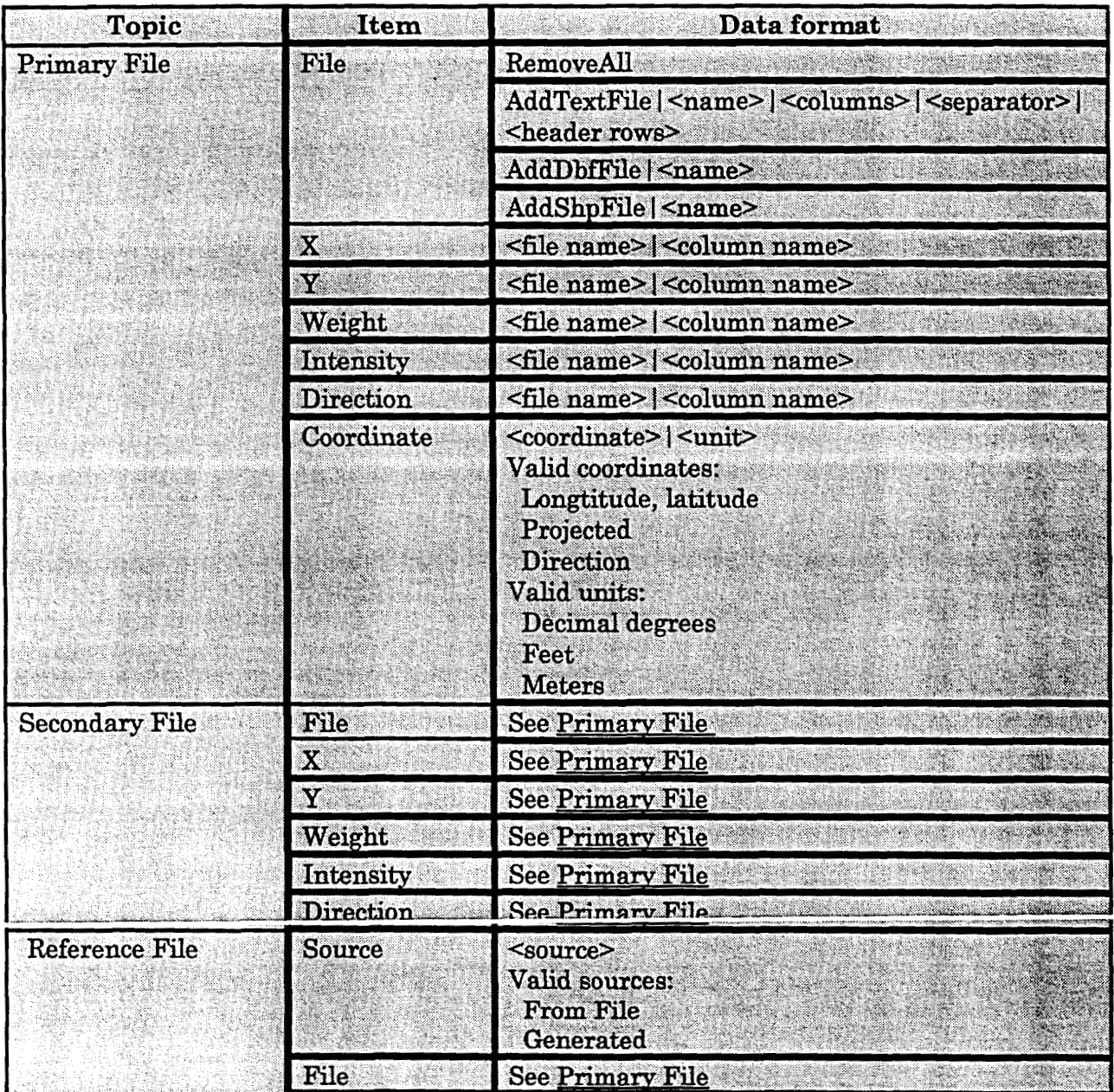

*CrimeStatS* **DDE Topics That Support the DDE "poke" Command** 

**235** 

This document is a research report submitted to the U.S. Department of Justice. This report<br>has not been published by the Department. Opinions or points of view expressed are those<br>of the author(s) and do not necessarily r

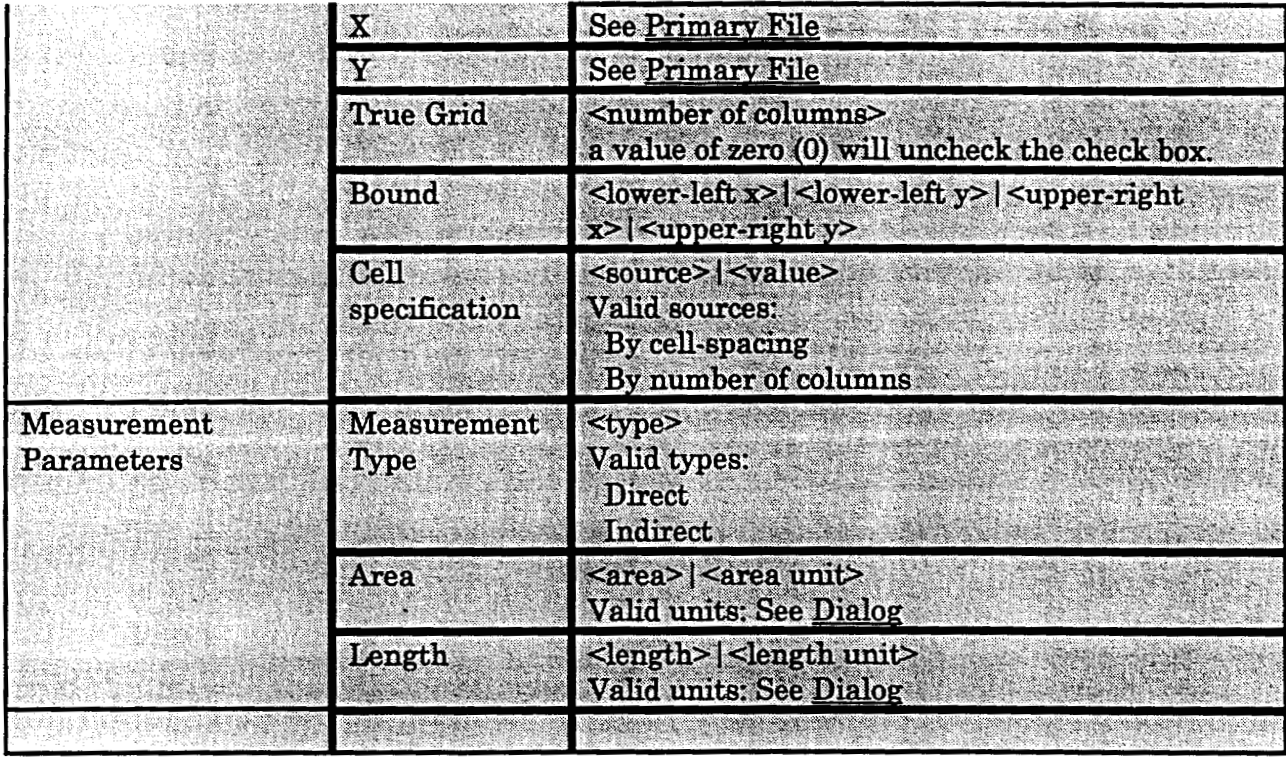

## *CrimeStatS* **DDE Topics That Support the DDE 'kequest" Command**

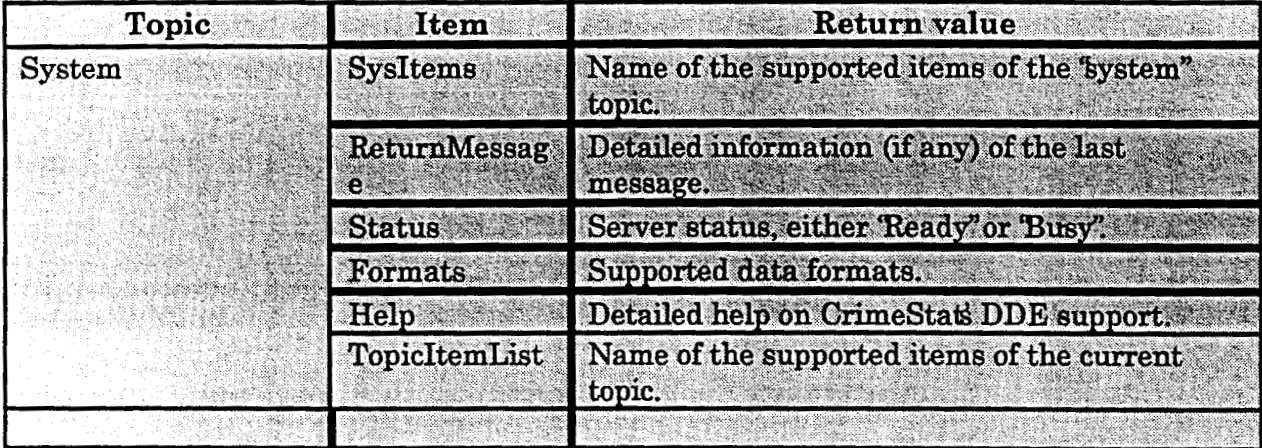

## *CrirneStatS* **DDE Topics That Support the DDE %execute" Command**

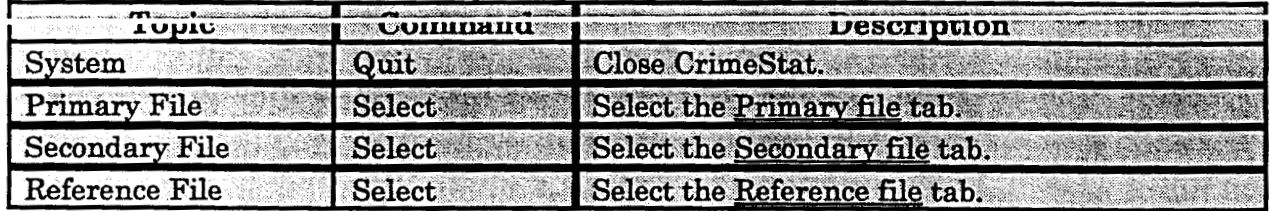

This document is a research report submitted to the U.S. Department of Justice. This report<br>has not been published by the Department. Opinions or points of view expressed are those<br>of the author(s) and do not necessarily r

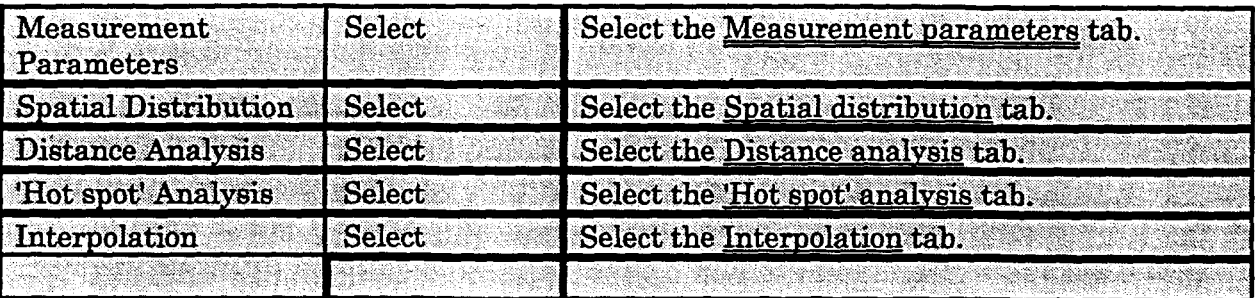

## **Example: Controlling** *CrimeStat* **from within Visual basic**

' Public Function OpenCrimeStat(topic **As** String) **As** Variant On Error Resume Next Dim channel, I Dim file As String file = "CrimeStat.exe" channel = DDEInitiate("CrimeStat", topic) If Err Then  $Err = 0$  $I = \text{Shell}(\text{file}, 1)$ If Err Then Return End If channel = DDEInitiate("CrimeStat", topic) End **If**  OpenCrimeStat = channel End Function

Public Sub TestCrimeStatDde(foo As String) On Error Resume Next Dim file **As** String Dim channel

file = "SampleData.dbf" channel = OpenCrimeStat("Primary File") DDEPoke channel, "Coordinate", "Projected I Feet" DDEPoke channel, "File", "RemoveAll" DDEPoke channel, "File", "AddDbfFile | " & file DDEPoke channel, "X", file & "|LON"  $\bf DDEPoke channel$  *V''*  $\bf file & 1. A T''$ DDEPoke channel; "Coordinate", "Longtitude, latitude I Decimal degrees" DDETerminate channel

 $file = "Grid.dbf"$ channel = OpenCrimeStat("Reference File") DDEPoke channel, %ource", "From **File"** 

This document is a research report submitted to the U.S. Department of Justice. This report<br>has not been published by the Department. Opinions or points of view expressed are those<br>of the author(s) and do not necessarily r

DDEPoke channel, ''True Grid", "0" DDEPoke channel, "File", "RemoveAll" DDEPoke channel, "File", "AddDbfFile | " & file DDEPoke channel, "X", file & " | LON" DDEPoke channel, "Y", file & "|LAT" DDEPoke channel, "True **Grid",** "108" DDEPoke channel, 'Source", "Generated" DDEPoke channel, "Bound", **"-78.5 122.4 1-75.3 124.2"**  DDEPoke channel, "Cell Specification", "By cell-spacing | 0.5" DDEPoke channel, "Cell Specification", **"By** number of columns I **20"**  DDETerminate channel

channel = OpenCrimeStat("Measurement Parameters") DDEPoke channel, "Measurement Type", "Direct" DDEPoke channel, "Measurement Type", "Indirect" DDEPoke channel, "Area", **"734.12** I Square **meters"**  DDEPoke channel, **"Length, "1734.12** I meters" DDETerminate channel

 $channel = OpenCrimeStat("Interpolation")$ DDEExecute channel, "select" DDETerminate channel End Sub

Private Sub CrimeStatQuit-Click0 On Error Resume **Next**  Dim channel channel = OpenCrimeStat("System") DDEExecute channel, "quit" DDETerminate channel End Sub Private Sub TestCrimeStat\_Click() End Sub TestCrimeStatDde 'bar"

**238** 

This document is a research report submitted to the U.S. Department of Justice. This report<br>has not been published by the Department. Opinions or points of view expressed are those<br>of the author(s) and do not necessarily r

**August, 1999** 

## **Quickguide to** *CrimeStaf*

**by Ned Levine, PhD**  *Ned Levine &Associates*  **Annandale, VA** 

The following are quick instructions for the use of *Crimestat,* paralleling the online help menus in the program. Detailed instructions should be obtained from chapters **3-7** in the documentation. *CrimeStat* has eight program tabs. Each tab lists routines, options and parameters. The eight tabs are:

- **1.**  Primary file
- **2.**  Secondary flle
- **3.**  Reference file
- **4.**  Measurement parameters
- *5.*  Spatial distribution
- *6.*  Distance analysis
- **7.**  'Hot Spot' analysis
- *8.*  Interpolation

Figure 1-8 show the eight tab screens with examples of data input and routine selection.

## **Primary File**

**A** primary file is required for *Crimestat.* It is a point file with X and Y coordinates. For example, the primary file could be the location of street robberies, each of which has an associated X and Y coordinate. Alternatively, the primary file could be the location of police stations, again defined by an X and Y coordinate. Also, there can be weights or intensities variables associated, although these are optional. For example, if the points are the locations of police stations, then the intensity variable could be the number of calls for service at each police station while the weighting variable could be service zones. More than one file can be selected.

#### **Select Files**

Select the primary file. *CrimeStat* can read ASCII, dBase<sup>®</sup>III/IV '.dbf', and ArcView<sup>®</sup> '.shp' files. Select the tab and indicate the type of file to be selected. Use the browse button to search for the file. **If** the file type is ASCII, select the type of data separator (comma, semicolon, space, tab) and the number of columns.

1

This document is a research report submitted to the U.S. Department of Justice. This report<br>has not been published by the Department. Opinions or points of view expressed are those<br>of the author(s) and do not necessarily r

# **Figure 1: Primary File Screen**

×.  $\hat{\mathbf{r}}$  $\boldsymbol{\lambda}$ 

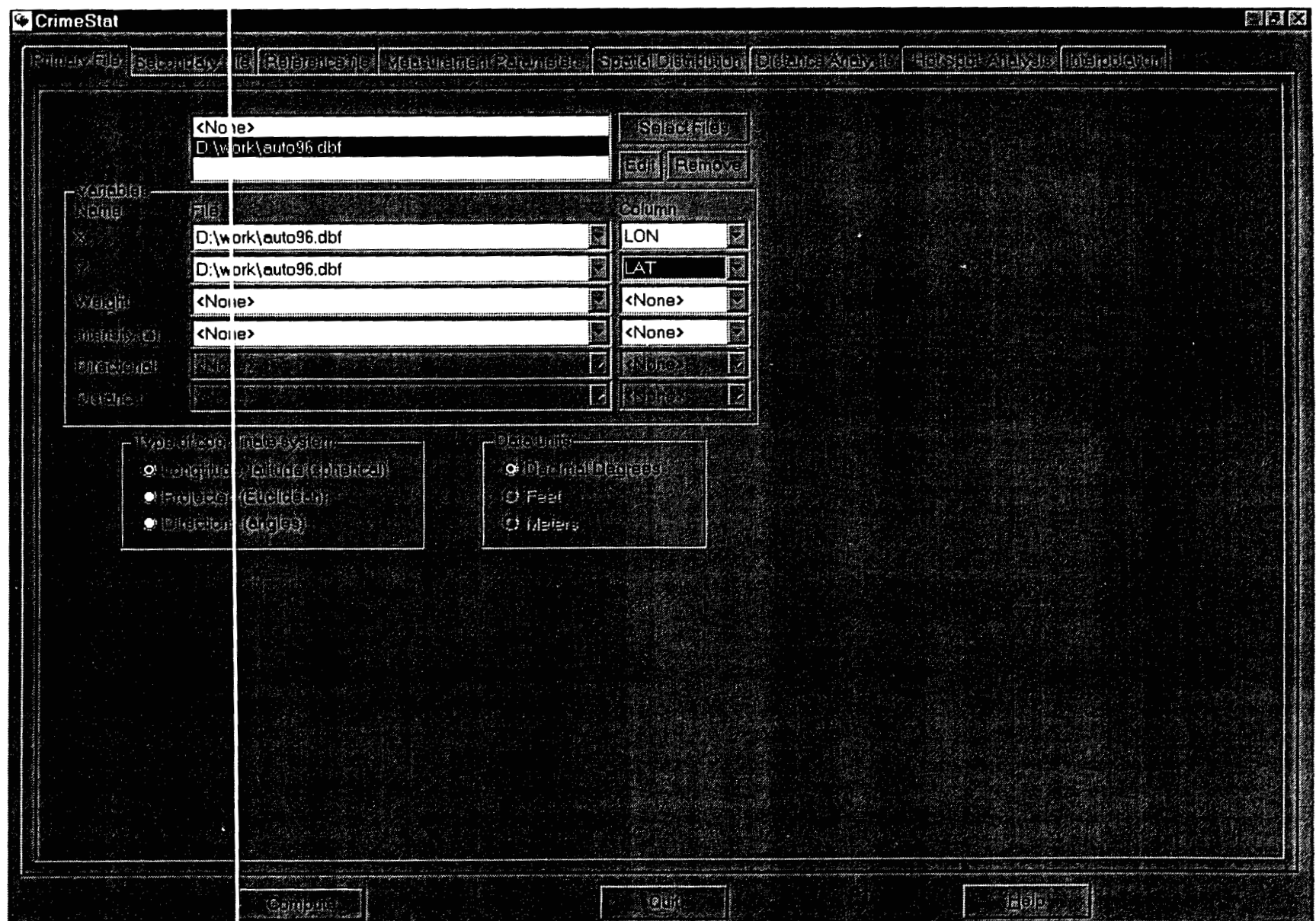

 $\sim$ 

This document is a research report submitted to the U.S. Department of Justice. This report<br>has not been published by the Department. Opinions or points of view expressed are those<br>of the author(s) and do not necessarily r

 $\sim$ 

## **Variables**

←

Define the file which contains the X and Y coordinates. If there are weights or intensities being used, define the file which contain these variables. Certain statistics (e.g., spatial autocorrelation, local Moran) require intensity values and most other statistics can use intensity values. Other statistics (e.g., a weighted mean center) can use weights. It is possible to have a variable represent both intensity and a weighting; it is also possible to have separate variables for intensity and for weighting.

## **Column**

Select the variables for the X and Y coordinates respectively (e.g., Lon, Lat, Xcoord, Ycoord). If weights or intensities are being used, select the appropriate variable names.

#### **Directional**

If the file contains directional coordinates (angles), define the file name and variable name (column) that contains the directional measurements. If directional coordinates are used, there can be an optional distance variable for the measurement. Define the file name and variable name (column) that contains the distance variable.

#### **Type of Coordinate System and Data Units**

Select the type of coordinate system. If the coordmates are in longitudes and latitudes, then a spherical system is being used and data units **will** automatically be decimal degrees. If the coordinate system is projected (e.g., State Plane, Universal Transverse Mercator – UTM), then data units could be either in feet (e.g., State Plane) or meters (e.g., UTM). If the coordinate system is directional, then the coordinates are angles and the data units box **will** be blanked out; if a distance variable is used with the directional coordinates, the data units are undefined.

#### **Secondary File**

**A** secondary data file is optional. It is also a point file with X and Y coordinate and is usually used in comparison with the primary file. There can be weights or intensities variables associated, though these are optional. For example, if the primary file is the location of motor vehicle thefts, the secondary file could be the centroid of census block groups that have the population of the block group as the intensity (or weight) variable. In this case, one could compare the distribution of motor vehicle thefts with the distribution of population in, for example, the Ripley's "K" routine or the dual kernel density estimation routine.

## **Select Files**

Select the secondary file. *CrimeStat* can read ASCII, dBase III/IV '.dbf', and ArcView '.shp' files. Select the tab and indicate the type of file to be selected. Use the

This document is a research report submitted to the U.S. Department of Justice. This report<br>has not been published by the Department. Opinions or points of view expressed are those<br>of the author(s) and do not necessarily r

# **Figure 2: Secondary File Screen**

 $\gamma$  $\mathbb{N}$ 

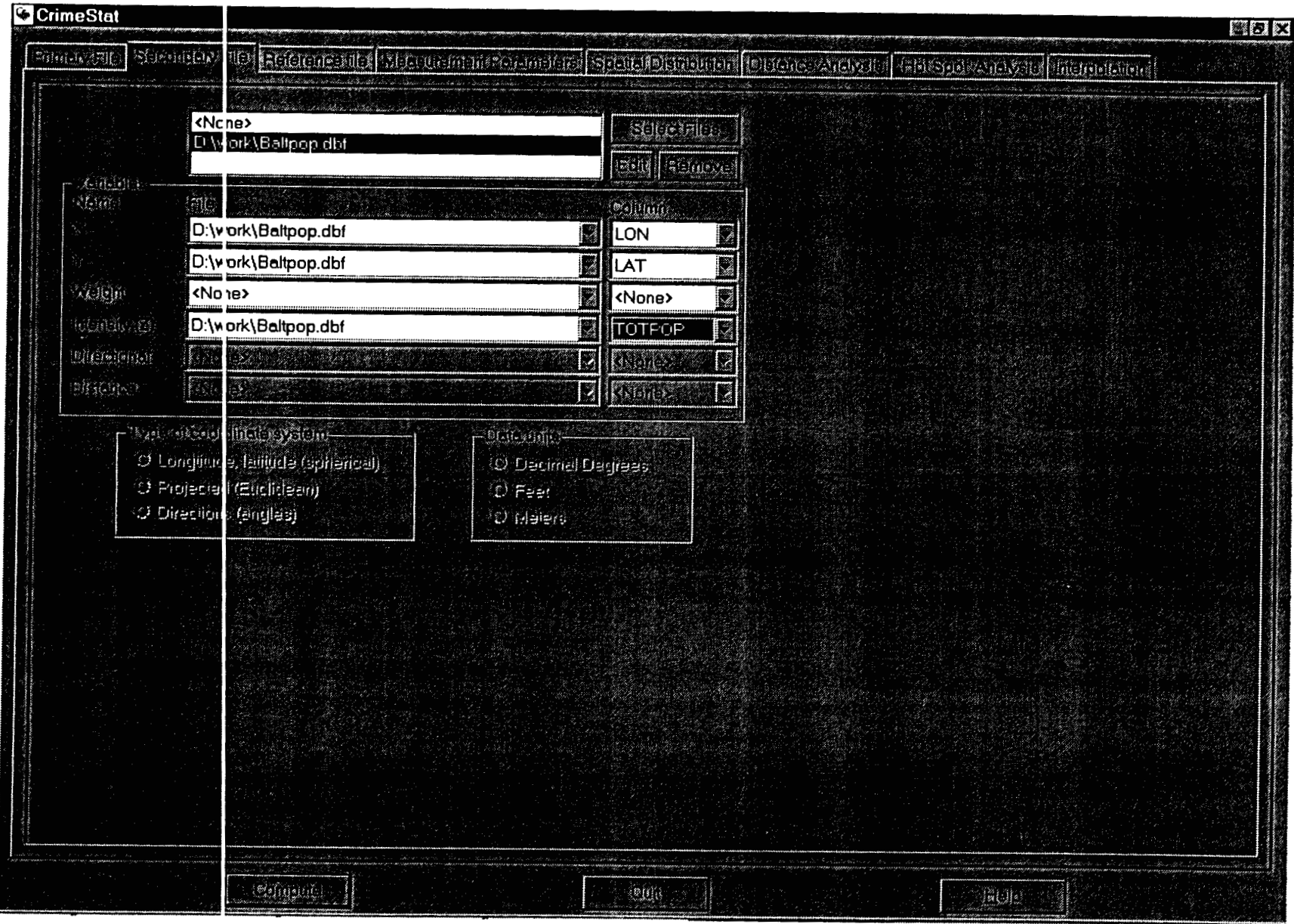

 $\blacksquare$ 

This document is a research report submitted to the U.S. Department of Justice. This report<br>has not been published by the Department. Opinions or points of view expressed are those<br>of the author(s) and do not necessarily r

 $\sim$ 

browse button to search for the file. If the file type is ASCII, select the type of data separator (comma, semicolon, space, tab) and the number of columns.

#### **Variables**

Define the file which contains the X and Y coordinates. If weights or intensities are being used, define the 61e which contain these variables. Certain statistics (e.g., spatial autocorrelation, local Moran) require intensity values and most other statistics can use intensity values. Other statistics (e.g., a weighted mean center) can use weights. It is possible to have a variable represent both an intensity and a weighting; it is also possible to have separate variables for intensity and for weighting.

## **Column**

Select the variables for the **X** and Y coordinates respectively *(e.g.,* Lon, Lat, Xcoord, Ycoord). If there are weights or intensities being used, select the appropriate variable names.

## **Type of Coordinate System and Data Units**

The secondary file has the same coordinate system and data units as the primary file. This selection will be blanked out, indicating that the secondary file carries the same definition as the primary file.

#### **Reference File**

**A** reference file is used for single and dual variable kernel density estimation. The file can be an external file that is input or can be generated by *Crimestat.* It is usually, though not always, a grid which is overlaid on the study area.

## **From File**

Select the reference file. *CrimeStat* can read ASCII, dBase III/IV '.dbf', and ArcView '.shp' files. Select the tab and indicate the type of fde to be selected. Use the browse button to search for the file. If the file type is ASCII, select the type of data separator (comma, semicolon, space, tab) and the number of columns. **A** file that is read into *CrimeStat* need not be a true grid (a matrix with *k* columns and *I* rows). However, if a file is read in, then the results can only be output to *Surfer@ for Windows.* The Grid Cells indicator will estimate the number of cells in the file as if it was a grid; this is an estimate since the imported file may not be a true grid.

#### **Generated**

*CrineStat* can generate a true grid based on the inputting of the X and Y coordinates of a rectangle placed over the study area. The lower left and the upper right coordinates must be defined in the same coordinate system and data units as the primary

This document is a research report submitted to the U.S. Department of Justice. This report<br>has not been published by the Department. Opinions or points of view expressed are those<br>of the author(s) and do not necessarily r

## **Figure 3: Reference File Screen**

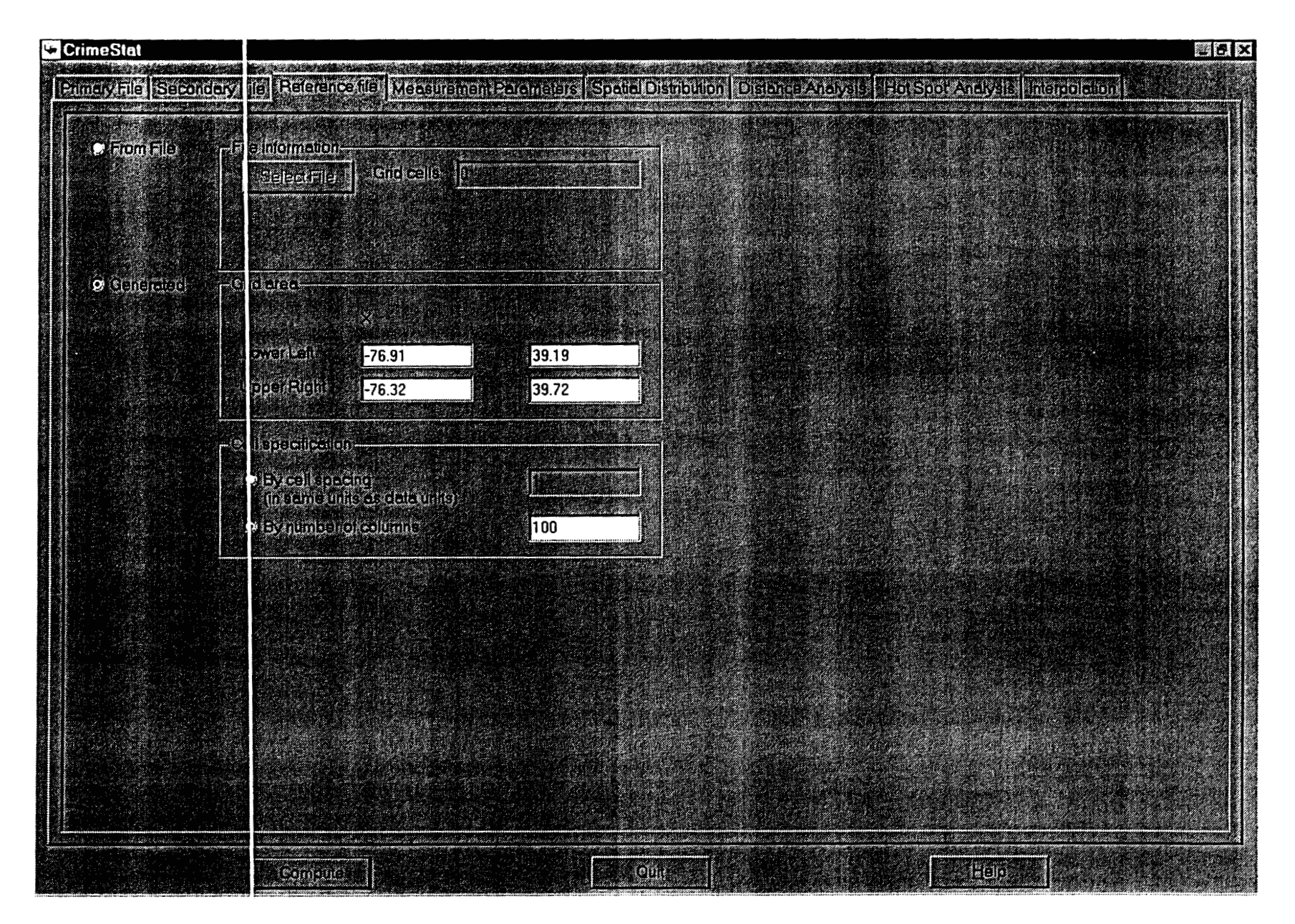

file. Cells can be defined either by cell size in the same coordinate system and data units as the primary file or by the number of columns in the grid. If the latter is selected, *Crimestat* will determine the number of rows to be generated based on the cell spacing.

## **Measurement Parameters**

The measurement parameters define the measurement units of the coverage and the type of distance measurement to be used.

## Area

Define the geographical area of the study area in area units (square miles, square nautical miles, square feet, square kilometers, square meters). Irrespective of the data units that are defined for the primary file, *Crimestat* can convert to various area measurement units. These units are used in the nearest neighbor, Ripley's "K", nearest neighbor hierarchical clustering, and K-means clustering routines. If no area units are defined, then *Crimestat* will define a rectangle by the minimum and maximum X and **Y**  coordinates.

## Length **of** Street Network

Define the total length of the street network within the study area or an appropriate comparison network (e.g., freeway system) in distance units (miles, nautical miles, feet, kilometers, meters). The length of the street network is used in the linear nearest neighbor routine. Irrespective of the data units that are defined for the primary file, *Crimestat* can convert to distance measurement units. The distance units should be in the same metric as the area units (e.g., miles and square miles/meters and square meters).

## **Type of** Distance Measurement

Select the type of distance measurement to be used, direct or indirect.

#### **Direct**

If direct distances are used, each distance is calculated as the shortest distance between two points. If the coordinates are spherical (i.e., latitude, longitude), then the shortest direct distance is a 'Great Circle' arc on *a* sphere. If the coordinates are projected, then the shortest direct distance is a straight line on a Euclidean plane.

### Indirect

If indirect distances are used, each distance is calculated as the shortest distance between two points on a grid, that is with distance being constrained to the horizontal or vertical directions (i.e., not diagonal). **This** is sometimes called 'Manhattan' metric. **If** the coordinates are spherical (i.e., latitude, longitude), then the shortest indirect distance is a modified right angle on a spherical right triangle; see the documentation for more details.

This document is a research report submitted to the U.S. Department of Justice. This report<br>has not been published by the Department. Opinions or points of view expressed are those<br>of the author(s) and do not necessarily r

# **Figure 4: Measurement Parameters Screen**

 $\overline{a}$ 

 $\boldsymbol{\mathcal{A}}$ 

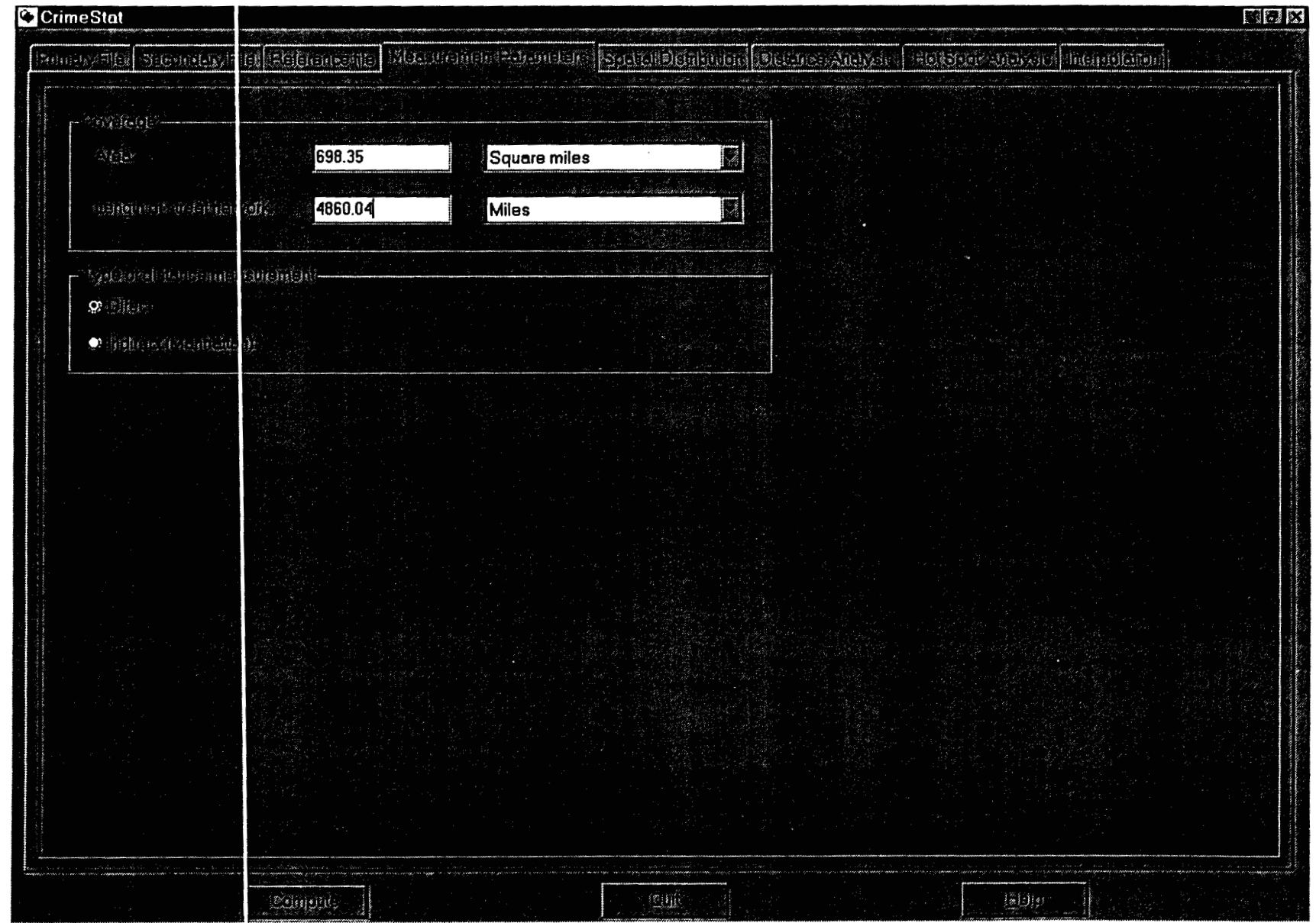

 $\sim 10^{-1}$ 

If the coordinates are projected, then the shortest indirect distance is the right angle of a right triangle on a two-dimensional plane.

## **Spatial Distribution**

Spatial distribution provides statistics that describe the overall spatial distribution. These are sometimes called centrographic, global, or first-order spatial statistics. There are three routines for describing the spatial distribution and two routines for describing spatial autocorrelation. An intensity variable and a weighting variable can be used for the first three routines. An intensity variable is required for the two spatial autocorrelation routines; a weighting variable can also be used for the spatial autocorrelation indices. All outputs can be saved as text files. Some outputs can be saved as graphical objects for import into desktop GIS programs.

### Mean Center and Standard Distance (Mcsd)

The mean center and standard distance define the arithmetic mean location and the degree of dispersion of the distribution. The Mcsd routine calculates 11 statistics:

- **1.**  The sample size
- **2.**  The minimum X value
- **3.**  The minimum Y value
- **4.**  The maximum X value
- *5.*  The maximum Y value
- 6. The mean of the X coordinates
- **7.**  The mean of the Y coordinates
- **8.**  The standard deviation of the X coordinates
- **9.**  The standard deviation of the Y coordinates
- 10. The standard distance deviation, in meters, feet and miles. **This** is the standard deviation of the distance of each point from the mean center.
- 11. The circle area defined by the standard distance deviation, in square meters, square feet and square miles.

The tabular output can be printed and the mean center (mean X, mean Y), the standard deviations of the X and Y coordinates, and the standard distance deviation can be output as graphical objects to ArcView '.shp', MapInfo<sup>®</sup> '.mif' and Atlas\*GIS<sup>™</sup> '.bna' formats. A root name should be provided. The mean center is output as a point (MC<root name>). The standard deviations of the X and Y coordinates are output as a rectangle  $(XYD<sub>root</sub> name)$ . The standard distance deviation is output as a circle (SDD $<sub>root</sub>$ </sub> name>).

## Standard Deviational Ellipse (Sde)

The standard deviational ellipse defines both the dispersion and the direction (orientation) of that dispersion. The Sde routine calculates **13** statistics:

This document is a research report submitted to the U.S. Department of Justice. This report<br>has not been published by the Department. Opinions or points of view expressed are those<br>of the author(s) and do not necessarily r

# **Figure 5: Spatial Distribution Screen**

 $\overline{a}$ 

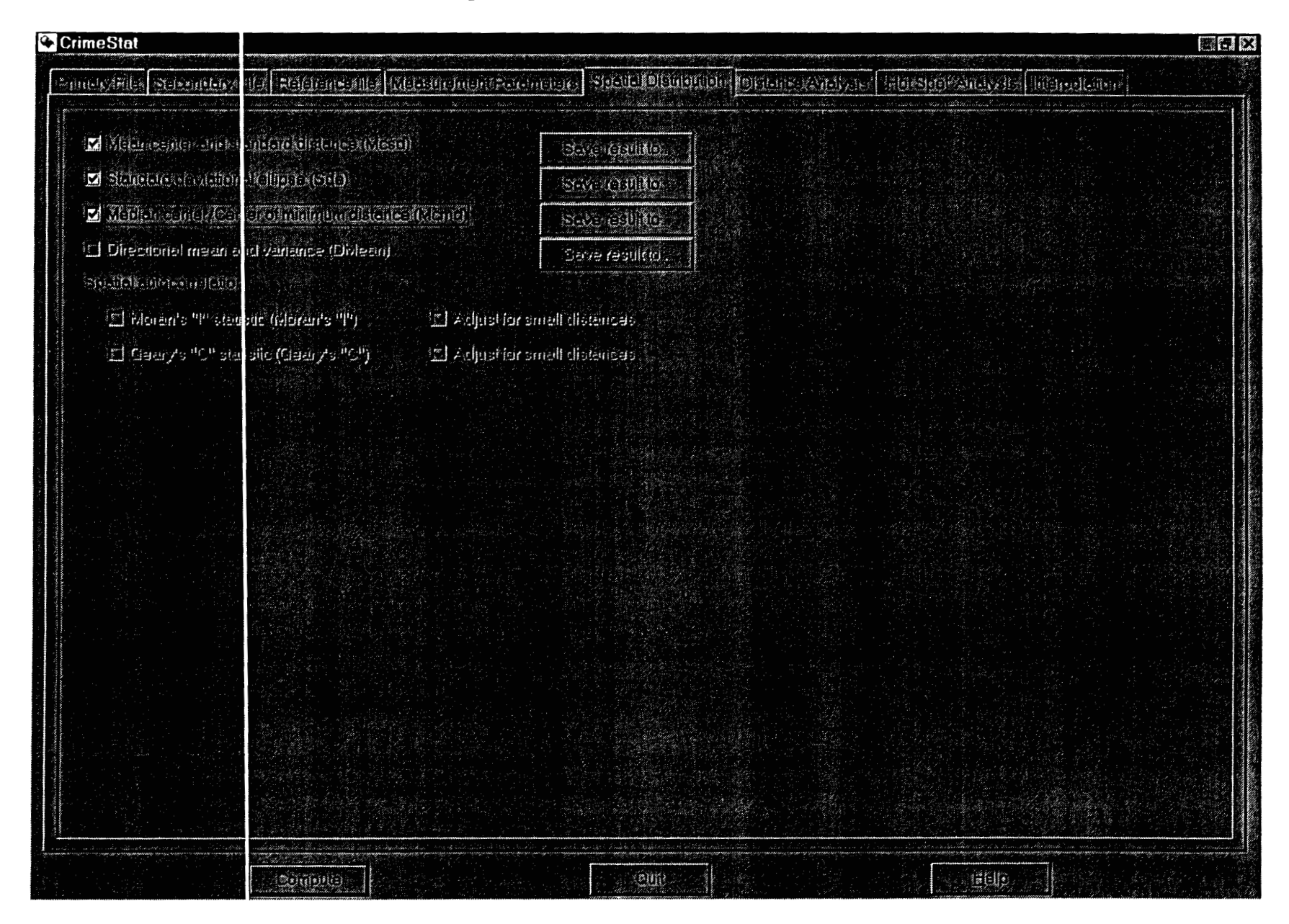

**1.**  The sample size

**c-**

- **2.**  The clockwise angle of Y-axis rotation in degrees
- **3.**  The ratio of the long to the short axis after rotation
- **4.**  The standard deviation along the new Y axis in meters, feet and miles
- **5.**  The standard deviation along the new X axis in meters, feet and miles
- *6.*  The Y axis length in meters, feet and miles
- **7.**  The **X** axis length in meters, feet and miles
- *8.*  The area of the ellipse defined by these axes in square meters, square feet and square miles
- **9.**  The standard deviation along the Y axis in meters, feet and miles for a **2X**  standard deviational ellipse
- **10.**  The standard deviation along the **X** axis in meters, feet and miles for a **2X**  standard deviational ellipse
- **11.**  The Y axis length in meters, feet and miles for a **2X** standard deviational ellipse
- **12.**  The X axis length in meters, feet and miles for a **2X** standard deviational ellipse
- **13.**  The area of the **2X** ellipse defined by these axes in square meters, square feet and square miles.

The tabular output can be printed and the **1X** and **2X** standard deviational ellipses can be output as graphical objects to ArcView '.shp', MapInfo '.mif' and Atlas\*GIS '.bna' formats. A root name should be provided. The **1X** standard deviational ellipse is output as an ellipse (SDE<root name>). The 2X standard deviational ellipse is output as an ellipse with axes that are twice as large as the **1X** standard deviational ellipse (2SDE<root name>).

## **Median Center/Center of Minimum Distance (Mcmd)**

The center of minimum distance (or median center) defines the point at which the distance to all other points is at a minimum. The Mcmd routine outputs **7** statistics:

- **1.** The sample size
- **2.**  The mean of the Y coordinates
- **3.**  The mean of the X coordinates
- **4.**  The number of iterations required to identify a median center
- **5.**  The degree of error (tolerance) for stopping the iterations
- **6.**  The Y coordinate which defines the center of minimum distance (median center)
- *7.*   $\overline{\text{The X}}$  coordinate which defines the center of minimum distance (median  $\overline{\text{The X}}$ center).

The tabular output can be printed and the median center can be output as a graphical object to ArcView '.shp', MapInfo '.mif' or Atlas\*GIS '.bna' files. should be provided. The median center is output as a point  $(MDN<sub>root</sub>$  name>). **A** root name

This document is a research report submitted to the U.S. Department of Justice. This report<br>has not been published by the Department. Opinions or points of view expressed are those<br>of the author(s) and do not necessarily r

## Directional Mean and Variance (DMean)

The directional mean and variance are calculated if the input variable is a collection of angular measures  $(0^0 - 360^0)$  and the coordinate system is defined as directions on the primary file screens. The directional mean is an angle while the directional variance is a relative indicator varying from 0 (no variance) to 1 (maximal variance). The tabular output can be printed. If an additional distance variable is input, then the mean distance of the measurements is also output.

## Spatial Autocorrelation Indices

Spatial autocorrelation indices identify whether point locations are spatially related, either clustered or dispersed. Two spatial autocorrelation indices are calculated. Both require an intensity variable in the primary file.

## Moran's **"I"** (MoranI)

Moran's "I" statistic is the classic indicator of spatial autocorrelation. It is an index of covariation between different point locations and is similar to a product moment correlation coefficient, varying from **-1** to +l. The MoranI routine calculates 6 statistics:

- **1.** The sample size
- **2.** Mor an's "I"
- 3. The spatially random (expected) "I"
- **4.**  The standard deviation of "I"
- 5. **A** significance test of "I" under the assumption of normality (Z-test)
- *6.*  **A** significance test of "I" under the assumption of randomization (2-test)

Values of *I* greater than the expected *1* indicate clustering while values of *I* **less** than the expected  $I$  indicate dispersion. The significance test indicates whether these differences are greater than what would be expected by chance. The tabular output can be printed.

## Adjust for small distances

If checked, small distances are adjusted so that the maximum distance weighting is 1 (see documentation for details). This ensures that  $I$  will not become excessively large for points that are close together. This is the default setting.

## Geary's **"C"** (GearyC)

Geary's "C" statistic is an alternative indicator of spatial autocorrelation. It is an index of paired comparison between different point locations and varies from 0 (similar values) to **2** (dissimilar values). The GearyC routine calculates *5* statistics:

This document is a research report submitted to the U.S. Department of Justice. This report<br>has not been published by the Department. Opinions or points of view expressed are those<br>of the author(s) and do not necessarily r

- 1. The sample size<br>2. Gearv's "C"
- **2.** Geary's *"C"'*
- **3.**  The spatial random (expected) "C
- **4.**  The standard deviation of "C
- **5. A** significance test of "I" under the assumption of normality (Z-test)

Values of *C* less than the expected *C* indicate clustering while values of *C* greater than the expected  $C$  indicate dispersion. The significance test indicates whether these differences are greater than what would be expected by chance. The tabular output can be printed .

## **Adjust for small distances**

If checked, small distances are adjusted so that the maximum distance weighting is 1 (see documentation for details). This ensures that *C* will not become excessively large or excessively small for points that are close together. This is the default setting.

## **Distance Analysis**

Distance analysis provides statistics about the distances between point locations. It is useful for identifylng the degree of clustering of points. It is sometimes called secondorder analysis. There are three routines for describing properties of the distances and there are two routines that output distance matrices.

## **Nearest Neighbor Analysis (Nna)**

The nearest neighbor index provides an approximation about whether points are more clustered or dispersed than would be expected on the basis of chance. It compares the average distance of the nearest other point (nearest neighbor) with a spatially random expected distance by dividing the empirical average nearest neighbor distance by the expected random distance (the nearest neighbor index). The nearest neighbor routine requires that the geographical area be entered on the Measurement Parameters page and that direct distances be used. The *Nna* routine calculates **10** statistics:

- 1. The sample size
- **2.**  The mean nearest neighbor distance in meters, feet and miles
- **3.**  The standard deviation of the nearest neighbor distance in meters, feet and miles
- **4.**  The minimum distance in meters, feet and miles
- *5.*  The maximum distance in meters, feet and miles
- *6.*  The mean random distance (for both the maximum bounding rectangle and the user input area, if provided
- **7.**  The mean dispersed distance in meters, feet and miles (for both the maximum bounding rectangle and the user input area, if provided)
- *8.*  The nearest neighbor index (for both the maximum bounding rectangle and the user input area, if provided)

of the author(s) and do not necessarily reflect the official position or policies of the<br>U.S. Department of Justice. This document is a research report submitted to the U.S. Department of Justice. This report<br>has not been published by the Department. Opinions or points of view expressed are those

## **Figure6: Distance Analysis Screen**

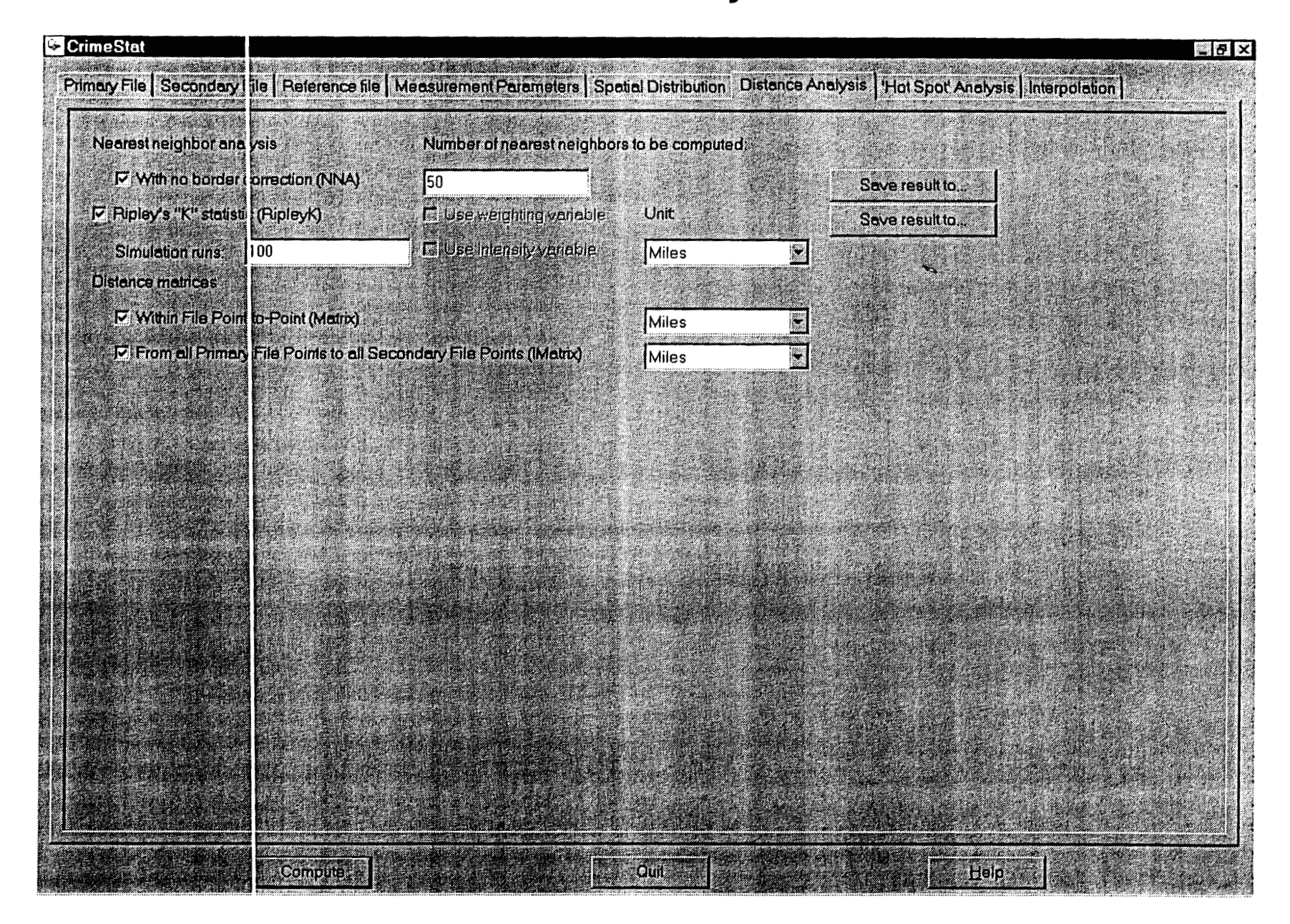

- **9.**  The standard error of the nearest neighbor index (for both the maximum bounding rectangle and the user input area, if provided)
- **10. A** significance test of the nearest neighbor index (Z-test)

The tabular results can be printed, saved to a text file, or saved as a '.dbf file.

## Number **of** nearest neighbors

The K-nearest neighbor index compares the average distance to the  $K<sup>th</sup>$  nearest other point with a spatially random expected distance. The user can indicate the number of K-nearest neighbors to be calculated, if more than one are to be calculated. *CrirneStat*  will calculate 3 statistics for each order specified:

- **1.**  The mean nearest neighbor distance in meters for the order
- **2.**  The expected nearest neighbor distance in meters for the order
- **3.**  The nearest neighbor index for the order

The *Nna* routine will use the user-defined area unless none is provided in which case it will use the maximum bounding rectangle. The tabular results can be printed, saved to a text file or output as a '.dbf' file.

## **Linear Nearest Neighbor Analysis**

The linear nearest neighbor index provides an approximation about whether points are more clustered or dispersed along road segments than would be expected on the basis of chance. It is used with indirect (Manhattan) distances and requires the input of the total length of a road network on the measurement parameters page (see Measurement Parameters). That is, if indirect distances are checked on the measurement parameters page, then the linear nearest neighbor **will** be calculated. The linear nearest neighbor index is the ratio of the empirical average linear nearest neighbor distance to the expected linear random distance. The *Nna* routine calculates **9** statistics for the linear nearest neighbor index:

- 1. The sample size
- **2.**  The mean linear nearest neighbor distance in meters, feet and miles
- **3.**  The minimum distance between points along a grid network
- **4.**  The maximum distance between points along a grid network
- **5.**  The mean random linear distance
- 6. The linear nearest neighbor index
- **7.**  The standard deviation of the linear nearest neighbor distance in meters. feet and miles
- *8.*  The standard error of the linear nearest neighbor index
- **9. A** t-test of the difference between the empirical and expected linear nearest neighbor distance

This document is a research report submitted to the U.S. Department of Justice. This report<br>has not been published by the Department. Opinions or points of view expressed are those<br>of the author(s) and do not necessarily r

## Number **of** linear nearest neighbors

*Nna* can calculate K-nearest linear neighbors and compare this distance the average linear distance to the K<sup>th</sup> nearest other point with a spatially random expected distance. The user can indicate the number of K-nearest linear neighbors to be calculated, if more than one are to be calculated. *Crimestat* will calculate **3** statistics for each order specified:

- 1. The mean linear nearest neighbor distance in meters for the order
- **2.**  The expected linear nearest neighbor distance in meters for the order
- **3.**  The linear nearest neighbor index for the order

## Ripley's **"K"** Statistic (RipleyK)

Ripley's "K" statistic compares the number of points within any distance to an expected number for a spatially random distribution. The empirical count is transformed into a square root function, called L (see documentation for more details). Values **of** L that are greater than the upper limit of the simulations indicate concentration while values of  $L$ less than the lower limit of the simulations indicate dispersion. L is calculated for each of 100 distance intervals (bins). The RipleyK routine calculates 6 statistics:

- 1. The sample size
- **2.**  The maximum distance in meters, feet and miles
- **3.** 100 distance bins
- **4.**  The distance for each bin
- 5. The transformed statistic, L(t), for each distance bin
- 6. The expected random L under complete spatial randomness, L(csr)

In addition, *Crimestat* can estimate the sampling distribution by running spatially random simulations over the study area. If one or more spatially random simulations are specified, there are 6 additional statistics:

- **7.**  The minimum L value for the spatially random simulations
- *8.*  The maximum L value for the spatially random simulations
- **9.**  The **2.5** percentile L value for the spatially random simulations
- **10.**  The **97.5** percentile L value for the spatially random simulations
- 11. The 0.5 percentile L value for the spatially random simulations
- **12.**  The **99.5** percentile L value for the spatially random simulations

The tabular results can be printed, saved to a text file, or saved as a '.dbf file.

## Distance Matrices

*Crimestat* can calculate the distances between points for a single file or the distances between points for two different files. These matrices can be useful for examining the frequency of different distances or for providing distances for another program.

This document is a research report submitted to the U.S. Department of Justice. This report<br>has not been published by the Department. Opinions or points of view expressed are those<br>of the author(s) and do not necessarily r

## Within File Point-to-Point (Matrix)

This routine outputs the distance between each point in the primary file to every other point in a specified distance unit (miles, nautical miles, feet, kilometers, or meters). The Matrix output can be saved to a text file.

#### From All Primary File Points to All Secondary File Points (IMatrix)

This routine outputs the distance between each point in the primary file to each point in the secondary file in a specified distance unit (miles, nautical miles, feet, kilometers, or meters). The IMatrix output can be saved to a text file.

## **'Hot Spot' Analysis**

, "

'Hot spot' (or cluster) analysis identifies groups of incidents that are clustered together. It is a method of second-order analysis that identifies the cluster membership of points. There are three statistics that can be used to identlfy 'hot spots': **1)** Nearest neighbor hierarchical spatial clustering; 2) K-means clustering; and **3)** Local Moran Statistics.

## Nearest Neighbor Hierarchical Spatial Clustering (Nnh)

The nearest neighbor hierarchical spatial clustering routine groups points together on the basis of spatial proximity. The user defines a significance level associated with a threshold, a minimum number of points that are required for each cluster, and an output size for displaying the clusters with ellipses.

First, the threshold distance is the lower limit of the confidence interval around a random expected distance. The default value is 0.1 (i.e., fewer than 10% of distances could be expected to be as small or smaller by chance). Pairs of points that are closer together than the threshold distance are grouped together, whereas pairs of points that are greater than the threshold distance are ignored. The smaller the significance level that is selected, the smaller the threshold distance. Move the slider bar to the desired likelihood level.

Second, the minimum number of points required for each cluster allows the user to specify a minimum number of points for each cluster. The default is 10 points. Third, the output size for the clusters can be adjusted by the second slider bar. These are the number of standard deviations defined by the ellipse, from one standard deviation (the default value) to five standard deviations. Typically, one standard deviation **will** cover about **65%**  of the cases whereas five standard deviations will cover more than 99% of the cases.

Clustering is hierarchical in that the first-order clusters are treated as separate points to be clustered into second-order clusters, and the second-order clusters are treated as separate points to be clustered into third-order clusters, and so on. Higher-order clusters will be identified **only** if the distance between their centers are closer than a new

This document is a research report submitted to the U.S. Department of Justice. This report<br>has not been published by the Department. Opinions or points of view expressed are those<br>of the author(s) and do not necessarily r

## **Figure 7: 'Hot Spot' Analysis Screen**

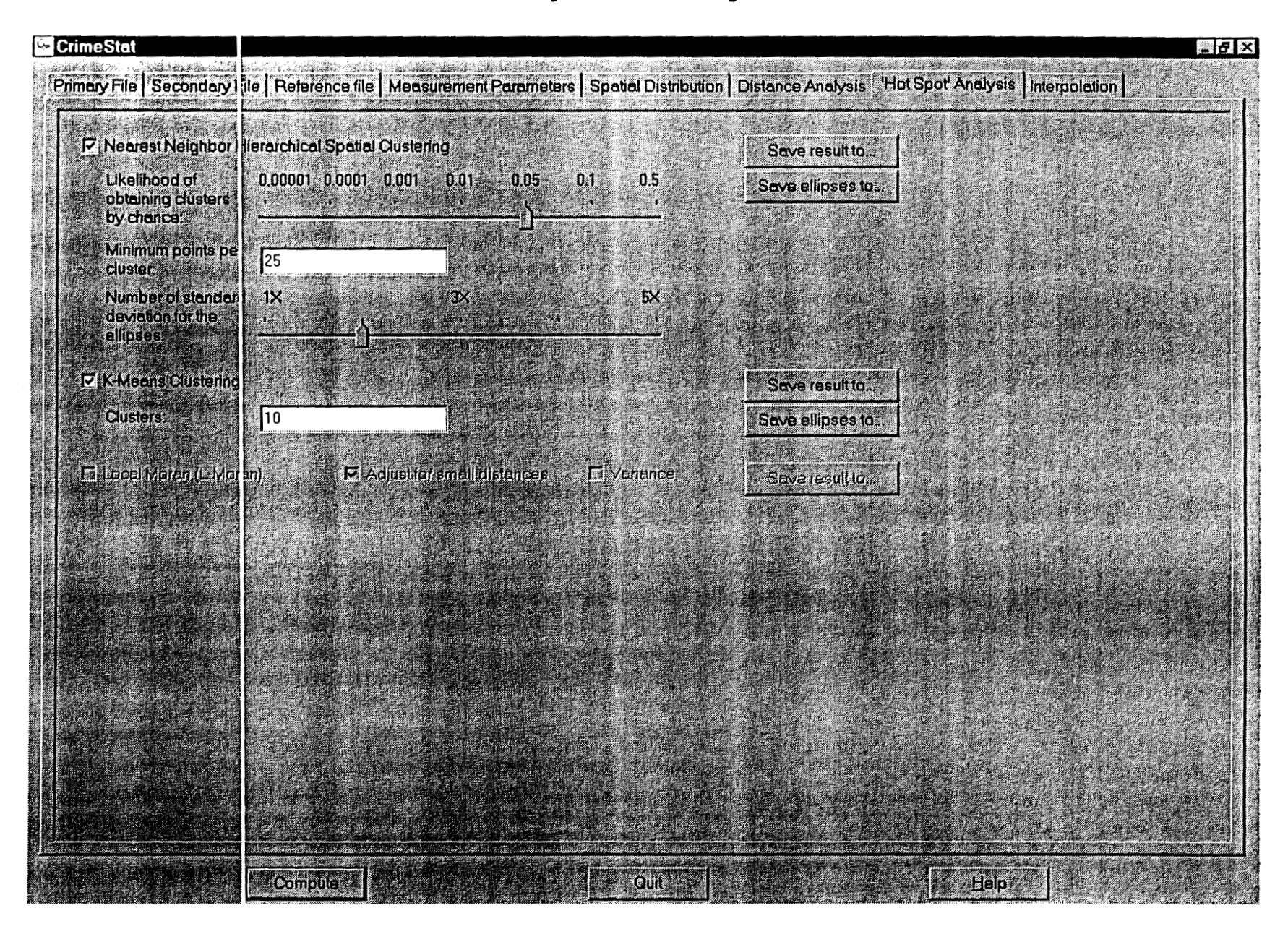

threshold distance. The results can be printed, saved to a text file, output as a '.dbf file, or output as elllpses to **ArcView** '.shp', *MapInfo* '.mif or *Atlas"G1S* '.bna' files

## **Significance level**

The threshold distance is adjusted by a significance level on the upper slider bar that indicates the Type I error for a one-tailed lower range of a confidence interval around an expected spatially random distance. Distances smaller than this threshold are candidates for clustering. The range of values vary from 0.5 likelihood for a Type I error  $(i.e., a distance that is equal to an expected spatially random distance) to  $0.0001$  likelihood$ for a Type I error (i.e., a distance that is very unlikely to come from a spatially random process). The higher the p-level chosen, the larger the area the clusters will cover with larger ellipses. The smaller the likelihood, then clusters will cover smaller areas with smaller ellipses. However, the higher the p-level chosen, the greater the likelihood that clusters could be chance groupings. Slide the bar to choose a significance level.

#### **Minimum poipts per cluster**

Restrictions on the number of clusters can be placed by defining a minimum number of points that are required. The default is 10. If there are too few points allowed, then there **will** be many very small clusters. By increasing the number of required points, the number of clusters will be reduced.

#### **Output size** for **ellipses**

The output size for the clusters can be adjusted by the lower slider bar. These are the number of standard deviations defined by the ellipse, from one standard deviation **(1X**  the default value) to five standard deviations *(5X).* The default value is one standard deviation. Typically, one standard deviation will cover about 60% **of** the cases whereas five standard deviations wdl cover more than **99% of** the cases, although the exact percentage **will** depend on the distribution. Slide the bar to select the number of standard deviations for the ellipses.

## **K-means Clustering (KMeans)**

The K-means clustering routine is a procedure for partitioning all the points into K groups in which K is a number assigned by the user. The default K is  $5$ . The routine finds K seed locations in which the distance between points within a cluster are small but the distances between seed locations are large. If K is small, the clusters will typically cover larger areas. Conversely, if K is large, the clusters will typically cover smaller areas. The results can be printed, saved to a text file, output as a '.dbf' file, or output as ellipses to *ArcView* 'shp', *MapInfo* '.mif' or *Atlas\*GIS* '.bna' files

This document is a research report submitted to the U.S. Department of Justice. This report<br>has not been published by the Department. Opinions or points of view expressed are those<br>of the author(s) and do not necessarily r

## Local Moran Statistics (L-Moran)

The local Moran statistic applies the Moran's "I" statistic to individual points (or zones) to assess whether particular points/zones are spatially related to the nearby points (or zones). The statistic requires an intensity variable in the primary file. Unlike the global Moran's "I" statistic, the local Moran is applied to each individual point/zone. The index points to clustering or dispersion relative to the local neighborhood. Points (or zones) with high "I" values have an intensity value that is higher than their neighbors while points with low "I" values have intensity values lower than their neighbors. The output can be printed or output as a '.dbf file.

#### Adjust for small distances

*3*  If checked, small distances are adjusted so that the maximum distance weighting is no higher than 1 (see documentation for details). This ensures that the local "I" **will** not become excessively large for points that are grouped together. This is the default setting.

#### **Interpolation**

 $\hat{\mathbf{r}}$ 

The interpolation tab allows estimates of point density using the kernel density smoothing method. There are two types of kernel density smoothing: one applied to a single distribution of points and the other applied to two different distributions. Each type has variations on the method that can be selected. Both types require a reference file that is overlaid on the study area (see Reference File). The kernels are placed over each point and the distance between each reference cell and each point is evaluated by the kernel function. The individual kernel estimates for each cell are summed to produce an overall estimate of density for that cell. The intensity and weighting variables can be used in the kernel estimate. The densities can be converted into probabilities.

#### Single Kernel Density Estimate (KernelDensity)

The single kernel density routine estimates the density of points for a single distribution by overlaying a symmetrical surface over each point, evaluating the distance from the point to each reference cell by the kernel function, and summing the evaluations at each reference cell.

#### File to be interpolated

The estimate can be applied to either the primary file (see Primary file) or a secondary file (see Secondary File). Select which file is to be interpolated The default is the Primary.

## Method **of** interpolation

There are two types of kernel distributions that can be used to estimate the density points. The normal distribution overlays a normal distribution over each point, which then

This document is a research report submitted to the U.S. Department of Justice. This report<br>has not been published by the Department. Opinions or points of view expressed are those<br>of the author(s) and do not necessarily r

## **Figure** *8:* **Interpolation Screen**

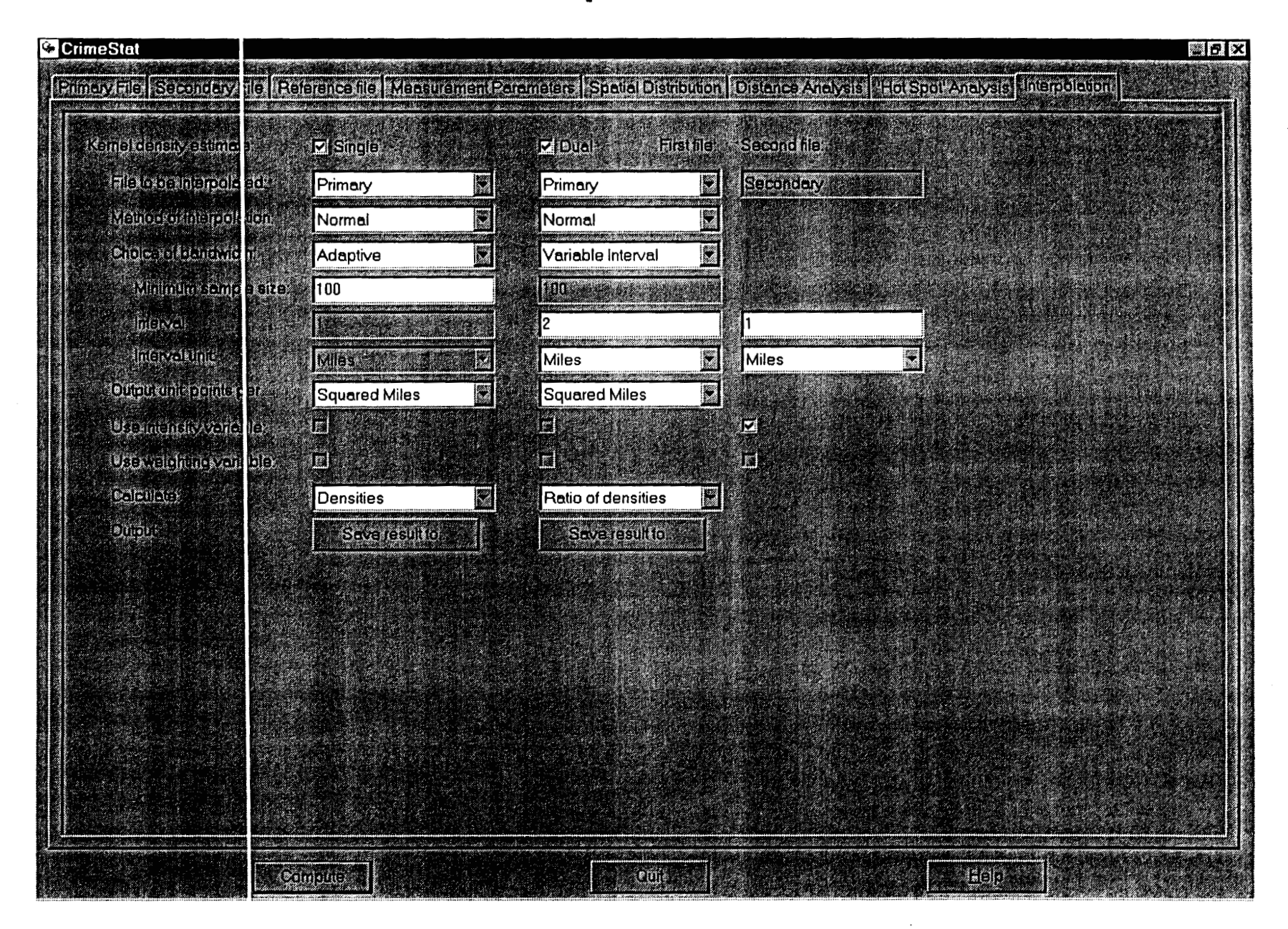

extends over the area defined by the reference file. **This** is the default kernel function. The quartic kernel overlays a surface that only extends for a limited distance from each point. The two methods produce similar results although the normal is generally smoother for any given bandwidth.

## **Choice of bandwidth**

 $\rightarrow$ 

The kernels are applied over a limited search distance, called 'bandwidth'. For the normal kernel, bandwidth is the standard deviation of the normal distribution. For the quartic kernel, bandwidth is the radius of a circle defined by the surface. For both types, a larger bandwidth will produce smoother density estimates. For each, both adaptive and fixed bandwidth intervals can be selected.

## *Adaptive bandwidth*

An adaptive bandwidth distance is identfied by the minimum number of other points found within a circle drawn around a single point. **A** circle is placed around each point, in turn, and the radius is increased until the minimum sample size is reached. Thus, each point has a different bandwidth interval. This is the default bandwidth setting. The user can modify the minimum sample size. The default is 100 points.

## *Fixed bandwidth*

**A** fixed bandwidth distance is a fixed interval for each point. The user must define the interval and the distance units by which it is calculated (miles, nautical miles, feet, kilometers, meters).

#### **Output units**

Specify the density units as points per square mile, per squared nautical miles, per square feet, per square kilometers, or per square meters. The default is points per square mile.

#### **Use intensity variable**

If an intensity variable is being interpolated, then this box should be checked.

#### Use **weighting variable**

If a weighting variable is being used in the interpolation, then this box should be cneckea.

## **Calculate densities or probabilities**

Select whether densities (points per square unit of area) or probabilities (the proportion of all points) are to be output for each cell. The default is densities.

This document is a research report submitted to the U.S. Department of Justice. This report<br>has not been published by the Department. Opinions or points of view expressed are those<br>of the author(s) and do not necessarily r

## **output**

 $\sim 100$  $\pmb{c}$ 

> The results can be output as a *Surfer for Windows* file (for both an external or generated reference file) or as an *Arcview* '.shp', *MupInfo* '.mif', *Atlas\*GIS* '.bna', or *ArcView Spatial Analysf'* file **(only** if the reference file is generated by *Crimestat).*

## **Dual Kernel Density Estimate (DuelKernel)**

The dual kernel density routine compares two different distributions involving the primary and secondary files. **A** 'first' file and 'second' file need to be defined. The comparison allows the ratio of the first file divided by the second file, the logarithm of the ratio of the Grst file divided by the second file, the difference between the first file and second file (i.e., first file – second file), or the sum of the first file and the second file.

## **File to be interpolated**

Identify which file is to be the 'first file' (primary or secondary) and which is to be the 'second file (primary or secondary). The default is Primary for the Grst file and Secondary for the second file.

#### **Method of interpolation**

There are two types of kernel distributions that can be used to estimate the density points. The normal distribution overlays a normal distribution over each point, which then extends over the area defined by the reference file. This is the default kernel function. The quartic kernel overlays a surface that extends only for a limited distance from each point. The two methods produce similar results although the normal is generally smoother for any given bandwidth.

## **Choice of bandwidth**

The kernels are applied to a limited search distance, called 'bandwidth'. For the normal kernel, bandwidth is the standard deviation of the normal distribution. For the quartic kernel, bandwidth is the radius of a circle defined by the surface, For both types, larger bandwidth will produce smoother density estimates. For each, adaptive, fixed and variable bandwidth intervals can be selected.

#### *Adaptive bandwidth*

*An* adaptive bandwidth distance is identified by the minimum number of other points found within a circle drawn around a single point. A circle is placed around each point, in turn, and the radius is increased until the minimum sample size is reached. Thus, each point has a different bandwidth interval. This is the default bandwidth setting. The user can modify the minimum sample size. The default is 100 points.

This document is a research report submitted to the U.S. Department of Justice. This report<br>has not been published by the Department. Opinions or points of view expressed are those<br>of the author(s) and do not necessarily r

## *Fixed bandwidth*

A fixed bandwidth distance is a fixed interval for each point. The user must define the interval and the distance units by which it is calculated (miles, nautical miles, feet, kilometers, meters). The default is one mile.

## *Variable bandwidth*

**A** variable bandwidth allows separate fixed intervals for both the Grst and second files. For each, the user must define the interval and the distance units by which it is calculated (miles, nautical miles, feet, kilometers, meters). The default is one mile for both the first and second files.

#### Output units

أبارا

Specify the density units as points per square mile, per square nautical miles, per square feet, per square kilometers, or per square meters. The default is points per square mile.

#### Use intensity variable

For the first and second files separately, check the appropriate box if an intensity variable is being interpolated.

## Use weighting variable

For the first and second files separately, check the appropriate box if a weighting variable is being used in the interpolation.

## Calculate densities or probabilities

Select whether densities (points per square unit of area) or probabilities (the proportion of **all** points) are to be output for each cell. "he default is densities.

#### **Output**

The results can be output as a *Surfer for Windows* file (for both an external or generated reference file) or as an *ArcView* 'shp', *MapInfo* '.mif, *Atlas\*GIS* '.bna', or *ArcViewSpatiaZ Analyst* only if the reference file is generated by *Crimestat).* 

## **Dynamic** Data Exchange (DDE) **Support**

*CrimeStat* supports Dynamic Data Exchange @DE). See Appendix **A** in the documentation or the online help screens for more information.

**24** 

a (M**OURS)**<br>Sanko (M**OURS)** 

This document is a research report submitted to the U.S. Department of Justice. This report<br>has not been published by the Department. Opinions or points of view expressed are those<br>of the author(s) and do not necessarily r